The best-selling Acorn magazine in the world

# ACORIUSER

Essential for all users of 32-bit RISC OS computers

# OVATION

What professional DTP has been waiting for?

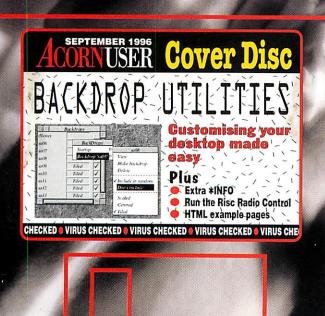

- What's happening in Holland?
- Meet the demons of the Internet
- Getting to grips with images in HTML
- Plus hands on, programming, education, graphics and all the regulars

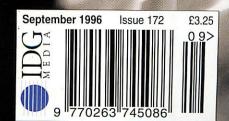

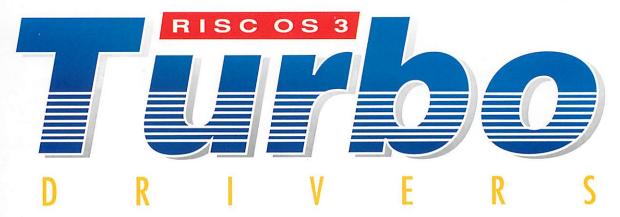

TurboDrivers – a range of **exceptionally fast RISC OS printer drivers**, optimised for a wide range of popular mono and colour printers from Canon, Hewlett Packard and Epson.

Simply the fastest printer drivers available for Acorn 32 bit computers TURBO PRINTER DRIVERS FOR THE ACORN RISC COMPUTERS Full 24 bit colour support 3 or 4 colour separations Extensive halftone screen control - different screen types, angles, screen density features you would normally only find on expensive PostScript printers Print from file entirely in the background Support for all the most popular Canon, Hewlett Packard and Epson printers

Diffused dither option to produce near-photo quality bitmap printing With the availability of new low cost colour inkjet printers and the increasing use of colour in printed documents, there is now even more reason to use TurboDrivers than ever before.

TurboDrivers RRP: £49 + VAT (£57.57 inc.)

Requires RISC OS 3.1 or later and IPrinters 1.45 or later, 2Mbyte RAM for mono work and 4 Mbyte for colour work. Hard disc recommended. TurboDrivers are available for Canon, HP Deskjet/LaserJet and Epson Stylus printers. Please state printer make and model when ordering. Site licences and network spoolers are available. Computer Concepts can also supply Canon BJC-210, BJ-230, BJC-610, BJC-70 & BJC-4100 bubblejet printers with TurboDrivers - please ask for details.

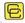

Computer Concepts Ltd

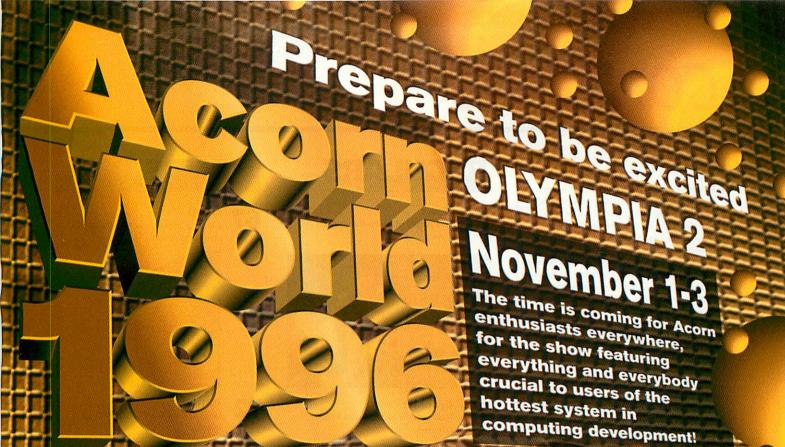

### perience...

the far-flung horizons of the Internet with leading Acorn state-of-the-art seminars on publishing, home & school computing and specialised communications technology new product launches and updates from all major Acorn developers 5, you can buy...

revolutionary 'StrongArm' card, delivering ultimate speed innovations in software and home computing music, art & design and home computing

Over 100 exhibitors will combine to make this the biggest, best Acorn World yet. All your old friends and some new ones will be there, many offering sensational discounts.

Don't miss out...

For fast track entry and early access at the weekend order your tickets now and save: £5 adults (£7 on the door). £16 families - 2 adults with children - (£20 on the door). £4 under 16s (£5 on the door)

Exhibition Times

10.00 - 18.00 Friday 1 & Saturday 2 November 10.00 - 17.00 Sunday 3 November

Advance booking Hotline 0701 0709 909

- Travel & accommodation deals, tel: 0171 372 2001 (Event code Acorn '96)
- Acorn World Website: http://www.eps-events.com/acorn-world
- CRECHE
   EASY TRAVEL
   AMPLE, EASY PARKING
   CARRY OUT PURCHASE SERVICE

Sponsored by

### ACORNUSER

Supported by Xemplar and A.R.T.

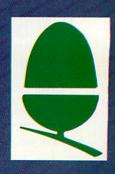

### CONTENTS

### **Editor's letter**

In another lifetime I wrote an editorial which described a scenario where Acorn was successful — success being defined as selling a lot of machines to the point where large software manufacturers decided it was viable to produce software for the machine.

I concluded, at that time, that it would be very damaging to existing Acorn software producers because they would not be able to handle the potential increased business and could not compete with the marketing budget of the big boys.

However the NetStation — being based on the low-cost promotional base of the Web — has the potential to nullify that argument if Acorn's third party software manufacturers have the vision to realise it.

Oracle, with Acorn's help, are about to change the face of home computing. We have pole position on the starting grid but if we blow this one we probably won't have another chance. Let's not mess it up.

Steve Turnbu

Managing Editor Pam Turnbull Editor Steve Turnbull Production Editor Alan McLachlan Art Editor Alan Capper Assistant Editor Karen Peach Contributing Editors

Inn Burley (News) Steve Mumford (Games)
Jack Kreindler (Graphics) David Dade
(Comms) Paul Wheatley (Public Domain)
Geoff Preston (Education) Graham Nelson
(Games) Mike Buckingham (PC)
Advertisement Manager Lisa-Jo Oliver
Ad Production Barbara Newall
Ad Typesetting Eddie Burke
Marketing Manager Steve Tagger
Marketing Assistant Gary Russell
Production Manager Judith Chapman
Commercial Director Denise Wright
Circulation Director David Wren
Distribution COMAG (01895) 444055
Subscriptions & Back Issues

Database Direct 0151-357 1275 Email: database@dbdirect.demon.co.uk Managing Director Ian Bloomfield Cover Alan Capper

Member of the Audit Bureau of Circulation Acorn User is an independent publication and Acorn is not responsible for any of the articles in this issue or for any of the opinions expressed.

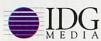

Published by IDG Media Ltd, Media House, Adlington Park, Macclesfield SK10 4NP e-mail aueditor@idg.co.uk http://www.idg.co.uk/acornuser/ Tel: (01625) 878888 Fax: (01625) 850652 Printed by Duncan Web Offset, Maidstone

13 issue subscription rate: £39.99 (UK), £53.99 (EU), £68.99 (World)

©1996 IDG Media Ltd.

No material may be reproduced in whole or in part without written permission. While every care is taken, the publishers cannot be held legally responsible for any errors in articles, listings or advertisements

### REGULARS

New

Five pages of up-to-the-minute stories

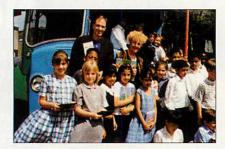

19 Graphics
New version of Studio 24 Pro

20 PD What's coming up in the Public Domain

23 Comms
Webzines and e-zines to check out

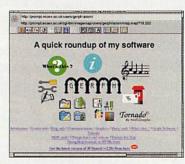

PC page
Power and speed — the more you get...

Networks
A look at the advantages of networking

28 Cover disc
A great selection of programs, cheats and demos

55 Game Show
New games, cheats and more on adventure games

**66** Free Ads
Another page of goodies for sale

**74** Back issues
Complete your collection while stocks

**78** Subscribers' page
Get the magazine delivered to your door

80 Letters
Air your views on the pages of Acorn
User

**82** The Regan Files
James Gardener from Demon

### HANDS ON

\*INFO
Another mind-blowing array of programs & tips

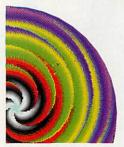

72 Tuning in
Mike Cook visits PC World! Is he a traitor?

75 C Tutorial
Writing a parachute jump database

**76** Rambles through Acorn Wood Question time with Mike Cook

### EDUCATION

47 Editorial

New releases in the education market

49 In the picture
Checking out Picture Book 2

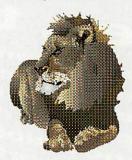

**50** Gold stars for spelling A look at Starspell

Creative writing
Creating talking books from scratch

In suspicious circumstances
Victorian Crime and Punishment on
CD-ROM

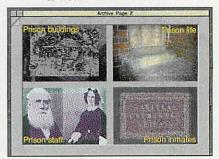

## September 1996

### **EVIEWS**

**DTP** excellence Three reviews of Ovation Pro

Easy reading A look at the new IMS PC to Acorn readers

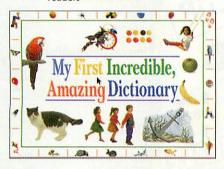

### **SPECIAL OFFERS**

Win tickets to go on a Granada Studios tour see page 71

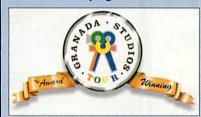

**Dutch Acorns** A visit to Acorn Expo '96

Presenting the right image Adding pictures to your HTML pages

A very special school A visit to West Oaks school in Leeds

How the West was drawn And yet more, this month using The **Big Picture** 

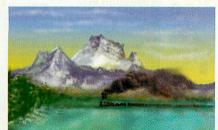

Printer survey results Find out which printer is favourite with Acorn users

28

Allchange, Backdrops, Countdown plus lots of extras as well as the regular items

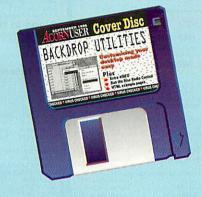

32

A selection of experts put Ovation Pro through its paces

43

Jill Regan visits West Oaks, a school for special needs children, where Acorn computers play a big role in lessons

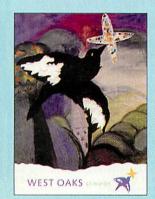

64

We bring you the results of our printer survey - find out what you, the readers, like and dislike about your printer

### **Next month in Acorn User**

Find out what's happening with ART, Xemplar and the rest of the Acorn Group. We reveal Acorn's plans for

the future with exclusive interviews. features and news. This is the the big one — you can't afford to miss it. Plus all the usual reviews, features and hands-on.

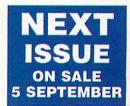

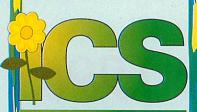

### Bargains

- LIMITED STOCKS -

Please telephone us before sending money – Case for Expansion Card Watford £22,33 £19

#### A3010 2 Mb Action Pack

| special offer                      | Acorn £199 | 75 £1   | 70   |
|------------------------------------|------------|---------|------|
| Access+ for Risc PC, special offer |            | £105.75 |      |
| Citizen Swift 24 Printer, ex-demon |            | £146.88 |      |
| Craftshop 2, special offer, age 7+ | 4Mation    |         |      |
| DeskJet 660C, ex-demonstration     |            | £235.00 |      |
| Eidoscope                          |            | £135.13 | £115 |
| Epson GQ-5000 Printer, second-ha   |            | £176.25 | £150 |
| Epson LQ-2500+ Printer, second-h   |            | £176.25 |      |
| Landmarks - Elizabeth I, KS2,3     | Longman    |         |      |
| Landmarks - The Civil War, KS2,3   | Longman    | £17.63  | £15  |
| Mouse for Acorn                    | f          | 8.80 £  | .16  |
| Play It Again Sam 1, special offer | Superior   | £14.10  | £12  |
| Quest for Gold                     |            | £11.75  | £10  |
|                                    |            |         |      |

1 Mb VRAM 157.58 F49 • Aries £11.75 £10
Champions Compilation (not Rex Pc) F4.14 £12
Craftshop 1 £14.10 £12 • Ego: Repton 4 £14.10 £12
Heimdall £18 æ5 £16 • Ferovur (not Rex Pc) £16.45 £14
Fun School 4, age 5-7 £16.45 £14 • Ovation £45
Magic Pockets £14.10 £12 • Zarch £9.40 £8
Landmarks – The Arztes £17.65 £15
Landmarks – Rain Forest £17.65 £15
Risc PC x86 £047 Sk.-32 £17.63 £19 • Nebulus £11.75 £10
Prophet version 1 £92.83 £79 • Technodream £10.58 £9

### 'C software

Windows for Workgroups 3.11 Microsoft £76.38 £65

### CD rom software

|   | 19th Century Biographies, KS2,3       |            |         |     |
|---|---------------------------------------|------------|---------|-----|
|   | (needs Keynote/Key Plus)              | Anglia     | £28.20  | £24 |
|   | Art in the National Curriculum, KS1-3 | AVP        | £56.40  | £48 |
|   | ArtWorks CD                           | CC         | £115.15 | £98 |
| ı | Bitfolio 6 CD                         | Longman    | £34.08  | £29 |
| ۱ | Bitfolio 7 CD                         | MGL E      | 18.18 £ | 41  |
| ١ | Breakaway Maths, age 7-12             | YITM       | £75.20  | £64 |
| ľ | British Isles from the Air, KS2-4     | Anglia     | £45.83  | £39 |
|   | Britain Since 1930 (Anglia), KS2,3    |            |         |     |
|   | (needs Keynote/Key Plus)              | Anglia     | £28.20  | £24 |
|   | British Birds, age 7-16               | YITM       | £116.33 | £99 |
|   |                                       | Cambs Soft | £57.58  | £49 |
|   | CD Français (YITM), age 11-16         | YITM       | £51.70  | £44 |
| ĺ | Clip Art Collection (Zenta)           | Zenta      | £28.20  | £24 |
| ı | Clip-Art CD 1                         | CC         | £21.15  | £18 |
| ı | Clip-Art CD 2                         | CC         | £21.15  | £18 |
| ١ | Counties of the British Isles, KS2-4  |            |         |     |
| ı | (needs Keynote/Key Plus)              | Anglia     | £45.83  | £39 |
| ı | Countries of the World, KS2-4         |            |         |     |
|   | (needs Keynote/Key Plus)              | Anglia     | £45.83  | £39 |
|   | Dictionary of the Living World        |            | £49.35  | £42 |
| ı | Dinosaurs! The Multimedia Encyclop    | edia Media | £49.35  | £42 |
| ı | Dune II CD                            | Eclipse f  | 18.18 £ | 41  |
| ١ | Earth and Atmosphere, KS2,3           | AVP        | £79.90  | £68 |
| i | Environment Series 1: Land and Air.   | age 11-16  |         |     |

| Environment Series 2: Water, age 11- | 16 YITM     | £91.65  | £78 |
|--------------------------------------|-------------|---------|-----|
| Exploring Castles, KS2,3             | Anglia      | £45.83  | £39 |
| Font Emporium                        | Zenta       | £28.20  | £24 |
| Frontier 2000 CD rom, KS2-4          | Cambs Soft  | £92.83  | £79 |
| Garden Wildlife, KS2                 | Anglia      | £45.83  | £39 |
| Ghosts                               | Media       | £49.35  | £42 |
| Granny's Garden CD, KS1,2            | 4Mation     | £32.90  | £28 |
| Guardians of the Greenwood, KS2,3    | 4Mation     | £57.58  | £49 |
| History of Inventions                | Anglia      | £45.83  | £39 |
| Hutchinson Multimedia Encyclopedi    | a (shrink-v | vrapped | d)  |
|                                      | Attica      | £29.38  | £25 |
|                                      |             |         |     |

YITM £91.65 £78

| miventors and inventions, age 9-14 | YIIM.         | 1175.08 | 1149 |
|------------------------------------|---------------|---------|------|
| Kid Pix 2 CD, KS1,2                | ESM           | £49.35  | £42  |
| Kingfisher Children's Micropedia,  | KS1-3 ESM.    | £101.05 | £86  |
| Magpie CD                          | Longman       | £71.67  | £61  |
| Meteosat Collection Photo CD       | Spacetech     | £39.95  | £34  |
| Multimedia for Schools             | Anglia        | £86.95  | £74  |
| Naughty Stories Volumes 1 and 2    | (set of 12) C | D,      |      |
| age 5-7                            | Sherston      | £95.18  | £81  |
| Nelson and His Navy, KS2,3         | Anglia        | £57.58  | £49  |
| PDCD-1                             | Datafile      | £23.50  | £20  |
|                                    |               |         |      |

| PDCD-2                                 | Datafile   | £23.50 | £20 |
|----------------------------------------|------------|--------|-----|
| PDCD-3                                 | Datafile   | £23.50 | £20 |
| Photobase Decades: The 1960s           | Longman    | £59.93 | £51 |
| Photobase Decades: The Victorians      | Longman    | £59.93 | £51 |
| Photobase: Science                     | Longman    | £59.93 | £51 |
| PicturePoint CD, KS1,2                 | Longman    | £35.25 | £30 |
| Robert Duncan Cartoon Kit              | MGL        | £48.18 | £41 |
| Romans!                                | Anglia     | £45.83 | £39 |
| Science Series 1: Elements, age 14-16  | YITM       | £91.65 | £78 |
| Science Series 2: Materials, age 14-16 | YITM       | £91.65 | £78 |
| Science Series 3: Electricity and Magn | netism, Pr | imary, |     |
| ane 7-16                               | VITM       | £68 15 | £58 |

| Science Series 3: Electricity and Magn | etism, Se | condar  | у,   |
|----------------------------------------|-----------|---------|------|
| age 7-16                               | YITM      | £91.65  | £78  |
| Science Series Double Pack, age 14-16  | YITM.     | £138.65 | £118 |
| Shareware CD                           | Zenta     | £28.20  | £24  |
| Simon the Sorcerer CD                  | GamesW    | £39.95  | £34  |
| SuperPack (Bitfolio 7 + Robert Dunca   | n Cartoo  | n Kit)  |      |
|                                        | MGL       | £88.13  | £75  |

| Survival's Mysteries of Nature  | Anglia     | £45.83 | £39 |
|---------------------------------|------------|--------|-----|
| Understanding Energy, KS3       | Anglia     | £57.58 | £49 |
| Understanding the Body, KS3     | Anglia     | £45.83 | £39 |
| Up and Away, age 9-14           | Sherston   | £57.58 | £49 |
| Vikings! (Anglia), KS2          | Anglia     | £45.83 | £39 |
| World of Robert Burns, age 8+   | Cambs Soft | £92.83 | £79 |
| World's Weather, KS3            | Anglia     | £57.58 | £49 |
| World War II - On the Home Fron | t, KS2,3   |        |     |
| (needs Keynote/Key Plus)        | Anglia     | £28.20 | £24 |
|                                 |            |        |     |

### Other software

### Selected prices 12th July 1996

|   | 10 out of 10 English, age 6-16           | 10/10  | £14.10  | £12  |
|---|------------------------------------------|--------|---------|------|
|   | 10 out of 10 English (Foreign Language)  | 10/10  | £14.10  | £12  |
| ١ | 10 out of 10 Essential Maths, age 5-12   | 10/10  | £14.10  | £12  |
| ۱ | 10 out of 10 Essential Science, age 5-12 | 10/10  | £14.10  | £12  |
| ١ | 10 out of 10 French, age 8-16            | 10/10  | £14.10  | £12  |
| 1 | 10 out of 10 German, age 8-16            | 10/10  | £14.10  | £12  |
| ١ | 10 out of 10 Junior Essentials, age 5-11 | 10/10  | £14.10  | £12  |
| ı | 10 out of 10 Maths Number, age 6-16      | 10/10  | £14.10  | £12  |
| ı | 10 out of 10 Structured Spelling, age -9 | 10/10  | £14.10  | £12  |
| ı | 2067 BC                                  | Dregan | £17.63  | £15  |
|   | Acom Companion SE                        | MERC   | £11.00  | o£11 |
|   | Acorn Companion 2 for Risc PC and A70    | 000    |         |      |
|   | SE                                       | MERC   | £11.004 | o£11 |

|                               | SEMERC £11.00 VOE | 1 |
|-------------------------------|-------------------|---|
| ACross                        | Kudos £24.68 £.   | 2 |
| Advance                       | Acorn £115.15 £   | 9 |
| Advance SLP SLP               | Acorn £232.65 £1  | 9 |
| Advance SLS SLS               | Acorn £569.88 £4  | 8 |
| Advance User Guide            | Acorn £14.00V0E   | 1 |
| Advantage, KS2,3              | Longman £59.93 £  | 5 |
| Adventure Playground, age 5-8 | Storm £22.33 £    | 1 |
| Alone in the Dark             |                   | t |

| lone in the Dark                                                                                                    | Krisalis E. | 32.90 £    | 2  |
|----------------------------------------------------------------------------------------------------|-------------|------------|----|
| mazing Maths, KS1-4                                                                                                    | Cambs Soft  | £22.33     | £1 |
| nagram Genius                                                                                                    | Fourth      | £18.80     | £  |
| ncestry II                                                                                                    | Minerva     | £89.30     | £  |
| nimated Numbers, age 3-6                                                                                                    | Sherston    | £24.68     | f  |
| nimator                                                                                                    | Clares      | £24.68     | £  |
| The same of the same of the sa |             | Dec 2 1500 |    |

| ANT Internet Suite                   | Ant £1     | 15.15   | :98  |
|--------------------------------------|------------|---------|------|
| Apollonius PDT                       | Oak        | £164.50 | £140 |
| ArcFax                               | Pilling    | £32.90  | £28  |
| ArcFS 2                              | VII        | £23.50  | £20  |
| ArchiTech<br>ArchiTech SL SL         | Aspex      | £184.48 | £157 |
| ArchiTech SL SL                      | Aspex      | £574.58 | £489 |
| Arcventure I The Romans, age 10-12   | Sherston   | £32.90  | £28  |
| Arcventure II The Egyptians, age 8-1 | 1 Sherston | £32.90  | £28  |
| Arcventure III The Vikings, KS2      | Sherston   | £32.90  | £28  |
| Arcventure IV The Anglo Saxons, ac   |            |         |      |

|                                  |               | £38.78  | £33  |
|----------------------------------|---------------|---------|------|
| Around the World in 80 Days, age | 9-12 Sherston | £43.48  | £37  |
| ArtWorks FD                      | CC            | £115.15 | £98  |
| Artworks Tutorial Video          | Pineapple     | £19.98  | £17  |
| ArtWorks Made Easy               | Dabs          | £7.00   | vof7 |
| Audio Mixer                      | Yellowstone   | £34.08  | £29  |
| AudioWorks                       | CC            | £44.65  | £38  |
| Aztecs, age 7-11                 | Sherston      | £47.00  | £40  |
| Badger Trails, KS2               | Sherston      | £47.00  | £40  |
| Balloons, KS1                    | Topolog       | £19.98  | £17  |
| Balloons (Izzy and Lizzy), KS1   | Topolog       | £19.98  | £17  |
| Banner II                        | Kudlian       |         | £29  |
| BBC Basic Reference Manual       | Acorn         | £25.00  | °£25 |
| Beginning to Read, age 5-7       | Sherston      | £45.83  | £39  |
| Betsi, KS2                       | 4Mation       | £37.60  | £32  |
| Big Bang                         | Psycore       | £14.10  | £12  |

| DCIDI, NOZ                          | 4rytauuri | 137.00         | LJA  |
|-------------------------------------|-----------|----------------|------|
| Big Bang                            | Psycore   | £14.10         | £12  |
|                                     | ongman El | 34.60 <b>£</b> |      |
| Birds of War (not Risc PC)          | Fourth    | £27.03         | £23  |
| Birds of War for Risc PC            | Fourth    | £27.03         | £23  |
| Black Angel                         | Fourth    | £25.85         | £22  |
| Blinds                              | Quantum   | £24.68         | £21  |
| Bodywise, age 9-14                  | Sherston  | £43.48         | £37  |
| Break 147 & Superpool (not Risc PC) | Fourth    | £25.85         | £22  |
| Break 147 & Superpool for Risc PC   | Fourth    | £25.85         | £22  |
| Budget DTP                          | Dabs      | £7.00          | vo£7 |
| Burn 'Out                           | Oregan    | £23.50         | £20  |
| C Version 2                         | Dabs      | £7.00          | vof7 |
| C Version 3                         | Dabs      | £7.00          | VOE7 |
| CADet, KS3,4                        | Minerva   | £56.40         | £48  |
| Calabash Pirates, age 7-11          | Storm     | £24.68         | £21  |
|                                     |           |                |      |

### Calabash Pirates, age 7-11 Stor

|                                          | Krisalis £ | 19.98   | 17   |
|------------------------------------------|------------|---------|------|
| CardShop                                 |            | £22.33  | £19  |
| Carnage Inc. (not Risc PC)               | Fourth     | £21.15  | £18  |
| Carnage Inc. for Risc PC                 | Fourth     | £21.15  | £18  |
| Cartoon Graphics Library                 | Micro S    | £17.63  | £15  |
| Castle of Dreams, age 7-11 (not Risc PC) | Storm      | £23.50  | £20  |
| C/C++                                    | Acom       | £247.93 | £211 |
| CDtracker                                | Werewolf   | £14,10  | £12  |
| CDtracker Plus                           | Werewolf   | £23.50  | £20  |
| Celebration                              | Clares     | £32.90  | £28  |
| Chameleon, age 7+                        | 4Mation    | £38.78  | £33  |
| ChessII                                  | Pilling    | £16.45  | £14  |
| Chocks Away Compendium                   | Fourth     | £28.20  | £24  |
| CineWorks                                | Oregan     | £151.58 | £129 |
| Classcardz for Resultz                   | Colton     | £23.50  | £20  |
| Classcardz for Wordz                     | Colton     | £23.50  | £20  |
| ClickArt Animals & Nature                | Matt Black | £32.90  | £28  |
| ClickArt Sports & Games                  | Matt Black | £32.90  | £28  |
| Clockwise, KS1-3                         | 4Mation    | £28.20  | £24  |

| ı | Copait Seed                 |
|---|-----------------------------|
|   | ColorMobile Software Driver |
|   | Command Ship                |
|   | Complete Animator           |
|   | Composition (Risc PC only)  |
| ı | Compression                 |
| ı | Creator II                  |

| opait Seed                     | TBA £23.50 £20                         |
|--------------------------------|----------------------------------------|
| lorMobile Software Driver      | Irlam £56.40 £48                       |
| mmand Ship                     | TBA £23.50 £20                         |
| mplete Animator                | lota £94.00 £80                        |
| mposition (Risc PC only)       | Clares 98.70 £84                       |
| mpression                      | CC £34.08 £29                          |
| eator II                       | Alpine £54.05 £46                      |
| rystal Maze age 7+             | Sherston £29.38 £25                    |
| ystal Rain Forest FD, KS2      | Sherston £42.30 £36                    |
| ber Ape                        | TBA £19.98 £17                         |
| ber Chess                      | Fourth £25.85 £22                      |
| arkwood                        | Eclipse £23.50 £20                     |
| rryl the Dragon, KS1,2         | 4Mation £21.15 £18                     |
| taPower                        | lota £115.15 £98                       |
| zzle!                          | SEMERC £56.40 £48                      |
| mon's Lair                     | Fourth £21.15 £18                      |
| skEdit 4                       | Beebug £29.38 £25                      |
| sktop ScreenTurtle, KS1-3      | Topolog £49.35 £42                     |
| sktop Thesaurus                | Beebug £21.15 £18                      |
| gramlt                         | Dalriada £49.35 £42                    |
| gital Symphony                 | Oregan £54.05 £46                      |
| gital Symphony + CD Rom        | Oregan £69.33 £59                      |
| nosaur Discovery, KS2          | 4Mation £29.38 £25                     |
| sc Rescue                      | LOOK £32.90 £28                        |
| awBender                       | ICS £11.75 £10                         |
| AW_Changer v2                  | DEC_dATA £24.68 £21                    |
| aw Print & Plot                | Oak £32.90 £28                         |
| awWorks2                       | /5V 19.98 £17                          |
| ne II FD                       | Eclipse £31.73 £27                     |
| ngeon (not Risc PC)            | Fourth £28.20 £24                      |
| ngeon for Risc PC              | Fourth £28.20 £24                      |
| Type 2 (not Risc PC)           | Fourth £29.38 £25                      |
| Type 2 for Risc PC             | Fourth £29.38 £25<br>Fourth £21.15 £18 |
| ype Compendium<br>rthwarp, KS2 |                                        |
|                                |                                        |
| sy C                           | Beebug £64.63 £55                      |

TBA £23.50 £20

Fabis £31.73 **£27** 

|   | Darkwood                    | Eclipse £23.50  | 2  |
|---|-----------------------------|-----------------|----|
|   | Darryl the Dragon, KS1,2    | 4Mation £21,15  |    |
|   | DataPower                   | lota £115.15    | £  |
|   | Dazzle!                     | SEMERC £56.40   | f4 |
|   | Demon's Lair                | Fourth £21.15   | £1 |
|   | DeskEdit 4                  | Beebug £29.38   | £Z |
|   | Desktop ScreenTurtle, KS1-3 | Topolog £49.35  | £  |
|   | Desktop Thesaurus           | Beebug £21.15   | £1 |
| ١ | Diagramit                   | Dalriada £49.35 | £  |
|   | Digital Symphony            | Oregan £54.05   | £4 |
| ı | Digital Symphony + CD Rom   | Oregan £69.33   | £  |
|   | Dinosaur Discovery, KS2     | 4Mation £29.38  |    |
|   | Disc Rescue                 | LOOK £32.90     | £Z |
|   | DrawBender                  | ICS £11.75      | £1 |
|   | DRAW_Changer v2             | DEC_dATA £24.68 | £2 |
|   | Draw Print & Plot           | Oak £32,90      | £Z |
|   | DrawWorks2                  | /5V 19.98       | £1 |
|   | Dune II FD                  | Eclipse £31.73  | £2 |
|   | Dungeon (not Risc PC)       | Fourth £28.20   |    |
|   | Dungeon for Risc PC         | Fourth £28.20   |    |
|   | E-Type 2 (not Risc PC)      | Fourth £29.38   |    |
|   | E-Type 2 for Risc PC        | Fourth £29.38   |    |
|   | E-Type Compendium           | Fourth £21.15   |    |
|   | Earthwarp, KS2              | Longman £30.55  |    |
|   | Easy C                      | Beebug £64.63   |    |
|   | Easy C++                    | Beebug £104.58  |    |
|   | EasyClip                    | Fabis £34.08    | £  |
|   |                             |                 |    |

### EasyFont 3

| Eclipse Collection     | Ecli     |
|------------------------|----------|
| Elf Tales, age 5-7     | Shers    |
| Eureka 3, KS2,3        | Longn    |
| ye for Spelling, KS1,2 | E        |
| FIRE & ICE             | Renegado |
| ireworkz               | Col      |

| EasyFont 3                      | Fabis £31.73 £27    |
|---------------------------------|---------------------|
| Eclipse Collection              | Eclipse £23.50 £20  |
| Elf Tales, age 5-7              | Sherston £37.60 £32 |
| Eureka 3, KS2,3                 | Longman £106.93 £91 |
| Eye for Spelling, KS1,2         | ESM £36.43 £31      |
| FIRE & ICE                      | Renegade £17.63 £15 |
| Fireworkz                       | Colton £103.40 £88  |
| Fireworkz Pro                   | Colton £163.33 £139 |
| First Logo, KS1,2               | Longman £29.38 £25  |
| First Page, KS2-4               | Longman £59.93 £51  |
| First Words with Smudge, age 4+ | Storm £23.50 £20    |
| FistLore                        | Mystery £24.68 £21  |
| Flight Path, age 9+             | Storm £28.20 £24    |
| Flossy the Frog, KS1            | 4Mation £27.03 £23  |
| Flossy the Frog Art Disc        | 4Mation £11.75 £10  |
| Fontacy                         | WC 61762 615        |

Fontasy/DrawBender/Placard

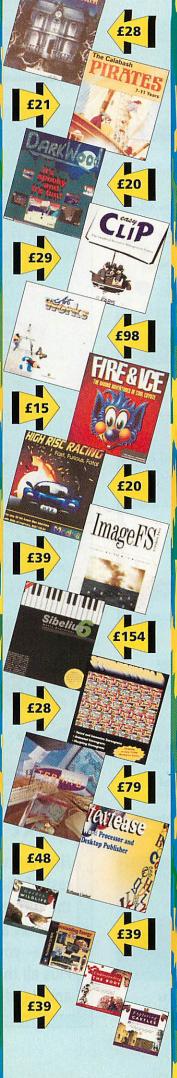

Date Store £10.58 £9
SW £23.50 £20
SW £23.50 £20
SW £23.50 £20
SW £34.08 £29
BA £23.50 £20
C£ £75.20 £64
Topolog £19.98 £17
Topolog £19.98 £17
Topolog £19.98 £17
Topolog £19.98 £17
Topolog £19.98 £17
Topolog £19.98 £17
Topolog £19.98 £17
Topolog £19.98 £17
Topolog £19.98 £17
Longman £10.55 £26
Topolog £22.37 £19
Edipse £31.73 £27 Font Directory 2 FontFX Font Pack 277 Font Pack 298 Font Packs 277 and 298 Formula Two Thousand Formula Two Thousand Formulix Freddy's Adventure, KS1 Freddy Teddy, KS1 Frontier 2000 FD, KS2-4 Full Phase Full Phase + 2 Genesis Professional Genesis Project Geordie Racer, KS2 Giant Killer, KS2-3 Global Effect

Gothic & Medieval Fonts and Decoration Pack 1

Edipse £31.73 £27 | Comparison | Comparison | Comparison | Comparison | Comparison | Comparison | Comparison | Comparison | Comparison | Comparison | Comparison | Comparison | Comparison | Comparison | Comparison | Comparison | Comparison | Comparison | Comparison | Comparison | Comparison | Comparison | Comparison | Comparison | Comparison | Comparison | Comparison | Comparison | Comparison | Comparison | Comparison | Comparison | Comparison | Comparison | Comparison | Comparison | Comparison | Comparison | Comparison | Comparison | Comparison | Comparison | Comparison | Comparison | Comparison | Comparison | Comparison | Comparison | Comparison | Comparison | Comparison | Comparison | Comparison | Comparison | Comparison | Comparison | Comparison | Comparison | Comparison | Comparison | Comparison | Comparison | Comparison | Comparison | Comparison | Comparison | Comparison | Comparison | Comparison | Comparison | Comparison | Comparison | Comparison | Comparison | Comparison | Comparison | Comparison | Comparison | Comparison | Comparison | Comparison | Comparison | Comparison | Comparison | Comparison | Comparison | Comparison | Comparison | Comparison | Comparison | Comparison | Comparison | Comparison | Comparison | Comparison | Comparison | Comparison | Comparison | Comparison | Comparison | Comparison | Comparison | Comparison | Comparison | Comparison | Comparison | Comparison | Comparison | Comparison | Comparison | Comparison | Comparison | Comparison | Comparison | Comparison | Comparison | Comparison | Comparison | Comparison | Comparison | Comparison | Comparison | Comparison | Comparison | Comparison | Comparison | Comparison | Comparison | Comparison | Comparison | Comparison | Comparison | Comparison | Comparison | Comparison | Comparison | Comparison | Comparison | Comparison | Comparison | Comparison | Comparison | Comparison | Comparison | Comparison | Comparison | Comparison | Comparison | Comparison | Comparison | Comparison | Comparison | Comparison | Comparison | Comparison | Comparison | Comparison | Com Minerva E31.73 E27
TAG E115.15 **£98**Clares E47.00 £40
Irlam E28.20 E24
Viternative E45.83 E39
Pilling E28.20 £24
Lota E54.05 £46
Dabs £7.00 V0£7 HyperStudio

Illusionist ImageBank ImageFS 2 ImageMaster Image Outliner Impression (Dabs) Impression Publisher

CC £135.13 £115 mpression Publisher Plus mpression Publisher Resource Disc CC £267.90 £228 DEC\_dATA £12.93 £11 Impression Style CC £88.13 £75 

James Pond - Underwater Agent / Running Water,

KS1-4 Skiller 122.90 E28
Junior Database, KS1-3 bota 152.88 E45
Junior PinPoint, KS1,2 Longman 125.25 E30

Junior Sibelius! KS1,2 Sibelius 156.40 £48

Jurassic Clipart Mcro S 177.63 £15
Key Author Angla 63.45 E54
Keynote 2.0 Angla 63.45 E34
Keynote 2.0 Angla 63.45 E34
Keynote 2.0 Angla 63.35 E26
Kid Pix, KS1,2 EM 631.73 £27
Kid Pix, ED, KS1,2 EM 631.73 £27
Kid Pix, ED, KS1,2 Landmarks - Columbus, KS2,3 Longman 130.55 £26
Landmarks - Egypt, KS2,3 Longman 130.55 £26
Landmarks - Second World War, KS2,3 Longman 130.55 £26
Landmarks - Second World War, KS2,3 Longman 130.55 £26
Landmarks - Second World War, KS2,3 Longman 130.55 £26
Landmarks - Second World War, KS2,3 Longman 130.55 £26
Landmarks - Second World War, KS2,3 Longman 130.55 £26
Landmarks - Second World War, KS2,3 Longman 130.55 £26
Landmarks - Second World War, KS2,3 Longman 130.55 £26
Landmarks - Second World War, KS2,3 Longman 130.55 £26
Landmarks - Second World War, KS2,3 Longman 130.55 £26
Landmarks - Second World War, KS2,3 Longman 130.55 £26
Landmarks - Leynt, KS2,4 Longman 130.55 £26
Landmarks - Leynt, KS2,4 Longman 130.55 £26
Landmarks - Leynt, KS2,4 Longman 130.55 £26
Landmarks - Leynt, KS2,5 Longman 130.55 £26
Landmarks - Leynt, KS2,5 Longman 130.55 £26
Landmarks - Leynt, KS2,5 Longman 130.55 £26
Landmarks - Leynt, KS2,5 Longman 130.55 £26
Landmarks - Leynt, KS2,5 Longman 130.55 £26
Landmarks - Leynt, KS2,5 Longman 130.55 £26
Landmarks - Leynt, KS2,5 Longman 130.55 £36
Longman 126.45 £36
Longman 126.45 £36
Longman 126.45 £36
Longman 126.45 £36
Longman 126.45 £36
Longman 126.45 £36
Longman 126.45 £36
Longman 126.45 £36
Longman 126.45 £36
Longman 126.45 £36
Longman 126.45 £36
Longman 126.45 £36
Longman 126.45 £36
Longman 126.45 £36
Longman 126.45 £36
Longman 126.45 £36
Longman 126.45 £36
Longman 126.45 £36
Longman 126.45 £36
Longman 126.45 £36
Longman 126.45 £36
Longman 126.45 £36
Longman 126.45 £36
Longman 126.45 £36
Longman 126.45 £36
Longman 126.45 £36
Longman 126.45 £36
Longman 126.45 £36
Longman

Landmarks Datafile Looking at the World, KS2,3 £16.45 £14 Longman Landmarks Microworlds - The Victorians, KS2,3

Landmarks Microworlds - The Victorians, KS2,3

Logic Gates & Counters, KS2,3

Logic Gates & Counters, KS2,3

Look Hearl Talking Topics (set of 6), age 5-7

Sheston 164 63 155

Lotus Turbo Challenge 2 (not Risc PC)

Longman 305 5 126

MarCF

MarCF

MarCF

MarCF

MarCF

MarCF

MarCF

MarCF

MarCF

MarCF

MarCF

MarCF

MarCF

MarCF

MarCF

MarCF

MarCF

MarCF

MarCF

MarCF

MarCF

MarCF

MarCF

MarCF

MarCF

MarCF

MarCF

MarCF

MarCF

MarCF

MarCF

MarCF

MarCF

MarCF

MarCF

MarCF

MarCF

MarCF

MarCF

MarCF

MarCF

MarCF

MarCF

MarCF

MarCF

MarCF

MarCF

MarCF

MarCF

MarCF

MarCF

MarCF

MarCF

MarCF

MarCF

MarCF

MarCF

MarCF

MarCF

MarCF

MarCF

MarCF

MarCF

MarCF

MarCF

MarCF

MarCF

MarCF

MarCF

MarCF

MarCF

MarCF

MarCF

MarCF

MarCF

MarCF

MarCF

MarCF

MarCF

MarCF

MarCF

MarCF

MarCF

MarCF

MarCF

MarCF

MarCF

MarCF

MarCF

MarCF

MarCF

MarCF

MarCF

MarCF

MarCF

MarCF

MarCF

MarCF

MarCF

MarCF

MarCF

MarCF

MarCF

MarCF

MarCF

MarCF

MarCF

MarCF

MarCF

MarCF

MarCF

MarCF

MarCF

MarCF

MarCF

MarCF

MarCF

MarCF

MarCF

MarCF

MarCF

MarCF

MarCF

MarCF

MarCF

MarCF

MarCF

MarCF

MarCF

MarCF

MarCF

MarCF

MarCF

MarCF

MarCF

MarCF

MarCF

MarCF

MarCF

MarCF

MarCF

MarCF

MarCF

MarCF

MarCF

MarCF

MarCF

MarCF

MarCF

MarCF

MarCF

MarCF

MarCF

MarCF

MarCF

MarCF

MarCF

MarCF

MarCF

MarCF

MarCF

MarCF

MarCF

MarCF

MarCF

MarCF

MarCF

MarCF

MarCF

MarCF

MarCF

MarCF

MarCF

MarCF

MarCF

MarCF

MarCF

MarCF

MarCF

MarCF

MarCF

MarCF

MarCF

MarCF

MarCF

MarCF

MarCF

MarCF

MarCF

MarCF

MarCF

MarCF

MarCF

MarCF

MarCF

MarCF

MarCF

MarCF

MarCF

MarCF

MarCF

MarCF

MarCF

MarCF

MarCF

MarCF

MarCF

MarCF

MarCF

MarCF

MarCF

MarCF

MarCF

MarCF

MarCF

MarCF

MarCF

MarCF

MarCF

MarCF

MarCF

MarCF

MarCF

MarCF

MarCF

MarCF

MarCF

MarCF

MarCF

MarCF

MarCF

MarCF

MarCF

MarCF

MarCF

MarCF

MarCF

MarCF

MarCF

MarCF

MarCF

MarCF

MarCF

MarCF

MarCF

MarCF

MarCF

MarCF

MarCF

MarCF

MarCF

MarCF

MarCF

MarCF

MarCF

MarCF

MarCF

MarCF

MarCF

Music Studio 32 Logman £96.35 £82 Logman £96.35 £82 Naughty Stories Volume 1 (set of 6) FD, age 5-7 Abeston £51.70 £44 Naughty Stories Volume 1 Books, age 5-7

Naughty Stories Volume 1 Buoks, mgs. Sheston £14.00°E14
Naughty Stories Volume 2 (set of 6) ED, age 5:7
Sheston £151.70 £44
Navigator, K\$2-4 Topolog £39.95 £34
Network Acorn \$\$EMEC. £11.00°E11
NightSky Clares £71.67 £41
Noot, age 4:12 #Mation £48.18 £41
Notate, K\$2-4 Longman £71.67 £48.18 £41
Nstore 4D #5. £43.48 £37
Numbertime, K\$1 Longman £30.55 £50.00 £48.57.55 £66
Oak PCB II Oak £77.55 £66
Occasion £50.00 £50.00 £5

nmings)

Krisalis £17.63 £15

Acorn £287.88 £245

Spacetech £69.33 £59 OmniClient

**Ovation Pro** Beebug £191.53 £163 Ovation Resource Disc DEC\_dATA E940 f8
Oxford Reading Tree Stage 2 More Talking Stories A,
age 5-7 Sherston (24.13) 435
Oxford Reading Tree Stage 2 Story Books, age 5-7
Oxford Reading Tree Stage 2 Talking Stories F0,
Dxford Reading Tree Stage 2 Talking Stories F0,
Dxford Reading Tree Stage 2 Talking Stories F0,
Dxford Reading Tree Stage 2 Talking Stories F0,
Dxford Reading Tree Stage 2 Talking Stories F0,
Dxford Reading Tree Stage 2 Talking Stories F0,
Dxford Reading Tree Stage 2 Talking Stories F0,
Dxford Reading Tree Stage 2 Talking Stories F0,
Dxford Reading Tree Stage 2 Talking Stories F0,
Dxford Reading Tree Stage 2 Talking Stories F0,
Dxford Reading Tree Stage 2 Talking Stories F0,
Dxford Reading Tree Stage 2 Talking Stories F0,
Dxford Reading Tree Stage 2 Talking Stories F0,
Dxford Reading Tree Stage 2 Talking Stories F0,
Dxford Reading Tree Stage 2 Talking Stories F0,
Dxford Reading Tree Stage 2 Talking Stories F0,
Dxford Reading Tree Stage 2 Talking Stories F0,
Dxford Reading Tree Stage 2 Talking Stories F0,
Dxford Reading Tree Stage 2 Talking Stories F0,
Dxford Reading Tree Stage 2 Talking Stories F0,
Dxford Reading Tree Stage 2 Talking Stories F0,
Dxford Reading Tree Stage 2 Talking Stories F0,
Dxford Reading Tree Stage 2 Talking Stories F0,
Dxford Reading Tree Stage 2 Talking Stories F0,
Dxford Reading Tree Stage 2 Talking Stories F0,
Dxford Reading Tree Stage 2 Talking Stories F0,
Dxford Reading Tree Stage 2 Talking Stories F0,
Dxford Reading Tree Stage 2 Talking Stories F0,
Dxford Reading Tree Stage 2 Talking Stories F0,
Dxford Reading Tree Stage 2 Talking Stories F0,
Dxford Reading Tree Stage 2 Talking Stories F0,
Dxford Reading Tree Stage 2 Talking Stories F0,
Dxford Reading Tree Stage 2 Talking Stories F0,
Dxford Reading Tree Stage 2 Talking Stories F0,
Dxford Reading Tree Stage 2 Talking Stories F0,
Dxford Reading Tree Stage 2 Talking Stories F0,
Dxford Reading Tree Stage 2 Talking Stories F0,
Dxford Reading Tree Stage 2 Talking Stories F0,
Dxford Reading Tree Stage 2 Talking Stories F0,
Dxfor

Oxford Reading Tree Stage 2 Talking Stories FD, age 5:7
Sheston: £41.13
Sheston: £41.13
Sheston: £45.83
Sheston: £45.83
Sheston: £45.83
Sheston: £45.83
Sheston: £45.83
Sheston: £45.83
Sheston: £45.83
Sheston: £45.83
Sheston: £45.83
Sheston: £45.83
Sheston: £45.83
Sheston: £45.83
Sheston: £45.83
Sheston: £45.83
Sheston: £45.83
Sheston: £45.83
Sheston: £45.83
Sheston: £45.83
Sheston: £45.83
Sheston: £45.83
Sheston: £45.83
Sheston: £45.83
Sheston: £45.83
Sheston: £45.83
Sheston: £45.83
Sheston: £45.83
Sheston: £45.83
Sheston: £45.83
Sheston: £45.83
Sheston: £45.83
Sheston: £45.83
Sheston: £45.83
Sheston: £45.83
Sheston: £45.83
Sheston: £45.83
Sheston: £45.83
Sheston: £45.83
Sheston: £45.83
Sheston: £45.83
Sheston: £45.83
Sheston: £45.83
Sheston: £45.83
Sheston: £45.83
Sheston: £45.83
Sheston: £45.83
Sheston: £45.83
Sheston: £45.83
Sheston: £45.83
Sheston: £45.83
Sheston: £45.83
Sheston: £45.83
Sheston: £45.83
Sheston: £45.83
Sheston: £45.83
Sheston: £45.83
Sheston: £45.83
Sheston: £45.83
Sheston: £45.83
Sheston: £45.83
Sheston: £45.83
Sheston: £45.83
Sheston: £45.83
Sheston: £45.83
Sheston: £45.83
Sheston: £45.83
Sheston: £45.83
Sheston: £45.83
Sheston: £45.83
Sheston: £45.83
Sheston: £45.83
Sheston: £45.83
Sheston: £45.83
Sheston: £45.83
Sheston: £45.83
Sheston: £45.83
Sheston: £45.83
Sheston: £45.83
Sheston: £45.83
Sheston: £45.83
Sheston: £45.83
Sheston: £45.83
Sheston: £45.83
Sheston: £45.83
Sheston: £45.83
Sheston: £45.83
Sheston: £45.83
Sheston: £45.83
Sheston: £45.83
Sheston: £45.83
Sheston: £45.83
Sheston: £45.83
Sheston: £45.83
Sheston: £45.83
Sheston: £45.83
Sheston: £45.83
Sheston: £45.83
Sheston: £45.83
Sheston: £45.83
Sheston: £45.83
Sheston: £45.83
Sheston: £45.83
Sheston: £45.83
Sheston: £45.83
Sheston: £45.83
Sheston: £45.83
Sheston: £45.83
Sheston: £45.83
Sheston: £45.83
Sheston: £45.83
Sheston: £45.83
Sheston: £45.83
Sheston: £45.83
Sheston: £45.83
Sheston: £45.83
Sheston: £45.83
Sheston: £45.83
Sheston: £45.83
Sheston: £45.83
Sheston: £45.83
Sheston: £45.83
Sheston: £45.83
Sheston: £45.83
Shesto

PicturePoint FD, KS1,2 PinPoint 2, KS3,4 Longman £35.25 £30 Longman £92.83 £79

ICS £35.25 **£30** ISV £28.20 £24 Font Designers Toolkit

| N                                                                                                    |                                                                                                    |                                                                                                    | M  |                                                  |
|----------------------------------------------------------------------------------------------------|----------------------------------------------------------------------------------------------------|----------------------------------------------------------------------------------------------------|----|--------------------------------------------------|
| 1                                                                                                    |                                                                                                    |                                                                                                    |    |                                                  |
|                                                                                                    | PinPoint Datafile Animal King<br>PinPoint Datafile Diet and Nu                                                                                                    | dom, KS2,3 Longman£16.45 £14<br>trition, KS3.4                                                                                                    |    | Tr<br>Tr                                         |
| ı                                                                                                    | PinPoint Datafile Second Wor                                                                                                    | Longman E16.45 £14                                                                                                    |    | Tu                                               |
|                                                                                                    |                                                                                                    | Longman £16.45 £14                                                                                                    |    | Tu                                               |
|                                                                                                    | PinPoint Datafile Solar System<br>Placard                                                                                                    | ICS £11.75 £10                                                                                                    |    | Tv                                               |
|                                                                                                    | Plantwise, age 9-14<br>Playdays, age 3-8                                                                                                    | Sherston £49.35 £42<br>SkillsW £24.68 £21                                                                                                    |    | Tv<br>Tv                                         |
|                                                                                                    | Playground, KS1<br>Plot                                                                                                    | Topolog £24.68 £21<br>Clares £74.03 £63                                                                                                    | W, | T                                                |
|                                                                                                    | Podd, KS1,2<br>Prehistoric Animals Graphics                                                                                                    | ESM £22.33 £19<br>Micro S £17.63 £15                                                                                                    | П  | Ty<br>Ve                                         |
|                                                                                                    | Primary Teachers Clip Art Sta<br>PrimeSolver Full version, KS1-4                                                                                                    | rter SetDEC_dATA £15.28 £13                                                                                                    | V  | Ve                                               |
| ì                                                                                                    | ProArtisan 24 (Risc PC only)                                                                                                    | Clares 98.70 £84<br>Minerva £292.58 £249                                                                                                    | ľ  | Vi                                               |
| ۱                                                                                                    | ProCAD, KS4 Prophet 2 Publish Art Release 2 Actived                                                                                                    | Apricote £168.03 £143                                                                                                    |    | Vo                                               |
| V                                                                                                    | PublishArt Release 2, Artwork<br>PublishArt Release 2, Draw fo                                                                                                    | rmat Smart £34.08 £29<br>rmat Smart £34.08 £29<br>Topolog £19.98 £17                                                                                                    | Ш  | W                                                |
|                                                                                                    | QuicKey                                                                                                    | ICS £11.75 £10                                                                                                    | H  | W                                                |
|                                                                                                    | Rainbow, KS1,2<br>Real McCoy 4                                                                                                    | Longman £35.25 £30<br>Fourth £25.85 £22                                                                                                    |    | W                                                |
| U                                                                                                    | Recordz<br>Report Writer, KS1-4                                                                                                    | Colton £109.28 £93                                                                                                    |    | w                                                |
| Į                                                                                                    | Resultz                                                                                                    | Colton £88.13 £75                                                                                                    | W  | Zi                                               |
| i                                                                                                    | Revelation ImagePro 24 bit, I                                                                                                    | Longman £45.83 £39                                                                                                    |    | Zc                                               |
| ř                                                                                                    | Revolver<br>Rhapsody 2                                                                                                    | Psycore £14.10 <b>£12</b><br>Clares £56.40 £48                                                                                                    | I  |                                                  |
| K                                                                                                    | Rhapsody 3                                                                                                    | Clares £86.95 £74                                                                                                    | I  | _                                                |
|                                                                                                    | Rhythm-Bed<br>Rick Dangerous                                                                                                    | Clares £44.65 £38<br>Hitmen £12.93 £11                                                                                                    |    | ١                                                |
|                                                                                                    | Ridiculous Rhymes, age 7+<br>RISC OS 3 First Steps<br>RISC OS 3 Programmer's Refe                                                                                                    | Sherston £45.83 £39<br>Dabs £7.00 vo£7                                                                                                    | ١  | ١                                                |
| I                                                                                                    | RISC OS 3 Programmer's Refe                                                                                                    | erence Manual vol 1-4 Acom £105.00 VP£105                                                                                                    | 1  | ı,                                               |
| 1                                                                                                    | RISC OS 3.1 Documentation                                                                                                    | Acorn £32.90 £28                                                                                                    |    |                                                  |
| ١                                                                                                    | Dabs Guides                                                                                                    | or FREE with                                                                                                    |    | ,                                                |
| 1                                                                                                    | only £7                                                                                                    | one of these                                                                                                    |    | ID                                               |
| ۱                                                                                                    | ArtWorks Made Easy                                                                                                    | ArtWorks • Big Picture                                                                                                    | B  |                                                  |
| i                                                                                                    | Budget DTP                                                                                                    | C/C++ • Easy C (++)<br>Impression Style                                                                                                    |    |                                                  |
|                                                                                                    | C Guide<br>Graphics on the                                                                                                    | Impression Publisher<br>(Plus)                                                                                                    |    | ID                                               |
|                                                                                                    | ARM Machines                                                                                                    | Pendown • Photodesk                                                                                                    |    |                                                  |
| III Say                                                                                                    | Impression                                                                                                    | ProArtisan 2 or 24<br>Textease                                                                                                    |    | _                                                |
|                                                                                                    | Risc OS3 First Steps                                                                                                    | Risc OS 3.1 upgrades                                                                                                    | H  | 提                                                |
| ŀ                                                                                                    | RISC OS 3.6 Programmer's Re                                                                                                    | aference Manual vol 5a                                                                                                    |    |                                                  |
|                                                                                                    |                                                                                                    | Acorn £35.00V0£35                                                                                                    |    |                                                  |
| H                                                                                                    | Risc PC Technical Reference N<br>Roll VT                                                                                                    | Manual Acorn £55.00%£55<br>Paragon £24.68 £21                                                                                                    |    |                                                  |
|                                                                                                    | Rosie and Jim                                                                                                    | <b>C10</b>                                                                                                    | 1) |                                                  |
| ١                                                                                                    | Duck loses his Quack, age 3-6<br>Rosie and Jim: Jim gets the S                                                                                                    | neezes, age 3-6                                                                                                    |    |                                                  |
| 4                                                                                                    | Round the World Yacht Race                                                                                                    | Sherston £11.75 £10                                                                                                    |    |                                                  |
| 1                                                                                                    | RTF and WordPerfect Loaders<br>Sally and Wally                                                                                                    | oregan £23.50 £28                                                                                                    |    | 4-                                               |
|                                                                                                    | Saloon Cars Deluxe (not Risc<br>Saloon Cars Deluxe for Risc P                                                                                                    | PC) Fourth £25.85 £22                                                                                                    | M  | 6-                                               |
|                                                                                                    | Saloon Cars Deluxe Extra Cou                                                                                                    | irses Fourth £17.63 £15                                                                                                    |    |                                                  |
|                                                                                                    | S-Base 2 Developer<br>S-Base 2 Personal                                                                                                    | Longman £108.10 £92<br>Longman £55.23 £47                                                                                                    | 1  | -                                                |
| Į                                                                                                    | Schema 2<br>Score Draw                                                                                                    | Clares £111.63 £95<br>Clares £51.70 £44                                                                                                    |    |                                                  |
| ı                                                                                                    | ScreenTurtle, KS1-3<br>Search and Rescue, age 9+                                                                                                    | Topolog £39.95 £34<br>Storm £28.20 £24                                                                                                    |    |                                                  |
|                                                                                                    | Sea Rescue, age 7-9 Seashore Guide                                                                                                    | Sherston £29.38 £25<br>Micro S £17.63 £15                                                                                                    | 7  |                                                  |
| ij                                                                                                    | SecureIT-Plus<br>Seelinks - Ourselves, KS1,2                                                                                                    | Cambs Soft £34.08 £29                                                                                                    |    |                                                  |
| J                                                                                                    | Serenade                                                                                                    | ESM E31.73 £27<br>Clares £88.13 £75                                                                                                    |    |                                                  |
| П                                                                                                    |                                                                                                    | Tanalan 645 83 630                                                                                                    |    |                                                  |
| 1                                                                                                    | Shakespeare Show<br>ShapeFX                                                                                                    | Topolog £45.83 £39<br>Data Store £10.58 £9                                                                                                    |    | 4                                                |
|                                                                                                    | Shakespeare Show<br>ShapeFX<br>Sibelius 6, KS3,4<br>Sibelius 7                                                                                                    | Sibelius £180.95 ± 154<br>Sibelius £974.08 £829                                                                                                    | (  | 4-4-4                                            |
|                                                                                                    | ShapeFX<br>Sibelius 6, K53,4<br>Sibelius 7<br>Sim City limited offe                                                                                                    | Sibelius £180.95 £.154<br>Sibelius £974.08 £829<br>r Krisalis £25.85 <b>£20</b>                                                                                                    |    | 44444                                            |
|                                                                                                    | ShapeFX<br>Sibelius 6, K53,4<br>Sibelius 7<br>Sim City limited offe                                                                                                    | Sibelius £180.95 £154<br>Sibelius £974.08 £829<br>r Krisalis £25.85 <b>£20</b><br>nited offer Krisalis £29.38 £25                                                                                                    |    | 4444466                                          |
|                                                                                                    | ShapeFX<br>Sibelius 6, KS3,4<br>Sibelius 7<br>Sim City limited offe<br>Sim City 2000 for A5000, lim                                                                                                    | Sibelius £180.95 £154<br>Sibelius £974.08 £829<br>r Krisalis £25.85 <b>£20</b><br>nited offer Krisalis £29.38 £25                                                                                                    |    | 6                                                |
|                                                                                                    | ShapeFX<br>Sibelius 6, KS3,4<br>Sibelius 7<br>Sim City limited offe<br>Sim City 2000 for A5000, lim<br>Sim City 2000 1                                                                                                    | Sibelus £18095 £1549 Sibelus £1940 £1549 r Kinsalis £25.85 £20 inted offer Kinsals £29.38 £25 or Risc PC Kinsalis £29.38 £25 cerer FD                                                                                                    |    | 6666                                             |
|                                                                                                    | ShapetX<br>Sibelius 6, K33,4<br>Sibelius 7<br>Sim City limited offe<br>Sim City 2000 for A5000, lim<br>Sim City 2000 1<br>limited offer<br>Simon the Soro                                                                                                    | Shelus (18095:1134 Shelus (1974 08 1829)  f. Krisals (1258 £20) ited offer Krisals (12938 £25  Or Risc PC  Krisals (12938 £25  Cerer FD  Garnes W (13290 £28  Cambard (1830 £2) £2                                                                                                    |    | 00000E                                           |
|                                                                                                    | ShapetX Sibelius 6, KS3,4 Sibelius 7 Sim City limited offe Sim City 2000 for A5000, lim Sim City 2000 f limited offer Simon the Soro Simple Circuits, KS2,3 Simple Control, KS2,3                                                                                                    | Shelus £18.095 £13.4 Shelus £18.095 £12.6 Shelus £18.09 £82.9 Krisals £25.85 £2.0 Shell £25.85 £2.5 Shell £25.85 £2.5 Sh               |    | 66661                                            |
|                                                                                                    | ShapeFX Sibelius 6, K33,4 Sibelius 7  Sim City limited offe Sim City 2000 for A5000, firr Sim City 2000 1  Jimited offer Simon the Soro  Simple Circuits, K\$2,3 Simple Control, K\$2,3 Simple Control, K\$2,3 Sieuth 2                                                                                                    | Shelus 118.095 1134 Shelus 1974 08 182.9  f. Krisals 125.85 <b>£20</b> inted offer Krisals 129.38 £25  Or Risc PC Krisals 129.38 <b>£25</b> Cerer FD  Garnes W. 132.90 <b>£28</b> Camboard 128.20 £24 Camboard 128.20 £24 Beebu 1109.28 £18                                                                                                    |    | 00000EEE                                         |
|                                                                                                    | ShapetX Sibelius 6, K33,4 Sibelius 7 Sim City Sim City limited offe Sim City 2000 for A5000, lim Sim City 2000 1 limited offer Simon the Soro Simple Circuits, K\$2,3 Sieuth 2 SmArt, age 7+ SmArt Faces: English SmArt Faransy                                                                                                    | Shelus (1809: 11)-4 Shelus (1974 or 1829)  f Krisals (15.85) f Krisals (15.85) f Krisals (19.38) f Krisals (19.38) f Kri               |    | 00000EEE                                         |
|                                                                                                    | ShapetX Sibelius 6, K33,4 Sibelius 7 Sim City limited offe Sim City 2000 for A5000, lin Sim City 2000 1 Ilmited offer Simple Circuits, K\$2,3 Simple Control, K\$2,3 Sleuth 2 smArt, age 7+ smArt Faces: English smArt Fantasy smArt Fashsion                                                                                                    | Shelus (1809): 1134 Shelus (1974) os 1829  ( Krisals 1258                                                                                                    |    | 00000EEE                                         |
|                                                                                                    | ShapetX Sibelius 6, K33,4 Sibelius 7 Sim City limited offe Sim City 2000 for A5000, lim Sim City 2000 f Iimited offer Simon the Soro Simple Circuits, K\$2,3 Sieuth 2 SmArt, age 7+ SmArt Faces: English SmArt Fashion SmArt Homes: English SmArt Homes: English SmArt Homes: English SmArt Homes: English SmArt Homes: English SmArt Homes: English SmArt Homes: English SmArt Homes: English SmArt Homes: English SmArt Homes: English SmArt Homes: English SmArt Homes: English                                                                                                    | Shelus (1809:11)4 Shelus (1974 be 1829  f Krisals (15.85 £20) f Krisals (15.85 £20)  Gramew (1929)8 £25  Cerer FD  Garnesw (1929) £28 Camboard (18.20 £1)5 Beebug (109.28 £9)3 4Mation (19.3 £1)5 4Mation (17.63 £1)5 4Mation (17.63 £1)5 4Mation (17.63 £1)5 4Mation (17.63 £1)5 4Mation (17.63 £1)5 4Mation (17.63 £1)5 4Mation (17.63 £1)5 4Mation (17.63 £1)5 4Mation (17.63 £1)5 500000000000000000000000000000000000                                                                                                    |    | 6-6-6-6-1D ID ID ID                              |
|                                                                                                    | ShapetX Sibelius 6, K33,4 Sibelius 7 Sim City limited offe Sim City 2000 for A5000, lin Sim City 2000 f Ilmited offer Simple Circuits, K\$2,3 Simple Control, K\$2,3 Simple Control, K\$2,3 Sleuth 2 smArt, age 7+ smArt Faces: English smArt fantasy smArt Fashion smArtfiler, age 7+ smArt Homes: English                                                                                                    | Shelus (1809s 1134 Shelus (1974 or 1829)  f Krisals (15.85 £20) f Krisals (15.85 £20) f Krisals (15.85 £20)  GarnesW (132.93 £25  Cerer FD  GarnesW (132.90 £28 Camboard (18.20 £24 Camboard (18.30 £33 4Mation (17.63 £15 4Mation (17.63 £15 4Mation (17.63 £15 4Mation (17.63 £15 4Mation (17.63 £15 4Mation (17.63 £15 500m (14.65 £15 500m (14.65 £15) 500m (14.65 £15) 500m (14.65 £15) 500m (14.65 £15) 500m (14.65 £15) 500m (14.65 £15) 500m (14.65 £15) 500m (14.65 £15)                                                                                                    |    | 6-6-6-10 ID ID ID ID ID ID ID ID ID ID ID ID ID  |
|                                                                                                    | ShapetX Sibelius 6, K33,4 Sibelius 7 Sim City limited offe Sim City 2000 for A5000, lim Sim City 2000 f Ilimited offer Simon the Soro Simple Circuits, K\$2,3 Simple Control, K\$2,3 Sleuth 2 SmArt, age 7+ SmArt Faces: English SmArt Fantasy SmArt Homes: English Smudge the Spaniel, age 4+ Somerset Talking Computer Space City, age 7-9 Space City, age 7-9                                                                                                    | Shelus (1809s:1154 Shelus (1974 to F829)  f Krisals (125.85 £20) f Krisals (125.85 £20) f Krisals (125.85 £20) GarnesW (120) GarnesW (120) Gar               |    | 6-6-6-EEEEEEEEEEEEEEEEEEEEEEEEEEEEEEEE           |
|                                                                                                    | ShapetX Sibelius 6, K33,4 Sibelius 7 Sim City Sim City limited offe Sim City 2000 for A5000, lim Sim City 2000 f Ilimited offer Simon the Soro Simple Circuits, K\$2,3 Sieuth 2 Simple Control, K\$2,3 Sleuth 2 SmArt, age 7+ SmArt Faces: English SmArt Fantasy SmArt Homes: English Smudge the Spaniel, age 4+ Somerset Talking Computer Space City, age 7-9 SparkFS Speaking Starspell                                                                                                    | Shelus (1809s:1154 Shelus (1974 to F829)  f. Krisals (125.85                                                                                                    |    | 6-6-6-10 ID ID ID ID ID ID ID ID ID ID ID ID ID  |
|                                                                                                    | ShapetX Sibelius 6, K33,4 Sibelius 7 Sim City limited offe Sim City 2000 for A5000, lim Sim City 2000 for A5000, lim Sim City 2000 for A5000, lim Simple Circuits, K52,3 Simple Control, K52,3 Sleuth 2 Simple Control, K52,3 Sleuth 2 SmArt, age 7+ SmArt Faces: English SmArt Fantasy SmArt Faces: English SmArt Homes: English SmArt Homes: English SmArt Homes: English Smart Hallish Somerset Talking Computer Space City, age 7-9 SparkES Speaking Starspell Special Special Spe | Shelus (1809s:1134 Shelus (1974 08 1829)  f Krisals (1758 520)  f Krisals (1758 520)  f Krisals (1758 520)  GarnesW (1750 1970)  GarnesW (1750 1970)  Garnes               |    | 88<br>88<br>2                                    |
|                                                                                                    | ShapetX Sibelius 6, K33,4 Sibelius 7 Sim City limited offe Sim City 2000 for A5000, lim Sim City 2000 for A5000, lim Sim City 2000 for A5000, lim Simple Circuits, K52,3 Simple Control, K52,3 Sleuth 2 Simple Control, K52,3 Sleuth 2 SmArt, age 7+ SmArt Faces: English SmArt Fantasy SmArt Faces: English SmArt Homes: English SmArt Homes: English SmArt Homes: English Smart Hallish Somerset Talking Computer Space City, age 7-9 SparkES Speaking Starspell Special Special Spe | Shelus (1809s 1134 Shelus (1974 or 1829)  ( Krisals (1758 520) ( Tribed offer Krisals (17938 525)  ( Tribed offer Krisals (17938 525)  ( T               |    | 88 8 2 2 ICIC                                    |
|                                                                                                    | ShapetX Sibelius 6, x53,4 Sibelius 7  Sim City limited offe Sim City 2000 for A5000, lim Sim City 2000 for A5000, lim Sim City 2000 for A5000, lim Simple Circuits, K52,3 Simple Control, x52,3 Sleuth 2  smart, ape 7+ smart Faces: English smart Fantasy smart Fantasy sma | Shelus (1809s 1134 Shelus (1974 or 1829)  ( Krisals (1758 520) ( Tribed offer Krisals (17938 525)  ( Tribed offer Krisals (17938 525)  ( T               |    | 88<br>88<br>2                                    |
| Control of the Control of the Contro | ShapeFX Sibelius 6, K33,4 Sibelius 7,5 Sim City limited offe Sim City 2000 for A5000, firr Sim City 2000 for A5000, firr Sim City 2000 for A5000, firr Simple Circuits, K52,3 Simple Control, K52,3 Simple Control, K52,3 Sleuth 2 SmArt, age 7+ SmArt Facts: English SmArt Facts: English SmArt Facts SmArt Facts SmArt Facts SmArt Facts SmArt Facts SmArt Facts SmArt Facts SmArt Facts SmArt Facts SmArt Facts SmArt Facts SmArt Facts SmArt Facts SmArt Facts SmArt Facts SmArt Facts SmArt Facts SmArt Facts SmArt Facts SmArt Facts SmArt Facts SmArt Facts Smart Facts Smart Facts | Shelus (1809s 1154 Shelus (1974 to F829)  f Krisals (125.85) f Krisals (125.85) f Krisals (125.85) f Krisals (129.38) f Krisals (129.38) f Krisals               |    | 88 <b>2</b> 2 EDECTO                             |
| Control of the Control of the Contro | ShapetX Sibelius 6, K33,4 Sibelius 7  Sim City limited offe Sim City 2000 for A5000, lim Sim City 2000 for A5000, lim Sim City 2000 for A5000, lim Sim City 2000 for A5000, lim Simple Circuits, K52,3 Simple Control, K52,3 Simple Control, K52,3 Simple Control, K52,3 Sieuth 2  smart, age 7+ smart Fatces: English smart fatces: English smart fantasy smart fashion smartfiler, age 7+ smart Homes: English Smudge the Scientist, age 4+ Somenset Talking Computer Space City, age 7-9 SparkF5 Speaking Starspell Special Speedball II Speedball II Speedball II Speedball II Speedball II Speet Speet Full version Spit I version Spit I version Spit  | Shelus 118.09: 1194 Shelus 1974 08 1829 If Krisals 1258 520 If Krisals 1258 520 If Krisals 129.38 125 IF Krisals 129.38 125 IF Krisals 129.38 125 IF Krisals 129.38 125 IF Krisals 129.30 129 IF Krisals 129.30 129 IF Krisals 129 IF Krisals 129.30 129 IF Krisals 129 IF Krisals 129.30 129 IF Krisals 129 IF Krisals 129.30 129 IF Krisals 129 IF Krisals 129.30 129 IF Krisals 129 IF Krisals 129.30 129 IF Krisals 129 IF Krisals 129.30 129 IF Krisals 129 IF Krisals 129.30 129 IF Krisals 129 IF Krisals 129.30 129 IF Krisals 129 IF Krisals 129               |    | 88822                                            |
|                                                                                                    | ShapetX Sibelius 6, 833,4 Sibelius 7  Sim City limited offe Sim City 2000 for A5000, lim Sim City 2000 for A5000, lim Sim City 2000 for A5000, lim Simple Circuits, K52,3 Simple Circuits, K52,3 Simple Control, K52,3 Sieuth 2 smart, age 7+ smart Faces: English smart fantasy smart fantasy smart fan | Shelus 118.09: 1194 Shelus 1974 08 1829 If Krisals 1258 520 If Krisals 1258 520 If Krisals 129.38 125 IF Krisals 129.38 125 IF Krisals 129.38 125 IF Krisals 129.38 125 IF Krisals 129.30 129 IF Krisals 129.30 129 IF Krisals 129 IF Krisals 129.30 129 IF Krisals 129 IF Krisals 129.30 129 IF Krisals 129 IF Krisals 129.30 129 IF Krisals 129 IF Krisals 129.30 129 IF Krisals 129 IF Krisals 129.30 129 IF Krisals 129 IF Krisals 129.30 129 IF Krisals 129 IF Krisals 129.30 129 IF Krisals 129 IF Krisals 129.30 129 IF Krisals 129 IF Krisals 129               |    | 888 22                                           |
|                                                                                                    | ShapetX Sibelius 6, x53,4 Sibelius 7  Sim City limited offe Sim City 2000 for A5000, lim Sim City 2000 for A5000, lim Sim City 2000 for A5000, lim Sim City 2000 for A5000, lim Simple Circuits, K52,3 Simple Circuits, K52,3 Simple Control, K52,3 Sieuth 2  smart, age 7+ smart Faces: English smart Factes: English smart Factes: English smart Fantasy smart Fastins smart Fantasy smart Fastins smart Fantasy smart Fastins smart Fantasy smart Fastins smart Fastins smart | Shelus 118.09: 1194 Shelus 1974 08 1829 If Krisals 125.85 £20 If Krisals 125.85 £20 Intel offer Krisals 129.38 £25 IOT RISC PC Krisals 129.38 £25 IOT RISC PC  Krisals 129.38 £25 IOT RISC PC  Krisals 129.38 £25 IOT RISC PC  GamesW 122.90 £28  4Mation 128.78 £33  4Mation 128.78 £33  4Mation 117.63 £15  4Mation 117.63 £15  4Mation 117.63 £15  5 Mation 118.20 £24  4Mation 117.63 £15  Storm 144.65 £38 IOT E23.31 £38 IOT E23.31 £38 IOT E23.31 £38 IOT E23.31 £38 IOT E23.31 £38 IOT E23.31 £38 IOT E23.31 £38 IOT E33.31 £38 IOT E33.31                |    | 88 2 2 ECCECT CONTROL                            |
|                                                                                                    | ShapetX Sibelius 6, K33,4 Sibelius 7  Sim City limited offe Sim City 2000 for A5000, lin  Sim City 2000 for A5000, lin  Sim City 2000 for A5000, lin  Simple City 2000 for A5000, lin  Simple City 2000 for A5000, lin  Simple City 2000 for A5000, lin  Simple City 2000 for A5000 for A5000  | Shelus 118.09:1134 Shelus 1974 08 1829 If Krisals 1258 520 If Krisals 1258 520 If Krisals 1258 520 If Krisals 129.38 125 IF COPP RISC PC  Krisals 129.38 125 IF Camboard 128.20 124 Camboard 128.20 124 Camboard 128.20 124 Camboard 128.20 124 Camboard 128.20 124 Camboard 128.21 125 Shell 118.2 125 AMation 126.3 125 AMation 126.3 125 AMation 126.3 125 AMation 126.3 125 AMation 126.3 125 AMation 126.3 125 Storm 129.3 125 Storm 129.3 125 Filling 123.50 124 Krisals 121.5 118 Challsoft 128.20 124 Aspec 128.20 124 Aspec               |    | 88 22 ECCEC COCCO                                |
|                                                                                                    | ShapetX Sibelius 6, K33,4 Sibelius 7  Sim City limited offe Sim City 2000 for A5000, lin  Sim City 2000 for A5000, lin  Sim City 2000 for A5000, lin  Simple City 2000 for A5000, lin  Simple City 2000 for A5000, lin  Simple City 2000 for A5000, lin  Simple City 2000 for A5000 for A5000  | Shelus 118.09:1134 Shelus 1974 08 1829 If Krisals 1258 520 If Krisals 1258 520 If Krisals 1258 520 If Krisals 129.38 125 IF COPP RISC PC  Krisals 129.38 125 IF Camboard 128.20 124 Camboard 128.20 124 Camboard 128.20 124 Camboard 128.20 124 Camboard 128.20 124 Camboard 128.21 125 Shell 118.2 125 AMation 126.3 125 AMation 126.3 125 AMation 126.3 125 AMation 126.3 125 AMation 126.3 125 AMation 126.3 125 Storm 129.3 125 Storm 129.3 125 Filling 123.50 124 Krisals 121.5 118 Challsoft 128.20 124 Aspec 128.20 124 Aspec               |    | 6666EDDDDD 88822                                 |
|                                                                                                    | ShapeFX Sibelius 6, K53,4 Sibelius 7 Sim City limited offe Sim City 2000 for A5000, lim Sim City 2000 for A5000, lim Sim City 2000 for A5000, lim Sim City 2000 for A5000, lim Simple Circuits, K52,3 Simple Control, K52,3 Simple Control, K52,3 Sleuth 2 SmArt, age 7+ SmArt Faces: English SmArt Fantasy SmArt Fashion SmArt Homes: English SmArt Homes: English Smudge the Spaniel, age 4+ Smudge the Scientist, age 4+ Smudge the Spaniel, age 4+ Smudge the Spaniel, age 4+ Smudge the Spaniel, age 7- Space City, age 7-9 SparkFS Speaking Starspell Special Special Sp | Shelus 18095-1134 Shelus 1974 08 1829  f Krisils 1258 5 20 f Krisils 1258 5 20 f Krisils 1258 5 25  FOR RISC PC  Krisils 12938 225  FOR RISC PC  Krisils 12938 225  GamesW 132,90 2 228 GamesW 132,90 4 244 Gamboard 128,20 124 Gamboard 128,20 124 Gamboard 128,20 124 Gamboard 128,20 124 Gamboard 17,63 115 Gamboard 17,63 115 Gamboard 17,63               |    | 888 22                                           |
|                                                                                                    | ShapetX Sibelius 6, x53,4 Sibelius 7  Sim City limited offe Sim City 2000 for A5000, lin  Sim City 2000 for A5000, lin  Sim City 2000 for A5000, lin  Sim City 2000 for A5000, lin  Simple Control, x52,3 Simple Control, x52,3 Simple Special Special S | Shelus 18095-1134 Shelus 1974 08 1829 If Krisalis 1258 5 20 If Krisalis 1258 5 20 If Krisalis 1258 5 20 If Krisalis 1258 5 20 If Krisalis 1258 5 20 If Krisalis 12938 225 If Krisalis 12938 225 If Krisalis 12938 225 If Camboard 128.20 124 Camboard 128.20 124 Camboard 128.20 124 Camboard 128.20 124 Camboard 128.15 15 Shell 116 126 15 Shell 116 126 15 Shell 117 126 15 Shell 117 126 126 126 126 126 126 126 126 126 126                                                                                                    |    | 88822                                            |
|                                                                                                    | ShapeFX Sibelius 6, x53,4 Sibelius 7  Sim City limited offe Sim City 2000 for A5000, lim Sim City 2000 for A5000, lim Sim City 2000 for A5000, lim Sim City 2000 for A5000, lim Sim City 2000 for A5000, lim Simple Circuits, K52,3 Simple Control, K52,3 Simple Control, K52,3 Simple Control, K52,3 Simple Control, K52,3 Sieuth 2 smart, age 7+ smart Homes: English smart fantasy smart fashion smartfiler, age 7+ smart Homes: English smudge the Scientist, age 4+ Somerset Talking Computer Space City, age 7-9 SparkFS Speaking Starspell Special Speedall II Speedal Speedall II Speedal Speet Holl version Split an Image, age 7-16 Splosh+ Spobbleoid Fal Star Fighter 3000 Starspell StartWrite Stereoworld Stig of the Dump, K52,3 foot R Studio24 + Studio24Pro Stunt Racer 2000 for Risc P Stunt Racer 2000 Extra Track Table Aliens Jalking Animated Alphabet, Jalking Animated Alphabet, Jalking Animated Alphabet,                                                                                                    | Shelus 118.05:113-4 Shelus 1974 08 1829 If Krisals 127.55 520 If Krisals 127.55 520 If Krisals 127.55 520  Carrier FD  Garnes 127.35 625 Gerer FD  Garnes 127.35 625 Gerer FD  Garnes 127.35 625 Garnes 127.35 625               |    | 888 22 EBBB BBBB HHHHHS                          |
|                                                                                                    | ShapeFX Sibelius 6, x53,4 Sibelius 7  Sim City limited offe Sim City 2000 for A5000, lim Sim City 2000 for A5000, lim Sim City 2000 for A5000, lim Sim City 2000 for A5000, lim Simple Control, x52,3 Simple Control, x52,3 Simple Special Special Speci | Shelus 18095-1134 Shelus 1974 08 1829 If Krisals 1258 5 20 If Krisals 1258 5 20 If Krisals 1258 5 20 If Krisals 12938 125 IF Camboard 12820 124 Camboard 12820 124 Camboard 12820 124 Camboard 12820 124 Camboard 12820 124 Camboard 12830 124 Camboard 12830 124 Camboard 12830 124 Camboard 12830 124 Camboard 12830 124 Camboard 12830 124 Camboard 12830 124 Camboard 12830 128 Camboard 12830 128 Camboard 12830 128 Camboard 12830 128 Camboard 12830 128 Camboard 12830 128 Camboard 12830 128 Camboard 12830 124 Camboard 12830 128 Camboard 12830 128 Camboard 12830 12830 Camboard 12830 12830 Camboard 12830 Camboard 12830 Camboa               |    | 888 22                                           |
|                                                                                                    | ShapetX Sibelius 6, x53,4 Sibelius 7,5 Sim City limited offe Sim City 2000 for A5000, fir Sim City 2000 for A5000, fir Sim City 2000 for A5000, fir Simple Circuits, x52,3 Simple Control, x52,3 Simple Control, x52,3 Sleuth 2 SmArt, age 7+ SmArt Faces: English SmArt Faces: English SmArt Fachsion SmArt Fachsion Space City, age 7-9 Spark FS Speaking Starspell Special Special  | Shelus 18095-1134 Shelus 1974 08 1829 If Krisals 1258 5 20 If Krisals 1258 5 20 If Krisals 1258 5 20 If Krisals 12938 125 IN 1809 1809 1809 In 1809 1809 1809 In 1809 1809 1809 1809 In 1809 1809 1809 In 1809 1809 1809 In 1809 1809 In 1809 1809 In 1809 In 1809 1809 In 1809 1809 In 1809 1809 In 1809 1809 In 1809 1809 In 1809 1809 In 1809 1809 In 1809 1809 In 1809 1809 In 1809 1809 In 1809 1809 In 1809 In 1809 1809 In 1809 In 1809 1809 In 1809               |    | 888<br>222                                       |
|                                                                                                    | ShapeFX Sibelius 6, x53,4 Sibelius 7  Sim City limited offe Sim City 2000 for A5000, inr Sim City 2000 for A5000, inr Sim City 2000 for A5000, inr Sim City 2000 for A5000, inr Simple Circuits, K52,3 Simple Control, K52,3 Sieuth 2  smart, age 7+ smart Faces: English smart Faces: English smart Fantasy smart Fantasy space City, age 7-9 SparkF5 Speaking Starspell Special Specia | Shelus 118.09:1194 Shelus 1974 08 1829 If Krisals 127.38 1220 If Krisals 127.38 1220 If Krisals 129.38 125 IF Krisals 129.38 125 IF Krisals 129.38 125 IF Krisals 129.38 125 IF Krisals 129.38 125 IF Krisals 129.39 129 IF Krisals 129.39 129 IF Krisals 129 IF Krisals 129.39 129 IF Krisals 129.39 129 IF Krisals               |    |                                                  |
|                                                                                                    | ShapeFX Sibelius 6, x53,4 Sibelius 7,5 Sim City limited offe Sim City 2000 for A5000, fir Sim City 2000 for A5000, fir Sim City 2000 for A5000, fir Simple Circuits, x52,3 Simple Control, x52,3 Sleuth 2 SmArt, ape 7+ SmArt Faces: English SmArt Fantasy SmArt Faces: English SmArt Fantasy SmArt Faces: English SmArt Fantasy SmArt Faces: English SmArt Fantasy SmArt Faces: English SmArt Faces: English Speaded Scientist, ape 4+ Someset Talking Computer Speak Holl wersion Speak Home version Speak Home version Speak Home  | Shelus 118.09:1194 Shelus 1974 08 1829 If Krisals 127.38 1220 If Krisals 127.38 1220 If Krisals 129.38 125 IF Krisals 129.38 125 IF Krisals 129.38 125 IF Krisals 129.38 125 IF Krisals 129.38 125 IF Krisals 129.39 129 IF Krisals 129.39 129 IF Krisals 129 IF Krisals 129.39 129 IF Krisals 129.39 129 IF Krisals               |    | 6666600000                                       |
|                                                                                                    | ShapeFX Sibelius 6, x53,4 Sibelius 7,5 Sim City limited offe Sim City 2000 for A5000, fir Sim City 2000 for A5000, fir Sim City 2000 for A5000, fir Simple Circuits, x52,3 Simple Control, x52,3 Sleuth 2 SmArt, ape 7+ SmArt Faces: English SmArt Fantasy SmArt Fashion SmArt Faces: English SmArt Fantasy SmArt Homes: English SmArt Fashion SmArt Homes: English Smudge the Spaniel, age 4+ Smudge the Spaniel, age 4+ Smudge the Spaniel, age 4+ Smudge the Spaniel, age 4+ Smudge the Spaniel, age 4+ Smudge the Spaniel, age 4+ Smudge the Spaniel, age 7-9 SparkFS Speaking Starspell Spectall III Spectall III Spectall III Spectall III Spectall III Spectall Spectall III Spectall Spectall Spectal Spectal Spectal Spectal Spectal Spectal Spectal Spectal Spectal  | Shelus (1809): 1134 Shelus (1918 05 1819)  ( Krisals (1938): 1255 ( Cambourd (1918): 12938)  GarnesW (1929)  GarnesW (1929)  Form (1949)  GarnesW (1929)  GarnesW (1949)  GarnesW (1949)  Garn               |    | 888 222 EDECH DECHE HEHHHSSS                     |
|                                                                                                    | ShapeFX Sibelius 6, x53,4 Sibelius 7,5 Sim City limited offe Sim City 2000 for A5000, fir Sim City 2000 for A5000, fir Sim City 2000 for A5000, fir Simple Circuits, x52,3 Simple Control, x52,3 Sleuth 2 SmArt, ape 7+ SmArt Faces: English SmArt Fantasy SmArt Fashion SmArt Faces: English SmArt Fantasy SmArt Homes: English SmArt Fashion SmArt Homes: English Smudge the Spaniel, age 4+ Smudge the Spaniel, age 4+ Smudge the Spaniel, age 4+ Smudge the Spaniel, age 4+ Smudge the Spaniel, age 4+ Smudge the Spaniel, age 4+ Smudge the Spaniel, age 7-9 SparkFS Speaking Starspell Spectall III Spectall III Spectall III Spectall III Spectall III Spectall Spectall III Spectall Spectall Spectal Spectal Spectal Spectal Spectal Spectal Spectal Spectal Spectal  | Shelus (1809): 1134 Shelus (1918 05 1819)  ( Krisals (1938): 1255 ( Cambourd (1918): 12938)  GarnesW (1929)  GarnesW (1929)  Form (1949)  GarnesW (1929)  GarnesW (1949)  GarnesW (1949)  Garn               |    | 6666600000                                       |
|                                                                                                    | ShapetX Sibelius 6, x53,4 Sibelius 7 Sim City limited offe Sim City 2000 for A5000, fir Sim City 2000 for A5000, fir Sim City 2000 for A5000, fir Sim City 2000 for A5000, fir Simple Circuits, x52,3 Simple Control, x52,3 Sleuth 2 SmArt, ape 7+ SmArt Faces: English SmArt Fantasy SmArt Fashion SmArt Faces: English SmArt Homes: English SmArt Homes: English Smadge the Scientist, ape 4+ Smudge the Scientist, ape 4+ Somesset Talking Computer Space City, ape 7-9 SparkFS Speaking Starspell Special Speechall III Speechall III Speechall III Speechall III Speechall III Speechall III Speechall III Speechall III Speechall III Speechall III Speethall III Speechall III Speechall II | Shelus 180.95 1134 Shelus 1974 08 1829 If Krisals 125.85 \$20 If Krisals 125.85 \$20 Intel offer Krisals 129.38 \$25 IOP RISC PC  Krisals 129.38 \$25 IOP RISC PC  Krisals 129.38 \$25 IOP RISC PC  Krisals 129.38 \$25 IOP RISC PC  Krisals 129.30 \$22 IOP RISC PC  Krisals 129.30 \$22 IOP RISC PC  GamesW 122.90 \$22 IOP RISC PC  AMAtion 128.76 \$13 IOP RISC PC  AMAtion 17.63 \$15 IOP RISC PC  AMAtion 17.63 \$15 IOP RISC PC  AMATION 17.63 \$15 IOP RISC PC  AMATION 17.63 \$15 IOP RISC PC  IOP RISC PC  FINE INTEL PC  IOP RISC PC  IOP RISC P |    | 6666800000 888 <b>2</b> 2 00000 000000 111111555 |
|                                                                                                    | ShapeEX Sibelius 6, x53,4 Sibelius 7, Sim City limited offe Sim City 2000 for A5000, fir Sim City 2000 for A5000, fir Sim City 2000 for A5000, fir Sim City 2000 for A5000, fir Simple Circuits, x52,3 Simple Control, x52,3 Sleuth 2 SmArt, ape 7+ SmArt Faces: English SmArt Faces: English SmArt Faces: English SmArt Faces: English SmArt Faces: English SmArt Faces: English SmArt Faces: English SmArt Homes: English SmArt Homes: English Smadge the Scientist, ape 4+ Smudge the Scientist, ape 4- Somerset Talking Computer Space City, ape 7-9 SparkES Speaking Starspell Special Special III Special III Special II | Shelus 18095 1134 Shelus 1974 08 1829 If Krisals 1275 5 20 If Krisals 1275 5 20 If Krisals 1275 5 220  Camboard 12820 124 Camboard 12820 124 Cambo               |    | 6666800000 888 <b>2</b> 2 00000 000000 111111555 |
|                                                                                                    | ShapeEX Sibelius 6, x53,4 Sibelius 7, Sim City limited offe Sim City 2000 for A5000, fir Sim City 2000 for A5000, fir Sim City 2000 for A5000, fir Sim City 2000 for A5000, fir Simple Circuits, x52,3 Simple Control, x52,3 Sleuth 2 SmArt, age 7+ SmArt Faces: English SmArt Fashion SmArt Faces: English SmArt Fashion SmArt Faces: English SmArt Fashion SmArt Homes: English Smadge the Scientist, age 4+ Smudge the Scientist, age 4+ Smudge the Scientist, age 4- Somerset Talking Computer Space City, age 7-9 SparkES Speaking Starspell Special Special Spec | Shelus 18095 1134 Shelus 19140 81829 If Krisals 1258 520 If Krisals 1258 520 If Krisals 1258 520  Cerrer FD  GarnesW 132.90 428 Camboard 128.20 124 Camboard 128.20 124 Camboard 128.20 12               |    | 6666800000 888 <b>2</b> 2 00000 000000 111111555 |
|                                                                                                    | ShapetX Sibelius 6, x53,4 Sibelius 7 Sim City limited offe Sim City 2000 for A5000, lim Sim City 2000 for A5000, lim Sim City 2000 for A5000, lim Sim City 2000 for A5000, lim Simple Control, x52,3 Simple Control, x52,3 Simple Control, x52,3 Sleuth 2, sran4r, ape 7+ smArt Factes: English smArt Factes: English smArt Factes Speace City, ape 7-9 SparkF5 Speaking Starspell Speacial Speedball II Speedball II Speedball II Speedball II Speedball II Speedball II Speedball II Speedball II Speedball II StartWrite Stereoworld Stig of the Dump, x52,3 foot R StudioZ4 + StudioZ4Pro Sturi Racer 2000 for Risc P Sturi Racer 2000 for Risc P Sturi Racer 2000 for Risc P Sturi Racer 2000 for Risc P Sturi Racer 2000 for Risc P Sturi Racer 2000 for Risc P Sturi Racer 2000 for Risc P Sturi Racer 2000 for Risc P Sturi Racer 2000 for Risc P Sturi Racer 2000 for Risc P Sturi Racer 2000 for Risc P Sturi Racer 2000 for Risc P Sturi Racer 2000 for Risc P Sturin Racer 2000 for Risc P Sturin Racer 2000 for Risc P Sturing Clocks, x51,2 Talking Clocks, x51,2 Talking Animated Alphabet, Talking Clocks, x51,2 Talking Periodown, x51-3 Talking Animated Alphabet, Talking Clocks, x51,2 Talking Periodown, x51-3 Talking Rhymes Pack 1, x51 Talking Textesse Tect Writer Textesse Tect Writer Textesse Textesse Textess | Sbellus (1809s: 1134 Sbellus (1974 ob et 88.29 f Krisals (1758) \$ \$ \$ \$ \$ \$ \$ \$ \$ \$ \$ \$ \$ \$ \$ \$ \$ \$ \$                                                                                                    |    | 6666800000 888 <b>2</b> 2 00000 000000 111111555 |

| ١ | Trace                               | Billing       | £10.58 | f9  |
|---|-------------------------------------|---------------|--------|-----|
|   | Trecka                              | TBA           | £19.98 | £17 |
|   | TurboDriver Canon                   |               | £45.83 | £39 |
|   | TurboDriver Epson Stylus 800        | cc            | £45.83 |     |
|   | TurboDriver HP                      |               | £45.83 |     |
|   | Twain Canon IX incl Scan-Light Pro  |               | 245.05 |     |
|   |                                     |               | £18.80 | £16 |
|   | Twain Epson GT8000, 6500            |               | £18.80 | £16 |
|   | Twain HP Scanjet II, IIc, IIcx      | Pilling       | £18.80 | £16 |
|   | TWO (Task and Window Orga           | niser) ics ri | 1 75 £ | 10  |
|   | TypeStudio                          | Beebug        |        | £28 |
|   | Vector, age 9+                      | 4Mation       | £68.15 | £58 |
|   | VersaTile                           | Longman       | £47.00 | £40 |
| ۱ | Virtual Golf                        | Fourth        | £25.85 | £22 |
| ۱ | Virtualise                          | Clares        | £23.50 | £20 |
| ١ | ViVID20                             | iSV           | £9.40  | f8  |
|   | Vox Box                             | Clares        | £47.00 | £40 |
|   | Voyage of Discovery, age 9-13       | Sherston      | £36.43 | £31 |
| I | Wardrobe, KS1                       | Topolog       |        | £17 |
| ۱ | Watch - Magic Grandad 90 Years      | Ago Longman   | £30.55 | £26 |
| ı | What Do You Know?, age 4+           | Cambs Soft    | £22.33 | £19 |
| ۱ | WinLogo, KS1-4                      | Longman       | £84.60 | £72 |
|   | World Geography Maps                | Micro S       | £28.20 | £24 |
|   | World Wildlife Graphics             | Micro 5       | £17.63 | £15 |
|   | WorraCad                            | Oak           | £76.38 | £65 |
|   | Worst Witch, age 7-10 (not Risc PC) | Sherston      | £28.20 | £24 |
|   | Zig Zag - Vikings                   | Longman       | £38.78 | £33 |
|   | Zoo, KS1                            |               | £19.98 | £17 |

### The best IDE filing system

 Password protection • Disc partitioning •
 Not limited to 512 Mb • lease specify OS 2 or OS 3 for all kits and interfaces All ICS CD products require Risc OS 3.1 or later

DE Internal Hard Disc Kit for A3000 Series: - ADD £14 TO INCLUDE OUR CD FILING SYSTEM -- OR £5 IF YOU REQUIRE A USER PORT -80 Mb ICS £175.08 £

ICS £175.08 £149 ICS £198.58 £169

Smaller sizes are now rare so please check availability. E Internal Hard Disc Kit for Archimedes range: 540 Mb ICS 233.83 £199 1000 Mb ICS 276.13 £235

### A3000 CD bargains

Do you already have an ICS IDE interface? Would you like a

### 4-speed CD for £185?

rs E217.38 £185 -speed Upgrade for A3000 Series with ICS IDE ICS £296 10 £252

You need Risc OS 3.1 and a free external IDE connector— Check the version number of your IDEFS module: press F12 and type "Help IDEFS if it is 3.14 or more you just pay the above prices if it 2.5 or more but less than 3.14 your interface needs a modification costing £19. If it is less than 2.5 please call for advice.

### IDE CD only kits

| <ul> <li>ALL ICS CD PRODUCTS REQUIR</li> </ul> | ERISC OS 3.1 -   |
|------------------------------------------------|------------------|
| 4-speed for A3000 Series                       | ICS £264.38 £225 |
| 4-speed for Archimedes                         | ICS £245.58 £209 |
| 4-speed for Risc PC                            | ICS £146.88 £125 |
| 4-speed + HDFS for A3000 Series                | ICS £277.30 £236 |
| 4-speed + HDFS for Risc PC                     | ICS £159.80 £136 |
| 6-speed for A3000 Series                       | ICS £341.93 £291 |
| 6-speed for Archimedes                         | ICS £327.83 £279 |
| 6-speed for Risc PC                            | ICS £227.95 £194 |
| 6-speed + HDFS for A3000 Series                | ICS £354.85 £302 |
| 6-speed + HDFS for Risc PC                     | ICS £240.88 £205 |
| IDE CD Interface for A3000 Series              | ICS £83.43 £71   |
| IDE CD Interface for Archimedes                | ICS £68.15 £58   |
| IDE CD Interface for Risc PC                   | ICS f64.63 £55   |
| IDE CD + HD Interface for Risc PC              | ICS £77.55 £66   |
|                                                |                  |

### IDE HD + CD kits

- FOR A3000 SERIES -ALL ICS CD PRODUCTS REQUIRE RISC OS 3.1 240 Mb + 4-speed ICS £410.08 £349 ICS 6433 58 £369

### Hard discs & CDs

|                              | · · · · · · · · · · · · · · · · · · · |
|------------------------------|---------------------------------------|
| IDE CD Drive 4-speed         | ICS £92.83 £75                        |
| IDE CD Drive 6-speed         | ICS £188.00 £160                      |
| IDE 21/2" Hard Disc. 240 Mb  | ICS £128.08 £10                       |
| IDE 31/2" Hard Disc, 540 Mb  | ICS 175.08 £145                       |
| IDE 31/1" Hard Disc, 1000 Mb | ICS 217.38 £185                       |
|                              |                                       |

### Removable discs

DE 3½" Removable Hard Disc Cartridge, 105 Mb

SyQuest £61.10 £52 DE 3½" Removable Hard Disc Cartridge, 270 Mb SyOust 164.63 £55 kemovable Hard Disc Fitting Kit for A5000 Ks 129.38 £25 kemovable Hard Disc Fitting Kit for Risc PC SV." bay ICS 123.50 £20

POSTAGE IS FREE FOR PREPAID SALES IN THE UK

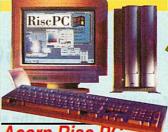

Risc PC700 5M HD425 14" Monitor Acom £1596.83 £1359 Risc PC700 5M HD425CD 14" Monitor £1726.08 £1469 Risc PC700 10M HD850 14" Monitor Acom £1596.08 £1469 Risc PC700 10M HD850 17" Monitor Acom £2367.63 £2015 Risc PC700 10M HD850CD 14" Monitor £211.83 £1799 Risc PC700 10M HD850CD 17" Monitor £211.83 £1799 Risc PC700 10M HD850CD 17" Monitor £219.88 £2125 Case Mid Upgrade for Risc PC 600 2M and 5M

and 5M Acom £123,38 £105 Aleph 464.13 £395 Castle £44.65 £38 

Risc PC 1 - 2 Mb VRAM Upgrade Risc PC 2 Mb VRAM Risc PC 50und Card Risc PC 856 Card 5x86 Risc PC x86 Card 5x2-66 Risc PC x86 Card DX2-60 Risc PC x86 Card DX4-100 SCSI II Interface for Risc PC SIMM 4 Mb 32 bit SIMM 18 Mb 32 bit SIMM 18 Mb 32 bit Acom 497.65 £398 Acom £291.40 £248 Acom £350.15 £298 Cumana £193.88 £165 41.13 £35 55.00 £55 116.33 £99 238.53 £203 StrongARM SA-100 Acom 291.40 £248

### Acorn portables

A-Link for Pocket Book Flash Disc 512K for Pocket Book Flash Disc 1 Mb for Pocket Book Mains Adaptor for Pocket Book Parallel Link for Pocket Book Pocket Book II 256K Pocket Book II 1MB Acom £51.70 £44 Acom £92.83 £79 Acom £119.85 £102 Acom £18.80 £16 Acom £32.90 £28 Acom £333.70 £284

### Other hardware

A305/310/440 RISC OS 3 Carrier Board #EL £22.33 £19 A7000 4M HD425 Acom £1021.08 £869 A7000 4M HD425CD Acom £1138.58 £969 Auto-Scan 1438 Monitor (14") 1438 Monitor (14")

AKF 50 alternative Microvitec £299.63 £255
Auto-Scan 1450 Monitor (14")

Auro-scan 1493 wontror (14 ')

AKF 60 alternative Microvitec (229.13 '£195')

Backplane, 4-slot 4-layer with fan IFEL (64.63 £55')

ColorMobile Direct Scanner for Windows

Primax £175.08 £149

ColorMobile Office Scanner for Windows

Primax £133.83 £199

Irlam £197.40 **£168** 

ScanLight 256 CC 1150.40 €128 CC 1150.40 €128

Memory

A305/310/440 1 - 4 Mb A3000 1 - 2 Mb, Upgradable

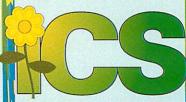

FEL £111.63 £95 WEL £44.65 £38 WEL £92.83 £79 WEL £86.95 £74 WEL £76.38 £65 A3000 1 - 4 Mb A3010 1 - 2 Mb

### **Printers**

BJ-30 Bubble Jet Printer (Black) Canon £182.13 £155 BJ-30 Bubble Jet Printer (White) Canon £182.13 £155 BJC-70 Colour Bubble Jet Printer (Black) Canon £240.88 £205 BJC-70 Colour Bubble Jet Printer (White)

#### **BJC-210**

Colour Bubble Jet Printer Canon £222.08 **£189** BJC-610 Colour Bubble Jet Printer Canon £421.83 £359 BJC-4100

Colour Bubble Jet Printer Canon £280.83 **£239**BJC-4xxx Cartridge, Colour Canon £47.00 £40
BJC-4xxx Ink Tank, Black Canon £30.55 £26
BJC-4xxx Ink Tank, Colour Canon £17.63 £15
Bubble Jet BJC-600 Ink Cartridge, Black High Capacity
Canon £14.06 £12

Canon £14.10 £12

Bubble Jet BJC-600 Ink Cartridge, Cyan Canon £11.75 £10

Bubble Jet BJC-600 Ink Cartridge, Magenta

Bubble Jet BIC-600 Ink Cartridge, Cyan Canon £11.75 £10 Bubble Jet BIC-600 Ink Cartridge, Magenta Canon £11.75 £10 Canon £11.75 £10 Canon £11.

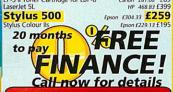

### HOW TO ORDER

Carriage is free within mainland UK if you pay on ordering.z

**Cheques** should be made payable to lan Copestake Limited.

You may also pay by *credit card, debit card* or *Switch*. We normally make *no charge* for this, and take no payment until goods are despatched. We need your address as known to the card issuer, the card number and expiry date, and the valid from date and issue number if any.

If you leave an order on our answering machine please include your telephone number, your card details as above, and your calculation of the total payment due.

Official orders are welcome from UK edu-cational and government institutions (invoices are due for payment within 14 days and are subject to carriage and late payment charges).

subject to carriage and late payment charges). Prices including VAT are shown in italics, followed by the price excluding VAT: eg "£11.75 £10". Zero-rated items are marked VO. Please pay the amount including VAT unless you are a VAT-registered EC customer outside the UK, in which case please quote your international VAT number. Ours is GB 595 7258 84.

Oberseas carriage: If you are paying by credit card we will add airmail and insurance at cost. Otherwise please add £6 (Europe) or at least £12 (elsewhere) for each software item and send a pounds sterling bank draft payable at a London clearing bank, or Eurocheques for not more than £100 each.

All products, prices and specifications are offered in good faith and are subject to availability and change without notice. Special offers apply only while stocks last. Goods are guaranteed but we do not supply them on approval. Returns (in original packaging) and cancellations can only be accepted by prior agreement and there may be a charge to cover the costs involved.

Authorised Acom Dealer and Developer Cheques payable to Ian Copestake Limited please

Dept U607, 1 Kington road West Kirby, WIRRAL Merseyside, England, L48 5ET

Tel: 0151-625 1006 Fax: 0151-625 1007 sales@ianco.co.uk

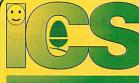

0151-6951006

### Risc TV

Risc TV is a new breed of multimedia digitiser. No processing power or bus bandwidth is required, because it uses special hardware to update the screen directly. So now you can watch full-size, full-motion and true-colour TV (or any other video source) in the desktop. An audio processor and TV tuner are fitted as standard, which are digitally controlled by the application software.

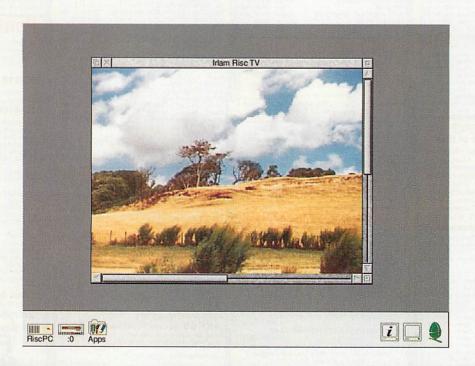

### Real-Time 24 bit Desktop Video System £298.45!\*

\*Price of the complete package including expansion card, software, postage and VAT.

Because it does not rely on processing power or true colour modes, Risc TV works just as well on A5000 machines. And you will always see millions of colours in the video window irrespective of screen mode! Naturally you can use Risc TV to grab high quality still images for DTP etc.

Audio can be selected from either the TV tuner, or from an internal audio source (e.g CD-ROM drive). This can be mixed into the computer's internal sound system, or output to a pair of external speakers or headphones.

Risc TV has been designed to be expandable with special feature connectors. A low-cost Teletext option will be the first available add-on.

- ☐ 24 bit framestore (16.7 million colours) updated at 50Hz.
- □ On-screen display sizes of over 1024 x 768.
- ☐ No DMA slot required.
- ☐ Real-time control of scaling, filtering, brightness, contrast, and saturation.
- ☐ On-board TV Tuner covers Cable and off-air channels.
- ☐ Auxiliary inputs for composite video and S-VHS sources.
- ☐ Audio support including control of volume, balance, bass and treble.

1

For the Complete Picture...

**Irlam Instruments Ltd**, Brunel Institute for Bioengineering, Brunel University, Uxbridge, Middlesex, UB8 3PH. Tel/Fax 01895 811401. Email: sales@irlam.co.uk

Please note: **Risc TV** works on A5000 & RISC PC machines (requires one free expansion slot). You must have RISC OS 3.1 or later, a hard disc and 2Mb RAM minimum. All hardware products come with full 1 years guarantee. E & OE.

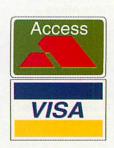

## News

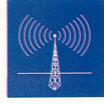

### RISC OS gets £1 million boost

**ACTION** at Acorn these days is frenetic. It wasn't long ago we reported that Xemplar Education was content to sell ARM810-equipped Risc PCs in preference to the much more powerful, but potentially more problematical StrongARMequipped Risc PC.

Plus questions about the future development of RISC OS were answered without much inspiration.

In a matter of weeks, these two major points have been turned into major policy decisions: Xemplar has ditched the ARM810 in favour of Strong-ARM and RISC OS is to get a £1 million mid-life kick.

The two decisions are intertwined. The future of ARMbased Xemplar computers is now recognised as being down the StrongARM path.

The stunning performance of early StrongARMs was an inescapable argument in its favour. Xemplar initially favoured the 810 because it would have delivered a smoother evolution of the RISC OS architecture, avoiding the tricky problems of re-engineering both applications and the operating system for Strong-ARM's revised architecture.

However, Xemplar has seen the light. RISC OS badly needed a good going over and StrongARM was the perfect excuse to do that. While ART, who are internally contracted by Xemplar to do the development work on both Strong-ARM hardware and the operating system, adapt RISC OS to the StrongARM environment, under-the-skin developments will be carried out at the same

For some, the good news falters here. Although ART promise better multi-tasking, for example, there is no giant leap à la Windows 95 from cooperative multi-tasking to the pre-emptive multi-threaded variety.

However, RISC OS has always co-operatively multitasked very well, so if substantial improvements are on the way, we shouldn't complain too much. RISC OS is set to work better internally, but don't expect too much to change on the outside.

ART will also have part of the £1 million budget to help independent software developers to upgrade their applications to a) work with StrongARM RISC OS and b) make the most of it. Money will also be spent on improving the inter-operability of RISC OS and Mac OS. Some tricky licensing issues are at stake but the adoption of Apple technologies like QuickTime and OpenDoc are definitely in both Xemplar and ART's sights.

Under the Skynet development banner, ART will develop, as a by-product of the potential of StrongARM power, a multiple-stream version of Replay able to play several movies at the same time. Replay 3 will also aim to be able to recognise alien multimedia file formats and translate them transparently. Time coding will be added to Replay and player for Macromedia presentations is being developed - another Oracle Network Computer spin-off. Apple networking and filing compatibility are being worked on for Xemplar too, which will culminate in a new version of OmniClient.

As we have previously revealed in these pages, the A7000 is being progressively enhanced and will soon get a faster version of the ARM7500 integrated processor chip which will run applications faster and enable bigger and more colourful screen modes to be used. EDO (extended data out) DRAM will also play a part in future A7000 models, a development which parallels the work ART is doing on the Oracle Network Computer.

There is also talk of replacing the ARM710 core inside the 7500 with a StrongARM core. Most of the developments outlined here aren't expected until 1997 and some may not appear for 18 months. However, the commitment within Acorn to not just preserve RISC OS, but enable it to flourish, is most reassuring.

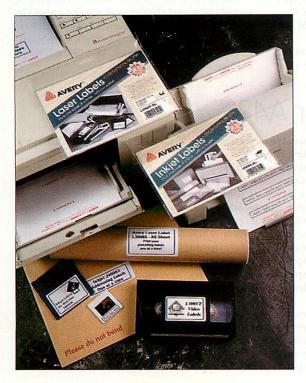

### Avery won't jam your printer

LABEL companies like Avery Dennison produce a wide and varied selection of labels supplied on A4 and A5 sheets which can be printed using special software templates. The biggest problem of producing labels using a page printer is that unless you need many labels in one go, a lot can be wasted. Depending on your printer, the blank label sheet might only be safely passed through once.

Some printers, especially compact lasers, have tightly convoluted paper paths through which a page is curled several times before emerging at the other end. A sheet of sticky-backed labels can only endure such torture once. Pass the sheet through a second time and you run the risk of a jam and with sticky labels serious damage could result.

Avery now reckons it has solved

the above problem and has produced a family of labels under the Duo product name, which are guaranteed to feed through your printer twice without peeling off and jamming.

Duo labels are also supplied in smaller A5 sheets to reduce wastage. They are produced separately for either ink-jet printer, which benefit from a specially coated surface, and laser.

Label sizes and shapes available in the Duo range include standard rectangular sizes as well as labels for floppy discs, 35mm slide mounts and video tapes. Packs of 20 have a recommended price of £3.49, which is slightly more expensive per label than the original A4 single-pass choice. Avery says all good stationers and computer supplies outlets should soon be able to supply Duo labels.

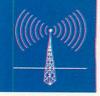

### Good dogs go to heaven

The Datastore's David Coronel has contacted AU with sad news. Back in the mid '80s, Datastore's Acorn User ads featured a dog, apparently playing computer games on a BBC Micro, under the title 'Can I play Elite now please?' The July 1986 issue of AU is one good example.

This was Tristan, who unfortunately passed away on 5 June, aged 14 and a half. He was a happy fellow, right to the end, although difficulty climbing onto a chair meant that he found playing computer games a bit of a challenge in recent years! He will be sorely missed.

### Ultraclene your computer

Acorn computers probably get more than their fair share of abuse as they're mostly found in classrooms at the mercy of kids' grubby mitts. Automation Facilities (AF) in Wargrave, Berkshire, Europe's largest manufacturer of office and computer equipment and cleaning products, have produced a pre-saturated cleaning wipe specifically for computers.

AF says its Ultraclene cleaning cloths will shift every day grime from VDU housings, keyboards, monitors, printer casings, etc. with noticeable ease compared to more conventional cleaning solutions. Each Ultraclene pack contains 10 wipes, 10 drying cloths and a disposable glove. AF can be contacted on tel: (0118) 940 3012/4031, fax: (0118) 940 3084

### **Apologies**

The news item about SyQuest in last month's *Acorn User* stated an incorrect Freephone number, it should have read 0800 523559. Apologies for the inconvenience caused

### **USR** enhances Vi modem

NO sooner have we got used to the re-styled Vi version of the best-selling USR Sportster data and fax modem, than USR bring out a revised version — the Sportster Voice. This is slightly confusing because both the Vi and Voice models are voice-enabled.

According to a USR representative, there isn't a lot of difference between the two modems besides the new 'Voice' badge, however the supplied Microsoft Windows QuickLink software now supports a speaker phone function. Sportster Voice modems can reach the fastest 33.6K bps connection speeds and have a recommended price of £199 inc VAT. Contact USR, tel: (01734) 228200

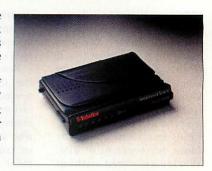

### Xemplar Pentiums not for classroom

AS expected, Xemplar has introduced a family of Pentium PCs, though they will not be marketed as classroom products, but for school administrators. The PCs are equipped with Windows 95 and Ethernet networking as standard and can easily be plugged into a Windows NT machine running Acorn/Xemplar SchoolServer, for example.

Xemplar reminds us that they are now the only major education player who can claim to cater for all three main computer architectures in UK schools.

### Photodesk 2 ships

IT has been the subject of AU's graphics columns for months, but now you can buy it — Spacetech *Photodesk 2* is available at last. All existing registered *Photodesk* users will be contacted directly with upgrade information. If you are not registered, there's a good reason for doing so! Until August 31 the upgrade price is simply the difference in price between *Photodesk 2* and the original version – £59.41 + VAT. *Photodesk 2* itself is priced £229.36 + VAT. More good news — ART has tested *Photodesk 2* on a StrongARM and all seems to be well with the combination.

Additionally, Spacetech has announced the immediate availability of TopModel 1.13,

featuring a full undo capability and VRML 3 dimensional support for Web objects. Sincronia, based in Italy, who developed *TopModel*, has also produced a new graphic engine called Gemini. Designed with StrongARM and Simtec Hydra multi-processor support in mind, Gemini is apparently two to five times faster than the standard *TopModel* engine.

Clares is to use Gemini in new versions of *Composition* and Oregan will use the engine in *CineWorks*. Contact Spacetech on tel: (01305) 822753, fax: (01305) 8600483, e-mail: sales@spacetec.demon.co.uk, Web: http://www.digibase.com/spacetech

### Speakers for your A4?

ACORN'S one and only notebook computer, the A4, was blessed with stereo sound right from the beginning but had to make do with a small mono internal speaker. An external

stereo speaker jack connection is supplied, but lugging external speakers around with your A4 isn't always a desirable option.

For a price, it looks like distributor PortableAdd-ons in

Guilford might have a suitable solution. Their new LapTalk clip-on speakers are designed specifically for notebook computers.

LapTalk speaker mountings can be nonpermanently mounted on the flip-up display of your notebook. The speakers are compact and lightweight and have a built-in amplifier.

Power doesn't come from batteries or an external PSU, but from the computer itself via a PS/2 mouse connector. A4s don't have a PS/2 mouse, but perhaps STD's new PS/2 mouse adapter might do the trick (see other story). Unfortunately, LapTalk speakers don't come cheap at a recommended price of £139. Dealers may be able to discount. To contact Portable Add-Ons tel: (01483) 241 333, fax: (01483) 241 330, e-mail: sales@portable.co.uk

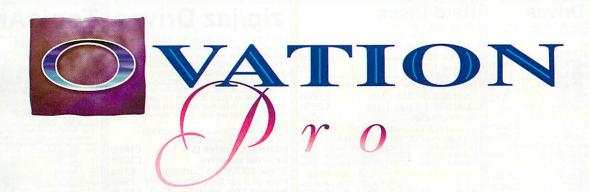

### THE PROFESSIONAL DESKTOP PUBLISHER

Ovation Pro combines fast responsive word processing with state-of-the-art page layout features to deliver the ultimate desktop publishing system. Packed with a staggering range of professional features—many available on the Acorn platform for the first time—Ovation Pro opens up a whole new world of document design. At last you can flow text inside and outside irregular frames or rotate them to any angle—in both cases the text remaining fully editable. Even with such vast range of features Ovation Pro is still easy to use, thanks to a superb user interface that makes the software easy to learn and instinctive to use.

### SUPERB FACILITIES INCLUDE:

- Definable Button Bar
- Multi-step Undo and Redo
- Named colour system
- Definable width Pasteboard
- Frames with skew and rounded corners
- Straight and curved line drawing
- Easy-to-use active master pages
- ♦ Reads Ovation, RTF, DDF, Artworks
- ◆ Irregular frames with Bézier curves
- Drag & Drop for text and objects
- Definable colour charts
- Justification and letter spacing
- Vertical justification
- Autoflow around irregular graphics
- Context sensitive info palette
- Macro handling and script language
- Rotated text frames with editable text
- Drag and drop between documents.
- Automatic drop caps
- Multi-column frames
- Frame borders and drop shadows
- Show invisibles
- !Chars and single-shift font change
- Customisable with saveable changes

### FREE UPDATE

A free update will be sent to all registered users, offering more advanced features such as full-colour and spot colour separations image processing, auto paragraph numbering and 'local OPI' for handling large graphics bigger than the memory size.

### THE EXTENDABLE DTP SYSTEM

Ovation Pro has advanced expansion capabilities using extension modules called Applets. These allow new features to be added without the need to upgrade the main application. Simple extensions may also be written using the integrated script language A range of extension applets and scripts are planned for the future.

### THE OVATION PRO PACKAGE

Ovation Pro is supplied with a 300-page reference manual, separate tutorial, reference card, Bubble Help, Desktop Thesaurus, 50 outlines fonts (from EFF, Acorn and Beebug) and a sample selection of clipart from DEC\_dATA. Full colour brochure available on request.

### (OVATION PRO costs £193.88)

Upgrade from Ovation (bought before 27/10/95) £92.83

Upgrade from Ovation of other 2...
\*includes impression, EasiWriter, PenDown+ and Advance
\*\*includes impression, EasiWriter, PenDown+ and Advance

Other upgrades and site licences available - please phone for details

To upgrade you should return your original disc with payment (discs will be returned). traditional wordprocessor

Airmail will be charged at cost to overseas customers he page just

t relinquish ate waive

without having to set up frames or create guides to Beebug Ltd.

117 Hatfield Road, St. Albans, Herts. AL1 4JS when a page becomes full of 840303 Fax: +44 (0) 1727 860263 Fmail.

OTSAKEN Tel: +44 (0) 1727 840303 Fax: +44 (0) 1727 860263 Email: sales@beebug.co.uk

£135b

£225b

£160b

£255b

**£Call** 

£Call

CD-ROM Drives

Multi-Session, PhotoCD, CD-DA, White & Green Book compatible. SCSI drives require SCSI card with CDFS

>2.20 Carriage: a=£2, b=£6, c=£8 Internal ATAPI CD-ROM Drives

Panasonic 4xCD ATAPI (Tray) £50b Panasonic 6xCD ATAPI (Tray) £75b Panasonic 8xCD ATAPI (Tray)£120b Cable & Fitting Kit

Ploneer 4.4x CD SCSI 150ms £190b PCW Verdict - It's extremely quick, and a bargain.' Panasonic 6x CD SCSI 140ms £199b External SCSI CD-ROM Drives Sony 2x CD SCSI 275ms £1550 £260c Panasonic 6x CD SCSI 140ms £270c

For SCSI interfaces refer to Hard

Above drives are compatible with RiscPC/A7000 only.

Internal SCSI Drives (Tray)

Sony 2x CD SCSI 275ms

Disc section adjacent.

RPC600 4MHD540 RPC600 4MHD540+4xCD RPC700 5MHD540 RPC700 5MHD540+4xCD

RPC700 10MHD1Gb+4xCD With 17" Monitor (AKF90)

RPC600 4MHD540 RPC600 4MHD540+4xCD RPC700 5MHD540 RPC700 5MHD540+4xCD

Add £0 for iiyama MF-8617E

Add £75 for iiyama MT-9017E

RPC700 10MHD1Gb RPC700 10MHD1Gb+4xCD

后 X

RPC700 10MHD1Gb

Pioneer 4.4x CD SCSI 150ms

£185b

£185b £15a

£65b £460b

£530b

£110a

**£Call** 

### TopicArtCD1

This CD-ROM Contains over 2000 ClipArt files, each in Draw, ArtWorks & EPS formats + Replay Movies & demos

### Floppy discs

£30a

11 Tools
12 Animals B
13 Chemical Hazard Signs
14 Fire/Emergency Signs
15 Hazard Signs
16 Safely Signs
17 Xmas2
19 Xmas3
20 Xmas4

1 General
2 Transport
3 Costumes
4 Entertainment
5 Bugs 2 Slugs
6 Road Signs
7 Sports Equipment
8 Sports Figures
9 Dinosaurs
10 Symbols

### RiscPC Computers

With 14" Monitor (AKF60) (If purchased before end Aug '96)

### 20/20 Finance

on Acorn Systems (0%APR) 20% deposit (min) & 20 interest free monthly payments. Min loan £700, Maximum loan £1480. Available

### A7000 Computers

£1075

See us at Acorn World, Stand 40

#### QuickLynk (v1.04) £32a With 5m Local Cable £39a With 10m Local Cable £45a With 20m Local Cable

These drives require a SCSI card that is suitable for removeable devices.

External zip drive
Single 100Mb zip Cartridge
Pack of 5 zip Cartridges
Internal 1Gb jaz drive (3½")

Internal zip drive (51/4")

External 1Gb jaz drive

Single 1Gb jaz cartridge

Single 540Mb jaz cartridge

QuickLynk allows you to access another unattended RiscOS computer remotely using the serial port via modems or locally using a cable to connect the 2 computers. Each computer can be configured to allow access to any attached filling system device eg ADFS, IDE, SCSI, CDFS, etc. Once connected, files can be transferred to/from the remote computer. Other features include password access auto dialler with phone book and chat computer. Other features include password access, auto dialler with phone book and chat mode to send messages to remote computer/ user. Transfer rates up to 1.9 kbytes/s can be achieved with older computers, eg. A410, A3000, rising to 11.4 kbytes/s on the RiscPC range. The transfer rate is limited by the speed of the serial port. QuickLynk cannot at present be used directly from programs/ command line. Requires RiscOS 3.10 or greater, ring for details. greater, ring for details.

### QuickTile (v1.03) £29a

QuickTile allows you to create posters from ANY RiscOS application, including Impression. Simply enter the size of poster required & select PRINT from the application! QuickTile does the rest, printing each tile with crop marks and tile references. New features include the facility to print inverted crop marks or no crop marks. QuickTile can only be used with the RiscOS printer Driver or TurboDrivers.

Requires RISCOS 3.10 or later. Return disc to upgrade for £4. Upgrade from Tiler for £18.

### **StrongARM** All Acorn computers include 1yr on-site maintenance, 3yr On-site is available. Carriage included on computer systems. For PC Cards see PC Card section below. Please note that a backplane is not fitted to RiscPC600.

£1380

£1550

£1605

£1950

£2005

£1755 £1925

£1980

£2355

£100b

£190b

Only £116.33 with RiscPC's

**Hard Discs** 

Connor 635Mb 12ms

Connor 850Mb 12ms

Quantum 540Mb 12ms Quantum 1.28Gb 12ms

Connor 1.27Gb

Quantum 2Gb

Carriage: a=£2, b=£6, c=£8
IDE 3½" Bare Hard Drives

ForA3000/A3010 hard discs see Hard Card section below. SCSI 31/2" Bare Hard Drives

Syquest Removable SCSI Drives

subject to status. Ring for details.

With 14" Monitor (AKF60) A7000 4MHD540 A7000 4MHD540+4xCD

All Prices now include VAT

### Mail Order - 0161-474 0778 (All prices now INCLUDE VAT) The lowest prices without compromise

#### A=Upgrade from ACA42 or bought with RiscPC, B=purchased seperately. Carr.: £8 PCCard A B 5x86-100 £350 £579 486DX4-100 £233 £350

486DX2-66 £175 £290 486SX33 N/A £230 StrongARM £117
The £117 StrongARM price is valid for systems purchased before end August £117 £293

Carriage: £3 for Sound Cards
YES 16 bit Mozart Card £70 2nd Slice Case £116c Window '95 CD (Full) £99a

### RiscPC/A7000 SIMMS

4Mb £30 8Mb 16Mb £110 32Mb RiscPC VRAM 260 £115|2Mb 1Mb £185 1-2Mb u/g (exchange) £115

### upgrades for other Acorn computers.

Older computers will require an adaptor AKF50 14" 0.28dp Ilvama MF-8617E 17" £590 Ilyama MT-9017E 17" Services 17" Services 17 Very High spec Trinitron tube with 0.25" stripe

#### Canon BJC-210 £200 Canon BJ-230 £305 Canon BJC-4100 £250 Canon BJC-610 (720dpi)

HP LaserJets Printers £Cal A30X0 EtherLan 102 £140 Archi EtherLan 514 £140 RPC/A7k EtherLan 602 £120

NetCubes £Call
Easy to install 10baseT Hub pack for up to 6
computers. Ring for more information.

Carriage: a=£2, b=£6, c=£8
Pocket Book II (256k) £240b
Pocket Book II (1Mb) £280b Psion 3a (1Mb) Psion 3a (2Mb) £300b £365b

PSION 38 (2/WID) £365D
AutoRoute Express U//Eire
-'one of the best packages for the PB/3a
A-Link £49a |PC Serial Link £60a
Parallel Link £29a |Mains Adaptor £15a
128k RAM SSD £45a |512k RAM SSD £15a
256k Flash SSD £50a |52k Flash SSD £55a
PB/PS3 Games £Calla |PBII/PS3a Games£38a

24i16 Card (1Mb) FPA for 25MHz ÁRM3 £67a iTV TV Tuner & TTX £150b £30a Joystick I/F (Not RiscPC) Logitech Mouse (Acorn) £26a Midi Max Card (CC) £79b Movie Magic (CC) £275b Scart Cable (9 or 15 pin) £12ea.a Serial Upgrade (A3000) £22a 25W Speakers (mains) £35b 80W Speakers (mains) £45b

### USR 14.4Vi Sportster

USR 33.6Vi Sportster £195
Modems come with a 25-25 PC wired cable &
25-9 adaptor which may hinder the printer port
A 9-25 way cables is available at £10 See £195

**ANT Internet Suite** £115a £32a ArcFax **Dual Serial Card** £104b Dual Serial Caru 2.10-15 9-25 Archi or PC Wired Modem Cable £12ea. 3-way Serial T-Switch (incl. comm. cable) £32

### ScanLight Video 256

Epson Colour Scanners, include ITWAIN & ImageMaster, Bundles include CorelPaint & OCR software suitable for PC Cards.

GTX-5000 Para bundle £425 GTx-5000 SCSI bundle £499 GT-5000 SCSI (bare) GTx-8500 bundle GT-8500 (bare) GTx-9000 bundle £569 £Call GT-9000 (bare)

See top for other hard discs. Carriage £8
A3010 Hard Disc Multi-Pod 80Mb+User Port £210 130Mb+User Port 160Mb+User Port £275 £320 A3000 IDE Hardcards

80Mb + User Port £170 130Mb + User Port £210

### 160Mb + User Port

Carriage: To benefit personal callers to our showroom carriage is itemised seperately. The carriage indicated is for single items. Please call us for total carriage when ordering more than one item since it is not cumulative. Terms: All prices include VAT except books. Carriage is not included unless otherwise stated. Carriage charges apply to mainland UK (excluding remote areas, Scottish Highlands, Chann Isles, IOM), elsewhere at cost. Orders MUST be accompanied by a phone number. Prices and spec's subject to change without notification. Goods subject to availability. Goods not offered on Irial basis. Restocking tee on non-faulty returns. Official orders welcome from educational institutes, chq with order under 530. E&OE.

A5145

Single Rom set £37a 10 Rom sets £290b Documentation/Discs £22b Carrier board (A300/A440) £25a

Carriage: a=52, b=56, c=58, Acom RISCOS3 PRM's Acom Volume 5a PRM Acom BBC Basic VI Guide Acom RiscPC Tech Ref Manual ArtWorks Made Easy (Dabs) Budget DTP (Dabs) 'C' A Dabhand Guide (Dabs) RiscOS 3 First Steps (Dabs)

CD software for Risco's
ArtWorks on CD (CC) (Carriage £6)
Childrens Micropedia CD
ClipArt CD 1/2 (CC)
Dinosaurs (MS)
Dune II (Eclips C)
Granny's Garden CD
Guardians of the Greenwood
Hutchinsons Encyclopedia
Musical Instruments (MS)
PB Bears Birthday Party
RiscDisc Vol 10 r 2 CD
Simon the Sorcerer CD £21 each £44 £41 £32 £51 £16 each £41

Sleuth2 (Beebug)
SparkFS (Pilling)
Speech 2! (Superior)
Studio24 (Pineapple)
Touch Type (IOTA)
TurboDrivers (CC)
Vector (4Mation)

Games (Carriage £2 £24a £24a £141b £45a £50a

£86a

Alone in the Dark (Krisalis) Birds of War (4D) 2Mb Break 147/Superpool Burn Out (Oregan) Cannon Fodder (Krisalis) Cannon Fodder (Krisalis)
Carnage Inc (4D)
Chocks Compendium
Chuck Rock (Krisalis)
Crystal Maze (Sher)
Cyber Chess (4D)
Darkwood (Eclipse)
Empire Soccer (Malgin)
E-Type Compend. (4D)
E-Type Compend. (4D)
E-Type Compend. (4D)
E-Type Compend. (4D)
E-Type Compend. (4D)
E-Type Compend. (4D)
E-Type Compend. (4D)
E-Type Compend. (4D)
E-Type Compend. (4D)
E-Type Compend. (4D)
E-Type Compend. (4D)
E-Type Compendium
James Pond (Krisalis)
Krisalis Collection
Lemmings (Krisalis)
Lemmings (Krisalis)
Lemmings (Krisalis)
Lemmings (Krisalis)
Lemmings (Krisalis)
Magic Pockets (Reneg)
Man United Europe (Kris)
Dh No More Lemmings
Play it again Sam 2/3
Populous (Krisalis)
Real McCoy 2/3/4
Repton 3/4 (Superior)
Saliy & Wally (Oregan)
Sairon Cars Deluxe (4D)
Sim City (Krisalis)
Sim City 2000 (RPC/A5k)
Simon the Sorcerer 2Mb
Sarrighter 3000 (Fednet)
Sturnt Racer 2000 (4D)
Virtual Golf Fantasy (4D)
Virtual Golf (4D)
Wolfenstein 3D (Powerslay £22 each

COLORA (Carr. 22)

10/10 Series

220 each

Early Essentials (over 7), English (6-16yrs),
French (8-16yrs), Junior Essentials (5-11),
Maths (Number) (8-16), Maths (Algobra) (616), Maths (Statistics) (6-16), Spelling (over 9)
Fun School 3 (<5, 5-7, >7)
Fun School 3 (<5, 5-7, >7)
Fun School 4 (<5, 5-7, >7)
Fun School 4 (<5, 5-7, >7)
Fun School 5 (Statistics) (6-16), Spelling (over 9)
Fun School 5 (<5, 5-7, >7)
Fun School 1 (<5, 5-7, >7)
Fun School 1 (<5, 5-7, >7)
Fun School 2 (<5, 5-7, >7)
Fun School 2 (<5, 5-7, >7)
Fun School 3 (<5, 5-7, >7)
Fun School 4 (<5, 5-7, >7)
Fun School 4 (<5, 5-7, >7)
Fun School 5 (<5, 5-7, >7)
Fun School 5 (<5, 5-7, >7)
Fun School 5 (<5, 5-7, >7)
Fun School 5 (<5, 5-7, >7)
Fun School 5 (<5, 5-7, >7)
Fun School 5 (<5, 5-7, >7)
Fun School 5 (<5, 5-7, >7)
Fun School 5 (<5, 5-7, >7)
Fun School 5 (<5, 5-7, >7)
Fun School 5 (<5, 5-7, >7)
Fun School 5 (<5, 5-7, >7)
Fun School 5 (<5, 5-7, >7)
Fun School 5 (<5, 5-7, >7)
Fun School 5 (<5, 5-7, >7)
Fun School 5 (<5, 5-7, >7)
Fun School 5 (<5, 5-7, >7)
Fun School 5 (<5, 5-7, >7)
Fun School 5 (<5, 5-7, >7)
Fun School 5 (<5, 5-7, >7)
Fun School 6 (<5, 5-7, >7)
Fun School 6 (<5, 5-7, >7)
Fun School 7 (<5, 5-7, >7)
Fun School 7 (<5, 5-7, >7)
Fun School 7 (<5, 5-7, >7)
Fun School 7 (<5, 5-7, >7)
Fun School 7 (<5, 5-7, >7)
Fun School 7 (<5, 5-7, >7)
Fun School 7 (<5, 5-7, >7)
Fun School 7 (<5, 5-7, >7)
Fun School 7 (<5, 5-7, >7)
Fun School 7 (<5, 5-7, >7)
Fun School 7 (<5, 5-7, >7)
Fun School 7 (<5, 5-7, >7)
Fun School 7 (<5, 5-7, >7)
Fun School 7 (<5, 5-7, >7)
Fun School 7 (<5, 5-7, >7)
Fun School 7 (<5, 5-7, >7)
Fun School 7 (<5, 5-7, >7)
Fun School 7 (<5, 5-7, >7)
Fun School 7 (<5, 5-7, >7)
Fun School 7 (<5, 5-7, >7)
Fun School 7 (<5, 5-7, >7)
Fun School 7 (<5, 5-7, >7)
Fun School 7 (<5, 5-7, >7)
Fun School 7 (<5, 5-7, >7)
Fun School 7 (<5, 5-7, >7)
Fun School 7 (<5, 5-7, >7)
Fun School 7 (<5, 5-7, >7)
Fun School 7 (<5, 5-7, >7)
Fun School 7 (<5, 5-7, >7)
Fun School 7 (<5, 5-7, >7)
Fun School 7 (<5, 5-7, >7)
Fun School 7 (<5, 5-7, >7)
Fun School 7

### esktop Projects Ltd

Authorised Acorn Dealer, Fax: 0161 474 0781, Email: info@desktopp.demon.co.uk Unit 2A, Heapriding Business Park, Ford St, STOCKPORT, Cheshire, SK3 0BT

Tel: 0161-474 0778

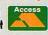

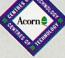

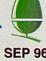

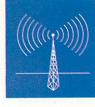

### CC commit to StrongArm

COMPUTER Concepts, as exclusively revealed in AU last month, has confirmed that it has done a deal with Acorn to adapt its main software titles to work with future versions of RISC OS for the StrongARM processor.

Computer Concepts reports it has been working with ART's (Acorn RISC Technology) technical staff and is now aiming to have StrongARM versions of the Impression family of desktop publishing and word processing products, ArtWorks vector drawing and TurboDriver printer drivers ready in time for this year's Acorn World Show at Olympia.

Charles Moir, founder and managing director of Computer Concepts commented: 'We are excited about the dramatic improvements in performance we expect to obtain from our software running under StrongARM - tests on the ArtWorks Renderer suggest a five to six fold increase in performance, and since speed is still often the limiting factor when creating graphics on a computer this will be a real bonus.'

There has been speculation that the

commitment to develop StrongARM compliant software was part and parcel of the deal (see other story) which saw Acorn take over responsibility of CC's hardware subsidiary, Wild Vision. There are other unconfirmed rumours that Acorn is looking to license high-performance vector graphic rendering routines from Computer Concepts. If we are able to substantiate any of these rumours, we'll be publishing an update next month. CC say that details on how to obtain StrongARM versions of the above software will be announced shortly.

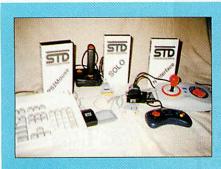

STUART Tyrrell Developments (STD) has announced a new 'Solo' budget Joystick interface, which complements the existing 'N' Interface (Nintendocompatible) range. Solo is priced £14.95, including P&P. The parallel

### New joystick interface and mouse

port interface allows the use of a single standard joystick with any Acorn RISC OS computer. Comprehensive software is included which allows the joystick to emulate keys, the mouse, or to function with any game which supports the standard Acorn joystick SWIs.

STD's second new product this month is PS2Mouse, an adapter which allows any industry standard IBM PS/2compatible mouse to work with an Acorn computer via its proprietary

Acorn mouse port. PS2Mouse also has support for 'tap-clicking' on mousepads such as the ALPS Glidepoint range.

Other configurable options include the ability to swap select and adjust buttons, and three levels of acceleration. PS2Mouse is priced at £24.95 including P&P. Contact Stuart Tyrrell developments at PO Box 183, Oldham, OL2 8FB or e-mail: info@stdevel. demon.co.uk, Web: http://www.busacu. co.uk/stdev

### Xemplar joins Docklands Learning Acceleration Project celebrations

**XEMPLAR** Education has been celebrating the Docklands Learning Acceleration Project's first anniversary by sponsoring several IT-based activities taking place at Seven Mills Primary School, Tower Hamlets. The activities showed how children use Acorn Pocket Books to enhance literacy.

Xemplar is co-sponsoring author Vivian French and poet Steve Turner, to work with children on the London Docklands Development Corporation's (LDDC) Book Bus which visited Seven Mills School as part of the celebrations. Xemplar also supplied the Book Bus with a set of Pocket Books for children to use for creative writ-

Xemplar has supported the Learning Acceleration Project, which is largely funded by the LDDC and managed by the NLA, from the start. No less than 450 Acorn Pocket Books are being used by schoolchildren and their families in Newham, Tower Hamlets and Southwark as part of the initiative which continues until next year. The aim of the project is to improve standards of literacy and basic skills in 600 Year Three children in 15 schools, including one special

The latest techniques in multimedia and portable technology are being used to motivate children at school and with their families at home in support of literacy

and related IT-based communication skills.

According to Xemplar, several lessons have been learned after the first year of the

- · Pocket Books have shown teachers new and better ways of integrating IT into the curriculum
- · Teachers have gained confidence in their use of IT
- · Children are more motivated to participate in literacy activities and spend more time on each task

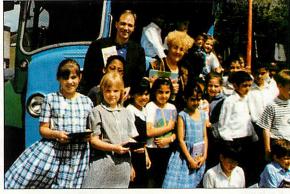

- · They enjoy sharing their work with family members when they take Pocket
- · Children find Pocket Books easy to use and have developed their IT capability in line with the National Curriculum
- · They have improved the quality and increased the quantity of their work and Pocket Books help with spelling, reading and writing.

To contact Xemplar, tel: (01223) 724200, fax: (01223) 724300.

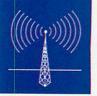

### **Risc PC celebrates Terry Pratchett**

THE First International Discworld Convention, a celebration of the very popular novels, especially Discworld, of leading comic fantasy author Terry Pratchett, was recently held in Manchester just yards from the devastated Arndale Centre.

At the heart of the organisation was a Risc PC upgraded with an ARM 710 owned by Andy Matthews — who actually works for a well known vendor of Unix operating systems. Andy's Risc PC churned out practically all the convention's literature and graphics, including posters, newsletters, programs and flyers.

The convention, organised as an amateur event by Terry Pratchett fans, was held in Manchester over the weekend of 28-30 June and at least 850 attendees were there, including the great man himself.

Work started on the convention a year earlier and the Risc PC was put to work straight away. The machine was fitted with 14Mb RAM, 2Mb VRAM, plus 480Mb and 210Mb IDE hard-drives. A 1.2Gb hard-drive also added halfway through the project using the new RISC OS Filecore. *Impression Publisher* and *ArtWorks* were used

along with an Epson Stylus Color ink-jet printer.

In all, five convention update magazines (double-sided A4 folded in half to make A5 pamphlets) were produced. These started out with eight pages and mushroomed to 30 pages. Colour and mono Impression posters were professionally printed for the convention by T-J Reproductions - a well known London-based repro house with Acorn know-how. The programme book distributed to attendees was also created on the Risc PC and professionally printed and bound for the Convention by T-J Reproductions.

The Risc PC was taken to the convention, where it was used to create all directions and signs for inside the hotel — taken over completely for the whole weekend. Its main use was to create a daily 'paper' including scanned photos and captured video. Andy said he was personally amazed at the ability of the Risc PC and he will be taking his trusty machine with him when he and his job are transferred to Santa Cruz, California later this year.

Andy can be contacted at: andy@andrewm.demon.co.uk

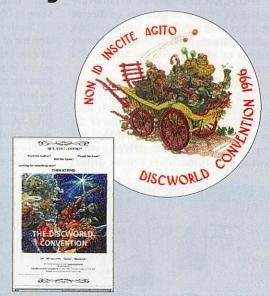

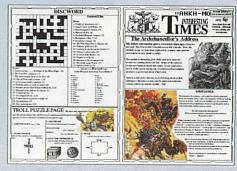

### Acorn World '96

THE Acorn World '96 exhibition at Olympia 2, 1-3 November, offers something for both parents and children interested in the fun educational use of computers.

A highlight of the show will be 'Xemplar Education' — the product of the Acorn Group recently forming a joint venture with Apple Computer, the largest supplier to education world-wide. The new company promises to bring high-quality, appropriate learning solutions to the UK schools market. The first fruits of the partnership are now available for children in Primary and Secondary education, providing the most comprehensive range of educational hardware, software, training and consultancy services available to UK schools.

Acorn World will be the first chance see the a public demonstration of *Toolbox* — the first classroom teaching package designed specifically to run on either Mac or Acorn computers and covering curriculum studies in English, Maths, Science, Geography, Design and Technology.

Friday 1 November at Acorn World will be dedicated to education, with a full seminar programme of topics related to IT in Primary and Secondary schools, and Special Needs provision. Saturday and Sunday is devoted to families and over 100 exhibitors and features, plus seminars on 'Helping your children at home with a computer' from the Parents Information Network; the latest techniques in desktop publishing, and the Internet for both

beginners and advanced users, will ensure an interesting day for all visitors.

A creche is provided for the under fives (who are admitted free), and money can be saved by purchasing advance tickets: Adults £5 (£7 on the door), under 16 £4 (£5 on the door) and families £16 (£20 on the door). A family ticket admits two adults and two under 16s and an advance ticket booking hot-line is now open on 0701 0709 909. To keep up-to-date with news leading up to the event in November, keep an eye on the Acorn World Home page on the Internet: http://www.eps-events.com/acorn-world

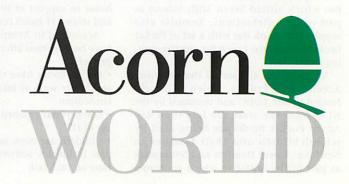

#### RiscPC+Upgrades

All RiscPC's & A7000's include Tyr on-site maintenance.

RISCPC 600(arm610) £1349.00e

4M/HD540 14"mon. RiscPC 700(arm710) 5M/HD540 14"mon. €1598.00e 10M/HD850 14"mon. €1988.00e

Strong Arm upgrade

Available to order with new
RiscPC at only £116.32 For 17'AKF90 monitor Add £327.00 For COrom Orive 4x Add £99.00 For COrom Orive 8x Add £159.00 All Computers are built and tested before dispate with printers and software purchased installed a required at no additional cost

#86-DX2-66 PC Upgrade £233.00d #86-DX2-66 PC Upgrade £292.00d #86-DX4-100 PC Upgrade £351.00d \$86 PC Upgrade £586.00d PC Upgrade £586.00d Deduct £117.50 off 486 upgrades when purchased with RiscPC

### Purchased with KSCPC
PC Exchange £29.00a
Windows 3.1 + DOS 6.22 £59.00c
Rccess+ Card £116.00b
Rrm710 upgrade £146.00b
Strong Rrm upgrade £292.48b
Rudio Mixer £40.00a £40.00a Hudio Mixer
Movie Magic
Second Slice
Sound Card
RiscPC 4Mb RAM
RiscPC 8Mb RAM
RiscPC 16Mb RAM
RiscPC 32Mb RAM £116.00d £69.00b €39.00c £149.00c RISCPC 1Mb VRAM £150.00c RISCPC 2Mb VRAM £233.00c

### Archimedes Como

FILE Portable (1.6 Floppy 4 Mb ram Firm 3 LCD Mon, 80Mb HD), £1350.00d

M7000 (1.6 Floppy 4 Mb expandable to 130Mb ram, Arm 7500 AKF60 M/S Mon, 425Mb HD, on site 12 months warranty) 4M/HD425 14"mon. €1028.00

#### For 4xCDrom Drive Add£130.00 Pocket Book

| Pocket Book 2(256k)                    | £240.00c |
|----------------------------------------|----------|
| Pocket Book 2(1MB)                     | £335.00c |
| R-Link                                 | £49.95b  |
| M-Link                                 | £76.00b  |
| PC-Link +                              | £79.00b  |
| Parallel Link                          | £28.00a  |
| Power Supply                           | £14.95b  |
| Flash SSO 1MB                          | £119.00c |
| The second second second second second |          |

#### Hardware Upgrades

| Hawk V9 MkII                                                                                                    | £194.00c |
|----------------------------------------------------------------------------------------------------|----------|
| Lark Midi Sound-Sa.                                                                                                    | £172.00c |
| Midi Max                                                                                                    | £78.00c  |
| Risc OS Upgrade Chips                                                                                                    | £36.00a  |
| SCSI 16bit                                                                                                    | £95.00c  |
| SCSI 2 32bit                                                                                                    | £195.00c |
| TV Tuner                                                                                                    | £99.00c  |
| TV Tuner + Teletext                                                                                                    | £159.00c |
| THE RESERVE THE PARTY OF THE PARTY OF THE PA | 1000     |

#### Data Storage

| The same of the same of the sa |          |
|----------------------------------------------------------------------------------------------------|----------|
| R30x0 CD Rtapi interface                                                                                                    | €84.00b  |
| Quad External Atapi CD                                                                                                    | £176.00c |
| R30x0 IDE interface                                                                                                    | €88.006  |
| R30x0 IDE/CD interface                                                                                                    | £104.00b |
| all above include HD fi                                                                                                    | xing kit |

| IDE 2.5"  |              |              |
|-----------|--------------|--------------|
| 170mb     |              | £99.00c      |
| 270mb     |              | £125.00c     |
| 540mb     |              | £289.00c     |
| IDE 3.5"  |              |              |
| 1.0 gb    | Conner       | £210.00c     |
| 1.6 gb    | Conner       | £249.00c     |
| 1.7 gb    | IBM          | £229.00c     |
| SCSI 2    | 3.5"         |              |
| 544 Meg F | ujitsu       | £188.00c     |
| 1 Gb10ms  | IBM          | £289.00c     |
| IDE CD    | Tray Interna | al           |
| Panasonio | Quadpro      | £99.00c      |
| Pioneer   | Guad         | £99.00c      |
| Goldstar  | 8 speed      | £159.00c     |
|           | Tray Qua     |              |
| Toshiba X | m-3601B      | £259.00c     |
| SCSI C    | Caddy Q      | uad Internal |
| Toshiba X |              | £299.00c     |

PD SYSTEMS

4X speed CD-ROM Drive

650 MB Optical Disc Drive Internal or External Including 1 Cartridge £539.00d Extra 650MB Cartridge £45.00a

#### Memory Upprades

| meiner g e p             |            |
|--------------------------|------------|
| A3000 1-2mb              | €64.00b    |
| A3000 1-4mb              | £139.00c   |
| A3010 1-2mb              | £53.00b    |
| A3010 2-4mb              | £96.00b    |
| A3020 / A4000 2-4mb      | £99.00     |
| R5000 2-4mb              | £99.00b    |
| All Upgrades fitted free | if ordered |
| with Computer else       | £18 00     |

#### Monitors

| £264.00d |
|----------|
| £699.00d |
| £629.00d |
| £699.00d |
| £289.00d |
| £219.00d |
| £299.00d |
|          |

### ail Order Tel: 01924 254800 Fax: 01924 258036 E.Mail: Sales@Davyn.Demon.Co.UK

### Scanners

| Epson GT5000 parallel                                                                                                    | £399.00d   |
|----------------------------------------------------------------------------------------------------|------------|
| Epson GT5000 scsi                                                                                                    | £469.00d   |
| Epson GT8500 para/scsi                                                                                                    | £529.00d   |
| Epson GT9000 para/scsi                                                                                                    | £659.00d   |
| Scanlight 256 8bit                                                                                                    | £164.00c   |
| Scanlight 256 16bit                                                                                                    | £151.00c   |
| Scanlight 256 Video                                                                                                    | £222.00c   |
| Image Master/Twain Drive                                                                                                    | er £39.00a |
| The state of the state of the s | -          |

#### Printers

| Canon           |          |          |
|-----------------|----------|----------|
| BJ-30           | (black)  | £199.00d |
| BJ-70           | (colour) | £257.00d |
| BJ-210          | (black)  | £233.00d |
| BJ-230          | (black)  | £311.00d |
| BJC-4100        | (colour) | £289.00d |
| BJC-610         | (colour) | £419.00d |
| Citizen         |          |          |
| PRINTiva 600c   | (colour) | £399.00d |
| Epson           |          |          |
| Stylus Col 2    | (colour) | £349.00d |
| Hewlett Packard |          |          |
| DeskJet 600     | (Black)  | £199.00d |
| DeskJet 660     | (colour) | £349.00d |
| LaserJet 5L     | (Black)  | £499.00d |
|                 |          |          |

#### R4 1200 Laser (black) £1150.00d Printer Inks/Refills

### COLOURS AVAILABLE FROM PREMIER INKS

Inkjet Refills are an economical way of re-charging your existing cartridge All inks come complete with gloves, syringe and easy to use instructions.
Single 20ml Any Colour £6.70a
Twin 2x20ml Black £12.30a
Bulk 125ml Any Colour £23.00b

CartridgeMate' A new and

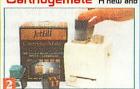

asy to use cartridge refill system for HP 51626A high cap, cartridges

A refill system with no mess
Comprises: CartridgeMate
& 2 x 40ml Ink Tanks
Cartridge not included £35.00b
Ink Tank 2 x 40ml Cartridge refill
kit 3 x 3 colour refills Comprises:
C/M & Y Inks, Cap Retaining Clip
Cartridge Cap Remover £35.00a
We also carry a large stock of inkjet
cartridges and ribbons

EP-L Toner for LBP-4 EP-S Toner for LBP-8 £79.00c

### Printable Items

Colour'n Wear (2 white Baseball Caps + 3 transfer papers) £10.50b Colour'n Wear (2 white T Shirts +
£13.50b 4 transfer papers Colour'n Wear Colour'n Wear
(+ transfer papers only) E7.50a
(4 transfer papers only) E41.00b
Design & Print Mouse Mat
E5.00a
Design & Print Business Cards
100a B4.150a Perforated E5.00a

10x8 R4 150g Perforated E5.000 Col InkJet matt photo white paper E5.50b 25 sheets x 120gms £5.8 Monochrome InkJet brilliant white paper 100 sheets x 90gms £3.00b

### CD Software

|                       | CHARLES STATE OF THE PARTY OF THE PARTY OF T |           |
|-----------------------|----------------------------------------------------------------------------------------------------|-----------|
| ArtWorks              | (CC)                                                                                                    | £99.00c   |
| ArtWorks Clipart I    | (CC)                                                                                                    | £20.00a   |
| ArtWorks Clipart II   | (CC)                                                                                                    | £20.00a   |
| Being a Scientist     | (Anglia)                                                                                                    | £44.00a   |
| Bitfolio Ed7          | (Lino)                                                                                                    | £69.00c   |
| Breakaway Maths       | (YITM)                                                                                                    | £70.00b   |
| Britain from the Air  |                                                                                                    | £44.00a   |
| Britain Since 1930    |                                                                                                    | £28.00a   |
| Cars-Maths in Motio   | n (Cambs)                                                                                                    | £105.00b  |
| Dinosaurs             | (M/S)                                                                                                    | £45.00a   |
| Castles               | (Anglia)                                                                                                    | £44.00a   |
| Guardians of the Gre  | enwood                                                                                                    | £54.00a   |
| Granny's Garden       | (4Mat)                                                                                                    | £35.00a   |
| Hutchinson M/Media    | 1                                                                                                    | £45.00a   |
| Industrial Revolution | (Anglia)                                                                                                    | £94.00a   |
| Inventors&Invention   | s (Anglia)                                                                                                    | £164.00a  |
| Kingfisher Childrens  | Microped                                                                                                    | ia£93.00b |
| Langsdale             | (CCS)                                                                                                    | £104.00b  |
| Medieval Realms 106   | 6-1500                                                                                                    | £164.00c  |
| Musical Instruments   | (M/S)                                                                                                    | £45.00a   |
| Mysteries of Nature   | (Anglia)                                                                                                    | TBA       |
| Naughty Stories V18   | 2 (Sher)                                                                                                    | £93.00b   |
| PhotoBase 1920s,30s   |                                                                                                    |           |
| Victorians, Landscap  | es Each(Ll                                                                                                    | L)£54.00a |
|                       |                                                                                                    |           |

#### RiscDisc 2 (Uniqueway) £23.00a Seashore Life (7-11) £44.00a £53.00a Understanding Energy Understanding the Body World War 2 £44.00a £28.00a

Application Software (Acorn) £116.00c

Clearly the Best Choice (based on 20% deposit and 0% finance over 20 month period) (Acorn Items Only)

Personal finance is available to qualifying purchases. Credit subject to status.

Written quotation on request. APR 0%

| CALL DE LA CALLED DE LA CALLED |           |          |
|----------------------------------------------------------------------------------------------------|-----------|----------|
| Advantage                                                                                                    | (LL)      | £54.00a  |
| Ancestry II                                                                                                    | (Minerva) | £87.00b  |
| ANT internet                                                                                                    | (ANT)     | £116.00b |
| Arcfax                                                                                                    | (David P) | £33.00a  |
| ArtWorks                                                                                                    | (CC)      | £99.00c  |
| Card Shop                                                                                                    | (Clares)  | £22.00a  |
| Celebration                                                                                                    | (Clares)  | £32.00a  |
| The Comp.Animator                                                                                                    | (Iota)    | £93.00b  |
| Composition                                                                                                    | (Clares)  | £150.00c |
| Compression                                                                                                    | (CC)      | £31.00a  |
| DataPower                                                                                                    | (Iota)    | £104.00c |
| Desktop Thesaurus                                                                                                    | (R Dev)   | £19.00a  |
|                                                                                                    |           |          |

### Davyn Software Draw to DXF Converter Only £23.00a

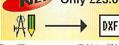

| Easy Clip                         | (Fabis)                     | £31.00a  |
|-----------------------------------|-----------------------------|----------|
| Easy Font 3                       | (Fabis)                     | £31.00a  |
| Eidoscope (Risc.                  | PC only) (CC)               | £170.00b |
| Eureka 3                          | (LL)                        | £104.00c |
| Formulix                          | (CC)                        | £70.00a  |
| Font FX                           | (Datastore)                 | £12.00a  |
| Frame-It 1 or 2<br>Publisher irre | (Davyn)each<br>gular frames | £6.00a   |
|                                   |                             |          |

| Tubitsher megular   | 11 mines    |         |
|---------------------|-------------|---------|
| Graphics Loaders    | (CC)        | £44.00; |
| Illusionist         |             | £45.00a |
| Image FS 2 (Alt     | ernative P) | £41.00; |
| Image Outliner      | (Iota)      | £54.00a |
| Impression Publishe | r (CC)      | £139.00 |
| Impression Style    | (CC)        | £79.00  |
| Intertalk           | (Acorn)     | £93.00  |
| Knowledge Organis   | er 2(Clare) | £72.00  |
| Notate              | (LL)        | £62.001 |
| Pendown Etoiles     | (LL)        | £58.00  |
| Pendown Plus        | (LL)        | £83.00  |
| Personal Accounts   | (Apricote)  | £40.00  |
| PhotoDesk 2 (S      | pace Tech)  | £259.00 |
| Pinpoint            | (Longman)   | £104.00 |
| Pro Artisan 2       | (Clares)    | £49.00  |
| Pro Artisan 24      | (Clares)    | £147.00 |
| Prophet 2 Accounts  | (Apricote)  | £163.00 |
| Render Bender v2    | (Clares)    | £45.00  |
| Replay Starter Kit  | (Acorn)     | £40.00  |
| Revelation ImagePr  | o (LL)      | £163.00 |
| Rhapsody 3          | (Clares)    | £93.00  |
| Rhythm Bed          | (Clares)    | £45.00  |
| RiscCad P           | rofess      | siona   |
| S/U                 | (Davyn)     | £199.75 |
| Education           |             | £159.80 |
|                     |             |         |

| Revelation Imager  | TO (LL)      | £103.00c  |
|--------------------|--------------|-----------|
| Rhapsody 3         | (Clares)     | £93.00a   |
| Rhythm Bed         | (Clares)     | £45.00a   |
| RiscCad 1          | Profess      | ional     |
| S/U                | (Davyn)      | £199.75c  |
| Education          |              | £159.80c  |
| Site Licence       |              | £581.62c  |
| Serenade           | (Clares)     | £93.00a   |
| ShapeFX            | (Datastore)  | £12.00a   |
| Sibelius 6         | (v3) (Sibe)  | £179.00c  |
| Sibelius 7 Prof.   | (v3) (Sibe)  | £899.00d  |
| Sibelius 7 Student | (v3) (Sibe)  | £499.00d  |
| SmArt              | (4Mation)    | £41.00a   |
| SmArt Files (4)    | Mation)each  | £17.00a   |
| SmArt File Mod.L   | ang.(4Matior | 1)£21.00a |
| Snippet            | (4Mation)    | £38.00a   |
| Sound FX Maker     | (CIS)        | £39.00a   |
| Termite Internet   | (DoggySoft)  | £89.00c   |
| TextEase           | (SostEase)   | £54.00a   |
| TextEase Talking   | (SostEase)   | £74.00a   |
| TimeCode           | (ART)        | £29.00a   |
|                    |              |           |

(Clares)

(Clares)

(Iota)

£93 00a

£73.00a

(CC) £51.00b

Titler

l'opographer

Turbo Driver

Twain Drivers (DP) £19,00a

### Education Software

10 out of 10 Full Range Each £14,00a Dinosaurs, Driving Test, Early Essentials, English, Ess.Maths, Ess.Science, French, German Jr.Essentials, Math Algebra, Math Geometry, Maths Number, Math Statistics, Stuct.Spelling, Adventure Playground (Storm) £21.00a Amazing Maths (CSH) £22.00a Amazing Maths (CSH) £22.00a Amazing Ollie (Storm) £15.00a Areventure | Romans (Sher) £38.00a

Arcventure || Egyptians (Sher) Arcventure || Vikings (Sher) £38 00a £38.00a Arcventure IV A Saxons (Sher) £38.00a £49.00a £48.00a Around World 80 Days (Sher) (Sher) Aztecs BadgerTrails (Sher) £48.00b Balloons and Zoo (Topo) £21.00a **BodyWise** (Sher) £48.00a (Storm) (Storm) £25.00a £29.00a Calabash Pirates Coffee Connections (Sher) £34.00a Crystal Rain Forrest Crystal Rain Forrest II (Sher) £48.00a (Sher) £48.00a Darryl the Dragon (4Mat) £21.00a DataGraph £30.00a (Topo) £22.00a Farm (Sher) First Logo (LL) £25.00a (LL) £53.00a First Page DTP Flossy The Frog (4Mat) £26,00a (Storm) £31.00a (Topo) £15.00a Flight Path 9+ Freddy Teddy Freddy Teddy's Adv Freddy Teddy's Adv (Topo) £15.00a Fun School 3/4 (5,5-7,7+) each £20.00a

(Please Specify age group) Granny's Garden (4Mat) £26,00a Happy Life (C James Pond running water (CCS) £31.00c £29.00a Landmarks full range (LL)each £28.00a ook Here Talking Topics (Sh) £61.00b Magpie (LL) £62,00b Maths Circus MathsMania (4Mat) £29.00a (Topo) £25.00a Music Box (Topo) £35.00a Naughty Stories V1 or 2 (Sher) £58.00b Number Tiles (Topo) Ollie Octopus Sk Pad (Storm) Oxford Reading Tree Stage 2 £25.00a £16.00a Talking Stories (Sher) £45.00b More Talking Stories A (Sher) £45.00b Oxford Reading Tree Stage 3 Oxford Reading
Talking Stories (Sher) Landou
Oxford Talking Infant Atlas
E21.00a
E31.00a
E40.00a PlantWise. (Sher) £49.00a Rosie & Jim Duck (Sher) £11.50a (Sher) £11.50a Rosie & Jim Sneezes ScreenTurtle £35.00a (Topo) £29.00a Sea Rescue (Sher) Selladore Tales (Sher) £26,00a £20.00a £42.00a Smudge the Spaniel (Storm) Smudge the Scientist (Storm) Space City (Sher) £31.00a (Sher) Stig of the Dump (Sher) £26.00a Story Starts Talking Clock £26.00a £35.00a (Sher) (Topo) Talking Animated Alphabet £32.00a FalkingRhymes I £26.00a £25.00a (Topo) The Playground (Topo) The Puddle & Wardrobe(Topo) Time Detectives (Sher) £20.00a Time Detectives £49.00a £25.00a TinyDraw/Logo (Topo) TinyPuzzle Teddy Bear's Picnic (Topo) £20.00a (Sher) £31.00a Voyage of Discovery Worst Witch (Sher) £38,00a

#### Games Software

(Sher) £29.00a

| Alone in the Dark (Krisalis) £30.00a Aries 4games (GamesWare) £25.00a Anagram Genius (4D) £27.00a Big Bang (Psycore) £14.00a Big Bang (Psycore) £14.00a Big Bang (Psycore) £14.00a Big Bang (Psycore) £14.00a Big Bang (Psycore) £14.00a Big Bang (Psycore) £14.00a Big Bang (Psycore) £14.00a Cannon Fodder (Krisalis) £20.00a Cannon Fodder (Krisalis) £20.00a Chuck Rock (Krisalis) £20.00a Chuck Rock (Krisalis) £21.00a Crystal Maze (Sher) £27.00a Cyber Ape (TBA) £17.00a Cyber Chess (4D) £28.00a Darkwood (Eclipse) £22.00a Dune2 (Eclipse) £22.00a Dune2 CD (Eclipse) £32.00a Dune2 CD (Eclipse) £45.00a Dune2 CD (Eclipse) £22.00a Empire Soccer (Empire) £27.00a Enter The Realm (4D) 2mb £21.00a £-Type Jaguar 2 Fire & Lee Flashback (US Gold) F.T.T. (TBA) £17.00a Flashback (US Gold) F.T.T. (TBA) £17.00a Gods (Krisalis) £10.00a Haunted House (4D) 2mb £22.00a Hero Quest (Krisalis) £24.00a Hero Quest (Krisalis) £10.00a James Pond (Krisalis) £10.00a James Pond (Krisalis) £10.00a James Pond running water £22.00a                                                                                                    | Collies           |              | 316     |
|----------------------------------------------------------------------------------------------------|-------------------|--------------|---------|
| Anagram Genius         (4D)         £27,00a           Big Bang         (Psycore)         £14,00a           Big Bang         (Psycore)         £14,00a           Black Angel         (4D)         £28,00a           Burn Out         (Oragan)         £23,00a           Cannon Fodder         (Krisalis)         £21,00a           Chuck Rock         (Krisalis)         £21,00a           Cybar Ape         (TBA)         £21,00a           Cyber Chess         (4D)         £28,00a           Ozrkwood         (Eclipse)         £22,00a           Dune2         (Eclipse)         £32,00a           Dungeon         (4D) 2mb         £29,00a           Entpre The Realm         (4D) 2mb         £21,00a           E-Type Jaguar 2         £27,00a         £21,00a           E-Type Jaguar 2         £22,00a         £21,00a           Fire & Ice         £15,00a         £21,00a           Flashback         (US Gold)         £25,00a           F.T. T.         (TBA)         £17,00a           Gods         (Krisalis)         £10,00a           Hero Quest         (Krisalis)         £21,00a           Holed Out Compendium         4D)         £22,00a                                                                                                    | Alone in the Dark | (Krisalis)   | £30.00a |
| Big Bang         (Psycore)         £14.00a           Black Angel         (4D)         £28.00a           Black Angel         (4D)         £28.00a           Burn Out         (Oragan         £23.00a           Cannon Fodder         (Krisalis)         £20.00a           Chuck Rock         (Krisalis)         £21.00a           Cobalt Seed         (TBA)         £21.00a           Cyber Ape         (TBA)         £17.00a           Cyber Ape         (Eclipse)         £28.00a           Durce Deck         Eclipse         £22.00a           Dunce CD         (Eclipse)         £32.00a           Dungeon         (4D) 2mb         £29.00a           Enter The Realm         (4D) 2mb         £21.00a           E-Type Compendium         (4D)         £22.00a           E-Type Jaguar 2         £29.00a         £21.00a           Fire & Ice         £21.00a         £21.00a           Flashback         (US Gold)         £25.00a           Flashback         (US Gold)         £25.00a           Flashback         (Eclipse)         £32.00a           Gods         (Krisalis)         £10.00a           Hero Quest         (Krisalis)         £24.00a                                                                                                    | Aries 4games (C   | JamesWare)   | £25.00a |
| Black Angel   (4D)   £28.00a   Burn Out   (Oragan)   £23.00a   £23.00a   £ | Anagram Genius    | (4D)         | £27.00a |
| Burn Out         (Oragan)         £23.00a           Cannon Fodder         (Krisalis)         £20.00a           Chuck Rock         (Krisalis)         £20.00a           Chuck Rock         (Krisalis)         £10.00a           Cobalt Seed         (TBA)         £21.00a           Cyber Ape         (TBA)         £217.00a           Cyber Chess         (4D)         £28.00a           Durkwood         (Eclipse)         £22.00a           Dune2         (Eclipse)         £32.00a           Dungeon         (4D) 2mb         £29.00a           Empire Soccer         (Empire)         £27.00a           Ertype Compendium         (4D) 2mb         £21.00a           E-Type Jaguar 2         £22.00a           Fire & Ice         £21.00a         £21.00a           Flashback         (US Gold)         £25.00a           FLT.T.         (TBA)         £17.00a           Gods         (Krisalis)         £10.00a           Hero Quest         (Krisalis)         £22.00a           Hero Quest         (Krisalis)         £10.00a           Holed Out Compendium         (4D)         £21.00a           James Pond         (Krisalis)         £10.00a <t< td=""><td>Big Bang</td><td>(Psycore)</td><td>£14.00a</td></t<>                                                                                                    | Big Bang          | (Psycore)    | £14.00a |
| Cannon Fodder         (Krisalis)         £20,00a           Chuck Rock         (Krisalis)         £10,00a           Cobalt Seed         (TBA)         £21,00a           Crystal Maze         (Sher)         £27,00a           Cyber Ape         (TBA)         £17,00a           Cyber Chess         (4D)         £28,00a           Dune2         (Eclipse)         £32,00a           Dune2 CD         (Eclipse)         £32,00a           Dungeon         (4D) 2mb         £29,00a           Empire Soccer         (Empire)         £27,00a           E-Type Compendium         (4D)         £22,00a           E-Type Jaguar 2         £29,00a         £21,00a           Flashback         (US Gold)         £25,00a           FL.T.         (TBA)         £17,00a           Gods         (Krisalis)         £10,00a           Haunted House         (4D) 2mb         £22,00a           Hero Quest         (Krisalis)         £24,00a           Holed Out Compendium         (4D) 2mb         £22,00a           James Pond         (Krisalis)         £10,00a           James Pond running water         £29,00a         £20,00a                                                                                                    | Black Angel       | (4D)         | £28.00a |
| Chuck Rock                                                                                                    | Burn Out          | (Oragan)     | £23.00a |
| Cobalt Seed         (TBA)         £21,00a           Crystal Maze         (Sher)         £27,00a           Cyber Ape         (TBA)         £17,00a           Cyber Chess         (4D)         £28,00a           Dune2         (Eclipse)         £22,00a           Dune2 C (Eclipse)         £35,00a         £29,00a           Dungeon         (4D) 2mb         £29,00a           Empire Soccer         (Empire)         £27,00a           Ertype Compendium         (4D) 2mb         £21,00a           E-Type Jaguar 2         £21,00a           Fire & Ice         £21,00a         £21,00a           Flashback         (US Gold)         £25,00a           F.T.T.         (TBA)         £17,00a           Gods         (Krisalis)         £10,00a           Hero Quest         (Krisalis)         £22,00a           Holed Out Compendium         (4D) 2mb         £22,00a           Horo Quest         (Krisalis)         £10,00a           James Pond         (Krisalis)         £10,00a           James Pond a Unnining wert         £20,00a                                                                                                    | Cannon Fodder     | (Krisalis)   | £20.00a |
| Crystal Maze         (Sher)         £27,00a           Cyber Ape         (TBA)         £17,00a           Cyber Chess         (4D)         £28,00a           Cyber Chess         (Eclipse)         £22,00a           Dune2         (Eclipse)         £32,00a           Dunge CD         (Eclipse)         £45,00a           Dungeon         (4D) 2mb         £29,00a           Empire Soccer         (Empire         £27,00a           E-Type Compendium         (4D)         £22,00a           E-Type Jaguar 2         £29,00a         £21,00a           Fire & Ice         £25,00a         £21,00a           Flashback         (US Gold)         £21,00a           FLT.T.         (TBA)         £17,00a           Global Effect         (Eclipse)         £32,00a           Gods         (Krisalis)         £10,00a           Haunted House         (4D) 2mb         £22,00a           Hero Quest         (Krisalis)         £22,00a           Holed Out Compendium         (4D) 2mb         £22,00a           James Pond 2 RoboCod (G/W)         £20,00a         £21,00a           James Pond running wert         £22,00a         £22,00a                                                                                                    | Chuck Rock        | (Krisalis)   | £10.00a |
| Cyber Ape         CTBA)         £17.00a           Cyber Chess         (4D)         £28.00a           Darkwood         (Eclipse)         £22.00a           Dune2         (Eclipse)         £32.00a           Dungeon         (4D) 2mb         £99.00a           Empire Soccer         (Empire)         £27.00a           Ertype Compendium         (4D) 2mb         £21.00a           E-Type Jaguar 2         £22.00a         £21.00a           Fire & Ice         £21.00a         £25.00a           Fashback         (US Gold)         £25.00a           F.T.T.         (TBA)         £17.00a           Gods         (Krisalis)         £10.00a           Haunted House         (4D) 2mb         £22.00a           Holed Out Compendium         (4D) 2mb         £22.00a           James Pond         (Krisalis)         £10.00a           James Pond 2 RoboCod (G/W)         £20.00a           James Pond running water         £29.00a                                                                                                    | Cobalt Seed       | (TBA)        | £21.00a |
| Cyber Chess         (4D)         £28,00a           Darkwood         (Eclipse)         £22,00a           Dune2         (Eclipse)         £32,00a           Dune2 OD         (Eclipse)         £35,00a           Dungeon         (4D) 2mb         £29,00a           Empire Soccer         (Empire)         £27,00a           Ertype Compendium         (4D) 2mb         £21,00a           E-Type Jaguar 2         £21,00a         £21,00a           Fire & Ice         £21,00a         £21,00a           Flashback         (US Gold)         £25,00a           F.T.T.         (TBA)         £17,00a           Gods         (Krisalis)         £10,00a           Haunted House         (4D) 2mb         £22,00a           Hero Quest         (Krisalis)         £24,00a           Holed Out Compendium         (4D)         £21,00a           James Pond         (Krisalis)         £10,00a           James Pond 2 RoboCod (G/W)         £20,00a           James Pond running water         £20,00a                                                                                                    | Crystal Maze      | (Sher)       | £27.00a |
| Darkwood         (Eclipse)         £22.00a           Dune2         (Eclipse)         £32.00a           Dune2 CD         (Eclipse)         £45.00a           Dungeon         (4D) 2mb         £29.00a           Empire Soccer         (Empire         £21.00a           Enter The Realm         (4D) 2mb         £21.00a           E-Type Compendium         (4D) 2mb         £22.00a           E-Type Jaguar 2         £29.00a         £21.00a           Fire & Ice         £21.00a         £17.00a           Global Effect         (Eclipse)         £32.00a           Gods         (Krisalis)         £10.00a           Haunted House         (4D) 2mb         £22.00a           Hero Quest         (Krisalis)         £24.00a           Holed Out Compendium         (4D) 2mb         £22.00a           James Pond         (Krisalis)         £10.00a           James Pond 2 RoboCod (G/W)         £20.00a           James Pond running water         £29.00a                                                                                                    | Cyber Ape         | (TBA)        | £17.00a |
| Dune2   CEclipse   £32.00a                                                                                                    | Cyber Chess       | (4D)         | £28.00a |
| Dune2 CD                                                                                                    | Darkwood          | (Eclipse)    | £22.00a |
| Dungeon         (41) 2mb         £29,00a           Empire Soccer         (Empire)         £27,00a           Enter The Realm         (41) 2mb         £21,00a           E-Type Compendium         (4D)         £22,00a           E-Type Jaguar         £29,00a         £22,00a           Fire & Ice         £21,00a         £11,00a           F.T.T.         (TBA)         £17,00a           Global Effect         (Eclipse)         £32,00a           Gods         (Krisalis)         £10,00a           Haunted House         (4D) 2mb         £22,00a           Hero Quest         (Krisalis)         £22,00a           Holed Out Compendium         (4D) 2mb         £22,00a           James Pond         (Krisalis)         £10,00a           James Pond 2 RoboCod (G/W)         £20,00a           James Pond running water         £29,00a                                                                                                    | Dune2             | (Eclipse)    | £32.00a |
| Empire Soccer         (Empire)         £27,00a           Enter The Realm         (4D) 2mb         £21,00a           E-Type Compendium         (4D)         £22,00a           E-Type Jaguar 2         £29,00a           Fire & Ice         £21,00a           Flashback         (US Gold)         £25,00a           F.T.T.         (TBA)         £17,00a           Gods         (Krisalis)         £10,00a           Haunted House         (4D) 2mb         £22,00a           Hero Quest         (Krisalis)         £24,00a           Holed Out Compendium         (4D)         £21,00a           James Pond         (Krisalis)         £10,00a           James Pond 2 RoboCod (G/W)         £20,00a           James Pond running water         £29,00a                                                                                                    | Dune2 CD          | (Eclipse)    | £45.00a |
| Enter The Realm         (4D) 2mb         £21,00a           E-Type Compendium         (4D)         £22,00a           E-Type Jaguar 2         £29,00a         £21,00a           Fire & lee         £21,00a         £21,00a           Flashback         (US Gold)         £25,00a           F.T.T.         (TBA)         £17,00a           Gods         (Krisalis)         £10,00a           Haunted House         (4D) 2mb         £22,00a           Hero Quest         (Krisalis)         £24,00a           Holed Out Compendium         (4D)         £21,00a           James Pond         (Krisalis)         £10,00a           James Pond 2 RoboCod (G/W)         £20,00a           James Pond running water         £29,00a                                                                                                    | Dungeon           | (4D) 2mb     | £29.00a |
| E-Type Compendium (4D) £22.00a<br>E-Type Jaguar 2 £29.00a<br>Fire & tee £21.00a<br>Flashback (US Gold) £25.00a<br>F.T.T. (TBA) £17.00a<br>Global Effect (Eclipse £32.00a<br>Gods (Krisalis) £10.00a<br>Haunted House (4D) 2mb £22.00a<br>Hero Quest (Krisalis) £24.00a<br>Holed Out Compendium (4D) £21.00a<br>James Pond (Krisalis) £10.00a<br>James Pond 2 RoboCod (G/W) £20.00a<br>James Pond running water £29.00a                                                                                                    | Empire Soccer     |              | £27.00a |
| E-Type Jaguar 2 £29,00e Fire & Ice Fire & Ice Flashback (US Gold) £25,00e F.T.T. (TBA) £17,00e Gods (Krisalis) £10,00e Haunted House (4D) 2mb £22,00e Hero Quest (Krisalis) £24,00e Holed Out Compendium (4D) £21,00e James Pond (Krisalis) £10,00e James Pond 2 RoboCod (G/W) £20,00e James Pond running water £29,00e                                                                                                    |                   |              |         |
| Fire & Ice         £21.00a           Flashback         (US Gold)         £25.00a           F.T.T.         (TBA)         £17.00a           Global Effect         Eclipse         £32.00a           Gods         (Krisalis)         £10.00a           Haunted House         (4D) 2mb         £22.00a           Hero Quest         (Krisalis)         £24.00a           James Pond         (Krisalis)         £10.00a           James Pond 2 RoboCod (G/W)         £20.00a           James Pond running water         £29.00a                                                                                                    | E-Type Compendi   | um (4D)      |         |
| Flashback   US Gold   £25.00a   F.T.T.   (TBA)   £17.00a   £17.00a   £17.0 |                   |              | £29.00a |
| F.T. (TBA) £17.00a<br>Global Effect (Eclipse) £32.00a<br>Gods (Krisalis) £10.00a<br>Haunted House (4D) 2mb £22.00a<br>Holed Out Compendium (4D) £21.00a<br>James Pond (Krisalis) £10.00a<br>James Pond 2 RoboCod (G/W) £20.00a<br>James Pond running water £29.00a                                                                                                    |                   |              |         |
| Global Effect (Eclipse)   £32.00a   Gods (Krisalis £10.00a   Haunted House (4D) 2mb   £22.00a   Hero Quest (Krisalis)   £24.00a   Holed Out Compendium (4D)   £21.00a   James Pond   (Krisalis £10.00a   James Pond 2 RoboCod (G/W)   £20.00a   James Pond running water   £29.00a   £29.00a   £20.00a   £20.00a |                   |              |         |
| Gods                                                                                                    |                   |              |         |
| Haunted House (4D) 2mb £22.00a<br>Hero Quest (Krisalis) £24.00a<br>Holed Out Compendium (4D) £21.00a<br>James Pond (Krisalis) £10.00a<br>James Pond 2 RoboCod (G/W) £20.00a<br>James Pond running water £29.00a                                                                                                    | Global Effect     | (Eclipse)    | £32.00a |
| Hero Quest         (Krisalis)         £24.00a           Holed Out Compendium         £21.00a         £21.00a           James Pond         (Krisalis)         £10.00a           James Pond 2 RoboCod (G/W)         £20.00a           James Pond running water         £29.00a                                                                                                    |                   |              | £10.00a |
| Holed Out Compendium (4D) £21.00a<br>James Pond (Krisalis) £10.00a<br>James Pond 2 RoboCod (G/W) £20.00a<br>James Pond running water £29.00a                                                                                                    |                   |              |         |
| James Pond (Krisalis) £10.00a<br>James Pond 2 RoboCod (G/W) £20.00a<br>James Pond running water £29.00a                                                                                                    | Hero Quest        | (Krisalis)   | £24.00a |
| James Pond 2 RoboCod (G/W) £20.00a<br>James Pond running water £29.00a                                                                                                    |                   |              |         |
| James Pond running water £29,00a                                                                                                    |                   |              |         |
|                                                                                                    |                   |              |         |
|                                                                                                    |                   |              |         |
| Krisalis Collection (Krisalis) £24.00a                                                                                                    |                   |              |         |
| Lemmings (Krisalis) £19.00a                                                                                                    |                   |              |         |
| Lemmings Oh No More (Kris) £17.00a                                                                                                    |                   |              |         |
| Lemmings RiscPC (Krisalis) £24,00a                                                                                                    |                   |              |         |
| Lemmings 2 Tribes (Krisalis) £25.00a                                                                                                    | Lemmings 2 Tribe  | s (Krisalis) | £25.00a |

| 1an United Europe                      | (Kris)       | £10.00a    |
|----------------------------------------|--------------|------------|
| opulus                                 | (Krisalis)   | £25.00a    |
| evolver                                | (Psycore)    | £14.00a    |
| eal McCoy 2                            | (4D)         | £29.00a    |
| pocalypse, Holed Out, O                |              | , ,,,,,,,, |
| eal McCoy 3<br>PowerBand, Nevryon, Dre | (4D)         | £29.00a    |
| eal McCoy 4                            | (4D)         | £29.00a    |
| Galactic Dan, Grievousbo               |              |            |
| aloon Cars Delux                       | (4D)         | £29.00a    |
| crabble                                | (US Gold)    | £25.00a    |
| imCity                                 | (Krisalis)   | £26.00a    |
| imCity 2000 (Kris)                     |              | £33.00a    |
| imon The Sorcerer                      | (G/W)        | £35.00a    |
| imon The Sorcerer                      |              | £41.00a    |
| pobbleoid Fantasy                      | (4D)         | £27.00a    |
| tarfighter 3000                        | (Fednet)     | £27.00a    |
| tereoworld                             | (4D)         | £27.00a    |
| tunt Racer 2000                        | (4D)         | £29.00a    |
| wiv                                    | (Krisalis)   | £10.00a    |
| ime Machine                            | (4D)         | £23.00a    |
| irtual Golf                            | (4D) 2mb     | £29.00a    |
| irtual Golf augusta o                  |              | £20.00a    |
| amesPad 2player                        | (G/W)        | £33.00b    |
|                                        | 1000         |            |
| Special Cle                            |              | Offers     |
|                                        | availability | 210 001    |
| MX mouse inc sto                       |              | £10.00b    |
| .25 40t bare disc dr                   |              | £19.00c    |
| bit User Analogue                      |              | £23.00b    |
| Mouse in Holland                       |              | £20.00a    |
|                                        | Evolution)   | £10.00a    |
| mazing Maths                           | (EY)         | £17.00a    |
| apple FS                               | (Oragan)     | £30.00a    |
| rmadeus                                | (Clares)     | £25.00a    |

| AMX mouse inc sto        | op press     | £10.00b |
|--------------------------|--------------|---------|
| 5.25 40t bare disc drive |              | £19.00c |
| 8bit User Analogue       | Interface    | £23.00b |
| A Mouse in Hollan        | d (EY)       | £20.00a |
| Alderbaran               | (Evolution)  | £10.00a |
| Amazing Maths            | (EY)         | £17.00a |
| Apple FS                 | (Oragan)     | £30.00a |
| Armadeus                 | (Clares)     | £25.00a |
| Boxing Manager           | (Krisalis)   | £5.00a  |
| Doris the Dotty Do       | g (EY)       | £10.00a |
| Flossy the Frog          | (EY)         | £20.00a |
| Gemini                   | (EY)         | £10.00a |
| High Risc Racing         | (Modus)      | £15.00a |
|                          | (Renagade)   | £15.00a |
| Paint Pot                | (EY)         | £5.00a  |
| Polyominoes              | (Topo)       | £25.00a |
| Podd                     | (ESM)        | £15.00a |
| Prime Mover              | (Minerva)    | £30.00a |
| Pro Driver               | (Ace)        | £15.00a |
| Quest for Gold           | (Krisalis)   | £5.00a  |
| Sally & Wally            | (Oragan)     | £15.00a |
| Small                    | (Virgo)      | £15.00a |
| Spobbleoid (C            | ybernation)  | £5.00a  |
| StartWrite               | (AP)         | £8.00a  |
| StartWrite Talking       | (EY)         | £15.00a |
| Waiter                   | (Digital)    | £15.00a |
| Wavelength               | (G/W)        | £15.00a |
| Word Works               | (CC)         | £15.00a |
| Zool 1.6m disk           | (AP)         | £8.00a  |
| Master Compact Ga        | ames Various | £3.00a  |
|                          |              |         |

#### How To Order

Cheques: should be made

payable to Davyn Computers Credit Cards: you may also pay by Visa, Delta, Euro, Switch, Electron, or Master Card. We normally make no charge for this, and take no payment until goods are ready for dispatch. We need the card holders address and telephone number, card number and issue number if any and the expiry date.

Carriage: charges are as follows Small £1.25 Medium £2.50 Medium Recorded £4.50 Courier £10.00 Courier Large £15.00

Official Orders: are welcome government institutions (invoices are due for pro-UK education are due for payment within 14 days and are subject to carriage and late payment charges).

#### VAT is included:

Order Address: please send your orders to;

Davyn Computer Services The Workshop

off Princess Street, Sandal, Wakefield, West Yorkshire, WF1 5NY

Opening Hours:

9.30 - 5.30 Monday 9.30 - 5.30 9.30 - 5.30 9.30 - 5.30 9.30 - 7.30 9.30 - 7.30 Tuesday Wednesday Thursday Friday 9.30 - 5.30 Saturday

Terms: All products, prices and specifications are offered in faith and are subject to change without notice. We Process all orders immediatly, but suppliers do sometimes keep us waiting. Goods are guaranteed but are not supplied on approval. Returns and cancellations can only be accepted. cancellations can only be accepted by prior agreement and there may be a restocking and administration charge A full copy of our terms are available upon request. 17-07-96 E.&.O.E.

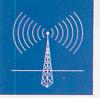

### Printing colour via your fax?

MANY printer manufacturers, like Canon, for example, produce fax machines too and the trend has been that their fax machines have borrowed considerable printer knowhow. Fax machines now often employ laser and ink-jet mechanisms, for example. The next step was to enable a laser or ink-jet plain paper fax machine to print documents from a personal computer and enable the same computer to access the fax machine's built-in scanner.

Until recently, PC-linked fax machines have been expensive and limited. That all changed back in April, when Canon launched the MP10 monochrome PC printer which could also function as a low resolution scanner, copier and plain paper fax. The, then, reasonable £799 price tag included MultiPASS software which managed faxing and printing from applications running under Microsoft Windows. It also enabled received faxes to be stored on the host PC's hard disc, plus documents to be scanned - Acorn software is unavailable at this time.

The MP10 has a two page per minute print speed at 360dpi and a

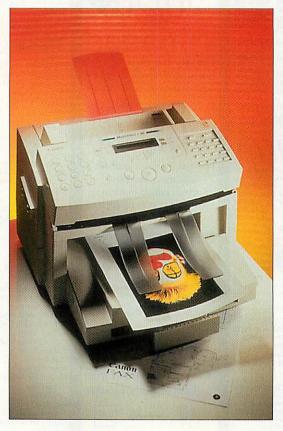

20-sheet document feeder for the 200dpi monochrome scanner section. At 200dpi, you will only get fax-resolution scans and copies, but it's better than nothing and scans take just six seconds per page. A telephone handset and an LCD status display are included. The MP10 will also work as a stand alone fax machine

Now a colour printing version of the MP10 has been announced. At £700, the Canon MPC30 is actually cheaper than the previous price of the older mono MP10. But this is hardly surprising as ink-jet printer prices have fallen substantially this year. Top of the list in new features is colour printing capability as the print mechanism has been borrowed from Canon's highly successful BJC-4100 colour Bubble Jet.

Running costs are competitive with the Stylus 500 (see below) at around 2.1p per page for colour printing with 5 per cent coverage and 2.3p per page for ordinary monochrome text output. That equates to about 670 pages per monochrome cartridge and just over 1,000 pages for the colour cartridge. Heavier colour printing will dramatically lessen the capacity of the colour cartridge, however.

### ART's Vision gets a bit Wild

HEADLINE writers rubbed their word processor with glee when this story emerged. Computer Concepts has said goodbye to its Newcastle-based hardware subsidiary, Wild Vision, which has been acquired by Acorn's ART division. The deal involves an exclusive two year contract which encompasses Wild Vision's top designer, Peter Wild, intellectual property rights (IPR) and the rights to Wild Vision products.

The deal sounds a bit convoluted, but as of 1 July, Peter Wild, chief designer and founder of Wild Vision joined ART. Although Peter founded Wild Vision, for the last four years or so, the company and its products has been owned by Computer Concepts. Wild Vision multimedia products, including sound and video boards, the Eagle, for example, were extremely popular in Wild Vision's heyday.

The company also produced other CC hardware products like the Colour Card, for example. Lately, Wild Vision has been mainly working on contract projects for Online Media (MPEG boards) and recently ART, so the take over is progressional. Another former major player in the Acorn hardware peripherals market, Morley Electronics, also based in Newcastle, has purchased Wild Vision's manufacturing facilities.

According to ART's Peter Bondar, initial designs that ART will develop, based on its newly acquired Wild Vision intellectual property, include MPEG 2 set-top boxes and multiple display multimedia kiosks. Bondar commented: 'We're very excited to welcome Wild Vision to Acorn. Their extensive intellectual property rights catalogue will be a great asset to ART. Over the past six years Wild Vision has produced some extremely popular hardware and software products for Acorn, and we're sure this closer working relationship will result in even more innovative designs that will have major implications on the future of RISC-based technology.'

## Costs drop even lower

The Epson Stylus 500 may not be as refined as its whisperquiet Canon counterparts and its boxy styling is not very distinctive. However with its fine print quality, low running costs and 100-sheet paper feeder, Epson should have a true winner on its hands. The recommended price for the Epson Stylus Color 500 is £299, but we have spotted the new printer advertised for as little as £215 + VAT. Computer Concepts is currently working to ensure its Epson TurboDrivers are compatible.

Epson, working hard to topple Hewlett-Packard and Canon from the leadership of the ink-jet stakes, has also introduced an extended Cover Plus warranty scheme offering on-site repair. The scheme has tow tiers, Standard Service and Premium Service. The former guarantees on-site response within eight working hours and four hours for the latter. Epson guarantees to fix your printer, not replace it with a refurbished model. Costs start at £40 for entry-level ink-jet models like the Epson Style Color II for three years of cover. Contact Epson UK on tel: +44 1442 61144

### (Acorn MK2 Cards upgraded by us) 133MHz 586 Cards £ 350 when trading in an SX33

£ 350 with Computer / £ 460 Outright purchase

Acorn PC Cards (£ 117 off when bought with a RiscPC)

**DX2/66** £ 292 (£ 175 with PartX) **DX4/100** £ 350 (£ 234 with PartX) **5x86** £ 469 (£ 350 with PartX)

### IDE CD Systems Quad speed £ 60, Six speed £ 85, Eight speed £ 105

Above Pricing is for RISC OS 3.6 for 3.5 add £ 15

Double Speed SCSI CD Rom Drive £ 100
Quad Speed SCSI CD Rom Drive tray loading £ 150
Quad Speed SCSI CD Rom Drive caddy loading £ 185
SIX Speed SCSI CD Rom Drive caddy loading £ 300
6.7 SPEED SCSI CD Rom Drive tray loading £ 270

ALL Prices NOW **Include** VAT

### PD Drive, Quad speed CD ROM / 650MB Optical Read/Write £ 400\*

All drives include CDFS driver. Prices are for internal RiscPC versions. Please phone for details of other versions.

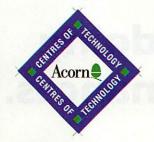

SCSI Interfaces A30x0/A4000 £ 115 SCSI Interface for RiscPC/300/400/5000 from £ 90 SCSI II Interface for RiscPC (Cumana or Powertec) £ 195 CD Rom systems for A3/4/5000 from £ 200 Cases for CD ROM drives from £ 47 Caddies from £ 5

\*Optical drive is SCSI interfaced, no media provided. Optical discs £ 46

O%
RiscPC's
from £ 54 p.m.
20% deposit
20 Months to pay
Phone for further details

### RiscPC Ram

| Price   | 4MB  | £ 25  | Prices  |
|---------|------|-------|---------|
| DOWN    | 8MB  | £ 65  | NOW     |
| Again!  | 16MB | £ 110 | Include |
| rigain. | 32MB | £ 245 | VAT     |
| C       |      |       |         |

Guaranteed Acorn compatible

| oun univers i reem compun       |    |       |  |
|---------------------------------|----|-------|--|
| 15" FST 1280 x 1024 0.28 MPCtr  | l£ | 300   |  |
| Microvitec 14" M/S (as AKF50)   | £  | 300   |  |
| Idek 8617e 17" 0.26mm Monitor   | £  | 600   |  |
| Idek 9017e 17" 0.25mm Monitor   | £  | 675   |  |
| 210 MB IDE Conner Drive         | £  | 95    |  |
| 1.6 GB IDE Conner Drive         | £  | 220   |  |
| 1GB SCSI Drive 8.5ms            | £  | 290   |  |
| Hard Disc Kits for A3020 from   | £  | 90    |  |
| Hard Disc Kits for A3000 from   | £  | 175   |  |
| Syquest 135MB EZ Drives from    | £  | 115   |  |
| ARM3 (not for A3000)            | £  | 150   |  |
| RiscPC Technical Ref.Man. noVat | £  | 49.95 |  |
|                                 |    |       |  |

### 15"Monitor at 14"Price

with ACB75 RiscPC systems (£20 ACB77/£35 ACB64)

or

## £ 5 Quad Speed CD Drive with ACB75 RiscPC systems

(£15 ACB77/£25 ACB64)

Add £ 25 extra for SIX Speed, £ 45 for EIGHT Speed

RiscPC's built to your specification

**ALL Prices Include VAT** 

Post from £ 2.50 Courier from £8.00 Credit Card & Official orders accepted.

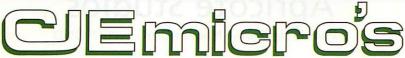

78 Brighton Road, Worthing, West Sussex. BN11 2EN. Telephone 01903 523666 Fax 523679 email: cjemicro@pavilion.co.uk Web: http://www.art.acorn.co.uk/coft/CJE/

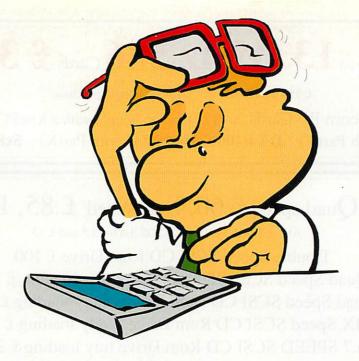

# Forget calculators or paper – there are easier ways of doing your home and business finances.

### **Personal Accounts v3**

Running your personal finances on a computer might seem like overkill, but until you try you will never know the benefits.

Keeping track of direct debits and standing orders is, at best, fiddly and, at worst, expensive when you consider the charges most banks levy if you become overdrawn.

Personal Accounts takes the guesswork out of it. You will know exactly how much you have in each account and when it needs topping up. This, however, is only one of Personal Accounts many features.

Contact us today to see what Personal Accounts can do for you.

### **Prophet Accounts v2**

If a computer program could replace a manual business accounting system and not only give you more information but also save you time, it would be a worthwhile investment.

If it could also produce invoices, purchase orders, send overdue statements to your customers, automatically enter standing orders on time, produce VAT returns, calculate Profit & Loss and balance sheets it would be hard to ignore.

Prophet does *all* this and a lot more too. It's no wonder that it was voted Best Business Software by Acorn User magazine.

### Shares v5

Simple, easy to use personal stocks and shares portfolio software. Accepts information from most teletext cards.

Varied selection of graphs which include moving averages, historical low, interest rate comparisons, log & linear formats. comparative graphs and overall portfolio graphs.

Other features include detailed summaries, capital gains tax calculations, data import & export and growth functions for comparing different financial products.

Please telephone, write or fax for a brochure and demonstration disc on any of the above.

**Apricote Studios** 

2 Purls Bridge Farm • Manea • Cambs • PE15 OND

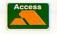

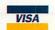

01354 680432

## Graphics

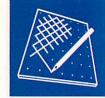

### **Studio 24 Pro released**

AFTER a long wait for version 2.12 of Pineapple's *Studio 24 Pro*, it is now shipping. The main difference between the beta versions and this, the release, is stability.

Pineapple has done well to iron out bugs and the program runs well in the most arduous of conditions. Still, there are some areas that need attending to such as Virtual Memory which seems to unnecessarily hinder the pace of machines with excess memory by continual disc cacheing in some areas.

Despite many pro-Photodesk 2 activists saying there is no longer

a place for alternatives, I strongly feel that *Studio 24* is finding a perfect niche for itself in its price range. I also think that it still remains the best package for some types of origination – as Walter Briggs demonstrated with his style of artwork most suited to *Studio 24 Pro's* qualities.

### New brushes for Photodesk

WHEN *Photodesk* first came about, there was a general consensus that the brushing was not as responsive as it could be and that an anti-aliased paintbrush was definitely lacking. Since then all the complaints have gone.

Now, Photodesk 2, version 2.02 has really begun to innovate where before it lagged behind demand. Spacetech has added the much needed 'spacing' variable to its brushes and smudge tools as well as 8-bit greyscale bitmaps which can be

designed and incorporated with ease into the airbrush and paintbrush sets. The brushes can be plotted ordinarily or made to rotate according to the direction of the brush stroke. Without exaggeration, brush painting is quite incredibly realistic when using a pressure sensitive graphics tablet

With the advent of StrongARM, real time rendering of subtle and artistic media with complex pixel processing and 3D effects will soon come.

### Pic of the Month

PAUL EVANS from Wales sent in no less than 20 high colour sprite files squashed onto one wee floppy, a task worthy of a prize in itself. All were originally *Artworks* files which were converted into bitmaps. (NB. You can send me vector-based files, they generally come out sharper in print).

Paul is studying Technical

Illustration at Swansea College and the selection of his portfolio that he kindly sent in is proof indeed of his talent. I am in no doubt that Paul Evans will be one of the big names in the Acorn graphics scene in years to come.

The images ranged from a number of Sci-Fi and Star-Trek graphics to portraits and cartoons. Paul even submitted alternative Tools, Backdrops and RISC OS Sprites 22 icons.

Some of the Artworks files took up to eight hours to complete using a Risc PC. A very deservedly won £20 makes its way to Wales and remember that all winners can claim a free slide recoding from the Digital Darkroom.

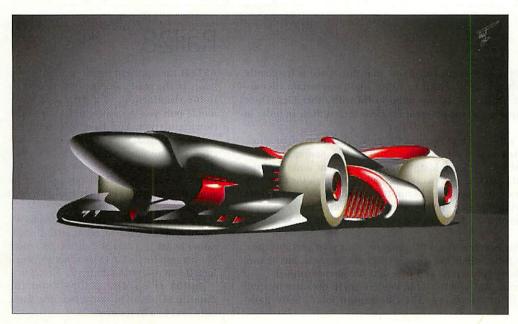

### TopModel's new e-mail address

Top Model's e-mail address is now s64922@galileo.polito.it PC Pool, once the international distributors of the package is no longer serving in that capacity. Any mail can now be sent directly to the programming and marketing team at the new address.

### **Bargains galore**

Last month I commented on the great value of RiscTV. This month, another cracking deal from Sonamara. If professional quality genlocking is what you want then the MultiGen2 Pro with top resolution of 1600x1200 is under £300 including VAT and UK carriage. What's more the standard and Pro cards are Mac compatible as well.

Tel: Sonamara (01626) 873763

### Did you know...

The latest version of Unix for the Risc PC is actually a later release than the version shipping with Sun Solaris workstations. This may not seem directly relevant to RISC OS graphics users, but having spoken to a number of enthusiasts and technical wizards, it is not at all far fetched for a RISC OS front-end to be bolted onto Unix.

This may be something in the pipeline. With the possibility of true parallel processing on Hydra boards under Unix, we could be seeing the opportunity for Acorn users to run extremely powerful modelling and rendering software without having to fork out for a Spark. Top Model Pro could act as an important bridge between RISC OS and Unix in this area, which will be a sharp focus of the graphics page's attention in months to come.

### **Contacting me**

You can contact the graphics and DTP page by writing to me, Jack Kreindler at Acorn User, Media House, Adlington Park, Macclesfield SK10 4NP, or by email to augrafix@idg.co.uk.

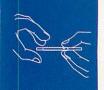

## **Public Domain**

### Joop

AFTER Moving Pixel Productions' *XylonII*, reviewed on these pages a few months back, arcade games written in Basic seem to be all the rage. Gek Productions has repeated, if not surpassed, previous attempts at this kind of game with a host of new releases. *Joop* is the most outstanding of these, and reveals Gek as a replacement for the much missed Tom Cooper on the Acorn games scene.

Joop is a traditional platformer, putting you in control of a rather unfortunate character called Joop. Judging by the excellently drawn cartoon-style story introduction (provided in a draw file), Joop has been sucked into a strange world inside a freshly delivered parcel. By collecting all the objects on each of the 25 levels, Joop can kill the strange pig statue thingy and escape from the 'world of Weirdness'. It all sounds rather bizarre, but it's just part of background given to the game. The word wacky could probably be used to describe the game's style quite accurately.

All the graphics are well drawn in a cartoon style and suit the game down to the ground. Little animations add interest to the character, and it's these little touches that make the game. If you stop controlling *Joop*, he falls asleep on his feet. Tell him to climb a ladder and he hangs off rather precariously. Jump on a passing chicken and *Joop* utilises the feathers to make a couple of wings, letting him fly around the current level. The animation of *Joop* getting squashed is also satisfyingly gross (in a cartoon kind of way).

The sound is well supported with some reasonable music and a large number of seriously weird but amusing sound fx. The combi-

nation of these excellent production values with a really playable arcade-style platformer makes for a great game. The size, quality and range of setup features could be likened to that of a commercial game, which is really nice to see in a PD release. The only minor drawback is the lack of speed provided by Basic. Having said that, *Joop* ran well on my RPC, but earlier machines struggle a little.

PD games seem to be com-

ing thick and fast at a time when commercial releases are at their thinnest, and *Joop* is certainly an essential acquisition for the serious games player.

*Joop* is available on disc GA092 (HD disc only), from the Datafile. More games from Gek, next month.

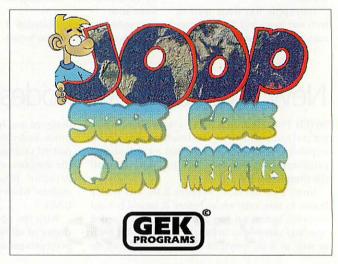

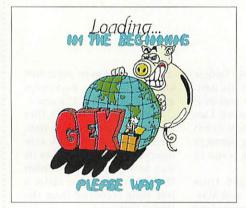

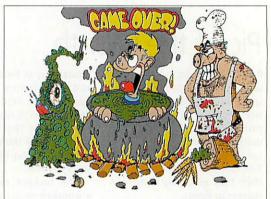

### **PackDisc**

USERS of the freeware application, *Realcount*, will know that disc space is frequently used up by wasted fragments. When data is copied to a disc, and then certain files are deleted, gaps are left on the disc which may be too small to fill with other files. These fragments are effectively wasted space, and the program *PackDisc* targets these in order to save space.

PackDisc re-orders the files on a disc to store them in the most efficient configuration. A fragmented disc which is operated on by PackDisc can free up a lot of spare space.

Using the *PackDisc* is a very simple process. Simply run the program and enter the directory you wish to de-fragment. *PackDisc* then works recursively through the directory structure, freeing up space as it goes. It's important to run the software only after a clean re-boot with no other programs running. High level system calls are used to try to avoid any problems with corruption, but it's advisable to use the program only on backed up data.

The only problem with *PackDisc* is entrusting a PD program with your precious data. It's great for frequently used directories where big space savings can be made, but be sure to take precautions in case something goes wrong and your data becomes corrupted.

PackDisc is available on the Arcade BBS and the latest version can be obtained by snail mail by sending a disc and SAE to: Steve Lee, 114 Cherington Road, Selly Park, Birmingham B29 7SR, England.

### Rail28

AFTER the apparent death of flight simulators in the public domain, the new craze is for simulations of a different kind. Rail28 puts you in control of a railway station simulation. You have to control the points and signals of a massive railway station, getting passengers to their correct destination and avoiding disastrous collisions. Several real life stations can be simulated in what is a pretty comprehensive game.

It's not really my cup of tea, indeed I found it quite hard to get into (I'd much rather be sat in a Mig29 than a signal box), but it's certainly a novel idea that's worth a look if you're a train fanatic.

Rail28 is on disc GA089 from the Datafile PD. Bear in mind that the game only runs in a hi-res mode 28.

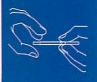

### Mask

AS the Internet is rapidly turning into a commercial marketplace, the need for security programs and data encryption is becoming vital. The traditional way of protecting data is to encode the file numerically, with access provided only to the people with the correct key. An alternative and more interesting route is to conceal precious data within more mundane files. Budding Cypherella's interested in trying out this technique by hiding data within ordinary graphics files or sound samples should get hold of Graham King's Mask.

Mask takes input in the form of an ordinary sprite or sound sample, and a second file which will be hidden within the other data. The data to be concealed is then inserted and spread out into the first file. With sound samples this produces a hardly noticeable loss in quality and is virtually undetectable. Graphic files are more noticeably affected and a highly detailed or dithered picture is essential if you're not to notice any image quality loss.

Retrieving a concealed file is as simple as drag-

ging the combined file onto Mask's icon, and saving out the concealed data.

It's obviously not a solution to entrust your corporate data secrets with, but it's an interesting idea that's quite fun to try out. After the release of *Mask* it'll certainly be worth checking the files of the next Quantum demo for any hidden secret parts! *Mask* is available from the Arcade BBS.

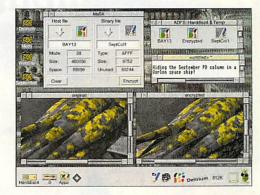

### Software requests

In response to the request for a background sound playing program, Rick Hudson has put forward his SoundCon and new Playit software. Rick's system fits the bill nicely, and supports playback of a range of samples. Features are being added to support 16-bit sound and Soundblaster playback. Playit is already being used by several Acorn developers. For

more information, contact Rick by e-mail at: rick@actrix.gen.nz.

We've had a fantastic response to the random backdrop program request, making it an almost impossible task to select the best entries. In the end, I picked Andrew Booker's !Backdrops and !Backset which uses a fully functional setup program. Many entries used a

simple but effective directory or filename solution, but Andrew's program provided a little extra functionality.

Also included on this month's cover disc is the existing AllChange Freeware program by Mike Smith. Mike's program goes one step further by changing the backdrop picture at regular time intervals! More software solutions, next month.

### Diccotery

Quality compression programs have always been plentiful on the Acorn platform, with the widely used ArcFS and SparkFS being complimented by an array of PD programs like Crunch and PackDir which first hit the PD page several years ago. Despite the benefits of certain aspects of these programs, coder Phil Norman was annoyed by the process of having to search for the right decompression program to unpack files he's just downloaded from the Net. Diccotery is Phil's alternative which produces self extracting archives.

When you tell *Diccotery* to compress some data it appends some special decompression code to the start of a file. To decompress it, all you have to do is set the file type to absolute and double-click on it. This runs the code which starts up a desktop task and produces a

save box. Simply drag the icon to its destination and Bob's your Uncle. Decompression is very fast and compression rates are slightly better than ArcFS.

As a solution to Phil's original problem, it's going to take a long time to take off – if at all. Having said that, *Diccotery* does its job very well and is ideal for compressing files that will be stored on the Net. I really hope it is used widely, as it's just another small step to making the acquisition of PD software even easier.

Diccotery can be obtained direct from Phil's Web site at: http://newton.ex.ac.uk/general/ug/norman/apps/dicot or by snail mail to Phil at: 1 Claredale Road, Exmouth, Devon EX8 2EE, England. Please include a disc and SAE to obtain the latest version of the program.

#### Optic

The new issue of the *Optic* disc magazine, by Jonathan Gutteridge, is now available on the Digital Databank BBS.
Alternatively, all three magazines can be obtained on one disc direct from Jonathan, contact:
J.Gutteridge, 2 Newton Close, Eaton Rise, Norwich NR4 6RB.

#### **Beanz**

Beanz is the latest release from ARM'd and Dangerous and is available exclusively from Risc World PD. As well as operating as a standard public domain library with a snail mail address, Risc World now has its own bulletin board system. Dial (01695) 422825 from 4-10pm weekdays and 9am-10pm weekends. As always, Risc World can be contacted on the Net at: Daniel.Hayes@Argonet.co.uk.

### **Xperience on the Net**

The new Xperience home page can be found on the Web at: www.stud.uni-hannover.de/~bcl/Xperience/index.html.

### Recommended PD Libraries

The Datafile, 71 Anson Road, Locking, Weston-Super-Mare BS24 7DO

Naked PD, 'Fayence', Fulford Road, Stoke-on-Trent, Staffs ST11 9QT

Arch Angel PD, PO Box 41, Exeter EX4 3EN

APDL, 39 Knighton Park Road, Sydenham, London SE26 5RN

Five Star Marketing, 4 Shepherds Walk, Bushey, Hertfordshire WD2 1L7

Beebware PD, 83 Forrest Road, Huncote, Leicester LE9 3BH

ARM Club PD Library, Freepost ND6573, London N12 0BR

Risc World PD, 1 Standhouse Lane, Aughton, Lancs, L39 5AR

### **Contacting me**

You can contact the PD page by writing to me, Paul Wheatley, at Acorn User, IDG Media, Media House, Adlington Park, Macclesfield SK10 4NP. Or preferably, by e-mail to aupdeditor@idg.co.uk.

# You can buy the next issue of Parents & Computers for only £1

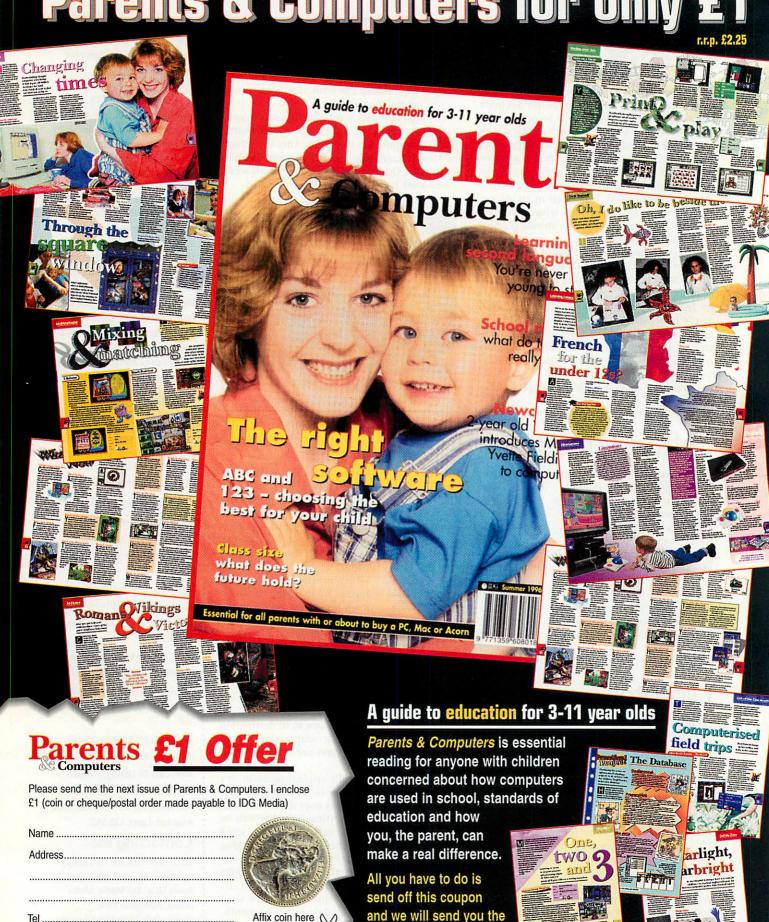

next issue of this

for just £1.

outstanding magazine

I don't wish to receive any additional promotional materials.

Send to: Parents & Computers, £1 Offer, Media House,

Adlington Park, Macclesfield SK10 4NP.

## Comms

### The Acorn Webzine scene

It may sound like a new Risc PC shoot-'em-up game, but rxñ: risc armageddon is an online Web magazine for Acorn computer users. There are growing numbers of e-zines or Webzines available to browsers on the World Wide Web. Most are still free-access, and the variety of subjects covered is a wide as the web itself.

rxñ: risc armageddon is an e-zine produced by Jon Wright and an enthusiastic team of unpaid authors and reviewers, and exists in Web space kindly provided on a WWW site in The Netherlands. At the time of writing, Issue 2 has just been released and one of the features inherent in an e-zine is that new articles can be added at any time, and readers are encouraged to submit articles and programs for review by members of the team.

The name rxñ: risc armaged-don refers to the reaction between Acorn technology and that of 'the others', and the expectation of Acorn coming out on top. The e-zine is totally produced on Acorn computers using the popular and instinctive packages that we know and love, such as Impression, Zap and Paint.

Issue 2 features articles accessed by a convenient menu bar device on the pages, as well

as forward and back buttons at the bottom of the pages. Software described and reviewed in the Desktop section includes an overview and information on the Tornado operating system project, the latest details on X-Files - the Filing system with long

filenames and unlimited files, Toby Bryans' neat Floating Clock and other software, together with links enabling readers to download them.

Other Regulars sections cover subjects like Communications, with a list of Acorn Bulletin Boards and comms and Internet-related software reviews.

The DDE software development area has articles on coding in BASIC and ARM Assembler, while the Games information section looks at Destiny, Pushy 2 and the Gameboy emulator.

Music and Networking news are also covered, and a Links section allows you to browse to other personal, interest group and commercial homepages.

There's a glossary of terms that may be unfamiliar in the

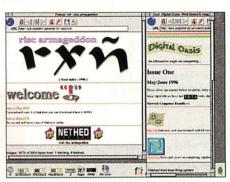

Interesting reading despite the obscure names

articles, and a complete index of all the pages. You can read rxñ: risc armageddon e-zine at http://snt.student.utwente.nl/~acc/rxn/ and there's even a thoughtfully provided link to another Acorn Webzine called Digital Oasis.

Kai Andersen's Digital Oasis e-zine mentioned recently on this page also features news and reviews of Acorn events and software, such as a full report on the recent Wakefield show with excellent video-still illustrations, and background information on the Acorn/Oracle network Computer initiative.

A new edition will probably have been published by the time you read this, so have a look at *Digital Oasis* at http://box.argonet.co.uk/users/aok

### Zeridajh

One of the 'names' on the Acorn scene, John Kortink, RISC OS software writer extraordinaire, now has a World Wide Web homepage from which you can obtain all of his latest releases. Software on offer includes his Translator 7.21 image viewer/ processor/converter, Creator 1.42 image converter, and PackDir 1.35, the file archiving utility. John says that new versions of these old favourites are underway, so keep checking the page for updates. You can e-mail John Kortink at kortink@inter.nl.net.

> Zeridajh homepage www.inter.nl.net/users/J.Kortink

### At The 23rd Hour

Just arrived on the BBS scene is The 23rd Hour, run by Sysop Steve Smale from Corfe Mullen in Dorset. The BBS runs on a Risc PC 600, with 210Mb internal hard drive and an external 400Mb SCSI disc, and using ArmBBS software with a 14400bps modem by Electronic Frontier.

Steve is developing a unique call detection system that will enable The 23rd Hour to use the shared phone line for all of the 24 hours. Message and file conferences include the usual Acorn interest areas as well as Christian subjects. The 23rd Hour is FidoNet node 2:251/33, RiscNet 7:44/533 and is also Dorset's host for XNET, a new mail and chat network for all computing platforms.

The 23rd Hour (01202) 692394

#### X-Net BBS

A new bulletin board located in Aughton, Lancashire, is announced by Daniel Hayes called X-Net BBS. It appears to be unrelated to the XNET network mentioned above, but is the official BBS of Risc World Public Domain Library, Running ArmBBS on a 4Mb A3010 and supporting speeds up to 19200 bps, opening times are 4pm - 10pm weekdays and 9am - 10pm at weekends using ringback. Daniel promises a massive filebase and a very friendly reception to all callers. X-Net BBS (01695) 422825

#### **Contacting me**

Send me any Acorn-interest URLs you find, and I'll publish a selection. Contact me by writing to David Dade, Acorn User, IDG Media, Media House, Adlington Park, Macclesfield SK10 4NP, or by e-mail to: DaviD@arcade.demon.co.uk, or mail #2 on Arcade BBS 0181-654 2212.

### URL of the month – Gerph's Homepage

Justin Fletcher has only just finished his first year of a Computer Science degree, but has already had several of his programs published in this journal. His pages offer a well-designed and

entertaining look into the life and times of a university student.

From the section on his literary efforts at school and beyond, through things he hates most to things that he likes, there's an unexpected poetic tone to his writing.

His extensive software catalogue covers System and Programming utilities, Communications programs such as the excellent ReadMail

mail reader for ARCbbs users and various WWW utilities such as *Imagen*, his latest imagemap editor for Web page designers. All these programs are described in the pages and most can be

downloaded from them.

One wonders where he got the time for all this independent work while studying – but then isn't that what first-years are for? You can find out more about his friends, loves, musical tastes, poetry and programming by visiting the homepage of Gerph aka Justin Fletcher, at http://prompt.essex.ac.uk/users/gerph/

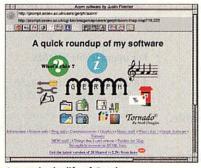

A page in the life of Gerph

### A3000 upgrades

#### Memory

| 1-4Mb                             | £104.50 |
|-----------------------------------|---------|
| 1-2Mb                             | £46     |
| (See also the "2nd user" section) |         |
| 1-2Mb (upgradable to 4Mb)         | £56     |
| 2-4Mb upgrade pack                | £84.50  |
| 1 QMb                             | C220    |

The above upgrades are all constructed on four-layer boards, as recommended by Acorn. Gold plated connectors are used for reliable contact with the A3000 main board. There are no clips or wires, and no soldering is required (except 8Mb upgrade). Some older types of 2Mb board cannot be upgraded to 4Mb, but we offer a trade-in allowance. Please phone for details.

A range of internal hard disc upgrades is available. The upgrades simply plug into the internal expansion slot. Also suitable for the

| A3010.    |         |
|-----------|---------|
| 80Mb      | £175    |
| 120Mb     | £217.50 |
| 170Mb     | £241    |
| 240Mb     | £270    |
|           |         |
| RISC OS 3 | f46     |

16Mb SIMM £116.50

A3000 4Mb RAM £104.50

#### A5000

| Memory               | WE BORD WITH |
|----------------------|--------------|
| 2-4Mb                | £81          |
| 4-8Mb                | £229         |
| Dealer fitting for t | the 8Mb      |
| upgrade is recomm    | nended for   |
| the 25MHz A5000      | ).           |

### A3020/A4000

| Memory      | THE PARTY OF |
|-------------|--------------|
| 2-4Mb       | £87          |
| Hard drives |              |
| 80Mb        | £113         |
| 120Mb       | £155         |
| 140Mb       | £173         |

#### A400/1

| Memory             |        |
|--------------------|--------|
| Per Mb (up to 4Mb) | £44.50 |
| 4-8Mb              | £229   |
| RISC OS 3          | £46    |
| TT 11. F           |        |

Hard drives. For prices, refer to the A310 section.

#### Prices include VAT @ 17.5%

How to order: Cheques made payable to IFEL. Most Credit cards accepted, and Switch. Official orders welcome.

#### **Various**

| Alsystems SCSI 2     | £199.50   |
|----------------------|-----------|
| RISC OS 3            | £46       |
| MEMC1a               | £46       |
| Hard disc cradle     | £7        |
| Fan filters (pack of | 5) £3.50  |
| RISC OS manuals,     | no vat£22 |
| Dongle dangle        | £7        |
| Chip extractor tool  | £4.50     |
| (for eg MEMC, AR     | M2)       |
| CDFS upgrade for C   | Dak SCSI  |
| card                 | £29.50    |
|                      |           |

The following items are reduced to clear. Please phone to check availability.

£29.56 Wordworks

Educational and quantity discount available. Dealer enquiries welcome.

### A3010 upgrades

#### Memory

| 1-4Mb | £116.50 |
|-------|---------|
| 1-2Mb | £44.50  |
| 2-4Mb | £93     |

The 4Mb upgrade is constructed on a compact four-layer board. No soldering is required.

#### Hard drives

A range of internal hard disc upgrades is available. The upgrades simply plug into the internal expansion slot. For prices, refer to the A3000 section.

### A310 upgrades

| Michig |         |
|--------|---------|
| 1-2Mb  | £81     |
| 1-4Mb  | £116.50 |

All our A310 memory upgrades are constructed using four-layer circuit boards. There is no other 300 series RAM upgrade which has been available for as long as this one, and which has the same reputation for quality and reliability. A fitting service is available.

4-8Mb £229

#### Hard drives

A range of internal hard disc upgrades is available. Prices below are for complete systems, including metalwork, controller card and cables as appropriate. No specialist knowledge is required either for installation or use. A backplane is normally required in order to fit a hard drive.

| £252.50 |
|---------|
| £282    |
|         |

| 540Mb                          | £252.50 |
|--------------------------------|---------|
| 1Gb                            | £333.50 |
| Backplane (4-slot, four-layer) | £57.50  |
| Fan for above                  | £9.50   |
| RISC OS 3                      | £46     |
| DISC OS garrier board          | C20     |

#### RISC PC

### Extra RAM (SIMM)

MEMC1a

| ****** ** *** * / | O       |
|-------------------|---------|
| 4Mb               | £34     |
| 8Mb               | £69.50  |
| 16Mb              | £116.50 |
| 32Mb              | £264.50 |
|                   |         |

SIMMs taken in part exchange (4Mb or larger).

| 1Mb VRAM        | £81     |
|-----------------|---------|
| 2Mb VRAM        | £116.50 |
| 16-32Mb upgrade | £198.50 |

#### RAM PACKS For upgradeable SIMMS

| 4-8Mb upgrade   | £70.50 |
|-----------------|--------|
| 16-32Mb upgrade | £200   |

#### 2nd User

£46

Please phone to check availability.

| A3000 1-2Mb            | £23.50 |
|------------------------|--------|
| A3000 RAM board        | £6     |
| (ie bare board, no chi | ips)   |
| A 5000 2-4Mb           | £68    |

#### Spares/Repairs

We carry stocks of most replacement chips for the Acorn range. (MEMC, VIDC, IOC and most memory devices). We can also fit any upgrades and offer a computer repair service.

All products (except some from the "2nd User" section) are fully guaranteed for 12 months. All items normally carried in stock have a 14-day money-back guarantee.

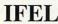

34 Culver Road, Saltash, Cornwall PL12 4DR. Tel (01752) 847286. Fax (01752) 840029 PRICES INCLUDE VAT

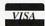

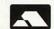

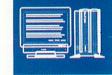

## PC column

### **Power mad**

POWER, they say, is addictive. The more you have the more you want. But when it comes to processor power, it seems the software writers conspire to make power essential. We suspect their sole task in life is to take the best hardware on offer and push it to its limit, with the sole purpose of forcing the rest of us to upgrade our systems so we can run the stuff.

Having decided the SX33 wasn't up to the task of running the new generation of Pentium-inspired Windows software, I decided to try out the fastest card currently available, the Pentium class AMD 133Mhz.

It didn't take long to install. Physically changing the cards over takes seconds. Upgrading the software takes just a little longer. Firstly, you need a new version of <code>!PCConfig</code> in order to set options the old version doesn't support. I then tried to run the card but found my old version of <code>!PC</code> couldn't cope either – it simply hung. So having swapped the supplied <code>!PCx86</code> for my old <code>!PC</code>, and ferreted around in the Risc PC boot sequence to ensure the correct programme was called on start-up, everything fired up as normal – except somewhat faster.

But how much faster? The theoretical speed increase of a 133Mhz Pentium class chip over an 486/33 should be considerable. I have to admit that the observed improvement feels less impressive than I'd expected. Having said that, everything (almost) runs faster. Delays that irked before have either disappeared or become far less irksome, and some games that were simply not worth attempting are now playable. But I can't help being aware that P100-plus powered boxes in the 'real' PC world operate considerably faster. In an environment optimised for RISC software, even a Pentium class chip struggles a bit.

So I reckon it's a good start – but only a start. As compatibility problems become less of an impediment to using DOS/Windows-based software in the Risc PC, so improvements in sheer raw speed rise to the top of the agenda.

Of course, it's pure speculation at present, but it will be interesting to see what StrongARM and the Hydra board can do for !PC. Certainly, StrongARM should speed up !PC considerably. Conceivably, a Hydra board with, say, your old chip in parallel with the new one, could make short work of the endless data shuffling that !PC has to get through to sort out its graphics – interesting!

### Go faster bytes - !PC96

REGULAR readers will know that *IPC* is set to get better in several ways. It has already been through many incarnations which have improved compatibility and speed. The latest version of *IPC* under development at Aleph 1 (and recently dubbed *IPC96*), is, to a large extent, aimed at improving speed.

It's too early to say exactly what will be released and when – at the time of writing Aleph 1 and Acorn are undecided. I'm told software under development includes:

- Shared memory disc drivers: nearly doubling the CD-ROM transfer rate and increasing effective Hard Disc performance. The benefits should be faster application loading, an improvement to many CD-based games and smooth video replay. Biggest improvements should be felt with 4x CD-ROM drives. Faster ones will still be held back by data transfer rates through !PC.
- Shared memory video drivers: no test figures yet but will markedly increase video speed under windows (but not DOS).
- Windows 95 support: installers for drivers, fixes for screen corruption on startup, crashes on shutdown and on hardware checks.
- WinG support (good news for fans of Dorling Kindersley's CD-ROMs for example).

- Simpler Windows 3.1 installation.
- VESA support for modes bigger than VGA which should mean some more modern games will run.
- VGA speed tweaks VGA will run a tad faster.

The software will also fix a few hitherto recalcitrant bugs and fully support the new AMD CPU cards

So that you can decide what to spend your money on, here are Aleph 1's Winstone 96 Summary benchmark results comparing different processors and software using an otherwise identical (typical\*) setup.

This shows a range of improvements from around 20 per cent to over 50 per cent for the new software – which compares favourably with chip upgrades.

\*Arm610; 8Mbyte RAM allocated to PC card; PCDOS 6; 700Kbytes allocated to video; 800x600x256p screen; Vcache present; 128K L2 cache

| n mina pita | WIN     | 3.1   | WII     | N95   |
|-------------|---------|-------|---------|-------|
|             | !PC1.92 | !PC96 | !PC1.92 | IPC96 |
| SLC/33      | 6.2     | 7.3   |         |       |
| DX2/66      | 9.1     | 11.2  |         |       |
| DX4/100     | 9.6     | 12.3  |         |       |
| 5x86/100    | 10.4    | 14.2  | 8.3     | 12.8  |

### The quest for joy

I've had some questions about games and, in particular, joysticks. Games are a problem area as they tend to require maximum processor speed and direct access to hardware. Even Windows 95, which is supposed to isolate the program from the silicon, has a 'directX' facility which gives programmers a short cut to the video hardware. Aleph 1 hasn't supported that (yet?), so some popular games like The Hive won't run.

I can't vouch for it but there is a patch available for one brand of joystick. The program is called *PCjoy* and can be found on Aleph 1's ftp site. If anyone can give more information on *PCjoy* do let me know.

Confirmed games players can also find *PCjoy* together with a listing of games that run, those that don't, plus those that do with provisos (e.g. *most of the sound won't work*) on the Web, courtesy of Mike Enderby and Max Palmer. This is well worth a look and also suggests other places to go hunting for info.

Games list: http://www.interpages.co.uk/acorn Aleph 1: ftp://ftp.aleph1.co.uk/aleph1/

### **Supporting Acorn**

A few issues ago a correspondent suggested that a PC column in an Acorn magazine was hypocritical. Since that criticism could equally be applied to attempts to make PC cards perform better, this seems like a good time to answer it.

If it wasn't for the PC card, I would probably have had no option but to desert Acorn and bought a PC – simply because the great unthinking masses (well I'm partisan, aren't I) use them. And I have to work with them. As it is, my money is still mostly spent with Acorn and Acorn-oriented companies maintaining a largely British industry. 'Nuff said?

### **Contacting me**

You can contact the PC page by writing to me, Mike Buckingham, at Acorn User, IDG Media, Media House, Adlington Park, Macclesfield, Cheshire, SK10 4NP, or e-mailing to aupcpage@idg.co.uk

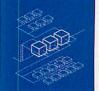

## **Networks**

## Go faster stripes for your CD-ROM

CDFAST2 is a newly re-vamped utility by acknowledged CD-ROM expert Eesox which is designed to improve the performance of most CD-ROM applications by using intelligent data caching algorithms. CDFast2 runs in four different modes, offering a trade between speed and computer memory.

In simple terms, the more speed you want, the more memory it consumes. CD-ROMs are not noted for their speed, but significant gains can be made with all types of drive using CDFast2. If you've got a dual speed (or less), CDFast2 may be regarded as a minimum requirement.

NetCDFast2 offers similar gains for those using CD-ROMs across a network.

CDFast2 costs £25+VAT or £15+VAT if purchased with a CD-ROM drive. Eesox may be contacted on (01954) 212263 or e-mailed at eesox@cityscape.co.uk

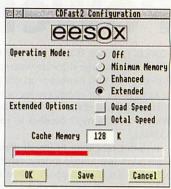

CDFast2 offers significant speed improvements, especially across a network

### Configure problems

AS I outlined in the April issue, the ease with which Acorn computers can be reconfigured makes them very versatile machines indeed. Unfortunately, in the hands of mischievous children, the

Configuration

Discs Floppies Het Printer

Mouse Keyboard Memory Sound

Screen Fonts Windows Applications

A versatile feature of RISC OS, but in the wrong hands it can be a nightmare. Protecting this is like a dream come true!

computer can be configured to almost stop working. Cannon Computing has a module to prevent access to the command line, and since then I have received two more methods of protection, one of which is on the cover disc.

CMOS Control from Software7 at £5 is a utility which enables you effectively to write protect the CMOS RAM in your computer. It works by simply intercepting the system call used to write to the CMOS RAM. This is done using legal system calls, so it should work on all models of computer.

The program is a relocatable module, and as such occupies only 384 bytes of memory. It cannot be killed without the special program supplied for that purpose, and it can also be password protected. It prevents all \*Configure commands but allows temporary changes (eg creating a RAMdisc) via the Task Window. It also prevents changes to filing system wipe/copy options.

Software7 may be contacted on 0141-641 3478 or e-mailed at software7@digibank.demon.co.uk

CMOS Protect from Andrew Kemp is on the cover disc. It is similar to the previous solution, but does not have the benefits of password control and there is no method supplied for killing it. The only problem I have with this module is that you can't create a RAMdisc whilst the module is present. However, it does protect the filing system wipe/copy options. Thanks for that Andrew, and to everyone else who offered solutions.

### Network Page no more

I originally suggested running a network page because, at the time, there were a significant number of schools attempting to build and run Acorn networks.

The software available was new and not without its problems, and several people were turning to the magazine for help. Time moves on, and hopefully, with the help of *Acorn User's* Network Page, the problems appear to have been largely overcome and the puzzles solved.

Therefore we have decided not to continue with this column but to devote the space to topics which will benefit a wider audience. Of course, I will still field technical queries about networks, and we will continue to review new network software as and when it becomes available.

For those new to networks or who are considering creating a network, could I take this opportunity to unashamedly plug my book, *Network Acorn*, which is published by SEMERC, who may be contacted on 0161-627 4469. Also, if you haven't already seen it, the July 1994 issue of *Acorn User* (No 144) contains 13 pages about networks. These articles might be over two years old, but they are not out of date.

### Tip for the month

The last couple of tips have really been aimed at network managers, so for the last one we have a tip aimed at users. If you try to save work into your user area and you get the error message 'Insufficient Space', don't immediately begin deleting pieces of work that you may need later. Instead, see the network manager and ask to have your user area increased.

The network manager will set the maximum amount of space available to you when s/he creates your user profile. I usually set the space at 1Mbyte, which is about 20 per cent more than a standard floppy disc. Some students produce a great deal more work than others and so will need their space increased.

### RISC OS 3.6 and Server

THOSE who have A7000 computers on the network may have discovered a few problems if using an old version of *Server*. The latest version of *Server* (at the time of writing) is 1.33, which should solve any problems you may be experiencing.

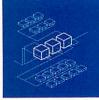

### Why network?

### Geoff Preston looks at the advantages of networking

Of all the letters I receive, most are asking for technical support. I've featured several articles based on some of those letters, and looking back over the last few months, I feel that a casual on-looker may consider a network too much of a liability. This is certainly not the case and I feel it's time to redress the balance.

Running and/or using a network can be great fun, but it can be a huge pain in the neck – to put it as politely as possible. Many Information Technology coordinators are used to running the department single handed. Those that are used to juggling floppy discs will assume that a network has to be easier, so they jump in feet first and begin networking. That, I feel, is where the problem begins. A network is not easier than handling floppies or even local hard discs, but it is different and will generally require support in the form of a technician. Certainly that is true of any school-wide network.

### What will it provide?

From the students' point of view, two things. Firstly, they no longer have to be restricted to one or two applications per lesson, nor do they have to use versions of the software which have been specially cut-down to fit onto a floory.

Having access to unlimited software can be regarded as a mixed blessing, because youngsters may very well be tempted to go exploring rather than do some work. That aside, the ability to be able to load more than one program and several fonts, without having to supply every student with a pile of floppy discs, must be seen as a big plus.

Secondly, referring to a school-wide network, students can start a piece of work in one place, continue in another and, if necessary, print in a third place. This means that if a student wishes to continue work, but the Information Technology room is occupied, s/he can go to another terminal and continue where s/he left off. That is a major benefit which students at my school have enjoyed for several years.

From the teacher's point of view, also two things. Firstly, the alternatives (floppies and local hard drives), are too much of a liability for any more than a handful of computers. Floppies get damaged and hard discs need updating. It's just not a viable proposition.

Secondly, and in a way more importantly, if every student is provided with a user area they can place all their work in it. It doesn't necessarily need to be printed, it can stay there and grow as the students progress through the school.

At any time, hard copies can be taken from the contents of any user area. At my recent OFSTED inspection, I was asked to provide a sample of work from the students.

Rather than wandering around the school scavenging bits from notice boards and trying to track down work saved on unnamed and unlocatable floppies, I simply logged on to the network as the manager and printed out the contents of each of the named students' user areas.

Because all the computers are linked, information can be passed amongst them. For example, live teletext is available for every net-

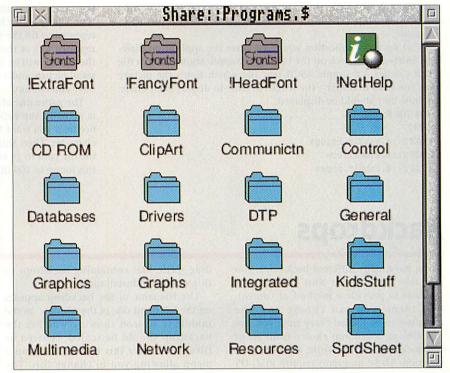

work user at my school, everyone can also access up to eight CD-ROMs plus print to either a colour printer or to any one of the five laser printers.

Distributing all of these resources does have a price, of course. If you wander around my school you'll see about a dozen high-spec computers with messages on the screens telling students that under no circumstances should they be used. These are the file-servers, printer spoolers and CD servers.

#### The downside

From the students' point of view, just one. Loading software is slower than from a local hard disc, and at times when there is a lot of network traffic, I believe it's even slower than a floppy disc.

From the teacher's point of view, I think the biggest headache is looking up passwords for children who have lost it or forgotten it, or tried to change it and forgotten it, or given it to their friend who's no longer their friend and has now changed the password after deleting the entire contents of their user area. In the early days I was looking up a dozen passwords per day. Nowadays, it's a lot less.

Occasionally, the whole system falls down, usually because someone has dragged one of the leads and caused a short-circuit in the Net. When this happens, it can take anything between two minutes and an hour to locate the fault. Once located, it's usually only a minute or so to fix.

#### The verdict

I was one of the first schools to network Acorns with the networking standard known as ethernet. For the first year or two it was like being at the white-hot tip of technology. Things have now improved out of all recognition: the bugs have been ironed out, and the system is much more reliable. I wouldn't consider teaching in a school without a network now.

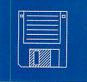

## **Cover disc**

### **AllChange**

Mike Smith

AllChange changes the backdrop of the machine once every X centiseconds. This value is user defined. I have set my machine to 12,000 centiseconds, or once every two minutes.

If you are getting bored with the image on the backdrop you can click the icon on the iconbar with Select and the image revolves to the next one in the queue.

Clicking Adjust will remove the backdrop completely reverting to a plain desktop. Clicking Select resumes with the next picture in the queue.

To set up this application you must enter the application directory. Shift+double-click on the !AllChange application to find a file called *Config1* – a simple ASCII text file which holds the picture titles you wish to display, the length of time to display each image and how they should be displayed.

The file format is:

12000

C ADFS::4.subdir.bridge

T ADFS::4.subdir.cow

S ADFS:: 4. subdir. house

The 12000 is the number of centiseconds you wish each image to be displayed. This must be the first value on the first line and you're only allowed one time limit. Thereafter you specify each image and how it is displayed, where it is found and what order it plays it.

There are three options in setting up a backdrop: C = Centered, T = Tiled, and S = Scaled. If the image is Centered it will be exactly the same size as the image but in the middle of the screen surrounded by a grey background. Tiled means that the image will be repeated to fill the screen at a 1:1 size ratio – small pictures will be repeated lots of times and big images once or twice. Scaled means the picture will be made to fit the screen once so if you have a very small picture and a very big screen mode the backdrop will be very bitty and chunky.

The pathname of the picture appears to be the hardest bit, but it is actually the easiest. With Config1 loaded into !Edit or !Zap, decide if you want the picture to be T, C or S – type it plus a space character. Then Shift+drag the picture file on to the line you wish the file path to go and it will be inserted automatically. You can do this for up to 100 files.

### **Backdrops**

Andrew J. Booker

If you have many different backdrops, you can use !BackSetUp and !BackDrops together to provide a method of controlling them. You can choose any one backdrop to be loaded every time you run !BackDrops, a random choice from all of the backdrops or just from a pre-defined selection. These programs require RISC OS 3 to run. They will be easier to use if you

have a hard disc, but there are no problems with using floppies.

Two applications are provided: !BackSetUp is used to setup the backdrops you want to use, and !BackDrops will choose a random backdrop after you have set things up with !BackSetUp.

Double-click on the !BackSetUp icon in the Filer. The icon will then appear on the icon bar. Click Select on this icon and a main window will open showing all the backdrops currently installed. Initially this will contain only one backdrop, *None*. You can

drag sprite files containing backdrops to this window to install them.

The filename of the backdrop appears on the left hand side of the window. In the middle is an icon showing whether the backdrop should be scaled, centred or tiled. Click over this icon to bring up a menu allowing you to change this. The default is tiled. On the right of the window

Backdrops (None) **BackDrops** sa06 sa08 sa07 Backdrop 'sa08' View sa08 Make backdrop sa09 Tiled Delete sa10 Tiled Tiled sall Include in random sa12 Tiled Don't include sa13 Tiled Scaled Centred Tiled

is an option button. If this is on for a particular backdrop, that backdrop will be included in the choice from which the random choice is made.

Clicking menu anywhere over this main window brings up a menu. The top entry is *Startup*. Moving the pointer right from this entry brings up a submenu showing all the installed backdrops, with the addi-

tion of Random at the top. One of the menu entries will be ticked; this shows which backdrop should be used when !BackDrops is run. Choosing any menu entry will make the new choice the backdrop that is used.

When you have set everything up in the window, quit the !BackSetUp program, and add a line similar to:

Filer\_Run

<Boot\$Dir>.!BackDrops

to your boot sequence, after the desktop has started. The !BackDrops program will select your backdrop, or a random one.

Further information is contained in the help file.

### **Great Extras**

- Three great games cheats for Alone in the Dark, Burn Out and Xenon II.
- Herbert and Harry Go To Mars by Garry M. Spooner, an
- example of what can be done with Ultima.
- David Matthewman's HTML page examples
- CMOS RAM re-configuration prevention software

### Countdown

Neill McNeill

Countdown is a highly motivating program for pupils to test their knowledge of multiplication tables, and their speed at doing calculations.

To play, click New, enter your name, press Return, then click Start. You get a fixed time in which to answer as many questions as you can.

To set the options, click Menu over the Countdown icon to reveal a table. Click to turn the timer On or Off. To begin with, the timer is on. Click All to test a specific table from 1 to 12 plus All.

You can change the level. Levels 1-3 are simpler and only include examples with multiplication. Levels 4-6 are more difficult and use division as well. Click New and the *Countdown* icon conceals the settings.

Note that the same options are used for each player until changed. The program will now provide problems with a time limit of 30 seconds if the timer is on, or 10 examples will be provided.

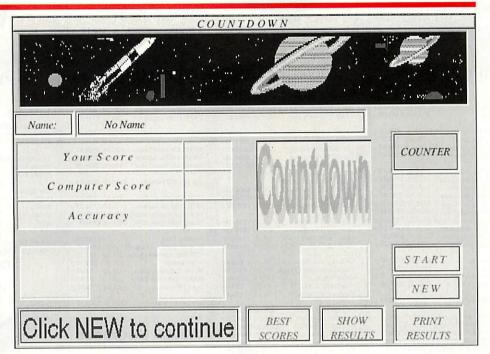

# **Regular** items

- Run the Risc's FM radio controller software
- \*INFO contains a plethora of demos, utilities and applications to keep you busy. Unfortunately, due to space considerations, we have not been able to include all the \*INFO programs – those that have been missed will be included next month.
- Those with Internet access will find the missing programs on the *Acorn User* web site: http://www.idg.co.uk/acornuser/
- Wimp C continues building the special library of routines to make creating applications much easier.

### **Disc information**

The software on this disc has been compressed using *ArcFS* 2 from VTi, and is opened by running a copy of *ArcFS* then double-clicking on the archive to open it. There is a copy of *ArcFS* on the disc.

Most software will run straight from the archive, but some programs may need to be copied out of the archive before being run, uncompressing them in the process. Any program that saves a file to disc, for instance, will be unable to do so into the archives on the disc.

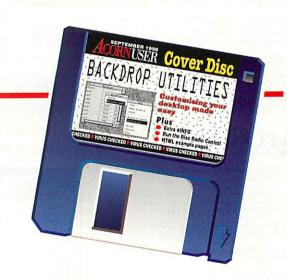

### Faulty disc?

If your disc is faulty, test whether it will verify by clicking with Menu on the floppy drive icon and choosing Verify.

If it fails to verify or is physically dam-

aged you should return it to TIB, TIB House, 11 Edward Street, Bradford, Yorkshire BD4 7BH.

If it verifies successfully return it to the

Acorn User office at the usual address.

The Acorn User cover disc has been checked for viruses using Killer version 2.204 from Pineapple Software.

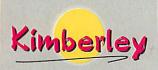

#### Kimberley Computers Ltd.

Dept ACU10, 73 Chapel Street, Leigh, Lancashire, WN7 2DA UK.

Tel +44 (01942) 677777

Fax +44 (01942) 672300

Email Sales@kcsprem.demon.co.uk info@kcsprem.demon.co.uk

### **CD ROM Players** Suitable for Risc PC 600/700/A7000

Enhance your computer by adding a Super Fast 6 Speed CD ROM.

No extra hardware required, simply fits on to the existing IDE interface in your computer. Takes 10 minutes to install, all drivers and leads supplied.

Supports CD-I, Mpeg, Kodak, etc 900Kb/Sec <190Msec, 256Kb Cache, Quick Play Button, Multi Session.

£75.00 d £88.13

### 270Mb 2.5" Hard Drives

Suitable for A3000/A3010/A3020/A4/IBM Portables

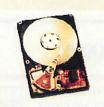

Enhance your computer by adding a Fast 170Mb Hard Drive.

Allows the Acorn to run faster. Stores the equivalent of 217 full 800k Diskettes. Easy to fit, Instructions, Screws & Cable provided. Should take no more than 10 minutes. Requires Risc OS v3 or above.

Note: A3010/A3000 also require an IDE Interface

170Mb 2.5" IDE £99.00 d £116.32

### **RPC Upgrades**

|                      | Ex Vat  | Inc Vat |   |
|----------------------|---------|---------|---|
| 1Mb Vram             | 255.00  | £64.62  | b |
| 2Mb Vram             | £120.00 | £141.00 | b |
| 4Mb 72 Pin Simm      | £25.00  | £29.37  | c |
| 8Mb 72 Pin Simm      | £45.00  | £52.87  | c |
| 16Mb 72 Pin Simm     | £85.00  | £99.87  | C |
| 32Mb 72 Pin Simm     | £189.00 | £222.07 | C |
| 540Mb IDE Hard Drive | £125.00 | £146.87 | d |
| 850Mb IDE Hard Drive | £135.00 | £158.62 | d |
| 1Gb IDE Hard Drive   | £149.00 | £175.07 | d |
|                      |         |         |   |

1.2Gb IDE Hard Drive 1.6Gb IDE Hard Drive £185.00 £217.37 e 2Gb IDE Hard Drive £215.00 £252.62 540Mb SCSI Hard Drive 1Gb SCSI Hard Drive 2Gb SCSI Hard Drive 4Gb SCSI Hard Drive £135.00 £158.63 d £135.00 £136.63 £189.00 £222.07 £345.00 £405.37 £680.00 £799.00

£199.00 £233.82 e PC Card SXL-33 PC Card DX2-66 £249.00 £292.57 e PC Card DX4-100 £299.00 £351.32 £499.00 £586.32

CPU FAN COOLER

Did You Know that the chances of your ARM processor failing are much higher if you have a PC Card fitted. The PC Card raises the operating temprature of the ARM Card, to combat this, you will need a PC CPU Cooler. Highly Recommended

Hex (6x) CD Rom IDE £75.00 £88.12 Oct (8x) CD Rom IDE 278.00 £91.65 (
Quad (4x) CD Rom SCSI £75.00 £88.12 (
Oct (8x) CD Rom SCSI £185.00 £217.37 (

| 1 | Arm 710 Upgrade         | £125.00 | £146.87 |   |
|---|-------------------------|---------|---------|---|
| 2 | and Slice (inc PSU)     | 00.003  | £116.33 |   |
| 2 | Slot Backplane          | £30.00  | £35.25  |   |
| 1 | 6 Bit Sound Upgrade     | £59.00  | £69.32  | į |
|   | MIDI Port Podule        | £45.00  | £52.87  | i |
| ι | Jser Port Analogue/MIDI | £99.00  | £116.33 | j |
| 1 | KA32 Acorn SCSI Card    | £125.00 | £146.87 | å |
| 5 | Std SCSI Card           | 00.003  | £116.33 | i |
| E | thernet Card            | £110.00 | £129.25 | i |
| E | thernet Card & Access+  | £122.00 | £143.35 | ì |
|   | RPC Technical Ref Man.  |         | £50.00  |   |
|   |                         |         |         |   |

Heavy Duty Keyboard RPC Std Keyboard Keyboard Ext. Cable 2M £25.00 £29.37 e £25.00 £29.37 e £6.50 £7.64 b £10.00 £11.75 b KCS Replacement Mouse £10.00 Acorn Mouse Mouse Ext. Cable 2M £20.00 £23.50 h £7.64 H Monitor Ext. Cable 2M £7.64 H

£79.00 £92.82 e £115.00 £135.12 e 14.4k Ext. Fax/Modem 28.8k Ext. Fax/Modem 14.4k Fax/Modem BART £99.00 £116.33 g 28.8k Fax/Modem BABT £125.00 £146.87 e

15" FST Monitor 0.28dp £225.00 £264.37 £480.00 £564.00 £535.00 £628.62 17" Monitor 0.28dp 17" Monitor 0.26dp 21" Monitor 0.26dp

A5000 Upgrades

2-4Mh Mem Ungrade

Ex Vat Inc Vat

| 4-8Mb Mem Upgrade     | £229.00 | £269.07 d |
|-----------------------|---------|-----------|
| 540Mb IDE Hard Drive  | £125.00 | £146.87 d |
| 540Mb SCSI Hard Drive | £135.00 | £158.63 d |
| 1Gb SCSI Hard Drive   | £189.00 | £222.07 e |
| 2Gb SCSI Hard Drive   | £545.00 | £640.381  |
| 4Gh SCSI Hard Drive   | 5680 00 | C700 001  |

All CD Roms are External Twin (2x) CD Rom Par.
Quad (4x) CD Rom Scsi
Oct (8x) CD Rom SCSI
2175.00 £205.63 e
2245.00 £287.87 e

28.8k Ext. Fax/Modem £115.00 £135.12 e 14.4k Fax/Modem BABT £99.00 £116.33 e 28.8k Fax/Modem BABT £125.00 £146.87 e

| Keyboard Ext. Cable 2M | £6.50  | £7.64b  |
|------------------------|--------|---------|
| KCS Replacement Mouse  | 210.00 | £11.75b |
| Acorn Mouse            | £20.00 | £23.50b |
| Mouse Ext. Cable 2M    | €6.50  | £7.64b  |
| Monitor Ext. Cable 2M  | 26.50  | £7.64b  |

Risc OS 3.1 Chipset Risc OS 3.1 Full Kit Risc OS 3.1 10 Pack AKA32 Acorn scsi Card Std SCSI Card £29.00 £34.07 b £50.00 £58.75 e £290.00 £340.75 e £125.00 £146.87 c £99.00 £116.33c **Ethernet Card** £110,00 £129,25 Ethernet Card & Access+£122.00 £143.35 Float. Point Accelerator £115.00 £135.12 (User Port Analogue/MIDI £55.00 £64.62 (

### A4000 Upgrades

2-4Mb Mem Upgrade £83.00 £97.52b

540Mb IDE Hard Drive £125.00 £146.87 d 540Mb SCSI Hard Drive £135.00 £158.62 1Gb SCSI Hard Drive £189.00 £222.07 e

Keyboard Ext. Cable 2M \$6.50
KCS Replacement Mouse \$10.00
Acorn Mouse \$20.00
Mouse Ext. Cable 2M \$6.50 £11.75 b £23.50 b £7.64 Monitor Ext. Cable 2M £7.64b

AKA32 Acorn SCSI Card £125.00 £146.87 c
Std SCSI Card £99.00 £116.33 c
Ethernet Card £110.00 £129.25 c ANAS ACOM SCI Card £123.00 £116.33 c Std SCSI Card £99.00 £116.33 c Ethernet Card £110.00 £129.25 c Ethernet Card & Access+£122.00 £143.35 c

All CD Roms are External Twin (2x) CD Rom Par. 2175.00 £205.63e
Quad (4x) CD Rom SCSI 2245.00 £287.87e

14.4k Ext. Fax/Modem £79.00 £92.82 e 28.8k Ext. Fax/Modem £115.00 £135.12 e 14.4k Fax/Modem BABT £99.00 £116.33 e 28.8k Fax/Modem BABT £125.00 £146.87 e

### A3010 Upgrades

|                         | Ex Vat  | Inc Vat |   |
|-------------------------|---------|---------|---|
| 1-2Mb Mem Upgrade       | £39.00  | £45.82  |   |
| 2-4Mb Mem Upgrade       | 00.683  | £104.57 | 1 |
| IDE Interface for 2.5*  | €55.00  | £64.62  | - |
| 170Mb IDE Hard Drive    | 289.00  | £104.57 |   |
| 270Mb IDE Hard Drive    | 299.00  | £116.32 | c |
| 540Mb IDE Hard Drive    | £160.00 | £188.00 | - |
| Ext. Par. CD ROM 2x     | £175.00 | £205.62 | ŧ |
| 14.4k External Modem    | £79.00  | £92.83  |   |
| 28.8k External Modem    | £115.00 | £135.12 | E |
| 14.4k Fax/Modem BABT    | 299.00  | £116.33 | 6 |
| 28.8k Fax/Modem BABT    | £125.00 | £146.87 | • |
| Ethernet Card           | £110.00 | £129.25 |   |
| Ethernet Card & Access+ | £122.00 | £143.35 | C |
| KOO DI                  |         |         |   |

KCS Replacement Mouse £10.00
Acorn Mouse £20.00
Mouse Extension Cable £6.50 £11.75 b £23.50 b £7.64 b Monitor Extension Cable Scart TV Lead 9.99

Microvitec 14" Monitor £225.00 £264.37

### A3000 Upgrades

| 1-2 Mem Upg Non Exp.   | £25.00  | £29.37  |   |
|------------------------|---------|---------|---|
| 1-2 Mem Upgrade Exp.   | £55.00  | €64.62  |   |
| 2-4 Mem Upgrade Chips  | £79.00  | £92.82  |   |
| 1-4 Mem Upgrade        | £114.00 | £133.95 |   |
| Serial Port upgrade    | £19.00  | £22.32  |   |
| IDE Interface for 2.5" | £55.00  | €64.62  |   |
| 170Mb IDE Hard Drive   | 00.083  | £104.57 | í |

270Mb IDE Hard Drive 540Mb IDE Hard Drive 14.4k External Modem £79.00 £92.82 £115.00 £135.12

Ethernet Card £110.00 £129.25 Ethernet Card & Access+ £122.00 £143.35 KCS Replacement Mouse £10.00 £11.75

Acom Mouse £20.00 £23.50 £7.64 £7.64 £9.99 £9.99 Mouse Extension Cable Monitor Extension Cable Scart TV Lead Risc OS 3.1 Chipset Risc OS 3.1 Full Kit Risc OS 3.1 10 Pack £29.00 £34.07 €50.00 £58.75

£290.00 £340.75 AKA32 Acorn SCSI Card £125.00 £146.87 £99.00 £116.33 £20.00 £23.50 £15.00 £17.62 Std SCSI Card | 19.00 | 19.00 | 19.00 | 19.00 | 19.00 | 19.00 | 19.00 | 19.00 | 19.00 | 19.00 | 19.00 | 19.00 | 19.00 | 19.00 | 19.00 | 19.00 | 19.00 | 19.00 | 19.00 | 19.00 | 19.00 | 19.00 | 19.00 | 19.00 | 19.00 | 19.00 | 19.00 | 19.00 | 19.00 | 19.00 | 19.00 | 19.00 | 19.00 | 19.00 | 19.00 | 19.00 | 19.00 | 19.00 | 19.00 | 19.00 | 19.00 | 19.00 | 19.00 | 19.00 | 19.00 | 19.00 | 19.00 | 19.00 | 19.00 | 19.00 | 19.00 | 19.00 | 19.00 | 19.00 | 19.00 | 19.00 | 19.00 | 19.00 | 19.00 | 19.00 | 19.00 | 19.00 | 19.00 | 19.00 | 19.00 | 19.00 | 19.00 | 19.00 | 19.00 | 19.00 | 19.00 | 19.00 | 19.00 | 19.00 | 19.00 | 19.00 | 19.00 | 19.00 | 19.00 | 19.00 | 19.00 | 19.00 | 19.00 | 19.00 | 19.00 | 19.00 | 19.00 | 19.00 | 19.00 | 19.00 | 19.00 | 19.00 | 19.00 | 19.00 | 19.00 | 19.00 | 19.00 | 19.00 | 19.00 | 19.00 | 19.00 | 19.00 | 19.00 | 19.00 | 19.00 | 19.00 | 19.00 | 19.00 | 19.00 | 19.00 | 19.00 | 19.00 | 19.00 | 19.00 | 19.00 | 19.00 | 19.00 | 19.00 | 19.00 | 19.00 | 19.00 | 19.00 | 19.00 | 19.00 | 19.00 | 19.00 | 19.00 | 19.00 | 19.00 | 19.00 | 19.00 | 19.00 | 19.00 | 19.00 | 19.00 | 19.00 | 19.00 | 19.00 | 19.00 | 19.00 | 19.00 | 19.00 | 19.00 | 19.00 | 19.00 | 19.00 | 19.00 | 19.00 | 19.00 | 19.00 | 19.00 | 19.00 | 19.00 | 19.00 | 19.00 | 19.00 | 19.00 | 19.00 | 19.00 | 19.00 | 19.00 | 19.00 | 19.00 | 19.00 | 19.00 | 19.00 | 19.00 | 19.00 | 19.00 | 19.00 | 19.00 | 19.00 | 19.00 | 19.00 | 19.00 | 19.00 | 19.00 | 19.00 | 19.00 | 19.00 | 19.00 | 19.00 | 19.00 | 19.00 | 19.00 | 19.00 | 19.00 | 19.00 | 19.00 | 19.00 | 19.00 | 19.00 | 19.00 | 19.00 | 19.00 | 19.00 | 19.00 | 19.00 | 19.00 | 19.00 | 19.00 | 19.00 | 19.00 | 19.00 | 19.00 | 19.00 | 19.00 | 19.00 | 19.00 | 19.00 | 19.00 | 19.00 | 19.00 | 19.00 | 19.00 | 19.00 | 19.00 | 19.00 | 19.00 | 19.00 | 19.00 | 19.00 | 19.00 | 19.00 | 19.00 | 19.00 | 19.00 | 19.00 | 19.00 | 19.00 | 19.00 | 19.00 | 19.00 | 19.00 | 19.00 | 19.00 | 19.00 | 19.00 | 19.00 | 19.00 | 19.00 | 19.00 | 19.00 | 19.00 | 19.00 | 19.00 | 19.00 | 19.00 | 19.00 | 19.00 | 19.00 | 19.00 | 19.00 | 19.00 | 19.00 | 19.0

800k In Stock (dealer Enquires Welcome)

### Syquest

| Internal Drives | Ex Vat Inc Va  |
|-----------------|----------------|
| 105Mb SCSI      | £99.00 £116.3  |
| EZ 135Mb SCSI   | £89.00 £104.5  |
| 270Mb SCSI      | £150.00 £176.2 |
| 270Mb IDE       | £150.00 £176.2 |

External Drives & PSU £99.00 £116.32 £160.00 £188.00 105Mb SCSI 270Mb SCSI

Cartridge 200Mb £52.00 £61.10 b £38.00 £44.65 b £15.00 £17.63 b £37.00 £43.47 b 270Mb 135Mb 40Mb

### Scanners

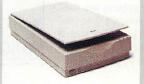

Scanlight 256 Scanlight 256 Video

£270.00 £317.25

Flatbed A4 Colou Mustek SP2400dpi scsi

Epson GT 5000 scsi Epson GT 8500 scsi Epson GT 9000 scsi £379.00 £445.32 £429.00 £504.07 £529.00 £621.57 £645.00 £757.87 HP Scanjet 4c scsi

Vision 24 Digitiser £65.00 £76.37 Hi-Vision Digitiser A5k ImageMaster & Twain £90.00 £105.75 £25.00 £29.37 b

### Speakers

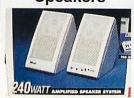

80w Speakers & Amp £25.00 £29.37 e 240w Speakers & Amp €38.00 £44.65 £52.87 £8.22 £7.64 300w Speakers & Amp Clip On Microphone

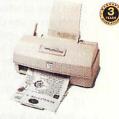

Stylus 820

720 dpi Monochrome Inkjet Printer
Upgradeable to Colour - 3 Year Warranty
Epson Stylus 820 £155.00 £182.12 e

### Stylus Colour IIs

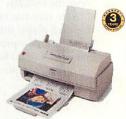

720 dpi Colour & Black Inkiet Printer 3 Year Warranty, Interchangeable Cartridge Epson Stylus Colour IIs £175.00 £205.62 e

### Stylus Colour II

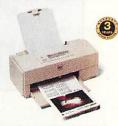

720 dpi Photo Real Colour Inkjet Printer - 3 Year Warranty, Double Density Black. Prints on to Plain, Coated & Glossy Paper & OHP's.

Supplied with Acorn Drivers on request.

Stunning Output - Turbo Driver Available

Epson Stylus Colour II £250.00 £293.75 e

### PC to Acorn Networking has never been easier than this!

1

Arcshare is a program that runs from the PC, and fools the PC into thinking

This gives that option of copying files from the PC to the Acorn or vice versa. Using an easy to use point & click interface on the PC you can quickly retrieve files from any Acorn computer on the network.

Any size of file can be transfered. If a file is transfered from an Acorn to a PC, then back again, you'll find that the filetypes are automatically updated.

Ring today, tp find out how Arcshare can help you integrate PC systems to existing Acorn networks.

Note for Programmers: Arcshare can now support DDE Calls from the PC, ring for further details

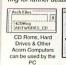

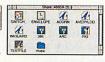

420Meg :0 486SX:25 486DX4:100 Apps ImageFS LsJet III

The PC Directory looks like just another Acorn Directory, thanks to Automatic Remote filetyping. Just drag & Drop the file using the Acorn interface.

Arcshare is the Only PC-Acorn network software that allows file transfers both ways!

Arcshare Server £99.00 b £116.33

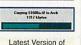

Relete Hefresh

PC Files

E [KCS SERVER]

Server now includes a DDE Interface!

**New Products** 

**New Products** 

### SPARE PARTS

We now hold a large stock of Genuine Acorn and Compatible spares for most models of Acorn Computers (From Risc PC to BBC's).

Full Spares Catalogue on Disk, Send Disk & SAE or Email your Request.

### Old ACORN Software To CLEAR

Hugh Amount of Old Acorn Software to Clear, List available on Disk, Send Disk & SAE or Email your Request. No Sensible offer refused. All Must go to make way for new Software Lines!

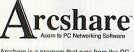

### INKJET REFILLS

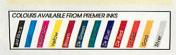

Using Premier Inks refill kits are an economical way of Re using your existing print cartridge. Don't throw it away, refill it - Over 130 printers supported, including the most popular makes. Call for sample printouts.

Single Refill Kit 1x22ml Twin Refill kit 2x22ml Tri Colour refill Kit 3x33ml C/M/Y Quad Refill Kit 4x22ml Bulk 1 Refill Kit 1x125ml Bulk 2 Refill Kit 1x250ml Bulk 3 Refill Kit 1x500m Bulk 4 Refill Kit 1x1Ltr

5 Pin Din Ext. 2M

Comms Cables

**Printer Cables** 

BI Directional 10M

**BNC Terminator** 

BNC Strain Relief Boot

BNC In Line Connector BNC T Piece BNC Wall Plate

4cm IDE Cable 2.5" 6cm IDE Cable 2.5" (Acc Twin Floppy Cable (PC) Single IDE Cable 18"

5.25" Power splitter 3.5" Power Splitter CD Audio Cable Generic

Acorn to Monitor

A300/3000 - CM8833 Mk2 A300/3000 - CM8833 Mk1 A300/3000 - CM8833 Scart

A300/3000 - Amstrad CPC

A300/3000 - AKF30 A300/3000 - AKF50/Msync

Internal Cables

Twin IDE Cable 18°

Custom IDE Cable

Serial Printer Cable 2M **BBC Printer Cable** 

Networking Cable/Accs

| NRC Gable/Plugs 2M | S.00 | S.88 b | BNC Cable/Plugs 3M | S.00 | S.05 | S.05 | BNC Cable/Plugs 3M | S.00 | S.00 | S.00 | S.00 | S.00 | S.00 | S.00 | S.00 | S.00 | S.00 | S.00 | S.00 | S.00 | S.00 | S.00 | S.00 | S.00 | S.00 | S.00 | S.00 | S.00 | S.00 | S.00 | S.00 | S.00 | S.00 | S.00 | S.00 | S.00 | S.00 | S.00 | S.00 | S.00 | S.00 | S.00 | S.00 | S.00 | S.00 | S.00 | S.00 | S.00 | S.00 | S.00 | S.00 | S.00 | S.00 | S.00 | S.00 | S.00 | S.00 | S.00 | S.00 | S.00 | S.00 | S.00 | S.00 | S.00 | S.00 | S.00 | S.00 | S.00 | S.00 | S.00 | S.00 | S.00 | S.00 | S.00 | S.00 | S.00 | S.00 | S.00 | S.00 | S.00 | S.00 | S.00 | S.00 | S.00 | S.00 | S.00 | S.00 | S.00 | S.00 | S.00 | S.00 | S.00 | S.00 | S.00 | S.00 | S.00 | S.00 | S.00 | S.00 | S.00 | S.00 | S.00 | S.00 | S.00 | S.00 | S.00 | S.00 | S.00 | S.00 | S.00 | S.00 | S.00 | S.00 | S.00 | S.00 | S.00 | S.00 | S.00 | S.00 | S.00 | S.00 | S.00 | S.00 | S.00 | S.00 | S.00 | S.00 | S.00 | S.00 | S.00 | S.00 | S.00 | S.00 | S.00 | S.00 | S.00 | S.00 | S.00 | S.00 | S.00 | S.00 | S.00 | S.00 | S.00 | S.00 | S.00 | S.00 | S.00 | S.00 | S.00 | S.00 | S.00 | S.00 | S.00 | S.00 | S.00 | S.00 | S.00 | S.00 | S.00 | S.00 | S.00 | S.00 | S.00 | S.00 | S.00 | S.00 | S.00 | S.00 | S.00 | S.00 | S.00 | S.00 | S.00 | S.00 | S.00 | S.00 | S.00 | S.00 | S.00 | S.00 | S.00 | S.00 | S.00 | S.00 | S.00 | S.00 | S.00 | S.00 | S.00 | S.00 | S.00 | S.00 | S.00 | S.00 | S.00 | S.00 | S.00 | S.00 | S.00 | S.00 | S.00 | S.00 | S.00 | S.00 | S.00 | S.00 | S.00 | S.00 | S.00 | S.00 | S.00 | S.00 | S.00 | S.00 | S.00 | S.00 | S.00 | S.00 | S.00 | S.00 | S.00 | S.00 | S.00 | S.00 | S.00 | S.00 | S.00 | S.00 | S.00 | S.00 | S.00 | S.00 | S.00 | S.00 | S.00 | S.00 | S.00 | S.00 | S.00 | S.00 | S.00 | S.00 | S.00 | S.00 | S.00 | S.00 | S.00 | S.00 | S.00 | S.00 | S.00 | S.00 | S.00 | S.00 | S.00 | S.00 | S.00 | S.00 | S.00 | S.00 | S.00 | S.00 | S.00 | S.00 | S.00 | S.00 | S.00 | S.00 | S.00 | S.00 | S.00 | S.00 | S.00 | S.00 | S.00 | S.00 | S.00 | S.00 | S.00 | S.00 | S.00 | S.00 | S.00 | S.00

BNC Solderless Crimp Plug £1.25

25 Pin D M-F RS232 2M £6.50 9 Pin D M-F RS232 2M £6.50

9 Pin D - 25 Pin M Modern £6.50 Archimedes Modern Cab 2M £8.50

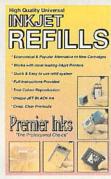

Ex Vat Inc Vat 25.99 £10.99 £16.99 £19.99 £21.00 b £38.00 b £50.00 b €69.99

£11.75 £13.81 b

### £32.34 £59.57

#### **Extension Cables** Ex Vat Inc Vat Switch Boxes Fy Vat Inc Vat £11.75 £13.81 £15.75 £18.51 £11.75 £13.81 £7.64 - 1 Printer (Centronics) - 1 Printer (Centronics) - 1 Printer (Serial 25 Pin) PS2/Keyboard Ext. 2M 15 Pin D vga/svga Ext. 2M 9 Pin D Serial Ext. 2M 25 Pin D Serial Ext. 2M £7.64 b £7.64 b £7.64 b £7.64 b F6 50 - 1 Printer (Serial 25 Pin) £15.75 £18.51 4 - 1 Printer (Serial 25 Pin) 4 Comp. - Mon/PS2 Keyb 4 Comp. - Mon/5 Pin Keyb 2 - 1 Serial Switch 25 Pin 4 - 1 Serial Switch 25 Pin 2 - 1 Scart Switch Box £15.75 £18.51 £15.75 £18.51 £11.75 £13.81 £15.75 £18.51 £11.75 £13.81 Acorn Mouse Ext. 2M Hot/Cold Mains Lead 2M £7.64 b £5.88 b 9/25 Pin - 9/25 Pin Laplink £9.99 b 1 Scart Switch Box BI Directional Data 25 Pin DC11.00 £12.93 b

£7.64 b

£7.64 b £7.64 b £9.99 b

£3 00 b

£5.00 £5.88 b £7.00 £8.22 b £12.00 £14.10 b

£6.50 £7.64 b £6.50 £7.64 b £6.50 £7.64 b

£2.00 £2.35 b

£2.55

£2.00 £2.35 b

£2.55 £3.00 b

£8.50 £8.50

€8.50

€8.50 £9.99 b

£1.47 h

£0.58 b £2.35 b £1.75 b

£8.22 b

£7.64 b

£3.00 b

ASK

£3.00 b

£9.99 b £9.99 b

£9.99 }

£9.99 b £9.99 b £9.99 b

1 BNC Make b4 Break

| 4 - 1 Filliter Auto Sharer  | 1.40.00 | 1.54,05 | 0 |
|-----------------------------|---------|---------|---|
| <b>Dust Covers</b>          |         |         |   |
| Acom A5000                  | £7.00   | £8.22   | 5 |
| Acom A4000                  | 27.00   | £8.22   | b |
| Acom A3010/A3020            | £4.50   | £5.29   | 6 |
| Canon BJ10 (Not with ASF)   | €4.50   | £5.29   | b |
| Canon BJ200/4000            | €4,50   | £5.29   | Ь |
| Canon BJ600/610             | £4.50   | €5.29   | b |
| HP Deskjet 500 series       | €4.50   | £5.29   | b |
| HP Deskjet 600 Series & 850 | £4.50   | £5.29   | b |
|                             |         |         |   |

| Inkjet Cartridges            |        |        |   |
|------------------------------|--------|--------|---|
| Canon BC01                   | £14.00 | £16.45 | b |
| Canon BC02                   | £15.00 | £17.63 | b |
| Canon BJC4000 - Black Tank   | £7.00  | £8.22  | b |
| Canon BJC4000 - Col Tank     | £12.00 | £14.10 | b |
| Canon BJC4000 - Col/Bk. H    | £21.00 | £24.68 | b |
| Canon BJC600 - Black Hcap    |        | £9.40  |   |
| Canon BJC600 - Cyan          |        | £7.29  |   |
| Canon BJC600 - Magenta       |        | £7.29  |   |
| Canon BJC600 - Yellow        |        | £7.29  |   |
|                              |        | £15.86 |   |
|                              |        | £19.98 |   |
|                              |        | £12.34 |   |
|                              |        | £17.04 |   |
|                              |        | £13.51 |   |
| Integrex 132 - Black         | £10.02 | £11.77 | b |
|                              |        | £21.15 |   |
|                              |        | £14.10 |   |
|                              |        | £25.85 |   |
|                              |        | £14.10 |   |
| Epson Stylus Col II - Colour |        |        |   |
| Epson Stylus 800/1000 Black  |        |        |   |
| HP 310/Portable High Cap     | £16.00 | £18.80 | b |

Olivetti JP350/450 - Tri Col £28.00 £32.90 b Large Range of Ribbons, toner, Labels, Paper, Diskettes, Software, Hardware, Always in stock, call for your requirements

HP Deskjet 500 - Black
HP Deskjet 600 - Black
HP Deskjet 600 - Tri Colour
HP Deskjet 600 - Tri Colour
HP Deskjet 600 - Tri Colour
HP Deskjet 850 - Black
HP Deskjet 850 - Tri Colour
Glacki HP Deskjet 850 - Tri Colour
Glacki HP Deskjet 850 - Tri Colour
HP Deskjet 850 - Tri Colour
HP Deskjet 850 - Tri Colour
HP Deskjet 850 - Tri Colour
HP Deskjet 850 - Tri Colour
HP Deskjet 850 - Tri Colour
HP Deskjet 850 - Tri Colour
HP Deskjet 850 - Tri Colour
HP Deskjet 850 - Tri Colour
HP Deskjet 850 - Tri Colour
HP Deskjet 850 - Tri Colour
HP Deskjet 850 - Tri Colour
HP Deskjet 850 - Tri Colour
HP Deskjet 850 - Tri Colour

Olivetti JP150ws - Black Ref. £32.00 £37.60 b

£16.00 £18.80 b

HP Deskiet 500 - Black

### Joy you

P100 16Mb

Kimberley Computers also sell IBM

### Multi Media P133

compatible PC's & Components

Intel Pentium P133 CPU & Cooler Intel Triton Motherboard 256k Pipeline Cache RAM 16Mb EDO Ram 1.3Gb EIDE Hard Drive Mini Tower Case 6x Speed CD ROM Player 16 Bit Stereo Sound Card Windows 95 Keyboard Microsoft Windows 95 Microsoft Works V4 3 Button Mouse 12 Months On site Warranty

> £1230.00 £1445.25

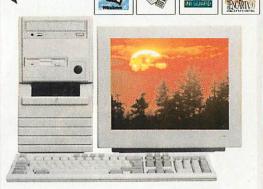

Win 95

Works 4

#### Interest Credit

Available on Most PC Systems, Written Detail on Request

Ex Vat

£45.00

269.00

£69.00 £81.08 b £25.00 £29.38 b £39.00 £45.83 b £69.00 £81.08 b £210.00 £246.75 e £210.00 £246.75 e

£275.00 £323.13 @

£225.00 £264.37 €

£225.00 £264.37 €

£225.00 £264.37 € £225.00 £264.37 € £225.00 £264.37 € £225.00 £264.37 €

£225.00 £264.37 €

£225.00 £264.37 @

£59.00 £69.32 b £125.00 £146.87 c £125.00 £146.87 c £189.00 £222.07 c

£485.00 £569.87 @

00.013

£30.00

£25.00

€29.00

£29.00

£29.00

\$29.00

£45,83 b £29,38 b £11,75 b

£35.25

£29.38 £29.38

£34.07 b £34.07 b

£34.07

£34.07

£34.07

£69.33 b £34.07 b £34.07 b

£34.07

£34.07

£34.07

£34.07 £34.07 £45.83 £17.62 £34.07 £34.07

£34.07

£34.07

£34.07

£34.07

£34.07

£52.88

£81.08 b

### Thinking of buying a 5x86 PC card for your Risc PC?

### Think Again ....

Why not buy a complete 5x86 PC -Here's How:

Buy a Complete system with a monitor & keyboard switch box. This gives you complete compatability & it runs a lot fatser than the PC card will. Has its own 8Mb RAM, a fast 6x CD ROM, Large Hard drive, fully expandable system. This system comes with the New PQ Adapter which makes this CPU outperform a Pentium P100 -

#### 5x86 100Mhz CPU

PCI Motherboard 1Mb PCI SVGA Card 8Mb RAM 850Mb EIDE Hard Drive 6x CD ROM

16 Bit Stereo Soundcard Mini Tower Case

1.44Mb Floppy Drive. Switch Box & All Cables

£499 + Vat

Compared to:

Acorn 5x86 PC Card @ £499 Ex Vat

Atomwide ISAdapter @ £299 Ex Vat

Carnage Charges A=£1.00, B=£2.00, C=£3.50 D=£4.50, E=£7.00, F=£9.00

By Email:

By Official Order

Kimberley Computers Ltd

We can accept orders for goods in a variety of different ways:

By telephone: Have your Credit/Debit card ready, our staff will take the necessary details to ensure your order reaches you As Soon as Possible, usually Next Day.

Camage Charges
73 Chaple Street,
Leigh,
De34 36 E-47 00, F-69 00
Lancashire, WN7 2DA
Post your order, giving FULL details, and most importantly,
your phone number during the day, Il paying by Credit card, we
will need the full card number and Expiry date. Il paying by
switch we will also need the Issue number, if paying by cheque,
please make cheques payable to "Kimberley Computers Ltd."

Kimberley Computers Ltd,

sales@kcsprem.demon.co.uk

73 Chapel Street.

01942 672300

#### Microsoft Software

Publisher v2 Publisher for 95 Office Professional v4.3 3.5" Disks Office Professional v4.3 CD Rom Office Professional for Windows 95 Word 6 Word 7 for 95 Excel Excel for 95 Powerpoint Powerpoint for 95 Access for 95

Windows 95 Upgrade Windows 95 Full Version CD Rom Windows 95 Full Version 3.5" Disks Windows NT Workstation 3.51 Windows NT Server 3.51

#### **CD Rom Only**

Encarta 96 "World English" Edition Dangerous Creatures Golf Arcade Compilation Arcade Compilation
Flight Sim 5
Fury - War of the Worlds
Creative Writer
Ultimate Haunted House
How the Leopard Got His Spots How the Leopard Got His Spots Magic School Bus - Human Body Magic School Bus - Solar System Fine Artist Ancient Lands Bookshelf Issac Azimovs Ultimate Robot Cingmania 96 Cinemania 96 Multi Media Beethoven Multi Media Schubert Multi Media Stravinsky Multi Media Mozart Multi Media Strauss
The Composer Collection
Sound Bits for Windows Oceans

Scenes - Undersea Collection Many more titles available, please ask for a full list.

Most of this software should work on the RPC PC card, but check before you order it.

### Today!" Scenes - Sierra Club Nature Scenes - Sierra Club Wildlife Scenes - Hollywood Collection Scenes - Hollywood Collection Scenes - Brain Twister Scenes - Sports Extremes Scenes - Flight Collection

"Don't

Delay,

Buy one

## M62 M63 FREE PARKING

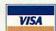

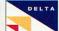

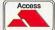

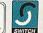

## Prms: soods Not Sold on a Trial basis. Prices & specs subject to change without prior effication, Goods are subject to availability. We reserve the right to charge a Reschaff per for Non-Faulty goods returned. In the case of returns, phone before riding. We will not be liable for goods sent without proper Returns Authorization. evill do our best to help, but make sure you know what you are asking for and its itability for use with your hardware configuration.

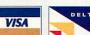

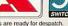

& Disabled Access

### Tel: 01942 6777

Credit Cards are not debited until goods are ready for despatch. We are registered under the Data Protection Act, for your safety

### **New Products**

### **New Products**

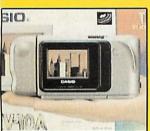

### CASIO QV-10A

LCD Digital Camera with TFT Active Colour Display.

\$400.00 £470.00 E Above Picture, taken by the Camera

Portable Camera, capable of storing 96 images, on 16 Mbit Flash Disk. Each picture can be downloaded to

Pictures taken in True Colour mode. Excellent results

Full tilt n view lens, zoom facility, brightness control, automatic variable shutter speed

Built in Timer, instant playback.

Ideal for taking Product Phot Shots, Photos of groups, Field trips, Estate Agents.

No Film purchases or duplication costs at all. Simply press the button, nad save to your PC (sorry, not available for Acom yet!)

Video Output to TV screen.

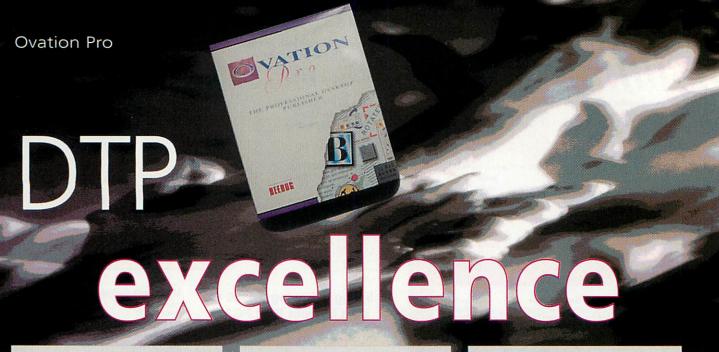

### An overview

by Jack Kreindler

Many are the number of very capable word processors on the Acorn platform. But as far as desktop publishing is concerned one name has reigned unchallenged for nearly half a decade – *Impression*.

The question that has loomed in *Impression* users' minds since the darkest hours that saw the rise of Xara and the fall in Computer Concepts concern with Acorn is, "Where would Acorn DTP be without *Impression*?"

Many see Beebug's latest release as the possible answer, but true to the fact that you must go right through to end of the tunnel to reach the light, it has taken a

long while for Beebug to release *Ovation Pro*, 'the professional desktop publisher'. Another view, and one that is held by the producers of *Ovation*, is that any new DTP release should not concentrate on Impression's merits or faults but instead address the needs of today's DTP users, right up to a professional level, irrespective of those features much wanted but much lacking in current Acorn packages.

It should be noted that though it runs to speed and is relatively bug free, *Ovation Pro* is still only the first release of a package currently in vigorous development. Certain features will be available at no extra cost by the end of the year including powerful image control, professional printing and typesetting areas all excluded from the first release.

### Standing Ovation

Even before installing the program the package strikes you with quality. Ovation is bundled with a well-written and attractively designed User Guide, Tutorial and Quick Reference Guide. This professionalism is very much in keeping with recent important releases on the Acorn platform but it is always impressive to see that no corners have been cut from the outset.

The software proper is loaded off several discs with many optional extras such as the latest version of *Bubblehelp*, dictionaries, graphics and text loaders. I cannot fairly comment on the quality of the program and toolbar icons, something which I often do when reviewing a package, because various parts of the interface including the all-new scroll and quill application icon were

designed by yours truly.

Only when you click on the icon to generate the default A4 master page do you begin to see where Beebug has ignored convention in their interface design. There are three main areas of action as far as buttons, tools and the like are concerned. The first is the toolbar attached, as in any design program on the Acorn, to the side of the document window. One could be mistaken for thinking that the program was in fact a graphics package from the look of the toolbar. Artworks springs to mind at first glance.

A quick bit of experimentation and a peep into the printed tutorial reveal the purpose of all the drawing tools. Now you realise that *Ovation* is not just a word processor with the ability to alter frames ways and add pictures, but a dedicated page design package.

Creative publishing is all about defining discrete areas of the page and then manipulating them and the text or graphics that you insert. As the toolbar suggests, creating pages in *Ovation* does not limit you to dragging out cuboidal frames – you can literally draw your page. The toolbar provides the ability to draw standard cuboids, ellipses, lines and curves as frames which all become bounded by a frame box. (Additionally there is a window that can plot regular polygons as frames.

This border can be manipulated to alter the aspect of the frame and another tool on the bar allows the vectors which make up the frames to be edited. Associated with the toolbar is the context sensitive info panel which defaults to the bottom of the page. This, in path edit mode, reveals more editing features for frame manipulation than anyone could wish for.

To describe the list of possibilities is unfeasible here but the raw tools include bezier path editing, selection and manipulation of non-consecutive points, joining and breaking of points, point addition and deletion, convert to line and curve and very usefully, straighten to vertical and horizontal lines. All frames can be rotated and their text edited at any angle of

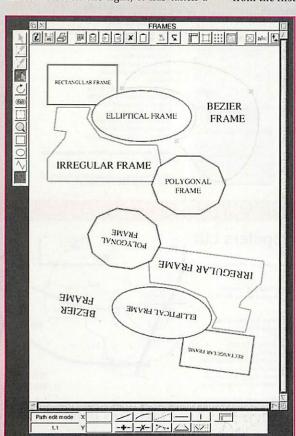

Ovation Pro

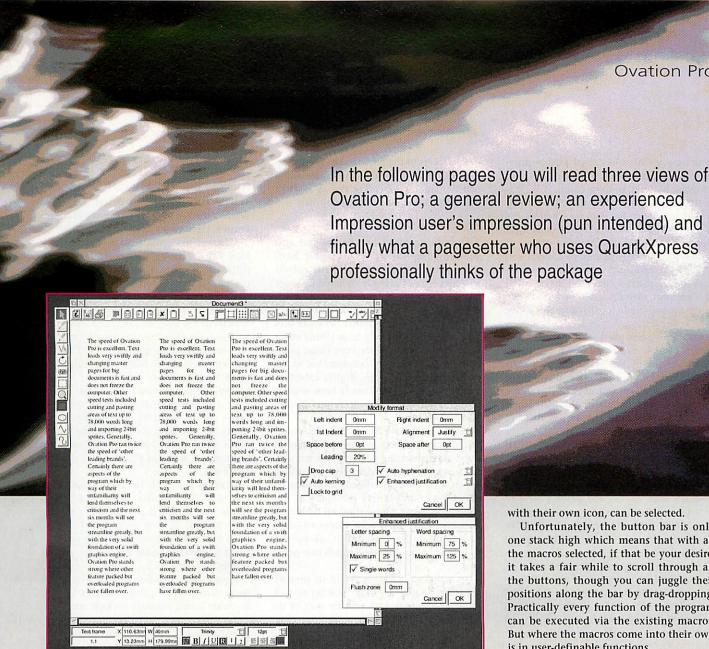

rotation. This is, of course, an invaluable aid for elaborate page design.

The toolbar also includes buttons for page magnification, picture cropping and frame linking and all buttons have their respective info panel extras. Thankfully, both tool and info bar are free floating in relation to the document, Artworks style. This is advantageous when working on specific areas of page in a large screen mode by reducing premature mouse mat wear from excessive cursor movements.

button bar. The buttons are not functions directly pipelined into the application code but instead operate via macros based on a simple programming language which customise functions. The default bar includes icons for file info, save, print etc, but open the macros dialogue box and over 100 pre-defined macros, almost all

Fixed to the top of the page is a scrolling Ovation calls Script. Ovation Pro's macro function exemplifies one of the key features of the package; the ability to with their own icon, can be selected.

Unfortunately, the button bar is only one stack high which means that with all the macros selected, if that be your desire, it takes a fair while to scroll through all the buttons, though you can juggle their positions along the bar by drag-dropping. Practically every function of the program can be executed via the existing macros. But where the macros come into their own is in user-definable functions.

#### Super script

As I mentioned earlier, Ovation Pro uses Script language to carry out macro functions. This is actually a subset of C, but Ovation Pro does not require that you be a programmer to create new macros. Simple ones such as incorporation of your name and address with a customised icon perhaps is not the ballpark of computer programmers. If I can manage it without even needing the manual, most can.

Revealing the fact that beneath its userfriendly exterior, this is a program written by programmers for programmers, the manual houses nearly 30 pages of the Ovation Pro Script language functions for the more cerebral among us. A few examples of what can be achieved using the script language to its full are included on disc. Anything from button push macros to new menus and windows can be made to appear. One of the basic but effective examples supplied is 'fancy date'. This superscripts the 'th's', 'nd's' and 'rd's' on inserting the active date.

A more advanced example is the calculator which on a definable key short-cut scans numbers on a line and then with another key press inserts the sum at the cursor. This is an area where I am sure Ovation Pro will satisfy the demands of

|                                                    | Impression<br>Publisher 5.06 | Ovation Pro |  |          |   |
|----------------------------------------------------|------------------------------|-------------|--|----------|---|
| 78,000 word paste                                  | 40                           | 22          |  |          |   |
| 78,000 word select & delete                        | 92                           | 33          |  |          |   |
| 78,000 word text import                            | 9                            | 4           |  |          |   |
| 78,000 word change to multi<br>column master frame | i- 42                        | 20*         |  |          |   |
| 1.8Mb 24-bit sprite import<br>(8-bit screen)       | 45                           | 33          |  |          | 1 |
| *also did not freeze the com                       | puter                        |             |  |          |   |
| (Risc PC 600, 32Mb, 2Mb VRA                        | 144                          |             |  | <b>•</b> |   |

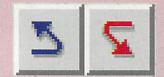

many users with specialised DTP requirements and perhaps avoid the need for program jumping in some cases.

Although this is only the first official release version of the package, Ovation Pro v2.26 left me with a much stronger impression of what the program can do as opposed to what it cannot or cannot yet. One of the examples of this is the undo and redo feature. I could fill a skip with the amount of hair wrenched from my scalp having made a critically bad move while page setting.

One wrong key press while on autopilot and several hours work down the plughole. Sound familiar? Make a serious error in *Ovation Pro* and just as you reach for your hair line, in a moment of extreme frustration, you remember the little undo icon. One click and the sun is shining again. It is quite surreal at first.

The speed of *Ovation Pro* is excellent. Text loads very swiftly and changing master pages for big documents is fast and does not freeze the computer. Other speed tests included cutting and pasting areas of text up to 78,000 words long and importing 24-bit sprites. Generally, *Ovation Pro* ran twice the speed of 'other leading brands'.

Certainly there are aspects of the program which by way of their unfamiliarity will lend themselves to criticism. The next six months will see the program streamline greatly, but with the very solid foundation of a swift graphics engine, *Ovation Pro* stands strong where other feature packed but overloaded programs have fallen over.

Much thought has gone into speed of processing text and the Characters window is one trait of this. One key press and up pops a window displaying the whole font set. Select the font you desire and click. No need to change font, load Chars and all that, Another is the enhanced justification which kerns the spacing between individual letters according to user definable rules sliding text masterfully into tight frames. Newsletter and magazine publishers will no doubt be happy and more advanced paragraph handling such as widow and orphan removal are planned.

Page layout is greatly aided by the Pasteboard feature which, unlike Bleed, is a non-printed area outside of the page onto which frames can be dragged. This is especially useful when performing complex page compositions with multiple images. Sticking with images, a great time-saver is the crop tool which basically resizes the graphics so that the area dragged out fills the frame.

It would take more than the length of the package's 200 page User Guide to describe and praise all the little features. Great care has been taken to ensure that the raw speed and comprehensive page design facets of the package has been complemented by many document processing utilities, making *Ovation Pro* as much a word processor as a desktop publisher.

### **Absent without leave**

Although graphics can be rotated and skewed comprehensively, graphic handling has some way to go. True colour graphics are not actively dithered in lower colour screen modes and there is no facility to alter the colour balance of graphics.

It is questionable whether Artworks files will ever work perfectly in anything other than CC programs. They even cause problems in Impression on occasion but as far as bitmap graphics go, highly effective image processing has already been written and should be fully implemented by the end of the year.

Another part of the package missing, but missing only to a minority of potential users are typesetting and professional outputting facilities. Work with a leading Acorn repro house is already underway to fill this gap and satisfy the needs of the professional user. Outputting for the home user is already good with extensive pamphlet and gallery capability taking the pain out of one off and small run print jobs.

In summary, *Ovation Pro* in its present state has a long way to go, not because of what it admits to lack, but by way of its huge potential. It already marks a turning point in Acorn DTP and with the reliability of Beebug to continue support and improvement of their software I can easily see industry standard in Acorn DTP changing towards *Ovation Pro* and its successors.

### The experienced Impression user

Martin Hill is an experienced DTP user who uses Impression for anything from letters to 40-page booklets

When I first started playing with Ovation Pro, I thought it would be very difficult to write a review that did not compare it straight to Impression Publisher. Given that Impression is about the best package ever to happen to Acorn since WordWise for the BBC Micro (a classic in its time), Ovation Pro was going to have to be something pretty special.

I will even admit that I almost did not want Ovation Pro to supplant my warm, tender feelings towards Impression. However, Ovation is sufficiently different to make such a point-by-point comparison unnecessary. This is not the place to list all of the good and bad points of the package, but here are a few of the things that most stand out.

Ovation Pro is an impressive package. One of its best features is the versatility of frame operations. It is possible to rotate, skew and do all sorts of strange things to both text and picture frames. From the point of view of laying out a page, this is deeply wonderful.

If you want to rotate a word 90 degrees for a title, it can be done without having to create it in a graphics package and then import it.

Text frames can also be irregular and so you can have them in any strange shape that grabs your fancy. In addition, it is possible to wrap text around frames with pictures in any number of ways. Other features include an undo/redo function and

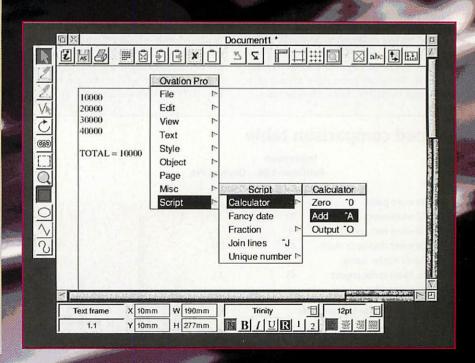

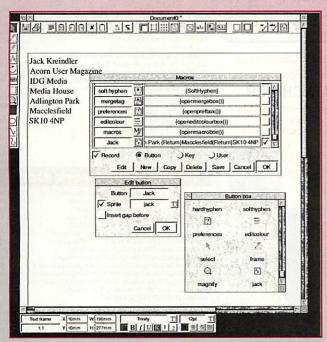

also colour handling. All of which are extremely useful.

As regards text editing, all the standard operations are readily available on the 'info palette' such as bold, italics and even superscript and subscript - which is useful. Given all this, there are some rather nifty effects available that I have never seen elsewhere. This does not mean that they cannot be found on other packages, just that I have not come across them. Of these, the one that most impressed me was 'enhanced justification' which kerns individual letter pairs in the selected text. This makes text look far more impressive and also tends to crush words more effectively into the space. Other useful extras include automatic drop caps and advanced hyphenation, as well as tracking and kerning controls.

Despite this, there are a few gripes about the package. One is that some of the things that the manual says the program can do have not actually been implemented yet. These include 'drag and drop' text with the mouse, and also the use of sexed quotes. These are all there in theory, but did not appear to work in the version that I received.

Also, it is arguable that the package is too powerful, with too many menus and numbers to be typed in and not enough on-screen editing. For example, it seems tab settings cannot be changed just by moving the marker, boxes need to be called up and various keys need to be pressed. Even though this is no great hassle, it does niggle, although the use of macros may be able to cut out some of these unnecessary key presses out.

When I first started using the package, I found it to be unstable, as it tended to die horribly on even the most simple

operations. This was actually due to the set up of the machine that I was running it on - a Risc PC 600 that has been 'optimised'. This machine is now the equivalent of a boredout engine with a nitro booster on a car, it runs twice as fast, but ultimately is likely to explode - and so is not the fault of the package. But this is a note of warning for all those Acorn XR3i boy racers out there.

As a final note, Ovation Pro appears to incorporate many of the features of art packages in the way you can manipulate frames and play with

text. Hopefully, future releases will go even further along this line. For example, it would be useful to be able to increase the size of text to fit frames, rather than guessing appropriate values, and also fitting text to curves would be nice.

Given all this, Ovation Pro looks as if it is going to set the new standard for DTP on the Acorn, although I still doubt that it will ever be as easy for me to use as Impression. The word 'pro' in the title is very apt.

#### The Quark user

Alan Capper is Art editor on Acorn User.

After just a few minutes working from the tutorial which is supplied with Ovation Pro, I was surprised at how similar the methods of creating items on the document were to QuarkXPress.

Starting a new document I was presented with a button bar which runs across the top of the page so I could quickly access frequently used menu items. At the left hand side is the toolbox which enables you to draw frames for text or graphics, edit frames or lines, zoom and rotate objects. At the bottom of the page is the info palette which gives information on particular aspects of operations you are performing. The functions of these buttons and palettes are explained in more detail elsewhere in this article but suffice to say that they make the positioning of text and graphics both easy and accurate.

One feature I like is how Ovation Pro allows you to use a standard frame to accept text or graphics. A graphic once inserted can be changed simply by dropping another icon on the frame or if you delete the graphic, text can be inserted and vice versa. Adding borders or rotating frames is easy and these can be accessed through the button bar options.

Another excellent feature is the

character selector whereby you bring up a dialogue box, move your pointer over the required character and click with the mouse. This inserts the required character in the correct font where the cursor is positioned in the frame – a boon when using bullets or characters not easily accessible from the keyboard. You can achieve the same result by holding down the Alt key and typing the ASCII number and the character appears as you release the Alt key.

Text manipulation in DTP is very important, and *Ovation Pro* allows a variety of effects including bold, italic, horizontal scaling, kerning or tracking, and formatting text as left, right, centre and justified. The easiest way of applying changes is by the info palette and also to position a frame accurately within the document by typing in the x and y coordinates. You can define style sheets of font, type style, colour etc and then apply these directly to a range of text.

The colour palettes include the standard formats of RGB, HSV and CMYK options as well as generic and rainbow features. New names and values for colours can be created and applied to text, borders and backgrounds. Unfortunately there is no procedure for printing colour separations as CMYK, which is a must in the professional arena but Beebug promise this feature later in the year. I hope they give as much attention to detail to this as they obviously have to the rest of the program.

How does Ovation Pro compare to other DTP programs? It would indeed be an exceptional product to oust QuarkXPress such are the powerful features of text handling, word processing, colour options and printing that XPress embodies - and why it deservedly holds number one position in the Macintosh DTP environment. That said, I like Ovations' ease of use and flexibility to give speedy access to its numerous functions and I prefer to use Ovation Pro than Impression Publisher for these reasons. It is an excellent DTP program which I am sure will win over many Acorn **A**U enthusiasts.

#### **Product details**

Product: Ovation Pro Supplier: Beebug Ltd

Address: 117 Hatfield Road, St Albans,

Herts, AL1 4JS Tel: (01727) 840303 Fax: (01727) 860263 E-mail: info@beebug.co.uk

Price: £165 + VAT. An upgrade from Ovation 1 is £79 + VAT, an upgrade from another DTP/word processor packages is £99 + VAT

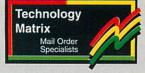

### **Hard Drives**

|                                       | Exc.<br>VAT | Inc.<br>VAT |
|---------------------------------------|-------------|-------------|
| A3000 120Mb IDE + User Port, Internal | £145        | £163        |
| A3000 170Mb IDE + User Port. Internal | £159        | £187        |
| A3000 250Mb IDE + User Port, Internal | £179        | £210        |
| A3000 410Mb IDE + User Port. Internal | £259        | €304        |
| A3010 120Mb IDE. Internal             | £135        | £159        |
| A3010 170Mb IDE. Internal             | £149        | £175        |
| A3010 250Mb IDE. Internal             | £169        | £199        |
| A3010 410Mb IDE. Internal             | £249        | £293        |
| A3020 120Mb IDE. Internal             | £85         | £100        |
| A3020 170Mb IDE. Internal             | 299         | £116        |
| A3020 250Mb IDE. Internal             | £119        | £140        |
| A3020 410Mb IDE. Internal             | £199        | £234        |
| A300/400/4000/5000/A7000/RISC PC      |             |             |
| 512Mb IDE Drive. Internal             | £112        | £132        |
| 850Mb IDE Drive. Internal             | £129        | £152        |
| 1.2 Gb IDE Drive. Internal            | £139        | £163        |
| 1.6 Gb IDE Drive. Internal            | £189        | £222        |
| 2.5 Gb IDE Drive. Internal            | £209        | £246        |
| SCSI DRIVES (INTERNAL)                |             |             |
| 540Mb SCSI Drive. Internal            | £125        | £147        |
| 850Mb SCSI Drive. Internal            | £139        | £163        |
| 1.2 Gb SCSI Drive. Internal           | £199        | £234        |
| 2.0 Gb SCSI Drive Internal            | £329        | £387        |
| 4.0 Gb SCSI Drive Internal            | £call       | £call       |
| SCSI DRIVES (EXTERNAL)                |             |             |
| 540Mb SCSI Drive. External            | £165        | £194        |
| 850Mb SCSI Drive. External            | £179        | £210        |
| 1.2 Gb SCSI Drive. External           | £239        | £281        |
| 2.0 Gb SCSI Drive. External           | £369        | £434        |
| 4.0 Gb SCSI Drive. External           | £call       | £call       |
|                                       |             |             |

|                            | Exc.<br>VAT | Inc.<br>VAT |
|----------------------------|-------------|-------------|
| 270Mb IDE Drive. Internal  | £179        | £210        |
| 270Mb SCSI Drive.Internal  | £179        | £210        |
| 270Mb SCSI Drive, External | £319        | £375        |
| 270Mb Syquest Cartridge    | £38         | £45         |

Equipment, prices and backup

### **Optical Drives**

|                            | Exc.  | Inc.  |
|----------------------------|-------|-------|
|                            | VAT   | VAT   |
| 230Mb SCSI Drive. Internal | £325  | £382  |
| 230Mb SCSI Drive. External | £365  | £429  |
| 640Mb SCSI Drive. Internal | £call | £call |
| 640Mb SCSI Drive. External | £call | £call |
| 230Mb Optical Cartridge    | £12   | £14   |
| 640Mb Optical Cartridge    | £call | £call |

### Memory

|              | Exc. | Inc. |  |
|--------------|------|------|--|
|              | VAT  | VAT  |  |
| A3000 1-2Mb  | £39  | £46  |  |
| A3000 1-4Mb  | 663  | £116 |  |
| A3010 1-2Mb  | £38  | £45  |  |
| A3010 1-4Mb  | 663  | £116 |  |
| A3020 2-4Mb  | £74  | £87  |  |
| A4000 2-4Mb  | £74  | £87  |  |
| A5000 2-4Mb  | £69  | £81  |  |
| A5000 4-8Mb  | £199 | £234 |  |
| RISC PC 4Mb  | £35  | £41  |  |
| RISC PC 8Mb  | £53  | £62  |  |
| RISC PC 16Mb | £93  | £109 |  |
| RISC PC 32Mb | £235 | £276 |  |

#### **Scanners**

| Epson GT-5000 300x300 dpi | £365 | £429 |
|---------------------------|------|------|
| Epson GT-9000 600x600 dpi | £599 | £704 |
| UMAX S6E 300 x 600 dpi    | £299 | £351 |
|                           |      |      |

|                               | Exc. | Inc. |
|-------------------------------|------|------|
|                               | VAT  | VAT  |
| A300/400 IDE Card + User Port | €69  | £81  |
| A3000 IDE Card + User Port    | £69  | £81  |
|                               |      |      |

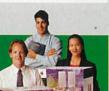

#### SCSI Card (All Acorn Computers) RISC OS 3 (Chips Only) RISC OS 3 (Chips, Software & Man SCSI 25 to 50 Way 1 Metre SCSI 50 to 50 Way 1 Metre £10 £12 £12 £14 £9 210 SCSI 3 Connector Ribbon Cable 1 Metre €10 SCSI 4 Connector Ribbon Cable 1 Metre 612 IDE 3 Connector Ribbon Cable 1 Mertre

### Multiple SCSI Storage Solutions by DATA CHASER

Any combination of 2 to 8 SCSI Devices in one Professional SCSI Enclosure

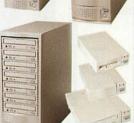

**Payment Cards Welcome** 

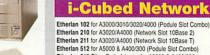

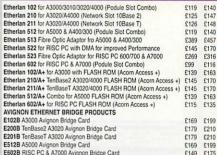

QUAD SPEED CD SPECIAL £45.00

£45 £call £105

£call

£call £call

£call £call

£119 £125

£189 £222

£289 £340 £call £540 £call

£635 £799 £939

BARE INTERNAL CD-ROM DRIVES FOR RISC PC & A7000

INTERNAL SCSI CD-ROM KITS FOR RISC PC & A7000

EXTERNAL SCSI CD-ROM KITS SUITABLE FOR ALL ACORN COMPUTERS INCLUDING SCSI CARD
x4 Speed External (Complete Kit)
x8 Speed External (Complete Kit)

BISC PC/A7000 v8 Speed Internal with SCSI Card

RISC PC/A7000 x4 Speed Internal IDE RISC PC/A7000 x8 Speed Internal IDE RISC PC/A7000 x4 Speed Internal SCSI

CD-ROM TOWERS (SCSI)

CU-HOM TOWERS (SCSI)

x4 Speed SCSI 2 Drive Tower System
x8 Speed SCSI 2 Drive Tower System
x4 Speed SCSI 4 Drive Tower System
x8 Speed SCSI 4 Drive Tower System
x4 Speed SCSI 5 Drive Tower System
x4 Speed SCSI 6 Drive Tower System

x8 Speed SCSI 6 Drive Tower System

ES12B A5000 Avignon Bridge Card 2169 1 E802B RISC PC & A7000 Avignon Bridge Card 2149 1 Etherlar/DB Avignon Software Upgrade for any above Etherlan Card 249 1 Technology Matrix supply a full range of i-Cubed Network products. Please call for prices

### that make Technology Matrix the preferred supplier

Technology Waitrix Hot Line 0161 320 0000

89a Stockport Road, Denton Manchester M34 6DD. Fax: 0161 320 3210

### Enhanced Performance ATA-2 Interface

A very fast 32-bit Risc PC Interface for hard drives and ATAPI CD-ROMs. Plug your existing drive into RapIDE and typically double its speed! Up to 400% improvement on the Risc PC motherboard controller. Up to 4 devices of any mix. Sustained data rates of up to 8MB/s. Peak data rates of 16MB/s on ATA bus. Ideal for multimedia sound and video. **RapIDE Interface** 

RapIDE/IDE Disc Drive Packages

RapIDE & Trailblazer 850MB £281 RapIDE & Fireball 1.28GB £289 RapIDE & Sirocco 1.7GB £314 RapIDE & Sirocco 2.5GB £399

### AUDIO

An improved 16-bit Digital Audio Card and mixer for the Risc PC with superb reproduction and dynamics. Mozart incorporates an oversampling digital tracking filter for the best sound independent of sample rate.

The four channel mixer section combines CD-ROM and multimedia audio

Mozart 16-bit Sound Card £70.44

\*not required on Risc PCs fitted with Risc OS 3.6 or above

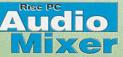

The four channel audio mixer combines existing sound with CD-ROMs or multimedia audio.

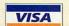

Access/Visa/Delta/Switch Welcome.

Prices include VAT

Prices exclude P&P at £5.85 for orders £100 and over, £2.35 for orders under £100 Bramingham Park Business Centre, Enterprise Way, Luton, Beds LU3 4BU.

### ATAPI CD-ROMS

Quad Speed (600KB/s) £ 59 Six Speed (900KB/s) £ 79 Eight Speed (1200KB/s) £109

Free ATAPI CD-ROM driver and CDFS

### Disc Drives

Quantum Trailblazer 850MB £170 Quantum Fireball 1.28GB £187 Quantum Sirocco 1.7GB £199 **Quantum Sirocco 2.5GB** £305

#### Risc PC RAM

4 MB £ 39.95 **Please 8 MB** call for £ 69.95 16 MB £134.95 latest 32 MB prices £299.95

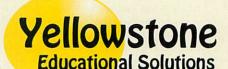

Telephone 01582 584828 01582 562255 Fax

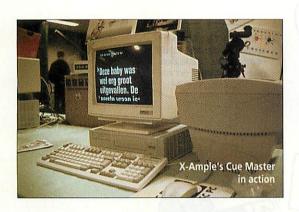

# Dutch Acorns

Jill Regan visits Acorn Expo '96, an Acorn show in Utrecht, and finds a Dutch hardware firm with some innovative products

Utrecht – famous for its cathedral tower, its university, the modernist Rietveld-Schroderhuis designed by Gerrit Rietveld and a barrel-organ museum – was the venue of the Big Ben Club's Acorn Expo '96. The Big Ben Club is the club for Dutch Acorn users, and their members did a fine job of organising the show. It was a well attended event with hundreds through the door, located in a very upmarket hotel but with a relaxed, informal attitude.

There was a small British contingent of exhibitors, most of whom had decided to make a weekend of it. These included The ARM Club, *Archive* Magazine, R-Comp, Computer Concepts and Acorn Risc Technologies with Chris Cox showing the wonders of the StrongARM.

There were various Dutch companies including Acorn NL, Desk, ECD Computers and X-Ample Technology as well as the German Evolution Computer. There were also a number of stalls belonging to the Big Ben Club itself from different regions of the Netherlands, with more stalls running workshops on using Acorn computers, which were most instructive. There was even a Big Ben merchandising

stall; you too could have been the proud owner of a Big Ben pen, disc holder or t-shirt

Most companies were showing their latest versions of existing products. Probably the most exciting company was X-Ample Technology, a Dutch company who specialise in providing software and hardware on the Acorn platform for professional use. Paul Reuvers from X-Ample Technology explained: 'We haven't marketed the products yet – we wanted them to be taken on by large companies. In other words, we wanted a proven market before we did anything.'

X-Ample's products have been taken on by the Dutch Broadcasting Company (DBC), Lunn Poly and they are even working with Granada (the British company who supplies service stations to needy motorways). Acorn Expo '96 was the first real chance for Acorn enthusiasts to see this technology in action.

The first of X-Ample's products was *Cue Master*, an autocue package for film and television producers. These are used in most news and current affairs programmes, and game shows. Autocues are of course most apparent when Dennis Norden shows the effects of them going wrong on *It'll be Alright on the Night*, but they are in use faultlessly every day and are the life-line of most presenters. *Cue Master* can also be used in other types of programme as a prompt.

An autocue is basically a monitor with moving text that the presenter can read out with ease. *Cue Master* is based mainly around a re-badged A7000, although it can

also be used on a Risc PC. It will work in any TV studio so long as the TV monitors use PAL standard.

Apart from the obvious advantage of being based around an Acorn machine, *Cue Master* is simple to use, and can be quickly updated. The size of the fonts can be changed constantly, so if the presenter of a game show is moving around the studio they will still be able to read the autocue from a distance. Each presenter can have his or

her own individual font and colour of font – all at the touch of a button and the click of a mouse – and the speed of the text can be continually changed.

Cue Master has a number of the advantages of a word processor. For instance, the producer of a show can prepare the text including their notes, but opt not to show them in the copy that the presenter reads. Cue Master spell-checks the text, and can import files from any platform.

The other exciting device X-Ample Technologies had on display was based around the famous set-top box (although an A7000 with a triple-screen plug in can also be used). This was a triple-screen cable view system which can connect to any make of TV with a SCART connection. The travel agency Lunn Poly has taken it up, allowing it to have three screens in a shop showing different information about holidays – a video, a price list and destination information, for instance, all of which can be updated.

Granada is also interested in using this technology in it's motorway service stations. Tests are being done now at the Ilkeston service station. The idea is to have adverts, news, and road news, constantly updated from Granada's satellite radio system. If this takes off, it will be another interesting use of Acorn technology somewhere where you least expect it, and a vindication of Acorn's investment in Online Media.

**Contact details** 

The Big Ben Club Postbus 1189, 6801 BD Arnhem Netherlands

http://www.wi.leidenuniv.nl/~rdevreug/big benclub.html

X- Ample Technology Postbus 77, 5340 AB Oss Scheldstraat 6, 5347 KG Oss Netherlands Tel: +31 4120 34433 Fax: +31 4120 43884

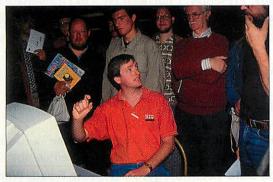

An audience with Chris Cox

# The Internet - whatever your interests, there is something for you - on-line with Argo

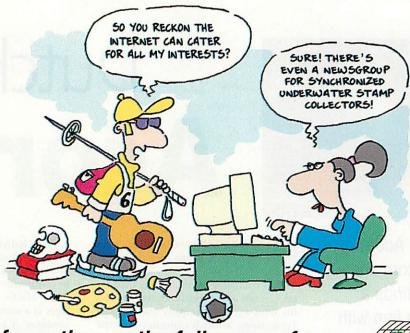

For information on the full range of Acorn Internet packs available, contact >

Argo, 1, The Shopwhyke Centre, Chichester, West Sussex. PO20 6GD Tel: 0500 585 586 Fax: 01243 531196 email: sales@argonet.co.uk

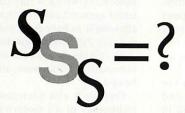

The answer....

## Sibelius Software SPECIALISTS!

The best music processing software in the world, bar none! And the best place for a demonstration? DON'T DEAL IN THE DARK! COME AND SEE THE LIGHT AT

### THE DATA STORE

6 CHATTERTON ROAD, BROMLEY, KENT, BR2 9QN Tel: 0181-460 8991 Fax: 0181-313 0400 Email: sales@datstore.demon.co.uk

If you're fed up with warehouse stores that don't know anything about what they sell, or shops that let you look but not touch, try us for a change! Come in and take advantage of our expertise and considered advice before you buy, and after you've made your purchase, we won't leave you in the lurch if you hit problems - our service is renowned around the world!

### ACORN CENTRE OF TECHNOLOGY

P.S. If you want a full demonstration of Sibelius, ring us first for an appointment - you'll need to reserve at least an hour!

### HOW GOOD IS YOUR GRAPH **DRAWING PACKAGE?**

Does it support OLE for the latest DTP packages? Is it simple to mix different graph types? Has it got extensive presentation controls? Can you put text anywhere you want? Are key areas fully under your control?

We could go on for much, much longer, nag about shadow effects, backdrops, automatic table generation etc... Why not contact us for full details of...

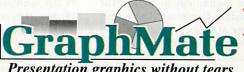

Presentation graphics without tears.

Furthermore, TRADE IN your old graph drawing software -GraphBox, Presenter, Chartwell etc - to GraphMate before 31st August, and get a £15 discount (Phone for details).

GraphMate costs £45 for a Single User pack, p&p included.

GraphMate also links with the leading Acorn table editor:

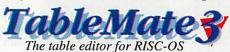

"I would recommend this package to anyone" Archive Feb. 96 Single User £34-50; Upgrade from Style/Publisher £19-50

Dalriada Data Technology, 74 Greville Road, Warwick, CV34 5PJ. Phone/Fax 01926 492459

# Presenting the right imag

ast issue I introduced the biggest of the big ideas in HTML - linking files to create a 'Web' of links. I only talked about linking text files but, of course, there's nothing stopping you linking the words 'nine-banded armadillo' with a picture of a nine-banded armadillo, a recording of its mating cry or video footage of it trotting like clockwork across the Without Walls title sequence. Assuming, that is, that your browser can display these things.

This in itself isn't a very difficult idea. To follow the diary metaphor we've been using, it's like writing 'see page 35 in photo album two' in your diary. Early HTML followed this scheme, but it quickly became apparent that it wanted a way to embed images in a page itself. Instead of having to go to the photo album and find the photograph, people wanted it to be glued into the appropriate place in the diary page.

In this issue's HTML tutorial, David Matthewman shows how to add images to your pages

### <img>, a tag alone

Thus was born the <img> (image) tag. This contains details of an image, which the browser inserts into the HTML page alongside the text (assuming it can). Because an image is a self-contained 'entity', rather than something that affects an area of text like the anchor tag, the <img> tag does not have a closing </img> half. It stands alone; one of the few HTML tags that is entirely self-contained.

Suddenly, the world of HTML has become complicated. Remember that HTML is designed to be portable; an HTML

document should be able to be read by any browser on any platform. If you're just designing HTML for your own personal use, this isn't going to worry you much, but if you intend to make it accessible on a public network (of which the Internet is just one example) you will need to consider the following:

· What if the person reading the document can't display graphics?

· What file format should I use? Text is more or less text, give or take a bit of EBCDIC encoding, but there are 1001 bitmap graphics formats.

· How big can I make my graphics? Full 24-bit scanned holiday snaps may be pretty, but they'll quickly clog up your hard drive and your network connection.

· How is the browser going to flow the text around the graphic?

Most of the rest of this article is devoted to answering these questions. But first, I'll explain how you tell the browser what image to display.

Remembering the anchor tag, it will come as no surprise that this is done with an attribute: in this case, the src="file" attribute, where the file is the image to be displayed. The src attribute is similar to the href attribute in the anchor tag, with the obvious difference that it points to an image. To include a sprite saved in a file button1 in your web pages, use:

<img src="button1">

in the HTML. If the file's in a directory called graphics, use:

<img src="graphics/button1"> and if it's in the directory above the one that your HTML file is in, use:

<img src="../button1"> It's possible to reference graphics elsewhere on the Internet using URLs, just as

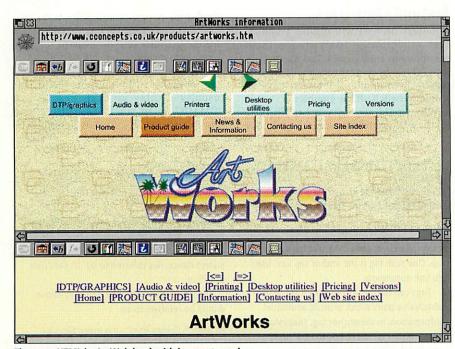

The same HTML in ArcWeb (top) with images turned on and (bottom) with them off, displaying the alt text

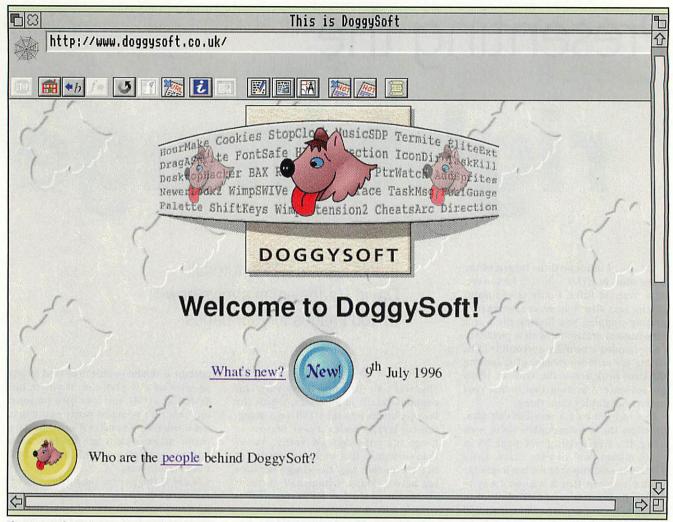

The Doggysoft site is a prime example of a site that makes good use of graphics, without becoming too large

you would other Web pages, but it's not a very common thing to do. Remember that graphics embedded in HTML actually appear on the pages; would you want to include a graphic on someone else's site, over which you had no control? For this reason, tags like:

<img src="http://www.cconcepts.co.uk
/graphics/homebutton.gif">
are uncommon, if legal HTML.

Graphics can be anchors, just as text can, and it's quite common to see a row of buttons linking to various destinations on a Web page with HTML similar to the following:

<a href="link1">

<img src="button1"></a>

<a href="link2">

<img src="button2"></a>

Most browsers will put a rectangular blue border round a graphic that's acting as a link, but you can usually stop them with the **border=0** attribute. This is the first HTML I've mentioned that isn't standard 2.0, but pretty well every browser supports it anyway.

### **Text-only browsers**

Not every browser will display graphics. Text-only browsers like *Lynx* run in an environment similar to a Taskwindow on RISC OS, where graphics can't be displayed. Even graphical browsers have an option to switch off the graphics.

Why would anyone want to do this? Firstly, a text-only interface is the only one

that some people have to the Web. Secondly, it's quicker; you don't have to wait for the graphics to download, or for your browser to display them.

When a browser encounters an <img>
tag when it's in text-only mode, it will
usually display an icon or the text
'[IMAGE]' to let you know that there's a
graphic there. This isn't as helpful as it

# Previously in these pages...

I've introduced the idea of marking HTML up using tag pairs, of the form:

<tag> ... </tag>

at the start and end of the text being marked up. One such tag is the anchor tag <a>, used to link documents.

Tags can contain attributes – a set of variable/value pairs which provide additional information. In the anchor tag, that information is either where to link to (the 'href' attribute), or a label for the text allowing

another anchor tag to link to it (the 'name' attribute).

When specifying files in tag attributes, the Unix conventions of file and directory naming apply: directories separated by a '/' character, parent directories referred to by '..', files case sensitive.

Thus the index file in the directory above would be referred to as:

<a href="../index.html">the index file</a>.
or similar.

### More about the GIF format

The GIF format has a number of extensions that a Web designer can make use of, not all of them as well-supported on the Acorn as they might be. There are at least two GIF standards as well, but I'll concentrate on the later GIF89a standard, which is what most programs use nowadays.

Most importantly, GIF files can contain a transparency mask. Unlike sprites, where the mask is a separate layer, in GIFs the mask is created by labelling one of the existing colours in the GIF as transparent. In a 256colour GIF with transparency, therefore, only 255 of the colours are visible. In a 16-colour GIF, only 15 are visible. WebGIF allow you to select the transparent colour by clicking on the GIF.

GIFs can also be 'interlaced'. In this format, the lines in the GIF are stored in the following

- · Every 8th line, starting at line zero
- Every 8th line, starting at line four
- . Every 4th line, starting at line two
- · Every other line, starting at line one

In this way, the GIF can be displayed by the browser in stages, giving the effect of a picture coming into focus. This can be pleasing for large GIFs, but should not be used for small icons because it tends to push the file size up (the LZW compression doesn't work as well). Again, WebGIF offers the facility to do this either for an existing GIF or when converting sprites.

Not all browsers make use of interlacing when displaying GIFs, but Webite and Fresco on the Acorn (and Netscape Navigator and Microsoft Internet Explorer on other platforms) do.

GIFs also contain a palette. Where the GIF has been created from a sprite, that palette will be the sprite's palette. Usually, this is the standard 256 colours; it's only in RISC OS 3.5 that you were allowed to change the palette of 256-colour sprites, and very few programs around take advantage of this feature. This is a shame, because a GIF of, say, blue marble with a palette optimised to shades of blue will be very close to 24-bit in quality. It won't look any different in 256-colour modes, but will look much better in 32K and 16M colour modes. The only down side of this is that such GIFs tend to be larger than GIFs with a 'standard' palette.

sequence of images, which browsers like Netscape will animate as a sequence of frames. The effect is over-used on the Web, but it is still a shame that (at the time of writing) such GIFs can neither be created nor viewed on the Acorn system. This may not be the case for long, though.

Finally, GIFs (like sprite files) can contain a

won't be able to use sprites for graphics. Nothing else understands them. There are two graphic formats in common use on the Web - GIF and JPEG - and which one you use depends very much on the illustration.

GIF is a bitmap format allowing up to 256 colours. It uses LZW compression to keep the file size small, meaning that GIFs with large areas of colour the same will export really well. Surprisingly, very few programs on the Acorn will export GIFs, but a couple of utilities (including WebGIF which was on the last Acorn User CD-ROM) will create them from Acorn sprites.

LZW compression is 'lossless', meaning that the GIF file is, pixel for pixel, exactly the same as the sprite that created it. GIFs are good for icons, line art and banner headlines, and should probably be tried first for any artwork.

JPEG is a format best used for photographs. It stores a 24-bit picture in a highly compact form at the expense of a variable amount of detail loss. The more detail lost, the smaller the file, and for most pictures a loss of detail of around 25 per cent is not noticeable and results in reasonable-sized files.

Most 24-bit painting packages and

scanning packages will export JPEG files directly, and even if they won't, JPEGs can be created with the latest version of ChangeFSI and a host of other Freeware programs. You should avoid using JPEGs for most non-photographic artwork, as the loss of detail will be noticeable; it will make the picture appear fuzzy.

### Reasonably-sized pictures

If you are putting your HTML on to the Web, remember that most users have relatively slow modems. They will not appreciate waiting for a massive file to download, only to find out that it's your idea of post-modernist art. Keep your graphics small, use them sparingly and only for a reason would be my guidelines for Web graphics. Of course, there's nothing to stop you having pages of fine art, if you warn people in advance that the pages will be a little graphic-heavy, but worth the wait.

Remember that most browsers will display text at least up to the point when they encounter a graphic. Therefore, give your viewers something to read while they're waiting. You can also use height and width attributes in your <img> tag (these values should be in pixels. Many browsers will then display all the text on a page before loading the pictures to fill in the gaps, since they know in advance how big the gaps are going to be.

### **Text alignment**

The <img> tag has one other important attribute, the align attribute. This controls how text around an image is aligned. If you write:

<img src=... align="bottom"> the text after the image will be aligned with the bottom of the image. The same applies for align="top" and align="middle".

The attributes align="left" and align="right" are slightly different; although they do indeed align the graphic to the left or the right of the page, many browsers will also flow the text round the graphic as well.

Don't rely on this happening, because it's certainly non-standard behaviour, but be aware that many browsers will do this. In fact, this is another salutary lesson against trying to have too much control over how your pages will look; the quirks of browsers will always defeat you in the end.

I've by no means exhausted what can be said about images on the Web, and it's a subject I'll return to later in the series. This is enough for now, though, and next issue I'll list the other tags you can use for marking up text.

Until then, on the cover disc is a file and a few images that demonstrate many of the principles I've talked about here. Feel free to edit the file and see the effect of any changes.

could be, as it tells you nothing about the image. It's particularly annoying if the image is a link, because you've got no way of knowing where the link points to.

Fortunately, if you add an alt="text" attribute to the tag, text-only browsers will display the text instead. The text can be what you like - a description of the graphics (where the graphic links to) or just a space-filling character - but it should always be included, to stop text-only browsers displaying the meaningless '[IMAGE]' text.

It's common, but not mandatory, to enclose the text within square brackets, so people reading your page with text-only browsers know the text replaces a graphic; this is especially common where the text replaces a button.

For instance:

<img src="mail" alt="[Contacting</pre> us1">

<img src="heading" alt="Welcome to</pre> Jeremy's home page">

<img src="blob" alt="\*"> would all be good uses of alternative text.

### **Graphic formats**

If your pages are going to be viewed on any machine other than an Acorn, you

# picture book 2

FIVE high-quality programs to help your child with Reading, Spelling and Counting:

- AlphaBook
  - FlashCard
    - Count 'em
    - · Spell It
    - Snap

Each program can use the same unique Alphabet

files with

professionally-drawn graphics plus sound effects

and spoken words. For RISC OS 3.1 or later

£5 off on return of original Picture Book disk

# Montage Creative Fractal Art

"...anyone remotely interested in fractals would find it endlessly fascinating." Risc User

Create your own stunning fractal art pictures quickly and easily with Montage. Working in interactive mode Montage builds the images as you work. Forget Mandelbrots that take hours to produce, Montage does it in seconds. Requires minimum 2mb, 4mb for hi-res pictures.

£45.00

# Notice Board

"...for rolling presentations Notice Board excels."

Acorn User

Using Draw and Artworks files Notice Board enables you to create multiple-

page, poster-like presentations to run unattended in any location. Widely used in schools, Notice Board provides a colourful, constantly changing information point that is ideal for info/sales messages at conferences and exhibitions, libraries, reception areas.

£35.00 For use with RISC OS 3.1

MultiLink Transfers data effortlessly between 8-bit BBC and all RISC OS 32-bit computers. Easy-to-use click and drag operation. Machines linked by serial cable.

£24.95. With serial cable £29.95

### Also available...

| Softcrete three-way program protection £24.95      |
|----------------------------------------------------|
| Twilight the versatile screensaver £14.95          |
| Notes easy-to-use computer sticky notes £9.95      |
| ZLink Z88-RISC OS file transfer, inc. cable £29.95 |
| <b>KeyWord</b> 10,000 word thesaurus £12.95        |

### The Really Good Software Company

39 Carisbrooke Road, Harpenden, Herts. UK AL5 5QS Tel/Fax: 01582 761 395 Email:rgsc@turnbull.compulink.co.uk

# ARM

The ARM Club, Dept AU962 FREEPOST ND6573 London N12 0BR

Fax 0181 446 3020 Email clubinfo@armclub.org.uk

### What are you missing?

You made a great decision when you bought your Archimedes or Risc PC computer, but are you missing something? The best way to get more out of your Acorn computer is to be in contact with like-minded users, and that's where The ARM Club comes in.

- Quarterly printed magazine, written and produced by members.
- Disc of software with each issue of the magazine.
- Free technical help service, by letter, telephone, fax or Email.
- Generous member discounts from well-known companies.
- Training Courses, Open Days & Regional Meetings.
- Contact lists of other members to make friends & contacts.
- Joining pack includes fifth copy of magazine & disc.
- Established over 4 years, you may have seen us exhibiting at all major Acorn Shows, including Acorn World '93.
- Public Domain Library including members' software.
- School and Affiliate Membership available on request.
- Non profit-making, run entirely by volunteers.

### All for only £12.00 per year, fully inclusive!

Please make cheques payable to "The ARM Club". For more details, write or send £2.00 for a comprehensive information pack including sample magazine and disc.

Affiliated to The British Association of Computer Clubs

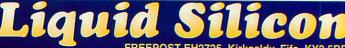

### **Computer Systems**

attempt to

match or

beat anv advertised

**Memory Upgrade** 

All prices INCLUDE VAT & carriage

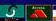

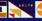

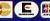

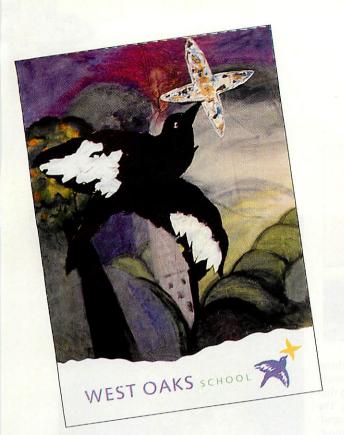

# A very special schoo

'm visiting a school. A young boy comes running up excitedly asking for a spare disc as we walk down the corridor. We enter a classroom and the children start shouting 'une glace fraise'. One of the boys jumps up and goes to the A5000 in the room and accesses a Clicker sheet with pictures of different flavoured ice cream and the French text that goes with them.

This could be any school, and the woman I'm with any IT advisor in the country. But it's not, it's West Oaks school in Boston Spa, and the woman is Elaine Hampson, a teacher for IT and special needs from EDIT Leeds, more familiar to some for the presentations she has given for Acorn and Xemplar. West Oaks has just got its OFSTED classification of 'very good' (the highest a school can get) and from September, Elaine will be the new deputy head.

West Oaks is an all-age generic special school which means it has children from ages 2 to 19. However, the tertiary section (16 - 19-year-olds) is based in a unit round the corner at the local comprehensive, which means the school is split into areas and they also have clearly defined primary, junior and secondary sections. The children move as they would in a mainstream school and follow the National Curriculum in the same way.

### Special needs

The most obvious thing that sets West Oaks apart from many other schools is its pupils. West Oaks has children with a whole range of special needs: the severely autistic, those with behaviour difficulties as well as those who are often classed as PMLD having profound and multiple learning difficulties, but this seems to me to be a typically glib label of the sort that we often attach to anything that causes us trouble. Often such children have no difficulty at all in learning; it is we who

### Jill Regan visits West Oaks school near Leeds

have difficulty knowing how to teach them. Fortunately, West Oaks knows how to teach them very well, and gets its excellent reputation from enabling children such as these to follow the National Cur-

West Oaks believes that the curriculum is an entitlement for all children and they try to provide it through all sorts of experience. A lot of the experiences come through the use of computers and of enabling programs such as Crick Computing's Clicker and Widget's Symbols. The school has at least one Acorn computer in every classroom, ranging from A3020s to Risc PCs. Many are fitted with touch screens, switch access and roller balls, and they are used in all areas of the curriculum. The OFSTED inspectors said that they had never seen a school like it in the three years they have been inspecting.

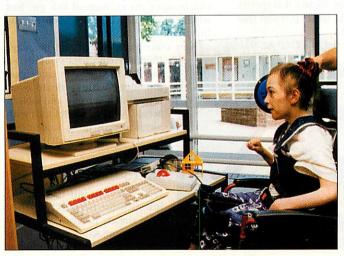

### Working together

To wander around the school is an amazing experience. All around are beautiful displays of work of a very high standard. One which particularly caught my eye was of a business venture the school undertook in running their own lemon curd small business. As well as developing awareness of all the issues involved - production, accounts and marketing - this business had a tangible finished product which was very well received in the village, I understand.

It is very much a caring, sharing school, so children who themselves have difficulties will push others in wheelchairs and they take care of each other. Although staff and pupils are on first name terms, there is a great deal of respect between them (another aspect commented on in the OFSTED report). It soon becomes obvious to a visitor that a child's special needs are not a problem, that they can be worked around and the child can do what every other child does. This is not done with any great fuss - the children are not made to feel they are the odd ones out -

their needs are simply accommodated in the background and the children are able to get on with a curriculum education.

Granted, the school does have a somewhat ideal position. It is situated in a busy village (which strongly supports the school) just north of Leeds off the A1. The majority of children do

not come from the village, however. Because of the school's reputation, children come from a wide area around, some having to leave home at 7am to be bussed there (the school runs its own transport).

The key to the school's success is its staff: its teachers, its school assistants and its nursery nurses, who all work extremely hard and are skilled at what they do.

The school's head, Hilary McEwan, is very forward thinking and is prepared to take calculated risks and make big investments. For instance, all the equipment is lease hired so it can always be updated. It isn't just equipment that's hired, either. Elaine explains: 'Last September, West Oaks bought my time from EDIT for consultancy and support for two and a half days a week. For them it was a considerable investment, and they backed it up putting money into hardware and software.'

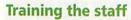

It was Elaine who went through everything with the staff, getting them all to attend twilight sessions for 10 weeks. In that time, the staff went from nothing to all having computers up and running in their classrooms.

'When I first came here,' recalls Elaine, 'the head said that there is only one person I would not get near a computer: Jan Shaw in the art department. She was completely computer-phobic. It was just before Christmas and displays were going up, so I asked Jan if she wanted me to do her a banner. She said yes, and I did her a lovely banner using pictures from a religious CD-ROM, which she thought was great. I said: "Fine, I'll do a deal with you - you get this in return for your coming to the IT class." She came after Christmas, and now Jan has an A5000 with touch screen, a roller ball and colour printer. In fact it is specifically mentioned in the OFSTED report that IT is being used in art.'

Often Elaine has acted as a catalyst; staff

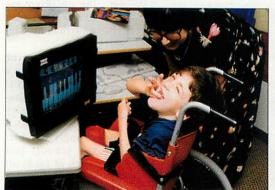

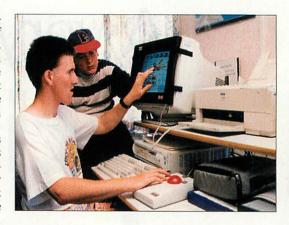

have realised the potential for themselves and the children which would never have happened if they had simply been told they had to do it. The school even has a few extra computers for the staff to take home as much as they like so they can learn all the time too.

West Oaks now has an IT policy which all the staff had input into. At the heart of this is the idea that IT should be about enabling. One of the reasons the curriculum is based on the Acorn computer is because they are easily accessible.

### Computers as enablers

'Children like to do things that they're good at, so it's important to remove all the barriers that get in the way. Take a program like Clicker Plus: I do not think there is anything quite as powerful as this in this sense that it enables those kids to do what they otherwise would not be able to and which they might be very good at.'

'For example, there is one girl who is 15 who is realising she is different because she cannot talk, which makes her frustrated. But using the computer she can talk and she can do things other kids can do and it is real. She talks and learns real French in her French class. She has digitised speech so she can communicate by letting the computer do the speaking. Can you imagine the excitement this girl had when communicating by speech for the first time?'

West Oaks has a speech and language

therapist who uses symbols, so the kids use them on computers too, along with keyboard overlays, touch screens and switch access. All this enables kids with physical difficulties to communicate through writing and drawing.

### On to the Net

West Oaks has just had cabling installed for networking. They have already moved fast as they have a connection to the Internet but they eventually want

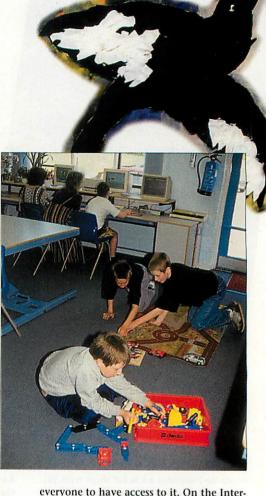

everyone to have access to it. On the Internet everyone is equal in terms of their communication abilities.

Access to e-mail and the Web does not depend upon a person's physical abilities or disabilities, all it depends upon is having access to a computer, which at West Oaks is now becoming an everyday way of learning. While I was there, West Oaks was putting in a bid to NCET for 16 Risc PCs, which would certainly help.

When I asked Elaine what she saw as the future in Special Needs education she replied: 'If people in a mainstream school could see the things these kids can do they would be amazed. It is purely access, it is enabling, I do not think it is just IT. It is IT with a whole range of extra things which have been planned and had provisions made for them. It is people looking at what children need.

'It does not "just happen", either. It isn't just one person responsible for the good education that is taking place, it's the whole set-up. In the future, special needs education should be exactly where other education should be, following the same curriculum which we are trying to do.'

It's easy to think that what's special about West Oaks school is the pupils, but that would be missing the point. The pupils are normal pupils, getting a normal education, and it's the *school* that's special for allowing this to happen. My parting thought after one of the most enjoyable days I have spent in such a relaxed and well-functioning environment that is that I wish I had gone to a school as good as this.

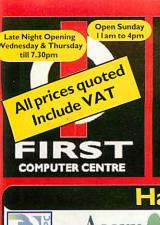

### LOW COST DELIVERY HOWTO ORDER

correspondence please quote a
Phone Number, Post Code & Dept.
Allow 5 working days for cheque
clearance.
SHOWROOM ADDRESS:
DEPT. ACU, UNIT 3, ARMLEY
PARK COURT, STANNINGLEY
RD, LEEDS, LS12 2AE.

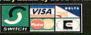

Part Week Days
 Next Week Days
 Next Week Day
 Saturday delivery
 Saturday delivery
 All prices include VAT @ 17.5%
 Large showroom with parking
 Multi-million pound company
 Overseas orders welcome

Educational purchase orders welcome

OPEN 7 DAYS A WEEK Lombard Finance available

### Telephone

24 HR MAIL ORDER SERVICE NEW! BBS Sales & il sales@firstcom.demon.co.uk

**AUTHORISED** REPAIR CENTRE

Title

st £5.00 is tour showroom. We can ange a courier pickup at an aal cost of £11.00.

FASY ACCESS FROM M62. M FIRST COMPUTER LIVING WORLD FARMELS CENTRET A 6 4 7 MIKE'S CARPETS M62/M621 M61West Junction 17, A61 to Armley gyratory. From the A1 take the tur This merges with the A58 (by-passing town centre) which meets Armle

# Hardware

| 5 5                  | DI DOI   |  |  |  |
|----------------------|----------|--|--|--|
| Risc F               | C'S      |  |  |  |
| PC700                | CB       |  |  |  |
| 5Mb HD540 & AKF60    | £1591.95 |  |  |  |
| 5Mb HD540CD & AKF60  | £1720.95 |  |  |  |
| 5Mb HD540 & AKF90    | £1980.95 |  |  |  |
| 5Mb HD540CD & AKF90  | £2110.95 |  |  |  |
| 10Mb HD850 & AKF60   | £1979.95 |  |  |  |
| 10Mb HD850CD & AKF60 | £2108.95 |  |  |  |
| 10Mb HD850 & AKF90   | £2371.95 |  |  |  |
|                      |          |  |  |  |

10Mb HD850CD & AKF90 PC600 £1339.95 4Mb HD540 & AKF60 4Mb HD540CD & AKF60 £1469.95 4Mb HD540 & AKF90 £1730.95 4Mb HD540CD & AKF90 £1860.95 Dual Speed CD drives from

Six Speed CD drives from £54.95 6 Bit Sound Card £68.95 £115.95

0% Finance Acorn 20/20 **Finance** Interest Free Credit

PC Cards With Rise PC £115.95 £233.95 SX-33 DX2-66 £174.95 £292.95 £350.95 DX4-100 £233.95 £585.95 5x86 £350.95

£2500.95 Acorn A7000 Systems

A7000 2Mb HD425 & AKF60 £933.95 A7000 4Mb HD425 & AKF60 £1021.95 A7000 4Mb HD425CD & AKF60 £1139.95

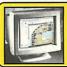

Microvitec 1438 Monitor .28 dp, Multi-Sync Only £264.95

# Entertainment Softwar Alone in the Dark Black Angel Cannon Fodder Cobalt Seed Cyber Chess Darkwood Fire & Ice Fist Lore Fire & Ice Fist Lore FITT Formula 2000 Global Effect High Risc Racing Lemmings/More RiscPC Rick Dangerous Saloon Cars Deluxe SimCity 2000 (AS000) SimCity 2000 (RiscPC) Simon the Sorcerer Star Fighter 2000 The Real McCoy 2,3 or 4 Time Machine Virtual Golf Wavelength Wolfenstein 3D Application Software

Arc Comm 2 Arc Fax 1.12 Arcterm 7 Artworks 1.54

Artworks 1.54
Hearsay II
Home Accounts
Copernicus Astronomy
Impression Style
Impression Publisher
Sibelius 6 Version 3
Sibelius 7 Sudent ver3
Sibelius 7 Version 3

Titler
Touch Typing
Turbo DriverBJ/Eps/HP
Educational Software
Educational Software
Educational Software
Educational Software
Educational Software
Educational Software
Educational Software
(Acceptable of the Communication of the Communication of the Communicati Bookshelf 96 Dinosaurs Encarta 96 Golf MSDOS 6.22 & Windows Works V3 for Windows Reference Chambers Dictionary Groller Encyclopedia Red Shift Astronomy II Dorling Kindesley Titles
Encyclopedia of Science
Encyclopedia of Sature
Encyclopedia of Nature
History of the World
My Ist Incred. Dictionary
PB Birthday Party
(23,9) The Way Things Work
The Ult. Human Body
The Ultimate Sex Guide
Virtual Reality Bird
Virtual Reality Cat 10/10 French 10/10 German 10/10 Junior Essentials 10/10 Maths Algebra 10/10 Maths Geometry 10/10 Maths Numbers 10/10 Maths Statistics 10/10 Spelling Top sellers on CD-ROM
Mortal Combat
Will. Shatners TEK Wars
Monopoly
Command & Conquer
Panic in the Park
FIFA 96
Encarta 96
123.95
23.95
23.95
23.95
23.95
23.95
23.95
23.95
23.95
23.95
23.95
23.95
23.95
23.95
23.95
23.95 10/10 Education series

Schubert Strauss Stravinsky Ancient Lands

PC CD ROM Software
Schubert £37.95
Strauinsky £37.95
Stravinsky £37.95
Stravinsky £37.95
Stravinsky £37.95
Stravinsky £37.95
Stravinsky £37.95
Stravinsky £37.95
Stravinsky £37.95
Stravinsky £37.95
Stravinsky £37.95
Stravinsky £37.95
Stravinsky £37.95
Stravinsky £37.95
Stravinsky £37.95
Stravinsky £37.95
Stravinsky £37.95
Stravinsky £37.95
Stravinsky £37.95
Stravinsky £37.95
Stravinsky £37.95
Stravinsky £37.95
Stravinsky £37.95
Stravinsky £37.95
Stravinsky £37.95
Stravinsky £37.95
Stravinsky £37.95
Stravinsky £37.95
Stravinsky £37.95
Stravinsky £37.95
Stravinsky £37.95
Stravinsky £37.95
Stravinsky £37.95
Stravinsky £37.95
Stravinsky £37.95
Stravinsky £37.95
Stravinsky £37.95
Stravinsky £37.95
Stravinsky £37.95
Stravinsky £37.95
Stravinsky £37.95
Stravinsky £37.95
Stravinsky £37.95
Stravinsky £37.95
Stravinsky £37.95
Stravinsky £37.95
Stravinsky £37.95
Stravinsky £37.95
Stravinsky £37.95
Stravinsky £37.95
Stravinsky £37.95
Stravinsky £37.95
Stravinsky £37.95
Stravinsky £37.95
Stravinsky £37.95
Stravinsky £37.95
Stravinsky £37.95
Stravinsky £37.95
Stravinsky £37.95
Stravinsky £37.95
Stravinsky £37.95
Stravinsky £37.95
Stravinsky £37.95
Stravinsky £37.95
Stravinsky £37.95
Stravinsky £37.95
Stravinsky £37.95
Stravinsky £37.95
Stravinsky £37.95
Stravinsky £37.95
Stravinsky £37.95
Stravinsky £37.95
Stravinsky £37.95
Stravinsky £37.95
Stravinsky £37.95
Stravinsky £37.95
Stravinsky £37.95
Stravinsky £37.95
Stravinsky £37.95
Stravinsky £37.95
Stravinsky £37.95
Stravinsky £37.95
Stravinsky £37.95
Stravinsky £37.95
Stravinsky £37.95
Stravinsky £37.95
Stravinsky £37.95
Stravinsky £37.95
Stravinsky £37.95
Stravinsky £37.95
Stravinsky £37.95
Stravinsky £37.95
Stravinsky £37.95
Stravinsky £37.95
Stravinsky £37.95
Stravinsky £37.95
Stravinsky £37.95
Stravinsky £37.95
Stravinsky £37.95
Stravinsky £37.95
Stravinsky £37.95
Stravinsky £37.95
Stravinsky £37.95
Stravinsky £37.95
Stravinsky £37.95
Stravinsky £37.95
Stravinsky £37.95
Stravinsky £37.95
Stravinsky £37.95
Stravinsky £37.95
Stravinsky £37.95
Stravinsky £37.95
Stravinsky £3

**Memory Modules** 

£40.95 £26.95 £39.95

### Windows 95

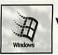

Microsoft Windows 95 From only £80.95

Win 95 CD £87 95 Win 95 upgrade CD £80.95 Win 3.1 - Win 95 upgrade £79.95

### **Acorn Spares**

Acorn Mouse (Original)£29.95 A5000/A4000 Disk Drive £81.95 A3020 Disk Drive £100.95 A3010 Disk Drive £100.95 A3000 Disk Drive £81.95 RiscOS 3.11 Full Upgrade £86.95 RiscOS 3.11 No Manuals £43.95 MIDIMax (RiscPC&A5000)£80.95 MIDIUser(A30x0&A4000) £56.95 MIDI Cables (2x3m) £9.95
Repair & Fitting Service Available

### 2.5" H/Drives

CONNER FUITSU Seagate 80Mb 2.5" IDE £84.95 130Mb 2.5" IDE £99.95 170Mb 2.5" IDE £104.95 250Mb 2.5" IDE £109.95 340Mb 2.5" IDE £129 95 540Mb 2.5" IDE £169.95

A3010/3000 IDE Card d\*£69.95

### **H/Drives**

Quantum TOSHIBA Seagate 540Mb 3.5" IDE £126.95 1.0Gig 3.5" IDE £161.95 540Mb 3.5" SCSI £151.95 1.0Gig 3.5" SCSI £230.95 2.0Gig 3.5" SCSI £345.95 A3/A400 IDE Card £80.95

A5000 2nd H/Drive Kit£19.95

RiscPC VRAM 2Mb With IMb Trade In 3000 IMb to 2Mb 3010 IMb to 2Mb 3010 IMb to 4Mb 3020/A4000 2-4Mb 5000 2Mb to 4Mb Part X. your old Memory £65.95

## Printers \*

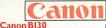

Compact Portable mono printer, 30 page AS
Canon BIC70Colour £199.95 High quality Portable colour printer, 30 page ASF.

Canon BJ210 £156.95 Mono Printer, 720x360dpi, colour upgradeal
Canon BJC4100Colour £256.95

High quality colour, super fast mono printing 720 dpi.

Canon BJC610 Colour £410.95

New Enhanced, dedicated colour printer, 720x720 dpi.

Canon LPB 460 £279.95 v. GDIL:

HEWLETT PACKARD £189.95 HP600 Colour upgradeable mor £280.95 iet from HP £409.95

HP 5L laser printer
EPSON Epson Stylus 500

£291.95 Epson Stylus Soo Epson Stylus Colour IIs 720 dpi, 100 sheet ASF, colour or mono Epson Stylus 820 £196.95 n Stylus 820 £169.95

CITIZEN £149.95 ABC Colour printer £129.95 simple (as easy as ABC) to use 24 pin printer standard with 50 sheet Auto sheet fee Tractor feed optional at £34.95

OL600ex £374.95 LED laser printer, 6 p/p/m, 1Mb of Ram.
OL610ex £476.95 LED laser printer, 6 p/p/m, 2Mb of Ram

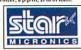

Star LC909 pin mono £79.95 9 pin mono printer, ASF built in, push tractor o Star LC240 24 pin mono £93.95

24 pin mono printer, 192 cps draft, with ASF built Star LC240C24pin Colour £108.95
24 pin colour printer ASF bullt in, 4 LQ fonts.
Star SJ144Colour

£183.95
Stunning affordable colour thermal transfer printer, low running costs, 3 p/p/m mono, 1.4 p/p/m colour.

# Accessories

Printer Switch Box 2 way£12.9 Printer Switch Box 3 way £17.9 Printer Stands (Universal) £4.9 1.8 Metre printer cable 3 Metre printer cable 5 Metre printer cable £8.9 10 Metre printer cable £12.9 SCSI Internal Cable SCSI Cable 25D-50Cent £9.95

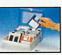

MULTI COLOUR Disk labels 500 £6.95 1000 £9.95

Re-Mark-It disk labels x 10 £2.4! 10 Capacity box 50 Capacity lockable box £3.9 100 Capacity lockable box £5.9 £3.9 \*90Capacity Banx box £11.99 \*150 Capacity Posso box £20.99 £11.95 100 Capacity CD holder £4.95

\*add £3.00 delivery if purchasing just one Posso or Banx box. Normal delivery when purchased with

### Multi Media/ ROM

RISCPC's (RISCOS 3.6 only) 8x Goldstar R580B

6x Goldstar R560B 4x Goldstar R542B Dual IDE cable £9.95

RISCPC's (RISCOS 3.5 only) 8x Optics Stingray

£64.95 6x BTC CD drive Comes with software driver disk Dual IDE cable £9.95

Indigo CAA340i Quad Speed CD Drive Indigo CAA340ia Quad Speed CD Drive Indigo CAA300i Dual Speed CD Drive Oscar (Parallel) 4 Speed CD Drive

£229.95 £134.95 £777 95

£170.95

### Acorn CD Software

# Sportster Vi

Class I Fax

Personal Voice Mail Fax on Demand

Call Discrimination BARTApproved •14.400 Data/14.400 Fax £98.95

33,600 Data/14,400 Fax £161.95

### SupraExpress 288

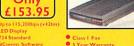

are not BABT approved, h

# **Modems**

# **Robotics**

288 *EModem* 

Up to 115,200bps (v42bis)

Class I & 2 FaxUnique LCD Display Silent & Adaptive Answer V34 Standard Flash ROM

NComm Software

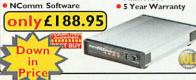

Courier V34+ £235.95 BABT Approved 33,600 bps

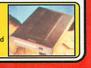

### Ribbons Citizen Swift/ABC mono Citizen Swift/ABC colour Star LC90 mono ribbon Star LC10/100 mono Star LC10/100 colour Star LC240c colour Star LC240c mono Star LC240 mono Star LC240 mono Star LC24-10/200/300 Colour e-InkSpray for mono ribbons 411. MOST OTHER MAKES AVAIL ABLE

PREMIER-INK

PREMIER-INK
Cartridge Refills
Save a fortune in running costs with your inkl
bubble jet. Compatible with the HP Deskjet
series. Canon Bjl020/801/100201001310,
Star 5/48, Citizen Projet and many others.
Full range of colours available.
Single refills (22ml) £1.95
Twin refills (44ml) £12.95
Full colour kit (88ml) £27.95
Bulk refills (125ml) £24.95
Printer repair specialists call
for quote

for quote

# Consumables

Ink Cartridges
Canon B J 10/Star 5/48
Canon B J 200/230
Canon B J 30 (3 pack)
Canon B J 70 colour (3 pack)
Canon B J 6 4000 colour (3 pack)
Canon B J 6 4000 colour (6 ingle)
Canon B J 6 4000 colour (6 ingle)
Canon B J 6 4000 mono (6 ingle)
Canon B J 6 4000 mono high cap.
Canon B J 6 600e mono high cap.
Canon B J 6 600e colour
Clitizen Printiva Std. colours
Clitizen Printiva Std. colours
HP. Deskjet 500/550 Mono
HP. Deskjet 660 double mono
HP. Deskjet 660 double mono
HP. Deskjet 660 double mono
HP. Deskjet 660 double mono
HP. Deskjet 660 double mono Ink Cartridges

HP. Deskjet oo colour Epson Stylus mono Epson Stylus Colour Epson Stylus Col. II/S/820 Mono Epson Stylus Col. II/S/820 Colour Star SJ144 mono/colour (single)

Disks Bulk DSDD

10 x £3.45 30 x £9.95 200 x £49.95 50 x £14.95 500 x £114.95 100 x £41.95 50 x £21.95 500 x £175.95 Bulk DSHD 10 x £3.95

30 x £10.95 50 x £16.95 €8.95 | Care | Color | Care | Care | Care | Care | Care | Care | Care | Care | Care | Care | Care | Care | Care | Care | Care | Care | Care | Care | Care | Care | Care | Care | Care | Care | Care | Care | Care | Care | Care | Care | Care | Care | Care | Care | Care | Care | Care | Care | Care | Care | Care | Care | Care | Care | Care | Care | Care | Care | Care | Care | Care | Care | Care | Care | Care | Care | Care | Care | Care | Care | Care | Care | Care | Care | Care | Care | Care | Care | Care | Care | Care | Care | Care | Care | Care | Care | Care | Care | Care | Care | Care | Care | Care | Care | Care | Care | Care | Care | Care | Care | Care | Care | Care | Care | Care | Care | Care | Care | Care | Care | Care | Care | Care | Care | Care | Care | Care | Care | Care | Care | Care | Care | Care | Care | Care | Care | Care | Care | Care | Care | Care | Care | Care | Care | Care | Care | Care | Care | Care | Care | Care | Care | Care | Care | Care | Care | Care | Care | Care | Care | Care | Care | Care | Care | Care | Care | Care | Care | Care | Care | Care | Care | Care | Care | Care | Care | Care | Care | Care | Care | Care | Care | Care | Care | Care | Care | Care | Care | Care | Care | Care | Care | Care | Care | Care | Care | Care | Care | Care | Care | Care | Care | Care | Care | Care | Care | Care | Care | Care | Care | Care | Care | Care | Care | Care | Care | Care | Care | Care | Care | Care | Care | Care | Care | Care | Care | Care | Care | Care | Care | Care | Care | Care | Care | Care | Care | Care | Care | Care | Care | Care | Care | Care | Care | Care | Care | Care | Care | Care | Care | Care | Care | Care | Care | Care | Care | Care | Care | Care | Care | Care | Care | Care | Care | Care | Care | Care | Care | Care | Care | Care | Care | Care | Care | Care | Care | Care | Care | Care | Care | Care | Care | Care | Care | Care | Care | Care | Care | Care | Care | Care | Care | Care | Care | Care | Care | Care | Care | Care | Care | Care | Care | Care | Care | Care | Care | Care | Care | Care | Care |

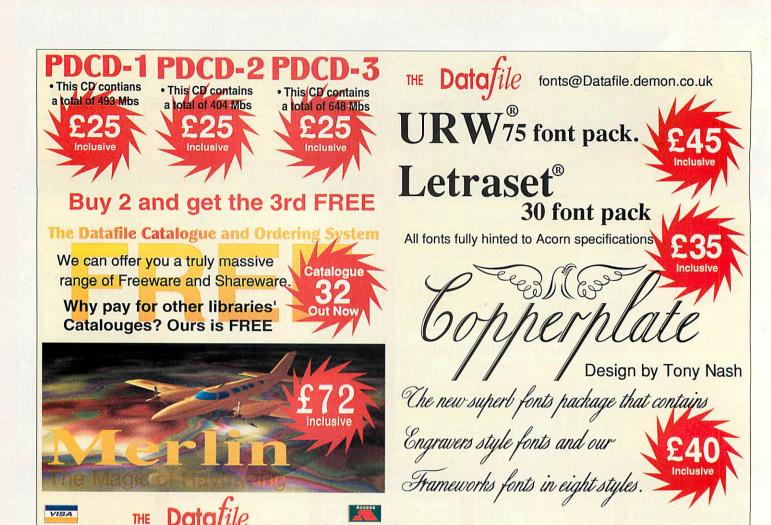

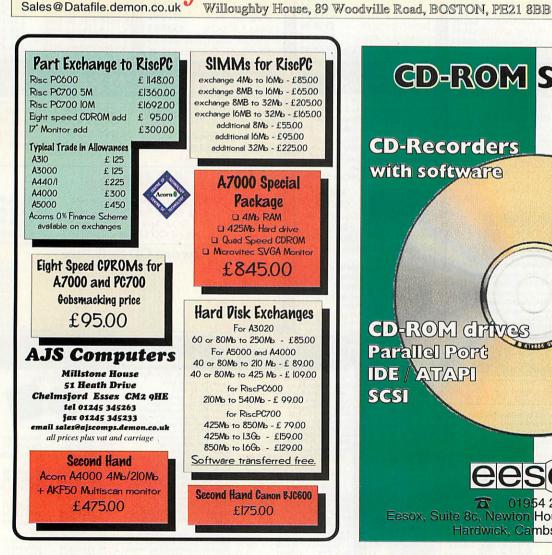

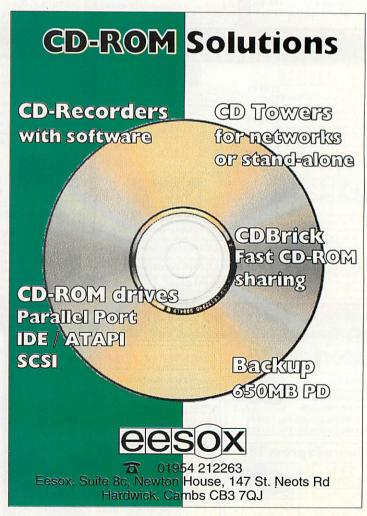

Tel/fax 01205 354203

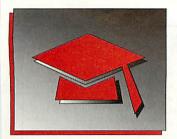

# A touch better

ouch screens never really caught on in schools, largely because there was a distinct lack of software for them. Unless you were prepared to write your own, you were more or less restricted to the demos supplied. Lindis International has just launched Simple Touch which overcomes the problem because, as it effectively replaces the mouse, it's compatible with all software. There is even a module for non-RISC compliant software.

Simple Touch fixes to the screen with strips of Velcro.

It fits quite nicely over a 14 inch monitor and could even go over a 15 inch. A larger version for 17 inch monitors is also available. The screen comprises a frame with a clear membrane containing a matrix of tiny dots which are almost invisible. This plugs into the serial port.

The software, which includes a calibration program with the main driver software, is run in the usual way and your finger then does the work. It's worth spending some time calibrating the screen as this will make it considerably more

accurate. Settings can be saved so that when the program is run again, it's already set up - unless you change screen modes in which case you'll need to re-calibrate.

The resolution is actually very good, although I did have some trouble at first with menus, especially when I had to slide my finger up a menu. Drawing (using Draw) is also acceptable, although I think I would have to practice a great deal to be as good with the touch screen as I am with a mouse. I do find, though, that prolonged use

can cause quite severe arm ache. I can't help feeling that it might be better to sit the monitor on its back so the screen is facing upwards, and work on a horizontal surface.

My only other concern (and this is offered slightly 'tongue-in-cheek'), is that I'm always telling my students to keep their hands off the screens...

The 14 inch Simple Touch screen costs £225, whilst the 17 inch version is £340 (both + carriage + VAT), and they are available from Lindis International who can be contacted on (01986) 785476.

# Mastering the lingo

I've lost count of the number of times I've said that just because a program is either free or almost free, it shouldn't be dismissed. Never was that more true than of VerbMaster.

Nigel Caplan is a sixth form student studying French and German and has developed some software to support his studies. *VerbMaster* is a fully multitasking application available in both French or German, and it has a whole host of features to help would-be French and German

speakers of all ages and abilities. The software is supplied with 12 standard tenses for French (which can be added to) and all eight standard German tenses, any of which can be turned off if required. The verb list can be added to and can be printed.

I've seen other verb conjugation programs costing a great deal more, but VerbMaster is not out-classed by any of them.

Nigel is now marketing his software as

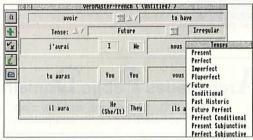

Shareware through APDL (tel: 0181-778 2659) and The Datafile (tel: (01934) 823005). Registration is a paltry £7.50 per language or £12.50 for both.

# Rusty Dreamer – the ultimate reading experience!

The announcement, earlier this year, of Mike Matson's decision to leave 4Mation and subsequently join forces with Sherston Software has caused quite a stir within the educational IT community. Mike Matson and Sherston fans will be pleased to hear that the first fruits of this new partnership will be available in September.

Rusty Dreamer is an ambitious project which uses innovative video animation techniques, developed by Mike, which will bring a new dimension to educational multimedia, while providing a valuable reading experience for children aged 9-13. Children will be absorbed in the exciting world of Rusty Dreamer as she bravely

struggles to overcome the strange object that invades her life and indeed threatens the world!

Bill Bonham, Sherston's Managing Director, is confident: "I think fans of Sherston and Mike Matson are going to be delighted with *Rusty Dreamer*; we are very excited about what will be our first true multimedia product."

Rusty Dreamer will be available on triple format CD-ROM (Acorn, Apple Macintosh and Windows), and has been produced using Sherston's own authoring system.

The price is £49.95 ex VAT and should be available now. You can contact Sherston Software on (01666) 840433.

# Welcome

This month in the education pages, Dave Hall from Markyate JMI School tells us how he uses *Ultima* with his class to produce their own talking stories – another superb example of how IT can be used very effectively in the classroom. A cut-down version of one of the talking stories produced by some of Dave's pupils is on the cover disc.

### **Contacting me**

You can contact the Education page by writing to me, Geoff Preston at Acorn User, IDG Media, Media House, Adlington Park, Macclesfield SK10 4NP or by e-mail to: aueduc@idg.co.uk

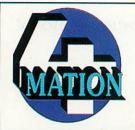

# Programs available for all ages and abilities.

- · For school and home use ·
  - PC and Acorn formats •

Send for our free catalogue.

4Mation
Publishers of
quality educational
software since
1983.

4Mation Educational Resources
14 Castle Park Road
Barnstaple
Devon
EX32 8PA
(01271) 25353

# ACORNUSER

| ADVE       | RTISERS         | INDEX  |
|------------|-----------------|--------|
| 4 Mation.  |                 | 48     |
| AJS Comp   | outers          | 46     |
| Alternativ | e Publishing    | 54     |
| APDL       |                 | 48     |
| Atomwide   |                 | OBC    |
| Beebug     |                 | 11     |
| C.S.S      |                 | 53     |
| Calancraft |                 | 53     |
| CJE Micro  | os              | 17     |
| Computer   | Concepts        | IFC    |
| Daco Syst  | ems             | 53     |
|            | Data            |        |
| Davyn Co   | mputer Services | 15, 53 |
| Desktop P  | rojects         | 12     |
| DSL Supp   | lies            | 54     |
| Eesox      |                 | 46     |
| First Com  | puter Centre    | 45     |

| Generation Design54               |
|-----------------------------------|
| ICS (Ian Copestake Limited)6, 7   |
| Ifel24                            |
| Irlam Instruments8                |
| Kimberley Computer Services30, 31 |
| Liquid Silicon42                  |
| Pineapple SoftwareIBC             |
| Room J. Software54                |
| Selective Computer Services48     |
| Softease48                        |
| Technology Matrix36               |
| The Arm Club42                    |
| The Datafile46                    |
| The Datastore38                   |
| The Really Good Software Co42     |
| Tower Electronics48               |
| Uniqueway53                       |
| VTI38                             |
| Xavier Educational54              |
| Yellowstone36                     |

# Obtain the StongARM card for £116 with a Risc PC ordered from us. Offer available until the end of August 1996.

|                                                  | STEEDING! |                                |            |                     |         |
|--------------------------------------------------|-----------|--------------------------------|------------|---------------------|---------|
| Acorn Risc PC                                    |           | CD ROM Drives suitable         | for Ri     | sc PC and A         | 7000    |
| Risc PC600 4Mb HD540 14" monitor (ACBS4/AKF60)   | £1349     | Quad speed Atapi drive         |            |                     | £67     |
| Risc PC600 4Mb HD540 17" monitor (ACB64/AKF90)   | £1731     | Eight speed Atapi drive        |            |                     | £114    |
| Risc PC700 5Mb HD540 14" monitor (ACBTT/AKF60)   | £1599     | Panasonic PD CD ROM drive/6    | 550Mb or   | otical disc interna | £500    |
| Risc PC700 5Mb HD540 17" monitor (ACB77/AKF90)   | £1981     | Panasonic PD CD ROM drive/6    | 550Mb or   | otical disc externa | al £572 |
| Risc PC700 10Mb HD850 14" monitor (AC875/AKF60)  | £1989     | The Panasonic drives require a | SCSI int   | terface.            |         |
| Risc PC700 10Mb HD850 17" monitor (AC875/AKF90)  | £2371     | PC Cards                       |            | Memory              |         |
| Upgraded Risc PC                                 |           | PC card 5x86 ACA57             | £469       | Risc PC and A7      | m Prims |
| Risc PC600 13Mb HD1275 14" monitor (AC864AKF60)  | £1706     | Ordered with Risc PC           | £351       | at 18th July 1996   |         |
| Risc PC600 13Mb HD1275 17" monitor (AC864/AKF90) | £2088     | Exchange from SXL/33           | £351       | 4Mb                 | €40     |
| Risc PC700 13Mb HD1275 14" monitor (AC864AXF60)  | £1840     | PC card DX4-100 ACA56          | £351       | 8Mb                 | £67     |
| Risc PC700 13Mb HD1275 17" monitor (AC864AKF90)  | £2222     | Ordered with Risc PC           | £233       | 16Mb                | £122    |
| Risc PC700 18Mb HD1275 14" monitor (AC875/AKF60) | £2230     | Exchange from SXL/33           | £233       | 32Mb                | £269    |
| Risc PC700 18Mb HD1275 17" monitor (AC875/AKF90) | £2611     | PC card 486SXL/33 ACA52        | £233       | 1Mb VRAM            | £117    |
| For an HD1620 instead of the HD1275 add          | £36       | Ordered with Risc PC           | £116       | 2Mb VRAM            | £212    |
| For a Quad speed CD ROM drive add                | £67       |                                |            | 1 to 2Mb VRA        | М       |
| For an Eight speed CD ROM drive add              | £114      |                                |            | upgrade             | £106    |
| Alternative Monitors                             |           | All prices include VAT         |            |                     |         |
| liyama MF8515F 15" £300 or £40 added to 14" pr   | riene     |                                |            |                     |         |
| liyama MF8617E 17" £603 or £339 added to 14" pi  |           | We operate Acom's 20/20 inte   | erest free | e purchase sche     | me.     |
| liyama MT9017E 17" £678 or £415 added to 14" pr  |           | subject to status.             |            |                     |         |
| SELECTIVE A Telephone /Fox 0133                  | 0.40046   | 21 email to - selectivellate   |            |                     | 1000    |
| Telephone/Fox 0133                               |           |                                |            |                     |         |

# 16Mb Risc PC Simm (72 pin 70nS Non Parity) Memory

Call for other memory prices 2Mb FREE Web Space? Call for details

- Terms Cash with Order
- No surcharge for credit card sales.
- Call the hotline today

Tower Electronics Ltd 01651 891 069 http://www.enterprise.net/tower-risc

# Archimedes Public Domain Library

Prices are subject to change, we reserve the right to modify our prices accordingly. (E&OE)

8 Old Gate Avenue - Weston on Trent - Derby - DE72 2BZ

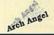

COMPUTER

P. D., Shareware, and low cost software for Acorn computers.

VIII VIEW VIEW

### New lower prices for APDL CDs

APDL Clip Art CD-1 only £19.95 APDL Clip Art CD-2 only £19.95

Each contains around 500Mb, all in Acorn format (Sprite, Drawfile and Artworks). Ideal for schools.

Buy both Clip Art CDs for just £37.50

APDL PD CD-1 only £14.95 APDL PD CD-2 only £14.95

A huge collection of P.D. and Shareware at a realistic price. **Buy both PD CDs for just £27.50** 

### Hard discs

Low cost IDE and SCSI drives and interfaces for all models

**A310/A400 IDE** 210Mb - £160, 340Mb - £180, 512Mb - £210, 850Mb - £230, 1Gb - £245

A3010/A3000 IDE

80Mb - £135, 120Mb - £165, 330Mb - £235, 512Mb - £265, 810Mb - £359

A310/A400/A5000/Risc PC SCSI

Bare drives - 240Mb - £95, 1Gb - £239, Complete - 240Mb £199, 1Gb - £349 Prices include cables, brackets and fittings. Lots of others available.

Syquest EZ 135Mb removable, SCSI or IDE, internal or external Discs only £17. Solve your backup and security problems - from £169

Plus Risc PC RAM upgrades and the famous APDL part-exchange scheme if you need a bigger hard disc (eg. 210Mb to 512Mb for only £125).

For a catalogue please send £1 or four 1st class stamps to APDL, 39 Knighton Park Road, Sydenham, London SE26 5RN

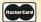

Phone: 0181 778 2659 Fax: 0181 488 0487
Prices includeVAT and carriage - Nothing more to pay!

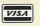

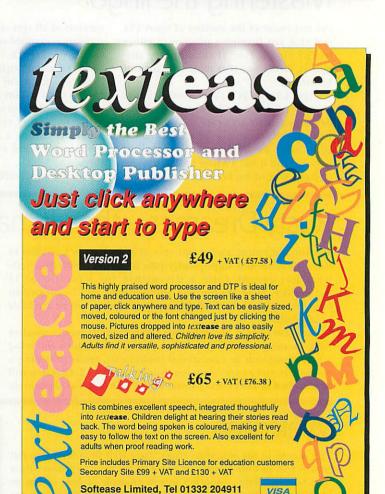

The Old Courthouse,

Requires Acom RISC OS3.1 and 2 MByte RAM

St Peters Church Yard, Derby, DE1 1NN

Produced on text

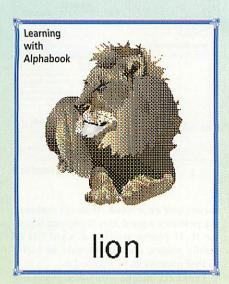

**P**icture book 2 is a collection of five individual programs based around the theme of words and numbers, designed to help very young children with reading, spelling and counting.

### Alphabet book

This is an electronic version of the traditional alphabet picture book. All the child has to do is press any key on the keyboard and that letter, complete with its sound and a picture, will be displayed. The bright, colourful pictures and fun sounds are just what you would expect from a program like this.

Older children can begin to read the words displayed out loud and discuss the picture to develop early reading skills. Sounds and words can be repeated as often as required by the child. This program is also configurable so that parents can concentrate on specific letters, should they wish to do so, and use or disregard the various sound options available.

### Snap

This is a traditional matching game that the child can either play alone, or with friends. Pairs of pictures, sound effects, words or spoken words are shown and the first player to correctly spot a matching pair and press their key scores a point. If the answer is incorrect, optionally a point is deducted from their score.

Various further options can be used such as the number of players, their names and which key they will use. You can also choose whether matching is between pictures, words, sound effects, spoken words or any combination of these. Also configurable is the length of time the program will wait between displaying the choices, how long to pause after a match has been made, and how often to force a match if none has occurred. A final choice is the ability to display icons that show what pairs are being matched, a countdown timer and the current player scores.

# In the picture

Colin Rouse is introduced to the world of words and numbers with *Picture Book 2* 

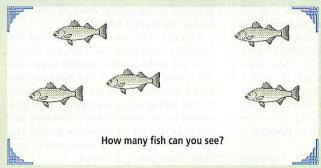

### Count 'em

Count 'em is an introduction to the world of numbers. Using pictures from the alphabet file, the child has to press a number key corresponding to how many pictures of a particular object are displayed. The picture to be counted can be indicated in different ways. If the child makes a mistake, they are informed and given another chance. If the child repeatedly makes mistakes then the program moves on to another screen.

Again, there are choices built into the program. The number of objects of a particular type can be specified from two to nine, and other objects can be included to add a degree of difficulty. The number of mistakes a child can make can also be determined.

### Spell it

Spell it is a three level program which introduces words. At the first level, any correct letters the child enters will be placed in the correct position to build a word. On the second level, the letters must be entered in the correct order, whilst at the hardest level any letters will be accepted and displayed.

At the first level, children can again experiment by pressing keys. The game level and the number of guesses, the time delay between each word, the sound effects used and a loop option so that words may be repeated are all fully configurable.

### Flashcard

This program reinforces the recognition and spelling of words in the alphabet files. Each word is displayed in turn and the child should say the word. After a few moments the word is complemented by a picture appearing in the bottom left-hand corner. Again there are

configuration choices. There is also a selection of shared choices which will configure all the programs at the same time.

### Conclusion

As a suite of programs for the pre-school and reception child, I feel *Picture Book 2* should be used for short periods of time with much repetition, in much the same way that toys which do the same things are used, because children may soon get tired of using it. The idea of using separate alphabet files is good but more are needed. All in all, though, this is a useful set of programs to help with pre-reading and number skills and as an aid to keyboard familiarity.

### **Product details**

**Product: Picture Book 2** 

Supplier: The Really Good Software

Company

Address: 39, Carisbrooke Road, Harpenden,

Herts AL5 5QS Tel: (01582) 761395

Fax: (01582) 761395

E-mail: rgsc@turnbull.compulink.co.uk

Price: £35

Pros: Good artwork • Simple to use

Cons: More alphabet files needed

# Gold stars for spelling

# Geoff Preston looks at a program to help with your spelling

Learning to spell can seem a complicated and daunting task because of the variety of skills involved. If your child is learning to spell (with difficulty or not), Starspell will help. Starspell is a very comprehensive spelling program which provides material for Key Stage 1 and Key Stage 2 learners, but also offers material for those with special learning difficulties such as dyslexia. The depth of material is also impressive.

There are nine sets of words, beginning with Early Practice which is for the very young. The exercises in this section offer the user the chance to learn some of the basic single-syllable nouns and verbs beginning with each letter of the alphabet. Starspell covers all the main spelling

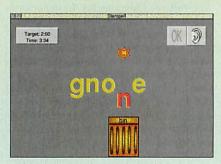

A clear display, with a good use of graphics

patterns in the English language as well as types of words commonly misspelt.

These include changes before endings (e.g. doubling a consonant and adding 'ing', as in swimming), and letter sounds altered by other letters (e.g. circus) and silent letters (e.g. know). Each of the sections are sub-divided and some are divided still further.

Choosing the exact exercise in this way is probably the dullest part of the program and could do with something to liven it up, although this part of the program is really for the teacher.

Starspell activities are based on the well-tried 'look-cover-write-check'

approach. When a word is given to a pupil, it is displayed in clear letters, spoken in a clear voice from digitised sounds and, in most cases, a picture is provided. The word is displayed for a few seconds before it is removed and the pupil then has to enter the word. If it's correct a voice gives an encouraging word of praise, if wrong, the word is corrected.

Visually, the correction is one of the strongest features of the software. Rather than just replacing the misspelt word with the correct spelling, a bin appears into which incorrect letters are dropped. Letters in the wrong place are highlighted and moved to the correct place. Curiously, my six-year old twins initially found the 'prize' for getting the word wrong was better than getting it correct.

### Speaking Starspell

The latest development of this software is the speaking version which comes on a CD-ROM. Apart from the addition of the voice, it is identical to the non-speaking version. Speaking Starspell contains over 2500 words, most of which are illustrated and all of which are spoken in a very clear voice. Double-clicking on the Install icon prompts the user to drag the application onto a hard disc. The program is then loaded from the hard disc and the CD-ROM is accessed only by the computer when required.

Speaking Starspell is supplied with two manuals. The first is a technical guide to using the program on an Acorn computer. It takes the user through the installation process and outlines some of the features of the software, including how to customise the learning strategies. The second manual is a 52-page, A5 handbook which describes the ways in which Starspell can be used to teach spelling and includes all the word lists.

### **Customising Starspell**

In addition to the lists already provided, custom lists can also be generated which could include family names, road names or whatever you like. The customising dialogue is found in the application menu and lists created are saved into the application on the hard disc. In order to do this you really need to provide a picture to

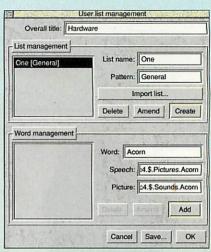

Create customised word lists

accompany each word. Although optional, it's probably a good idea if you can organise it. If you're writing a word list of family names, a scanner would be useful so that photos can be scanned in.

Teachers might consider scanning photos of each of the pupils in the form so the youngsters will be able to learn each other's name. If using *Speaking Starspell*, a good voice recorder is essential to get a good quality recording to go with each word.

### Conclusion

This program is not a game. It has been very carefully investigated and has been developed by experts. Its use follows well documented educational strategies, and the word lists offer a comprehensive and ordered approach to spelling the English language.

Far from being a gimmick, the addition of voice is well worth the extra cost because it significantly enhances the accessibility of the software. If you've got access to a CD-ROM drive at home, this program is highly recommended. If you haven't, go for the non-speaking version.

### **Product details**

Product: Starspell & Speaking Starspell Supplier: Fisher-Marriott Software Address: 3, Grove Road, Ansty, Coventry

CV7 9JD Tel: (01203) 616325 Fax: (01203) 616325

Price: Starspell costs £32.31 inc VAT.

Speaking Starspell costs £49.94 inc
VAT for a single copy. Additional
CD-ROM discs are available for £19.97
inc VAT. A network licence costs
double the single user price.

Pros: Based on sound practice • Can be customised to suit teacher and/or student • Clear audio

Cons: Exercise selection is a little drab

• Handbook is a rather unfriendly for home use • Better rewards for correct answers

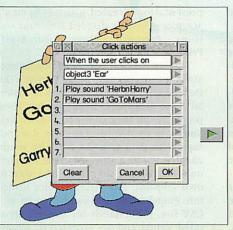

Adding actions to buttons is simplicity itself with Ultima

# Creative writing

Primary school teacher David Hall explains how he and his pupils create talking books for the younger children in the school

Ever since Sherston first produced Naughty Stories, many teachers have been dying to have the software to be able to produce their own. Even better would be a simple program that would allow reluctant writers to produce their own talking stories for other children to read.

When I first read about Ultima, I immediately thought that here was an affordable piece of software that could enable us to do just that. Having read reviews and sample files in Ultima format, I decided this was for me. My cheque was in the post the same day.

Since the program arrived in October, it has been used extensively with my class of Year 5 and 6 children with whom we had already begun to write stories for infants. This is an activity that I repeat for most years because it gives a purpose for the children in that they are writing for a specific audience.

I decided there was not enough time in the existing timetable to allow me to do the extra computer work during school time, so I began an extra-curricular activity after school which we call SECA -Special Extra-Curricula Activity.) I had about 18 of my class who were interested and, as we have six A3000 or A4000 machines, it meant there were fairly small groups at each machine.

Much of the work involved in producing Ultima presentations was carried out away from the computers. The stories had all been written and made into little books. They had been read to groups of young children in the Nursery department as well as in Reception and Year 1. The main task now was to draw the pictures and then transfer the stories to the

As most of the children had had little or no experience in using Draw, it seemed more sensible to use the Scanlight 256 hand scanner to scan their own pictures which we loaded into Draw, and then use these to 'trace' a new coloured version. This needed a few lessons and demonstrations in how to go over the existing lines and use the 'fill' option, but the children were very quickly able to do the work themselves and some became quite expert. They also learned how to import these pictures into their Ultima picture library and link one completed page to the next. Most

of the text was typed in directly onto the Ultima pages.

The next task was to add the sound. We have an Oak Recorder and were able to use this for speech and sound effects. Ultima is able to 'read' words and highlights them as it does so, but this produces rather laboured speech and we found it more satisfactory to record short phrases or sound effects and stack them in order for use. This is simply a matter of dragging each sound sample into the

action window and Ultima will read them in order.

The stories use a great deal of memory and if saved as a single file will not run on a two megabyte computer. Much of the problem is in the sound. Each second uses around 10K of memory. Some simple animations were included and these also use a good deal of memory. Most of the stories that we have produced are well over 600K, so these were saved as linked files.

Using a Vision 24 colour digitiser, we were able to include portraits of the authors in the finished presentations. This added to the 'value' of the story and produced big grins! We have completed about a dozen stories for infants and are becoming really ambitious. We are now producing branching adventures which include conditional actions, and these will also be shared with other children in school.

The next logical step is to be able to share our efforts with others around the country. This is where 'Swap Shop' comes in. The Swap Shop is run by Paul Hooper who acts as a librarian for any multimedia presentations in Genesis, Magpie and Ultima format. They can all produce 'stand-alone' applications which can be freely distributed and, Paul collects contributions and returns swaps to the sender. Paul can be contacted at 11 Rochford Road, Martham, Great Yarmouth NR29 4RL.

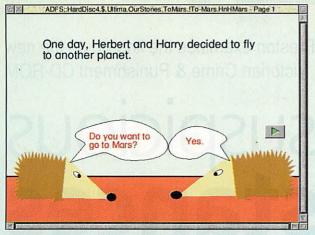

The adventures of Herbert and Harry. Devised, written, produced and drawn by Year 5 and 6 pupils

### **Product details**

**Product: Ultima** Supplier: SEMERC, 1 Broadbent Road, Watersheddings, Oldham OL1 4HU Tel: 0161-627 4469 Fax: 0161-627 2381 Price: £49 + VAT

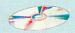

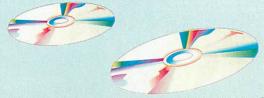

### **Product details**

Product: Victorian Crime & Punishment Supplier: Longman Logotron Address: 124 Cambridge Science Park, Milton Road, Cambridge, CB4 4ZS

Tel: (01223) 425558 Fax: (01223) 425349

Price: £41 for a single user copy

The Key Stage 3 History syllabus includes a study of a particularly interesting period of our history – the Victorian age. There are several very good programs available which focus on a whole range of topics of that period. The latest offering from Longman Logotron is Victorian Crime & Punishment, which contains so much information it's put it on a CD-ROM, and then supplied a floppy disc with more data on it.

Budgets being what they are, many teachers have to purchase non subject-specific software and create their own subject-based resources around it. For those lucky enough to have slightly larger budgets, they can purchase subject-specific software. This pack is the outcome of a project to develop data handling in primary schools, and VC&P represents the fruits of work carried out by teachers and pupils at two schools in Cambridgeshire.

Additional help and support was enlisted from officers of the Cambridgeshire Constabulary. The project is based on the 378 personalities featured in the Huntingdon County Gaol 'Habitual Criminal' registers for the 1870s. These were transferred into Junior Pinpoint and the project was built up around that

datafile. It just goes to show what can be done if you put your mind to it.

The pack includes an A4 book with the CD-ROM in a clear wallet glued onto the inside front cover and an Habitual Criminals Register in a shrink-wrapped cover. The book includes numerous photocopiable worksheets and teachers' notes about the use of the software, as well as background information about the law in Victorian times. The worksheet and several of the background information pages are on the CD as *Draw*files.

Also included in the book are a number of exercises or activities which involve mainly searching and sorting the datafiles and producing graphs from the results. Activities for younger children include describing individuals from the data given, while those for the older students encourage them to hypothesise about information in the datafile and provide them with a structure within which they can use their data handling skills to prove or disprove theories.

Each activity has a worksheet and they have been designed so that each child or group of children should spend no more than 30 minutes working on it. This means that at least two groups of children per computer should be able to complete the task in a lesson.

My only complaint with this material is a minor one, but something I would like to see changed fairly quickly. Throughout the book, activities are divided into Stage 1, Stage 2 and Stage 3. These have nothing whatsoever to do with Key Stage 1, Key Stage 2 or Key Stage 3 and would be better referred to as 'step' or 'part'.

The pack says that it's for use with Longman's data handling programs Pin-

point and Junior Pinpoint (versions 1 and 2), if you don't have this software you won't be able to do much searching and sorting. However, you will still find a great deal of useful material here because the main part of the software is a stand-alone multimedia

presentation (created using Longman's Magpie), which is divided into four sections - Prison Buildings, Prison Staff, Prison Life and Prison Inmates.

The last section contains information about actual prisoners of the period. (The Data Protection Act only relates to material about identifiable living persons. These people are all long gone.) For reasons best known to themselves, Longman does not supply the data as a CSV file. This would enable users to create a datafile for their own database if they didn't happen to own *Pinpoint*. Interestingly, once loaded into *Pinpoint*, the data can be output as a CSV file. (CSV stands for Comma Separated Values and are accepted by almost all spreadsheets and database programs.)

From the History standpoint, this software addresses many National Curriculum attainment targets and can be used as a 'lead in' to other associated topics which address even more. On the Information Technology side, the attainment targets are

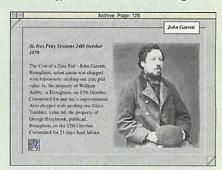

Searches can locate all manner of colourful characters

related mainly to data handling, although work could be developed to encompass some other areas, notably modelling.

Victorian Crime & Punishment gives the user a real insight into what life must have been like for everyone on both sides of the law. It contains a wealth of information about the Victorian way of life and the consequences of any misdemeanours. Children will be fascinated by this topic.

Much of the datafile is included in a stand-alone multimedia presentation

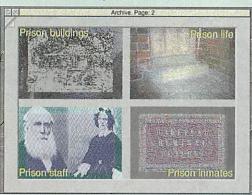

Geoff Preston examines the line-up on the new Victorian Crime & Punishment CD-ROM

In suspicious circumstances

# Acornuser guide to local dealers

# SURREY

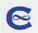

### Calancraft Ltd.

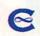

### THE COMPLETE ACORN DEALER

- Showroom open 9.00 5.30 six days and to 8.00 on Thursday.
- Acorn range on display, and full demonstrations given.
- Lots of programs, games and education software for you to try.
- Full service and repair facilities.
- Network Dealer and Training Centre for Education and Home.
- Printers, Upgrades, Internet, CD ROM, etc. etc.

"Very helpful people" with a 13 year long reputation for exceptional service and support. Easy parking.

96 High Road, Byfleet, Surrey KT14 7QT

Tel: (01932) 342137

Fax: (01932) 336435

# WEST MIDLANDS

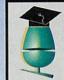

### MAUDENS

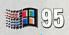

"Millside", 133 High Street, Wollaston, Stourbridge, West Midlands, DY8 4NZ.

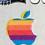

We have been supplying education establishments for 15 years

- Acorn Authorised Service Centre
- · Authorised Microsoft re-seller
- PC Developers and Category 5 Networking Specialists
- New Showrooms with complete range of Acorn machines • MAIL ORDER - It is our policy to match most prices on offer
- Come to our showrooms and view the Internet

With 15 years of service you can't go wrong with Maudens

Tel: (01384) 444433 / 833300. Fax: (01384) 441655

# WEST YORKSHIRE

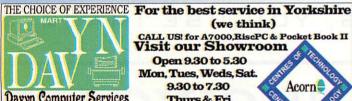

### Davyn Computer Services

Printers, Ribbons, Ink Cartridges,

Expert Advice & After Sales Service Mail Order Master Card, Visa, Switch Ring for Prices

Service & Repair to all Equipment Full Range of Acorn Hardware & Software Misk (We operate the Acorn Finance Schemes)
Full Range of Educational Software

e-mail sales@davyn.demon.co.uk

CALL US! for A7000, RisePC & Pocket Book II
Visit our Showroom Open 9.30 to 5.30 Mon, Tues, Weds, Sat. 9.30 to 7.30 Acorn Thurs & Fri Leeds & Bradton How to find us Tel. 01924 254800 Fax. 01924 258036

(we think)

# SOUTH WALES

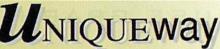

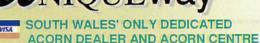

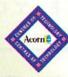

**OF TECHNOLOGY** 

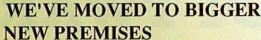

Technical Support - Repairs - Hire - Internet Connections Low cost finance available on all systems.

3 Clarendon Road, Cyncoed, Cardiff CF3 7JD Tel 01222-464020 Fax 01222-463325

http://www.uniqueway.co.uk PLEASE NOTE OUR NEW ADDRESS AND PHONE NUMBER FROM 1st MAY 1996

# MIDLANDS AND OXFORD

Pocket Book II PRISC PC PACKARD PACKARD

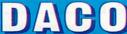

459-465 Warwick Road, Tyseley, Birmingham B11 2JP **XEMPLAR EDUCATION AGENT** 

Tel: 0121 706 8933 Fax: 0121 706 4306

- · Home use
- Business
- Education
- Special Needs
- Software Training
- Acorn approved network installers
- Complete range of **Acorn equipment**
- Consultancy

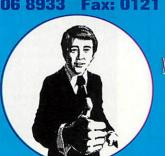

For expert advice & friendly service come and see us. We are open Monday - Friday 9.00am - 6.00pm

# CUMBRIA

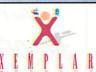

## **Cumbria Software Systems**

Specialist Acorn Dealer

Risc PC700, A7000

Sales, Repairs, Software, Peripherals

Network design and installation Ethernet, Nexus ATM, Multi-platform networks

Semerc Authorised Dealer

CSS Ltd., Unit 3A, Townfoot Industrial Estate Tel: 016977 3779 Brampton, Cumbria, CA8 1SW

# They say a picture is worth a thousand words...

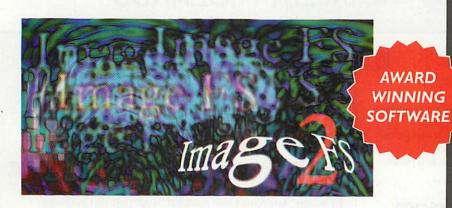

...To us these words are worth a thousand pictures

### **Press**

"ImageFS is an excellent idea extremely well implemented: it works a treat, and is very good value for money."

(Risc User Magazine)

"For any serious image processing work, ImageFS is a must." "Buy this program as soon as you can." (Acorn Archimedes World)

"This program appears to be the exception that proves the rule - for once you can believe the hype "...this program is without peer. (Illusions Disc Magazine)

### Customers

"I'd like to say that I'm delighted with ImageFS and gobsmacked at it's speed compared with rival packages such as Acorn's ChangeFSI and CC's transgraphics loader."

"I have found it far better for import than either of Translator or ChangeFSI. It is effectively transparent in use yet easy to control: it is one of the best pieces of software I have ever used.'

"The package is very powerful and professional."

"ImageFS is one of those essential products that anyone who is remotely interested in DTP or Graphics should own.

IF YOU USE GRAPHICS, YOU USE IMAGEFS

# SOFTWARE SHOWCASE

### **MEMORY/HARDWARE**

### RISC PC & A7000 & PC Memory.

All prices include VAT & FREE Delivery ☐ ACORN & PC Systems ☐ HARDWARE ☐ SOFTWARE ☐ PERIPHERALS

http://ourworld.compuserve.com/homepages/RISC\_Solutions Mon 0800 - 2300 lfrs Tues to Fri 2330 - 1400 lfrs Sat 0900 - 2200 lfrs Su 1000 - 2000 lfrs Tel: 0121 680 9331 or Fax: 0121 680 9323

© RISC Solutions. ©

### **NETWORKING**

Phone for details & Admin Network Utilities Suite
The ultimate aid for AUN networks

Room J Software

Simple user creation, ready for the new intake Iscrap clearer, effective password management rapid user/password edit from any station crammed with essential manager's aids Mouse balls available @ £1.50 (Min 10) Appletree Cottage, Lwr Polladras, Breag Helston, Cornwall TR13 9NX

### **BUSINESS SOFTWARE**

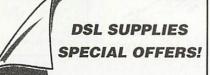

35% OFF ARMLOCK!

Single User £22.75 Save £12.25! 10 User £90.35 Save £48.65!

35% OFF SQUIRREL!

Single User £90.35 Save £48.65! 10 User £361.40 Save £194.60! All prices exclude post & packing

### **DSL SUPPLIES**

St Margaret's Lane **FAREHAM** Hants PO14 4BQ Tel/Fax 01329 841600

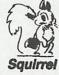

### **EDUCATION**

### Xavier Software for Dyslexia / Literacy skills

Wide range of specialist programs, available on 28 day approval. Digitised speech throughout. See review in Acorn User Dec. 95 or CDROM January 96. Illustrated catalogue from:

### Xavier Educational Software Ltd,

Psychology Dept, University College of Wales, Bangor, Gwynedd LL57 2DG Tel: 01248-382616 Fax: 01248-382599

http://www.psych.bangor.ac.uk/deptpsych/xavier/ email: pss005@bangor.ac.uk

### GAMES

### FREE 14 DAY HOME TRIAL

What we will do is send you our latest five quality budget games for you to try in the comfort of your own home.

Any Risc OS with 1 Mb or more

GENERATION DESIGN

2 Whitecliff Gardens, Blandford Forum, Dorset
DT11 7BU
Tel: 01258 452507
Email: genden@argonet.co.uk

# GAMESHOW

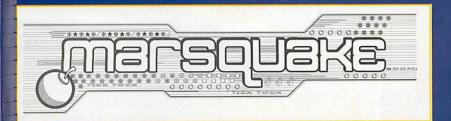

Steve Mumford reports on the progress of a new game and helps out with some cheats

You may remember that, a month or so ago, I mentioned a game named Marsquake. Billed as the unofficial sequel to Moonquake, it promises to be the definitive Bomberman clone, and Paul Taylor, its creator, is packing in as many innovative features as he can think of. Here's Paul's account of Marsquake's development to date — we'll be following its progress over the next few issues until it's ready to be released.

# The birth of

Although it has been a couple of months since I first sat down with the aim of writing Marsquake, the game is still in the early stages of development. Here's the story so far:

The first thing I did was design the data structures that would hold all the vital information in the game, such as the player's location, their suit colour and the number of lives and bombs they hold.

Marsquake has two major differences when compared to Moonquake. Firstly, the game arena is much larger than the area that can be displayed on one screen, so it's got to be able to scroll around as the player moves. Secondly, bombs are now separate objects that can be moved around the game arena – in Moonquake, they were just another type of floor tile that generated an explosion after a certain period of time.

Once the initial data structures and some simple graphics were ready, the coding could begin. I'm using a mixture of C and ARM assembly language, though most of the program is being turned out in ARM code. I've also cobbled together some little BASIC programs to extract raw graphics data from sprite files for the objects needed

within the game. The scrolling game arena came together fairly quickly, and the only major glitch here came as a bit of a shock to me. Acorn's machines are little-endian (ie when storing a 32-bit number as four bytes, the least significant byte is stored first in the memory).

It seems I've spent too long working on a 3DO system – it also uses an ARM processor, but it's running in big-endian mode, placing the most significant byte first.

As a result, it seemed to me that all those values I was placing into memory were coming out backwards!

The map has a border one tile wide that runs round its perimeter. I've filled this area with a type of tile that cannot be destroyed or walked over, just like the wall tiles that make up the permanent grid formation in a standard game arena. As the players are prevented from moving onto this type of tile, it saves me rangechecking their positions to prevent them from leaving the game arena.

The player is free to move over any tile that isn't described as 'blocking', such as normal floor and conveyor belts, but he or she can't walk over pipe networks, walls or rubble. Matching the player's position to a particular tile on the map, or rather failing to do so, was the cause of much panic - the player missed the edge of the game arena and promptly walked off into the unknown. The screen attempted to follow him, but ended up trying to decode garbage as map data and - well, it wasn't too healthy. Who decided to put the reset button round the back of the Risc PC, anyway?

### Sentient incendiaries

Once a maximum of four players were happily wandering around the arena, the dropping of

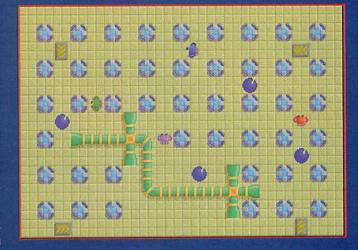

bombs was the next logical step. Up to 64 bombs can exist at any one time, and every time the fire button is pressed when the player is over an empty tile, another bomb object is generated – as long as they have another bomb to drop! The bomb knows what type it is and who dropped it, as well as where it is and whether it's on the move. To facilitate collision detection between bombs, players and baddies, the map also knows the bomb's location.

Maintaining the position of the

bombs in the map data was – dare I say it – something of a mine-field. Before this was debugged, there were bombs that were there that you could walk over, and bombs that weren't there that you couldn't. On top of all this I had the problem with the arena boundary again. Bombs were sliding off into the nether regions of the computer, scribbling all over the rest of the memory, including the program itself.

While I was working on the bomb movement, I added a

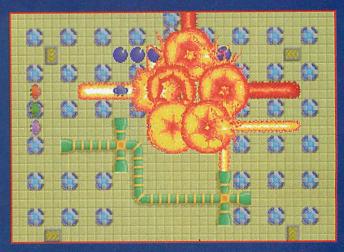

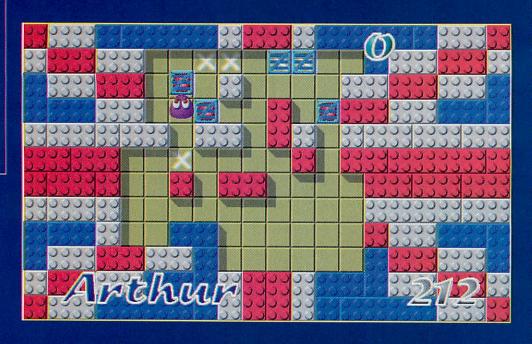

Domain pages last month, it's so good I reckon it deserves another mention. Written by Fred Williams, it's a great implementation of the oft-converted block-moving puzzle game, but the extra objects and challenging levels give it a much longer lifespan than the original Pushy. Add to that the fact that it's free. and you have a game that's an essential addition to the collection of anyone who enjoys a bit of brain-teasing arcade action. Download it from http://www. argonet.co.uk/users/rfredw/ at

### **And finally**

Apologies to Software 7, developer of the forthcoming game King and Country – the company's e-mail address was misprinted in the July issue. It should have read: software?

check for a conveyor-belt tile,
which changed the direction of
the bomb to that of the conveyor. When the timer reached
zero, the bombs disappeared
with a beep, but once I
was happy with the
bomb movement, I added
the basic
cross-

shape explosion. When the bomb detonates, it locks to the centre of the nearest tile before extending outwards, altering the map data to indicate the first frame of an explosion. The flames extend until they reach the prescribed length or they meet an impassable

# Cheat corner

I've received a request from S K Street in
Dunstable for a cheat relating to Xenon II. Although I don't know of any built-in cheats off-hand, there's a Desktop Hacker cheat module that provides some desirable features. With any luck, there'll be enough space on the cover disc to squeeze it on, along with cheat modules for Alone in the Dark and Burn Out.

They're all fairly self-explanatory – the only thing to note when using the Alone in the Dark module is that you should be careful when using the hotkey combination that refills your lamp. Performing this cheat at the wrong time appears to confuse the computer, and it can be hard to light the lamp again afterwards. However, the health and ammunition cheats work fine, and a revolver loaded to the gills with ammunition can be a great source of reassurance in those dismal, foreboding corridors.

Whilst we're on the subject of Alone in the Dark, John Dennis has reached a sticking point in the game, and has written in for advice. He's not been able to trigger the mechanism hidden on the shield in the study, he can't get out of the front door or past the worm in the cellar, and he doesn't know what to do with the large key that he found in the room

with the Dancers. Happily, all of these problems can be solved easily.

Getting out of the front door is the aim of the game, but you can't do that until you've vanquished the evil that's inhabiting Decerto. To get into the passageways beyond the cellar and find the lock that matches the large key, you need to take the antique sabre found in one of the chests early in the game and place it on the shield. Lo and behold, a passageway will open up and you'll be able to descend into the labyrinthine nightmare below. Be warned – the challenges you'll face there make everything you've experienced so far look like a light lunch.

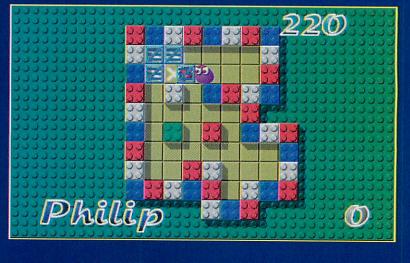

tile. If they happen to encounter another bomb, it's timer is reduced to a value just above zero to create the chain reactions – I'll reveal more next month.

### Don't push me

Although Pushyll
made an appearance in the
Acorn User
Public

@digibank.demon. co.uk No more news on the game's progress as yet, but I'll let you know as soon as I find out.

I've just got time to mention that another interactive fiction programming system has made its way to the Acorn.

We'll have more information for you soon, but if you want to take a look for yourself, try looking at ftp.gmd.de in the /if-archive/programming/HUGO directory.

That's all for now, but next month we'll have the next instalment of Paul Taylor's Marsquake game diary, as well as more gaming advice and information.

See you then.

# Colourless green ideas sleep furiously

If alien visitors arrive, what are we going to say, and how? Unless they've been watching our TV for decades, and expect to be met on the White House lawn by the cast of Neighbours, there'll be no point of contact. Do we gesture? But sign language varies in meaning, even among isolated human communities in South America and New Zealand. Do we sketch pictures? But humans reconstruct ideas from a few lines on paper in a very complicated way, and maybe aliens don't.

NASA has already thought about this, and there are engraved plaques and tape recordings on the four space probes which have left our solar system forever, one of which will approach another star in about 40,000 years. We are sending Them speeches by the President of the United States, Richard Nixon, and the Secretary-General of the UN. Kurt Waldheim, which seemed like a good idea in 1973. But also jazz trumpet and the sound of a baby crying?

It's hard to see how They could possibly understand us, beyond the message 'we exist'. Spoken language is terribly complex. We have no clear idea how children learn it, or how the human race invented it, or how long ago.

# The only thing these aliens understand...

The first arcade game which made it into pubs, Space Invaders, didn't trouble itself with embassies and ambassadors. The aim is to shoot the aliens as fast as possible before they can land, and they reply with bombs. This is an all too human form of communication,

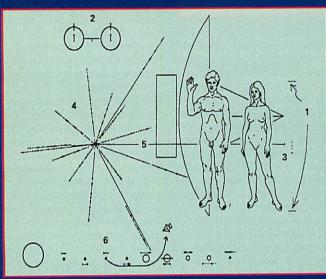

Note the 70s hair, and that he does all the waving (NASA/JPL)

so take a look inside the console instead. How is the computer, our nearest shot at an alien species, making itself known?

Arcade games are wildly unbalanced between input and output. Input is about looking at voltage levels on a few wires: the joystick sensors, the fire-button circuit. Although the player can demand complicated movements, steering her character through a maze for instance, it's the player who does the hard work of reducing her strategy to simple signals. The console has it easy.

But output is a nightmare of calculation for the computer, which talks about the world by throwing images and sounds at the player at a furious pace. To look at Zarch, Orion, or Silkworm IV in the heat of action is to be tolerably impressed. But it's really ourselves who deserve to be congratulated for managing to reconstruct a 3D

picture of a world in real time, given only glimpses at a crude un-life-like projection.

A computer deserves to be judged more kindly – any programmer will say. If the household dog suddenly says something, never mind if it's not philosophy, it's still a miracle.

Graham Nelson on the trickiest input/output protocol

### Dogs and mad Englishmen

People argue about whether or not dogs can think, but they're way ahead of any computer program we could write today to control a robot dog. Yet 30 years ago the dream was that once technology had moved on, we could simply dictate to computers like disembodied people, just as in *Star Trek* (1966-8). What happened?

The technology has moved on all right. A Risc PC can perform calculations in a split second which Mr Spock would have allowed a week for, given the USS Enterprise's computer. But the best it has in the way of natural language is a module like Speech!, translating text into

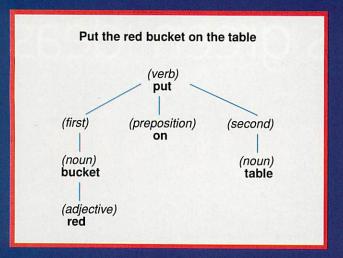

phonemes and then trying to voice them through the loudspeaker.

Instead of a microphone, the '80s gave us the RISC OS desktop, images pointing to what we want, as if we were on holiday in Acornland without a phrase book. It's precise and direct, compared with having to say something like 'the folder on the left, no, the next one...'. It also keeps the work-place quiet. which is probably where Xerox's idea of 'earcons' (like icons, but using the ears - geddit?) went wrong. Still, like most WYSIWYG systems, it is really WYSIAYG: what you see is all you get. When a dialogue box pops up with a dozen check-boxes, you can't ask for another one instead, and let the computer use its native reasoning to work out how to cope.

What happened is that natural

language recognition and artificial intelligence turned out to be far harder than feared, and are still beyond our horizon. The idea that the ability to speak is a kind of optional accessory has gone out, and now it seems to be a part of thought itself.

You can fool some of the people some of the time. Programs to generate random physics text-book pages, short murder mysteries or Russian folk tales have sometimes convinced an audience. Such programs are not really communicating, in

that they don't have to answer questions – which is just as well.

The celebrated Eliza though, pretended to be a 'non-directive' psychiatrist, that is, one trained to make no concrete suggestion - see the sample dialogue. Eliza was only substituting words into standard patterns, but it fooled many people and has genuinely been used for therapy. It has also been connected up to another program, called Parry, pretending to be a paranoid schizophrenic, but the result was disappointingly dull. It takes a human mind to keep adding interest to the dialogue.

### Adventure games and natural language

Eliza and Parry say some pretty offbeat things, but get away with it because we expect that from

psychiatrists and madmen. Adventure games also have limited patterns of speech, which helps to make them manageably small as programs. They describe the world as here and now, constantly placing 'you' in it as if you were blind and it was your companion. In return, you type simple commands.

The process of understanding them is called 'parsing', and often accounts for a good half of the program. The aim is to translate a line of text like 'put the red bucket on the table' into a grammatical structure – take a look at the tree diagram. Some parsers do this 'top down' – that is, they look for the verb and preposition first and then mop up any remaining words, building the tree downwards.

Others, like the Inform parser, are 'bottom up', attempting to work through the words in leftto-right order and building a tree upwards. Whichever approach is taken, there are real problems with ambiguous commands. 'pot the pot plant in the plant pot' is not too hard, because even though 'pot' is used to mean three different things (verb. adjective, noun), the idea is clear. But what does 'put the toad in the hole in the wall' mean, if there happens to be a plate of toad-in-the-hole nearby?

The difficulties mount up when languages other than English are tried. The Inform parser has been translated into Italian, Dutch, German, French and Spanish, but each of these

languages has a different wordorder from English. German has compound nouns to break up; and in Spanish, the familiar adventure command 'take it' is just one word – 'cogelo' or 'cogela' – according to the gender of what's being referred to.

Once the parser has grown a tree, it first has to check that the top of the tree is a familiar pattern. In this case, 'put... on...' is a form of command the parser expects, so there is no problem. Next it has to work out what is being referred to by each noun. At this point, if not before, the parser has to know the state of the game. 'bucket' may mean something different in one place to another. Likewise, there is a great art to not revealing information that the player does not deserve. For example, if the player types 'take diamond' in the opening location, it's important not to say 'You can't see the gleaming diamond ring here'.

This description makes recognising language sound quite easy, but only because adventure games are an easy special case. Not only is the full sweep of English much more ambiguous, relying continuously on the listener knowing or guessing something about the speaker, but it's much harder to relate text to a model of the world.

'Colourless green ideas sleep furiously', said the American theorist Noam Chomsky. Perfect and unambiguous

grammar in which not a single word makes sense, because the other words contradict it. How could we explain to an alien that sleeping cannot be done furiously, or that ideas cannot be green? I suspect that natural language is packed full assumptions about what it means to be human.

And for the time being, we will have to point and click on our computers, shoot at Space Invaders and wave to any passing aliens.

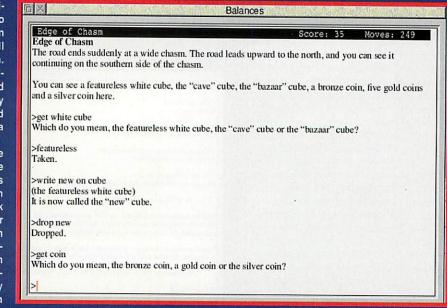

Definitely the last in the series looking at 24-bit painting packages, Walter Briggs gallops across the plains with The Big Picture

n this series of articles I have been creating, from scratch, pictures using my favourite tools: the airbrush, the smudge and, hopefully, the clone.

I have just about stayed in the Wild West for this article. The idea was to create an illustration of the 'Great Plains' – with a backdrop of the majestic 'Rockies' and the atmospheric 'Iron Horse' and hopefully a portrait of the 'flesh and blood' version.

Like other 24-bit packages, The Big Picture claims to be a comprehensive and powerfully equipped piece of software that will enable the creation of professional quality images. With the various packages viewed so far it would be possible to create high quality illustrations, but the time element would make using some of them a

little prohibitive.

For me the airbrush, one of the main tools I used in the compari-

son of the individual packages, was quite inadequate. The speed of the tool was so slow that it produced a series of blobs rather than smooth colour – even at the slowest movement the problem persisted. The criteria for the comparison of the various compositions was to see how easy it was to produce a high quality picture using similar tools.

All I was trying to do was compare the 'painting' aspects of the programs – so I would be using only a few basic painting tools, and ones that I feel are necessary for professional imagery. Of course, these illustrations, and the views expressed, are

Figure 1

only my own personal opinions, and in comparison to the manufacturers' claims. With this in mind I began the Iron Horse composition.

### Flooded sky

The only way to create the sky was to fill the area with a blend fill, from a light blue to yellow.

This may seem an unusual combination but as you will see later, the atmosphere I wanted was a cool early morning. This proved to be the easiest single operation and produced a beautiful graduated blend, as shown in figure 1.

The tools determined the mountain

range – the airbrush wasn't able to incorporate the brushes I had designed and used in the earlier articles, so the picture would need to enable the use of the tools that were available for example crayons, stipple brushes and other tools that produced a 'broken or stippled' effects. Hence, the mountains were an obvious choice, though

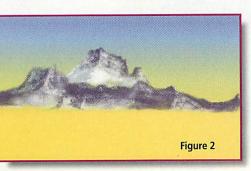

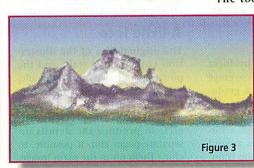

### The Art of the West

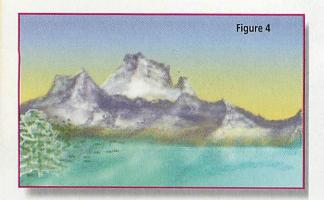

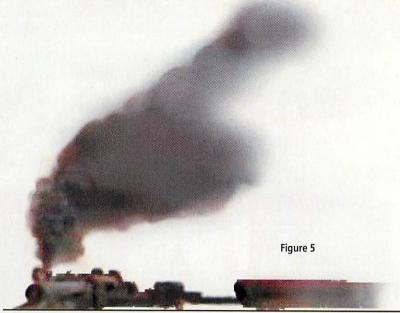

they had been the basis of other illustrations. The crayon was adjustable in both opacity and size, though having said that, the size was limited and the shapes confined to square, round or oval.

### Citadels in the sky

It was just a case of choosing a point in the sky and beginning work. I chose a dark brown/grey colour to paint the mountains and began with the outline of the largest mountain at the back, then painting the closer monoliths. I used the same tool and applied the white snow, as shown in figure 2. This is where the problems began. I couldn't get the coverage with the crayon tool because it produced a broken line, and the airbrush was also prone to skip the one area that I wanted to cover.

The Big Picture, has a very unique menu system, one that takes a lot of getting used to, not one that comes naturally to RISC OS. Each time I chose an opacity setting for a particular tool, and wanted the same effect, only using a smaller or different tool, the opacity re-set to 100 per cent, making it necessary to re-adjust the transparency indicator – very time-consuming.

I tried to give the impression of the light coming from the right of the picture, so the left side of the range was in shadow. There are a number of preset textures for the various tools, and the ones that produced the best effects could be rather strong and cover the desired impression already achieved. This was the case with the shadowed area of the mountains, so there is less snow on the tops. This was because it became tedious painting the snow and then trying to get back the rocks that disappeared beneath the drifts, so the upshot was that once I got the right shadow, the mountains were left with little snow - figure 3.

### Forever green

The foreground proved to be a problem because I couldn't get a smooth coverage of the area without resorting to a graduated fill, and I wanted a 'field' look to this region, so it looks rather scruffy. The base of the mountains was hidden with a forest, and I wanted to bring the trees around the sides to provide a frame for the train.

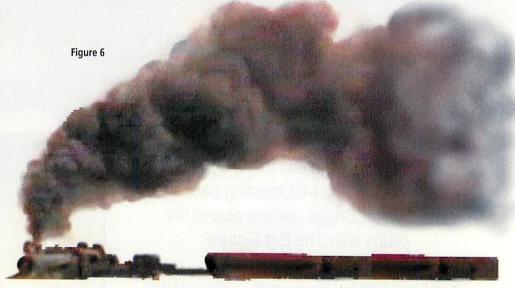

These were also very difficult to generate – being slowed down by the airbrush, and the inability of the other tools to produce the desired affect.

I thought that I would create the trees on a separate page and paste them back – the only problem was that the soft edge of the tree gave it a halo effect, and with no smudge tool the trees had to be gone over with the airbrush – figure 4. Also, though the sky was quite effective, it lacked depth so the high cirrus clouds were added. This was one of the easiest operations – I used the airbrush with an oval setting, and the 'hit and miss' effect proved just what I needed.

### A little loco

The original idea of the illustration containing a train and the portrait of a horse wasn't possible, mainly for the time constraints that the software imposed. I decided, as in the previous articles, to produce the details on separate pages and, if possible, to clone them on to the main image.

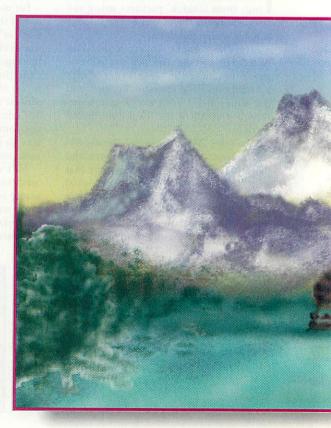

If this did not work I would paste the images on to the scenic backdrop.

Though *The Big Picture* claims to be able to clone images from other scenes, it's not as simple as it could be and is very restrictive. What you have to do is cut out the *image you want*, which is then saved as a *motif* in *The Big Picture* – this is the image which can then be cloned. If you don't want the background you have to grab the graphic with the 'shrink' option selected.

This then allows you to grab the image you want and produce a 1-bit mask around it so it is in isolation – that is if the background is a single colour. The reason for this is because the 'shrink' facility can recognise a colour boundary and cut round it. The problem with is, however, is that it recognises the first boundary that it comes to – which is fine if your picture is on a single colour, but if it is on a multicoloured background you have problems.

I produced the train on a white background, so the cut with 'shrink' implemented (this must be chosen from the menu on the icon bar) produced the train – figure 5.

The train was created with the airbrush, and because of the limitations it was kept very simple. Only the impression of the engine was produced and the carriages were very basic oblongs. The only concession to realism was the light line along the main boiler, and the perception of the cow-catcher.

The main element of this magic machine - the old steam locomotive - was,

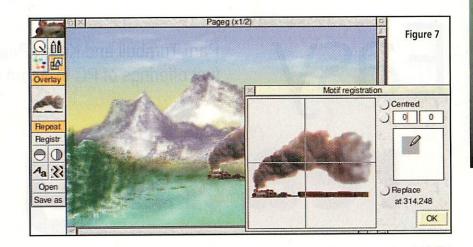

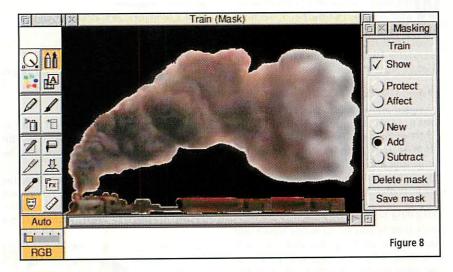

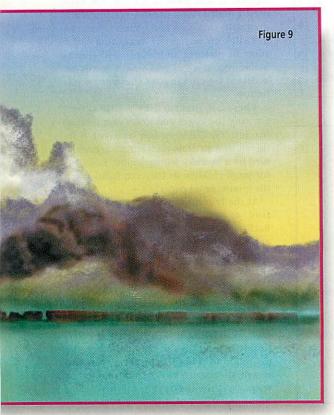

of course, the belching 'smoke'. The airbrush was used in a circular movement to generate the swirling effect of the smoke clouds, starting with the darkest colour. The overall impact of this pollutant on wheels seems to work and the ancient western mood is rekindled – figure 6.

If you are pasting or cloning you must be careful not to inadvertently select the repeat option because this facility will produce a tiled effect. The cross hairs figure 7 - gave the starting point of the clone. When it is applied to the new page this cross represents the part of the image that will appear when you begin to spray, or whatever tool you are using. You can see the problem that arises from The Big Picture choosing the 'shrink' option, choosing its own boundary and a single bit mask - it has left quite a lot of white around the image figure 8.

It's also difficult to see where you are cloning from because the only reference you have is the partial image in the small window at the top of the tools menu.

I tried the masking capability, though I knew the mask was only a single bit one, which would mean the edges would be very 'stepped'. I was hoping to be able to cut the train 'through' the mask but this facility was not available because the cut and paste didn't recognise the mask.

The final image had to be worked to remove the white edge, and the smoke extended slightly with the airbrush, so this white ghost effect disappeared. Once the final train image was cloned onto the roof of the mystic West, the final episode was concluded – see figure 9.

## **Product details**

Product: The Big Picture
Supplier: Longman Logotron

Address: 124 Cambridge Science Park, Milton Road, Cambridge, CB4 4ZS

Tel: (01223) 425558 Fax: (01223) 425349 Price: £73 + VAT

# Pam Turnbull and Karen Peach look at the first offerings of PC to Acorn CD readers

reading

With such a range of CD-ROMs available on the PC market it seems a shame they can't be easily run on an Acorn. Well they can now. Newly formed Innovative Media Solutions Ltd has developed PC to Acorn Readers.

### What does a 'reader' do?

A 'reader' allows you to run PC CD-ROMs on an Acorn computer without a PC card/Emulator or sound card. But each PC CD-ROM needs a reader written especially for it – this allows the CD to be read, translating the animations, graphics, sounds, music, text and/or video into RISC OS.

### **Buying details**

The CD-ROM and PC to Acorn reader will normally be sold together and are available from IMS, Acorn agents, IT Centres and other resellers. If you already have the CD-ROM, IMS will sell a one-off reader for each title. Also contact IMS for any bulk order prices/discounts.

### **System requirements**

All MPC – or multimedia PCs to the uninitiated – CD-ROMs (with a few exceptions) require the following to run properly on

an Acorn computer:
ARM 3 or higher with 4Mb of memory
RISC OS 3.1 or above
MultiSync monitor
Dual-speed CD-ROM drive or better
They are not suitable for A3000 (unless upgraded), A3010, A3020 or A4000 series.

### **Availability**

At present a limited number of titles is available although many are in the pipeline (a list of those planned may be obtained from IMS).

'Readers' will eventually be available for many other Dorling Kindersley and Microsoft titles as well as titles from the Oxford University Press, Attica, Media

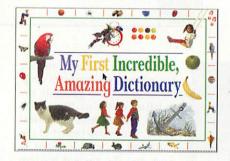

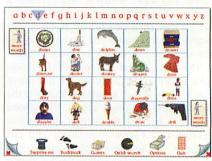

Design Interactive (MDI) among others.

One hold up is because IMS are still waiting for information about the Indeo Player – this is the latest PC Mono/Stereo Video Player from Intel. Once ready, more titles will be available.

# My First Incredible Amazing Dictionary

Ages: 4-7

Metamorphosing cats, unzipping zips, bananas and laughter are not the normal inhabitants of a dictionary. However, this Dorling Kindersley masterpiece lets you wander around the 1,000 words, definitions and links or be a tad more methodical.

Along the top of each screen is the alphabet with the current letter highlighted. It was good to see that DK have used a font which doesn't confuse children with curious b and g shapes. You can just click on each letter at random and a sheet of pictures and words will appear before you in a 4x6 grid – more words are accessed by clicking on the *more words* button.

These are preceded by a title screen showing the upper and lower case form of the letters. Click on one and you'll be shown how to draw each letter – accompanied by a squeaky felt tip sound. Excellent for small children as they can follow with the mouse, or on paper.

At the bottom of each screen is a selection of icons/buttons: Surprise me, Backtrack, Games, Quick Search, Options and Quit. The pages of each screen are turned up (as with a book) allowing you to flick back and forward between pages if you prefer.

Being an adventurous soul I clicked on Surprise me. Up popped a rabbit and a random word and I was hooked. As well as each word being spoken there is a definition. Clicking on the trumpet reads the definition to you. Click on the picture and it will animate in curious and humorous ways. Within the text some words are highlighted in red. Click on these links

### **Out now**

**Dorling Kindersley titles:** 

P.B Bear's Birthday Party (£33.19 ex VAT)

The Way Things Work (£44.26 ex VAT)

My First Incredible Amazing Dictionary (£33.19 ex VAT)

### **Microsoft HOME series titles:**

Dinosaurs (£39 ex VAT)

Movies can be played using the in-built IMS AVI Video Player

Musical Instruments (£39 ex VAT)

The 'reader' has been optimised to run on all Acorn computers with 4Mb of memory, including A3000 and A4000 series which uses an 'Oscar' CD drive via the parallel port.

Ancient Lands (UK edition) (£39 ex VAT)

This has been released without the player for the videos. The CD will have a voucher for a free upgrade when 'Indeo' becomes available.

### **Ubisoft title:**

Kiyeko and the Lost Night (price TBA)

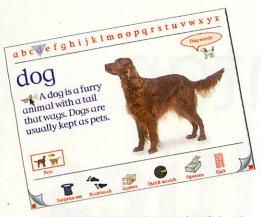

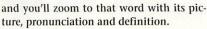

A search facility caters for a variety of abilities. You can type in the word, highlight a letter or access the word you want via the pictogram and words. Then click go. Exploring alone is fun, even without the three games: Guess what, Spell it and What's that noise.

What's that noise is for the youngest users where they have to decide what creature is behind the curtain/door/blind from the pictures underneath. No reading skills are needed and the sound quality is very good. Guess what was a great hit, especially when you got it wrong. I particularly liked the idea of apples growing on athletes.

It is frowned upon educationally when a mistake is rewarded so perhaps this is one for the new readers with a parent in tow to keep them on the straight and nar-

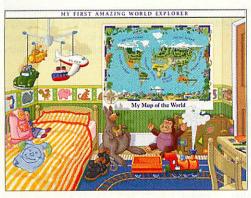

row. But kids do like to play from time to time and as a whole prefer to get questions right rather than wrong.

Spell it comes in three difficulty levels – starting with a missing letter and going on to spell complete words. Click on the picture, listen to the word and then spell it choosing the letters from the alphabet underneath. I liked the way if a letter appears twice you only have to click on it once.

Your failures are denoted by a bird bursting one of the six balloons or something similarly humorous. Lose all your chances and you're shown how to spell it. As with all of the games you can play as often as you like; just turn the page for another go.

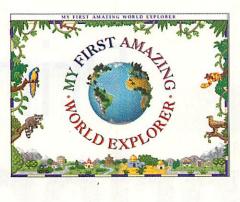

# Kiyeko and the Lost Night

Ages: 4+

Based on the story *The Snakes Who Stole the Night* by Vladimir Hulpach and read in this incarnation by Ben Kingsley, it tells of a time when the sun did not set. The fantastical creatures are brilliantly drawn and detailed and the whole production is very atmospheric as the snakes starting talking to each other and Kiyeko sets off into the jungle to find the Snake King's tree.

As the story unfolds you can explore the illustrations and discover a new world and

civilisation. In common with other such books you can hear the story or explore the animations within the 11 pages. Words are not individually highlighted which won't be a problem for older readers. There is lots of music such as clicking on a snake to make it sing or you could click and make the ani-

mals which live in this rainforest go to work, or how about tracking them?

The story comes in English, French, Spanish, German and Italian on the same CD so is excellent for older children

learning new languages or who just want to experiment. An activity booklet lets you colour pictures and solve puzzles. This is the first in the DigiTales series from Ubi Soft with plans laid for *Payuta and The Ice God* the tale of an Eskimo boy and his adventures but aimed at slightly

older children with more integral puzzle solving.

# My First Incredible Amazing World Explorer

Ages: 4-9

Why does it? But why? Every teacher and parent has experienced the why phase. You want to answer, mostly you do but sometimes pitching the explanation is difficult. For younger children an encyclopaedia takes too long and cross-referencing and indexes can lose them entirely.

Some computer-based encyclopaedias get carried away with their own cleverness but World Explorer lets you take off around the world. You could visit the Little Mermaid in Copenhagen via the

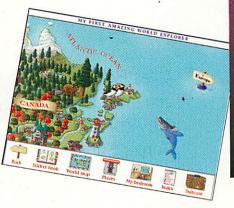

animated maps, find out facts and figures and link to other places. But there are 399 other pages to discover as well as facts, figures and skills for geography, mapping, travel, time and distance.

You can search for specifics or earn the title of *Explorer* by finding and completing the journeys hidden on the CD-ROM. If this is a bit much, sit back for a guided tour of the ocean.

But there is more to this than a CD-ROM. Open the box and you'll find your very own map book which teaches you

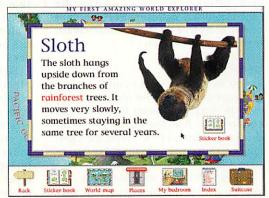

how to use maps and find the answers to the quiz, there is an activity book full of things to do such as discover the origin of the packets on the supermarket shelves.

You'll also find an 8-piece jigsaw puzzle, stickers and poster for your bedroom wall and a starter pack of postcards from around the world. Everything is beautifully integrated and truly multimedia.

### **Contact details**

Fax: 0171-753 7575

Innovative Media Solutions Ltd PO Box 332, Bristol, BS99 7XL Tel/fax: 0117-97 999 79 E-mail: enquire@ims-bristol

Dorling Kindersley
9 Henrietta Street, Covent Garden, London,
WC2E 8PS
Tel: 0171-753 3488

Miles Roberts brings you the results of the *Acorn User* Printer Survey

# Printer priorities

Back in the April issue we asked you to tell us about your printers. The data has been collated and is ready for us to unleash the findings of the *Acorn User* printer survey.

We had a superb selection of surveys ranging from the newest printers to an old 1985 workhorse which is still going strong. We had sufficient replies about Hewlett Packard, Canon, Epson and Integrex printers to draw worthwhile conclusions but unfortunately we didn't receive enough of the other manufacturers to be able to do the same.

### Canon

Almost everyone with a Cannon printer who responded uses it for correspondence and the number of print jobs done per week can vary from one to over 100. As for drivers, two thirds of the people use Computer Concepts Turbodrivers or Laserdirect.

Setting up a Canon was found to be easy and the only problems encountered were getting a correct driver and sorting out the DIP switches. You found them easy to use, however many people commented that the sheet feeder was unpredictable as it sometimes didn't pick up paper correctly and occasionally screwed it up. Canon's universally small footprint won it extra points as it fits into almost everybody's

work area in terms of size and ease of access and many people keep theirs on top of the Risc PC case.

One variation was in the amount spent on consumables and repairs each month.

This ranged from 50p to £30 and was dependent on model and number of print jobs. Most people found the printer to be slower than

they had expected but quality was as they had expected, if not better. A common problem with the printing is banding on large blocks of solid colour or black. However, Canons are very good at printing vector graphics, fancy text and DTP work. Twelve per cent of you said that the print head had failed and needed replacing which is concerning given the price of buying a new one.

Eighteen per cent of people bought their Canon printer from Computer Concepts and 62 per cent from a local dealer. The remaining 20 per cent bought via mail order. The service varied from poor to excellent so the clear message is to shop around.

On-site warranty wasn't included for the vast majority but was an optional extra for some. The standard warranty is one year, although this could be increased if you're prepared to pay for it.

Most had not needed to have the printer repaired during or after the warranty and so could not comment, but the few people

who had, said the service by Canon UK was, on the whole, excellent.

E v e r y o n e thought it was as good as, if not better than the hype and 62 per cent said that, given the choice, they would buy Canon again. The main reason for not buying again was that the particular model was no longer available.

You found the

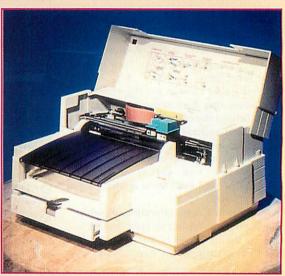

Undoubtedly the market leaders in the inkjet market,
HP printers are used a lot in schools because
of their fabled robustness and reliability

speed, quality and its small footprint – plus its general reliability. It is always quiet and very easy to change the cartridges. It can also print on nearly every kind of medium going – card, envelopes, plain paper, coated paper, transparencies, back print transparencies and textile paper.

And the worst things are that it tooks to

best things about the Canon printer are

And the worst things are that it tends to print slowly when doing colour graphics and also uses a lot of ink. The flimsy construction was also a sticking point and the lack of a decent sheet feeder and output tray.

### **Hewlett Packard**

The replies showed that most readers with Hewlett Packards use them at home for letters, one-off reports and homework. Text with black and white images are number one priority for printing out, and the number of jobs done per week can vary from one to 2,000!

It's a 50/50 split when it comes to using a driver between Acorn !Printers and Computer Concepts' Turbodriver but some

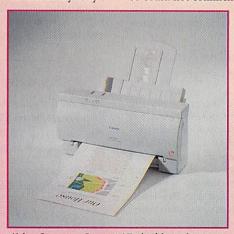

Using Computer Concepts' Turbodrivers increases the speed by up to 300 per cent

people use both because they found that each had their advantages under certain circumstances.

Setup is fairly easy and problems encountered were with modifying the driver so that the page sizes were correct. It is easy to use with no real problems except for the sheet feeder that has difficulty picking up card. The printer fits well into most peoples' work area even if it is a tad too large.

Variations in money spent on printers for inks and repairs per month varies from 50p to a whopping £95 for a semi-industrial £3,900 laser model! Most people think it is as fast, if not faster, than expected and also gives better quality than expected. The quality of text and mono or greyscales is good and the poor areas are colours which tend to look muddy and don't match the on-screen colours. The Hewlett Packard range appears to be very reliable and has almost never failed.

Sixty per cent of people bought from a local dealer and were, in the main, very pleased with the service they received but those who had bought by mail order were rather less enamoured with the service.

On-site warranties were more common in the HP camp and 35 per cent had onsite help available if it was needed. General warranties were from one to three years in length. The few people who had

### Summary

Choosing a printer is a very personal and individual choice. It all depends on what you want it for. If speed is top priority and colour unimportant, a cheap laser may suit. If, however, you need high quality colour pictures you would be better with a more expensive inkjet like a Canon BJC 610 or a Hewlett Packard 850. Use the results as a guide – these are experiences of Acorn users and may help you choose, but at the end of the day it's totally up to you.

needed repairs under warranty said they had received excellent service from Hewlett Packard and nobody had needed a repair after warranty.

Everyone thought that their HP printer was as good, if not better, than the hype and 72 per cent said that given the option they would buy the same again.

You thought that the best things about Hewlett Packard printers are that they are fast, reliable, the life of the cartridges is long, the paper feeder is good, it is easy to use, very robust and it is easy to change the ink cartridges.

The worst things about them is that they use water soluble ink and the ink cartridges are expensive to buy. Size is also a problem, and one person wrote that it had difficulty in picking up paper, but that was due to the humidity problems of Hong Kong!

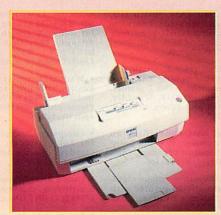

Epson have been producing high quality printers for years. You were impressed by their ease of use and low ink costs

### **Epson**

The survey results show that Epsons are used in the home for correspondence and one-off reports where text and colour images are most important. The number of jobs varies from one to 75.

Acorn's !Printer driver is used by 80 per cent of the people and the remaining 20 per cent use Computer Concepts Turbodriver.

Setup seems to be fairly easy – just a few problems with alignment and the printer driver. It is easy to use and the only problem is the amount of ink used. All Epson printers fit into the work area very well.

Amounts spent per month on inks, special papers, and repairs didn't vary as much as the other types of printers – from less than £2 and at tops £15.

The speed of an Epson is as people expected and the output is usually better than expected. Epson tend to be poor for printing bitmaps and photos and banding occurs on large areas, although text is very good and so are greyscale images. Apparently, blocked jets is a common fault on an Epson.

Ninety per cent of the printers were bought from a local dealer and only 10 per cent were via mail order. The service that people received was on the whole good. On-site warranty was only included in 20 per cent of the cases and general warranty was on average two years.

Epson UK give excellent repair service under warranty, but no information was given for after warranty. People thought that Epson did not fare quite as well as the hype suggested and only half said that given the choice they would buy it again.

You found that the best things about an Epson are its ease of use, low ink costs, simple cartridge change, print quality and size. The worst things – its lack of purpose written drivers for certain types, speed in high resolution modes and banding on graphics.

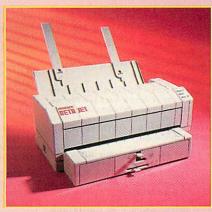

Integrex have been producing colour printers for longer than almost everyone else and are still going strong

### Integrex

Integrex are used mainly at home for correspondence and camera ready artwork. The number of print jobs varies from 2 to 30. The drivers used are Acorn and Integrex's own. They are fairly easy to set up and the only problem found was with positioning the DIP switches correctly. They are similarly fairly easy to use although the printer's sheet feeder is a bit erratic. All models fit very well into the work area.

People spend between £5 and £15 on their Integrex which is usually slower and can give worse results than expected. Colour photographs are generally too dark and the ink spatters slightly. Vector graphics are good though. Quite disturbingly a few people said that bits have fallen off the printer.

You thought the best things about the Integrex printer are its small footprint, print quality, speed and its simple control panel. The worst things are its single cartridge for three colours (which means that when one runs out you are losing the other two as well), the sheet feeder that doesn't accept paper over 80gsm, the cost of inks and the cost per page, it is difficult to swap cartridges and unsuitable for high volumes.

# **Contact details**

Integrex Tel: (01283) 550880/551551

Hewlett Packard Tel: (01344) 360000

Epson Tel: (01442) 61144

Canon Tel: 0181-773 3173

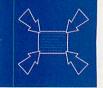

# Free Ads

- Scanlight Video 256, Digitiser and scanner, £130, Vision 24 colour printer, 508 lines Hi-Vision, £55. Tel: (01425) 622259.
- Sale or exchange: Hearsay 2, A Link. Cyber Chess. Will split – offers. Tel: (01626) 62936.
- Back issues: Micro User, Acorn Computing & Acorn User Jan 86-Dec 95 (120+ issues), + 80 discs. FREE to a good home. Buyer collects. Tel: 0181-346 3768 (North London), ajas2@cam.ac.uk
- VRAM 1Mb, £30. 2.5in 40Mb IDE Drive Conner CP2044PK, £20. 210Mb IDE drive, 3.5in Conner CFS210A, £60. Tel: Jonathon (01223) 561190 (Cambridge).
- Wanted: LBP4/8 or Calligraph Laser printer. Tel: (01384) 820642 (ask for Vince).
- A5000 RISC OS 3.1, 4Mb RAM, 40Mb HD, Acorn colour monitor, with manuals. £595. Tel: Oxford (01865) 862143.
- A5000, 8Mb RAM, 485Mb HD (SCSI) AKF18 monitor, LBP4 Laser Direct printer, CD-ROM drive, PC Emulator, game pads (2), Interface card for scanner, manuals. £900 ono. Tel: 0161-445 0191.
- Risc PC 600, 8Mb RAM, 2Mb VRAM, 420Mb HD, CD-ROM, 17in AKF85 monitor, manuals, software, all for £1400. Leicester area. Tel: (0116) 2702603 evenings.
- AKF60 colour monitor, mint condition, £160 + carriage. Citizen 120D dot matrix printer, excellent condition, £50 inc. Phone: (01798) 812436.
- For sale: A3010, sound upgrade, SCART lead, Big Bang, Speedball 2. Cyber Chess, EasiWord, WIMP programming book. Individual or together. Wanted: Digital Symphony, CD-ROM sampling program, Phone Ian on (01388) 766213.
- A4000, RISC OS 3, 2Mb RAM, 80Mb HD, VGA colour monitor. 2.5 years old. Advance/Impression word processors. Loads of software. Excellent condition. £600. Tel: (01925) 766232.

- A5000, 2Mb RAM, 80Mb HD, AKF18 colour monitor, Learning Curve pack, all manuals, everything boxed as new. £450. Tel: Paul (01502) 517299 (Suffolk).
- A3000 RISC OS 3.1, 80Mb HD, 4Mb RAM, stereo monitor, £325 ono. Integrex Colourjet Series 2 printer, £75. Impression II DTP, Sim City, Speech Arctist and others, £75. Tel: 0181-508 1042.
- A5000, 4Mb RAM, 120Mb HD, Acorn Multisync monitor; floating point accelerator. Excellent condition. £550.
   Tel: Bristol (01934) 852540 (eves).
- A3000, 2Mb, Acorn colour monitor, Citizen Swift 24 printer with colour kit, Learning Curve. £300. Tel: (01970) 617576 after 4pm.
- Star LC-24-200 colour printer. Takes A3 paper, £95 ono. Original 256K Pocketbook also for sale, £135 ono with A-Link and software. Call Sam on 0161-797 2498.
- Games for sale: E-Type, Terramex, Nevryon, Apocalypse, Enter the Realm, Chopper Force, Populous – £5 each. Sensible Soccer, Flight Sim Toolkit – £10 each. Holed Out, Powerband, Drop Ship, Grevious Bodily 'Arm – £5 each (bought as Custom McCoy). Tel: (01661) 825984.
- A3000, RISC OS 3.11, 4Mb RAM, 80Mb HD with Atelier, PC Emulator, Acorn DTP, EasiWriter, colour monitor, £295. Panasonic KXPII24 dot matrix, £75. Call (01234) 721032.
- Risc PC 600, 5Mb, 210HD, AKF60, all in excellent condition, with all manuals and boxes etc. £900 ono. Tel: Derby (01332) 672480.
- For sale: RISC OS 3 Programmers Reference manuals, £40. Impression Style, £30, Easy C, £20, Pendown Plus, £10. Tel: Dean 0181-658 0940.
- Free: Lots of Acorn User, Archimedes World, Risc User, Acorn Computing. Very interesting read. Must be collected. Tel: (01274) 877299 (West Yorkshire).
- Wanted by boy with cerebral palsey and no funds. Any educational software or hardware as Acorn 3010 and monitor on last legs. Tel: 0161-456 1153.

- Risc PC, ARM 710/40, 24Mb, 1.4Gb HD, 4xCD, SCSI card, Eagle card, 16 bit sound, Scanlight, Impression, Artworks, PhotoDesk etc, £1750. Tel: 0181-248 0353 or e-mail Leo.Telling@bbc.co.uk
- Wanted: External Internet ready modem, speed not important, must include all leads for A3000, max £40. Please phone (01484) 841687 after 4pm weekdays.
- Computer Concepts Turbo Driver for Inkjet Canon printer, £30. Playdays disc for Archimedes, £10. Tel: (01256) 478322.
- Canon BJC600 colour printer with 6 cartridges, excellent, £120.00. Tel: (01452) 714017 Gloucester.
- Risc PC 600, 486 second processor card, 8 megs and 2 megs VRAM, 420Mb HDD, Elite, Starfighter 3000, HP Deskjet 520, includes all manuals, £1200.00 ono. Call Jon on (0974) 542915.
- Star LC24-200 24 pin colour dot matrix parallel printer. Paper Park, friction/tractor feed. 5 fonts with italic versions. Boxed with manuals and ribbons. VGC. £100 ono. Tel: Newark (01636) 79731.
- A5000, 2Mb, HD80, AKF18 monitor, DOS Emulator, Full Advance software plus games and manuals, £700. Tel: (01992) 812654 (Essex).
- For sale: BBC Model B, 32K with extras. Sideways RAM, Interword, Stop Press and more. Interested? Tel: (01784) 433516 or send SAE to Stephen Scott, 17 Northcroft Villas, Egham, TW20 ODZ.
- A3000, 2Mb, 120Mb hard drive, sound sampler, MIDI, Labtec speakers, RISC OS 3.11, Acorn monitor, serial interface, joystick interface, joysticks, many games, 40+ magazines, Learning Curve pack. Offers. Tel: 0151-630 1523 evenings.
- Starfighter 3000, brand new, unused, unwanted gift, £20. Winner of best game in Acorn User Awards 1995. Tel: Adam on (01580) 752929 after 4pm weekdays.
- Risc PC 600, 12Mb RAM + 2Mb VRAM, 420Mb HD and DX2 PC card, software galore incl DOS + Windows. £1300 ono. Tel: (01733) 342822 after 8pm.

- A5000, 4Mb RAM, 40Mb HD, AFK18, little used. Lots of software, games & mags. RISC OS 3.1 and manuals, £595 (for quick sale). Tel: West Yorks, (01924) 262655 (eves), (01924) 280982 (9am - 5.30pm).
- Free to a good home. Automatic sheet feeder for Acorn Olivetti) JP-150 printer. Owner collects. Tel: Cambridge (01223) 360636.
- Archimedes used hardware, software and books for sale at very reasonable prices. Please phone for detailed list. These unwanted but very useable items are taking up valuable space. Contact John (01707) 324804 (South Herts) for list by return post.
- Software: Eureka v3 (unused) £70, TouchType £15, 10/10 Maths £5, English £5, RISC OS 3 Fonts £10, Joy Pad (unused) £10. Tel: Reading (01734) 426843.
- A5000, 2Mb RAM, AKF18 monitor, RISC OS 3.10, 80Mb HD, SCSI board, EconNET £500 ono. Phone Dominic 0181-600 2116 (South London) daytime or e-mail dperry@deagostini.co.uk
- A5000, 2Mb RAM, 41Mb HD, AKF18 monitor, PC Emulator, education and games software, all manuals included with Star colour printer. Mint condition. £695. Call Mun on 0181-675 8648.
- IOTA Image Animator in original case with instructions, immaculate, £25. Tel: Simon on (01933) 460166.
- Aleph One PC card 486/50MHz with 4 meg RAM, £200 ono. A3000 5.5 drive interface, £30 ono. Parallel printer port CD, £100 ono. Tel: 0121-705 7193 after 6pm.
- A3010 Family Solution, 2Mb RAM, RISC OS 3, 14in Philips colour monitor. Complete with games, boxes, table, manuals and introduction tapes. £350. Tel: (01902) 846983 (Wolverhampton).
- Wanted: Computer Concepts ColourCard Gold to fit A5000. Tel: D Anderson on (01465) 714946 (eves).
- Risc PC 700, 4Mb RAM, 2Mb VRAM, 425Mb HD, 486 card, with monitor and Turbo Pascal. Boxed as new, £1500. Tel: Geoff (01568) 615285
- A3010, 2Mb, 80Mb HD. Acorn monitor. C/W all boxes and manuals. Plenty of software. £445 ono. Also BBC B + disc drive, £90 ono. Tel: (01543) 491198 (evenings).
- For sale: 6 Speed ATAPI CD-ROM Drive with CDFS software for IDE bus machines. Ideal for Yellowstone RapIDE card, £85 ono. Call Paul on 0171-202 3309.
- A410 upgraded to A440, ARM 3, VIDC Enhancer, I/O podule, without monitor, original packing, excellent condition, £250 ono. Tel: (01276) 24306.
- Acorn C/C++ unopened and still wrapped in plastic cover. Only £150 incl p&p. Phone (01962) 779964. Ask
- Risc PC, 16Mb, 2VRAM, Quad CD, 1.6Gb Hard drive, Photodesk 1-2, 1 year guarantee, no monitor, £1100. StrongARM voucher. Ring 0151-639 7261 after 6pm.

### **Acorn User Free Ads Service**

Why not take advantage of our free reader ad service? Fill in your details on this coupon (25 words maximum, one word per box below) and send it to Free Ads, Acorn User, IDG Media Ltd, Media House, Adlington Park, Macclesfield SK10 4NP. Only one ad per reader, please. Although we try to publish every ad we receive, we can make no guarantees; publication is entirely dependent on space and time constraints. We may also publish free ads on the cover disc if magazine space is short. Please fill in your name and telephone number below: these will not be published, but they enable us to contact you in case of any queries.

| Charge Company | RUNGUE MECHANISM   | The street street. | Min. Was with the following in |
|----------------|--------------------|--------------------|--------------------------------|
|                |                    | Marie Harrison     |                                |
|                | nome may never a   | A TOTAL OF THE     |                                |
|                |                    | carbanta pag       | Exhibition Substitute (        |
|                | astro describility | he chient ris      | inga ja makum labum me         |
|                |                    |                    |                                |

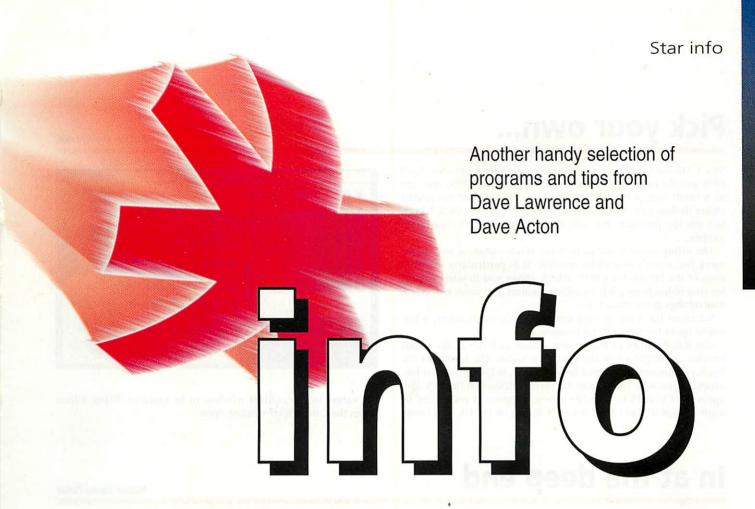

# **Map projection**

**Author: Tom Tanner** 

Many of you may be well aware of the stupidly small number of DOS file types that CDFS knows about. No matter how you look at DOC, TXT, BAT, EXE, BIN, TIF, COM and PCD, you always come out at eight. What is more bizarre is that EXE, BIN and COM can not even be usefully run on an ARM-based machine!

A public-domain program to get round this problem has been floating about for a while now, but we've just received a useful update to it from Tom Tanner call *FileTypes*. What this does is modify the CDFS module code to enable it to use a larger lookup table for its type mapping. From RISC OS 3.5 onwards, this table is placed in a 4K dynamic area and allows over 500 mappings to be made. On earlier OS's you are restricted to 57.

Double-clicking the application installs the patches into CDFS and reads the current DOS mappings known to DOSFS with the DosMap command. In most cases this will be sufficient, but if you want, it is possible to add extra mappings by hand from the command line – a number of other options, such as listing the known types and removing mappings, are also available from here. The boot file of the program sets up an aliased command to make this simple: \*CDMapping. Typing the command with no parameter provides help on the various options available.

As an added extra, Tom has also supplied a set of over 130 mappings as an obey file. Simply double-click *Mappings* to install them. You will need to do this before running *FileTypes* if you wish to use them as CDFS mappings.

### An alternative approach

When we received Tom's program, we were interested in how it went about extending the internal eight mappings. Strangely enough, we found that CDFS should be able to handle an infinite number of mappings! The only reason it can't is because one of the ARM instructions in the module is subtly wrong.

In version 2.21 of CDFS at offset &2F40 is a MOVEQ R10, R1 instruction. (We don't have copies of other versions, so cannot

speak for them). This is actually the code that should be returning the mapped filetype. The problem is that the calling routine is expecting the result in R1 and internal to this routine the type is stored in R10. Invert this instruction to MOVEQ R1, R10 and the code is fixed. A quick fix prog ('!FixCDFS') is supplied on the disc to perform this task.

All that remains, of course, is to supply the extra mappings. These need to be stored in a text file in the form:

TXT &FFF WAV &FB1

with one mapping per line. Further examining of the CDFS code reveals that all you then need to do is point a system variable at this file. There is, in fact, another, ahem, 'feature' of CDFS which makes this a trifle odd though. A zero byte terminator has been left off the string so the variable is actually called:

### CDFSNewFileTypePath\$FileDOC

The final 'Doc' is actually the first entry in the default set of mappings! Luckily, the DOC is correctly terminated so the system variable is still valid. With this file saved, the variable saved and the corrected CDFS installed, extended DOS mappings will work as Acorn intended.

On the downside, the code which accesses this file is not the most efficient in the world (it linearly searches the file a BGET at a time), so is potentially slower than Tom's code which directly accesses its storage area. To help this along, we've simply added a Mappings file into the CDFS directory in Resources: and redirected the bizarre system variable as appropriate. As CDFS already registers with ResourceFS, we added our file into the existing CDFSRes module, a copy of which can be found on the disc. The obey file NewRes+Map can be run to load the new module and set the system variable.

# Pick your own...

Author: Mrs A Miskin

Mrs A Miskin (author of the Infocom compiler front-end, April 1995 and the enhanced *Today* calendar, Christmas 1995), has sent us a small, but perfectly formed, demonstration of the colour picker module first seen in RISC OS 3.5. Users of RISC OS 3/3.1 can still use the program, but will need a copy of the *ColourPicker* module.

The utility enables you to find the R,G,B values of any colour using the Acorn *ColourPicker* module. It is particularly useful to users of the PD ray trace POV, which allows you to select colours for your object from a full 16 million colours, but needs red, green, blue settings in the range 0-1.

Select on the iconbar icon opens the control window, while Adjust opens the *ColourPicker* window.

The R,G,B values of the chosen colour and the 32-bit colour number are displayed in the control window. The format of the R,G,B colours can be toggled between Hex, 0-255, 0-1 and 0-100, depending on how you plan to use them. Clicking on the Pick icon opens the *ColourPicker* window, where a choice of colour can be made in RGB HSV or CMYK modes. Clicking on the OK icon causes

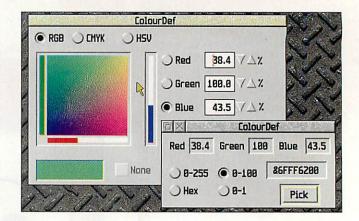

the values in the control window to be updated. Using Adjust leaves the *ColourPicker* window open.

# In at the deep end

**Author: Sanjay Pattni** 

One of the major advancements introduced to RISC OS 3.5 was support for 16bpp and 24bpp sprites, often called 'deep' sprites. Acorn has not produced upgraded versions of the *SpriteExtend* and *ColourTrans* modules necessary to allow these sprites to be displayed on older machines, but there is really no reason why an A5000 couldn't display them as best it can. After all, new versions of ChangeFSI can render deep sprites into 8bpp modes remarkably well.

To overcome this limitation, Sanjay Pattni has written a module called *Deeper* which cunningly intercepts sprite and colour translation calls and allows deep sprites to be viewed on 'old' hardware – what you will need though is RISC OS 3.1 and *ColourTrans 1.57*. Note version 1.07 of

ColourTrans (in the ROMs) may cause problems.

Deeper will allow many apps to display new format sprites without any (or only minor) modification. Generally speaking, any well written application which doesn't do anything 'clever' or try to edit the image will be compatible with Deeper.

Non-deep, new format sprites are modified to make them old-style. Deep sprites are translated on-the-fly to 256 colour sprites when required.

There must be sufficient free memory to transform the deep sprite to a 256 colour sprite whilst plotting. The deep sprite is converted to a 256 colour sprite with the default 8bpp mode desktop palette, for example palette is not optimised for the sprite. Sprites: the mask is ignored.

Programs which assume the format of the image data will not function correctly, for example automated tracing programs like !Trace and the Turbo Printer Drivers. Applications which display info on sprites will incorrectly say the sprite is in a 256 colour mode.

Once loaded, two calls are provided – \*Deeper\_On (this is the default state when the module is loaded) and \*Deeper\_Off.

Sanjay has supplied three versions of the module. The number after the module name indicates how many bits per pixel are used when displaying the image. Sanjay says that *Deeper4* is normally quite sufficient, the extra memory used by *Deeper5* not producing noticeably better results and *Deeper3* producing noticeably 'worse' results.

**Spiral stare-case** 

**Author: Keith Wood** 

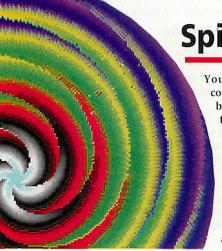

You know us – ARM code, swirly patterns, bizarre mouse controls, lots and lots of colours.

Keith Wood's Spirals is classic \*info material.

Moving the mouse changes the increment for the radius and the angle, and thus

changes the pattern observed on the screen. Pressing one of the keys 1 to 4 will change the speed of rotation. The right mouse button clears the screen, the middle mouse button selects colour look-up, the left mouse button selects grey look-up.

The program is based on the use of polar coordinates to describe a spiral. To draw the spiral, the program starts at the end of the spiral, and decrements the angle and radial components until it reaches the middle of the screen. The middle of the screen is effectively reached when the radius is equal to zero. Points are plotted at (r COS a, r SIN a)

The trigonometry is performed using tables for speed, the colour of a point is determined as a function of angle and also by a look-up table.

# On the blink again

**Author: Andrew Ayre** 

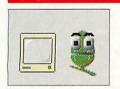

Andrew Ayre has sent us a slightly updated version of his desktop silly *Blink*. Good new bits are winking (nothing like a good wink every now and again), and the fact that the sprites in ResourceFS are now filetyped as Sprites!

# Sine of the times

**Author: Mike Goatly** 

From the author of *NeonFrog* comes this latest whizzbang graphic demo – a sine wave. Aha, but no ordinary sine wave. Mike Goatly's latest creation, *CoolWave*, is so cool as far as waves go, that you may see minute ice crystals forming on your monitor.

The grey dots gently undulating may be controlled in many ways. Z and X control the distance of the wave from the viewer. The pairs of keys Q/A, W/S, E/D change the rotation speed around the X, Y and Z axes respectively, and C changes the colour used.

For a random rotation and colour just press R. Space stops any rotations and ! resets everything. Depth cueing is used, so distant balls appear faded. The 3D effect is therefore quite pronounced and this, combined with some spooky colours, makes the sine wave about as atmospheric as any sine wave can get.

Adventurous souls may fiddle with the program to alter the effects – four variables can easily be changed to suit all tastes. *Balls* is simply the number of balls on screen – 16 by default. *WaveSpeed* and *WaveHeight* are self explanatory and *MaxSpeed* limits the speed of rotation in any axis.

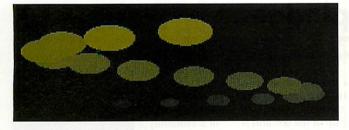

# Call me Al

Author: Alistair Turnbull

The Al behind this offering is none other than Alistair Turnbull, more famed for his dazzling on-screen graphical trickery. Here he takes a break from real-time fractals and the like, and gets back to Basic with a curiously addictive little game.

"Al'sGame is a half-hour boredom reliever (for me writing it, not you playing it), written about five years ago, and still as good as it ever was. The aim is to bounce off the white blocks until the exit appears, then leave. You can't control your sideways movement (except by bouncing), but @ and ? move you up and down in a

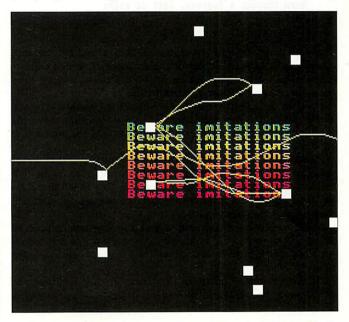

manner that is just tenuous enough to be really frustrating, without actually being difficult. My best level is about 23. I'd be interested how other people do."

We find that the first level is often the trickiest, when there are only three blocks to bounce off. One strategical hint, though. If the blocks are so spaced apart vertically that you cannot possibly bounce between them, try bouncing off the top or bottom of a block – you don't change direction and it might be enough to persuade the exit to appear!

# No exit

**Author: Justin Fletcher** 

We seem to be intercepting all manner of vectors this month.

Regular patcher Justin Fletcher has continued the theme with a tiny module to protect against accidental CTRL Breaks. (Yes, they

do happen – I tried to kill a task just yesterday with ALT Break but got it slightly wrong...)

ExitOut, once installed, intercepts the keyboard vector and listens out for CTRL Breaks. Upon receipt it provides a standard "are you sure?"

type window to give you the chance to bottle out. Incidentally, Shift Break is disabled, but if you hold down Shift while you click on OK in Justin's window, the machine will reset but not reboot.

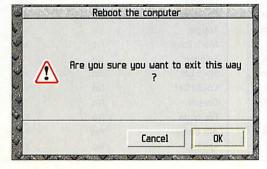

# Resource discourse

Author: Mark Hammond

Wouldn't it be nice, we have often thought, if you could just drag things into a ResourceFS filer display and they would just somehow stay there. Alas, you just get the message "ResourceFS is read-only". However, Mark Hammond brings us several steps closer to our dream with !ResSave.

ResSave installs on the icon bar. Drag a file, application or directory onto the ResSave icon and a window pops up. Enter the filename you want your object to have in ResourceFS and drag the save icon into a ResourceFS filer window.

Now, you will noticed that the save icon changes to a module. Enter the filename for the module to contain your ResourceFS files and drag again, this time to where you want the module saved. Simply reload the module (for example, in your boot sequence) to re-install the files therein into ResourceFS.

Incidentally, for those with good memories, *ResSave* uses a modified versions of our very own utility *Register* (AU November 1992).

# Spiral stare-case - the second storey

**Author: Pontus Lurcock** 

The spirals you might wish to stare at come courtesy of Pontus Lurcock, the author of *SpiroLateral*.

"A Spirolateral might bear a passing resemblance to a *Spirograph*® picture at first" says its inventor, "but in fact it's more like a subset of Logo."

To draw a Spirolateral, the following algorithm is used:

Repeat

For Length = 1 to n
 Go forward (drawing a line) for length
 Turn through A degrees, left or right

Vext.

Until you get back to the start

The angle A is from 0 to 180 degrees (exclusive) and the sequence of left and right turns is user-definable. *SpiroLat*, which requires Acorn's Toolbox modules and the DrawFile module, is installed in the usual way and supports interactive help.

Click on the *SpiroLat* icon to open the main window. You can specify the order of the spirolateral (n in the algorithm above, the maximum line length), the angle of the turns and the direction of each turn – L or R.

Pontus notes: "Some spirolaterals will not close; they never return to their starting point, preferring to scoot off to infinity (all even-ordered spirolaterals with an equal number of left and right turns do this). When given an infinite spirolateral, *SpiroLat* will draw one iteration only, in red.

"Clicking Menu will bring up a save box from which you can save to file or to another application. The scale factor only affects the saved drawfile; the file displayed by *SpiroLat* is always scaled to fill the window.

"If the number of letters in the 'Turns' icon is less than the order, the unspecified turns will default to right. A huge variety of

different spirolaterals is possible, including some disgustingly large ones which take ages to redraw and don't look very good. In general, the more common factors a spirolateral's angle has with 360°, the simpler it will be.

"This means, for example, that angles which are prime numbers will tend to produce larger, denser patterns.

"Once you have produced a nice-looking spirolateral, it can be further beautified by some judicious tinkering in *Draw*. Most spirolaterals look good if you change the line colour to none, change the fill colour to something pleasant, and make sure the winding rule is even-odd.

"A few examples can be found in the file 'Examples' within the !SpiroLat directory – though note that they represent only a tiny sample of what is possible."

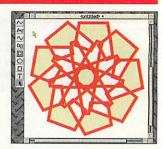

| These look be | example<br>st: (1) When<br>fill colour an | viewed at a l | terals<br>orger site, and<br>dd winding rule. |
|---------------|-------------------------------------------|---------------|-----------------------------------------------|
| No. 1         | Order                                     | Angle         | Turns                                         |
| *             | 11                                        | 5             | LRRRRRRRRRR                                   |
| ***           | 13                                        | 15            | LLRRRRRRRRRRRR                                |
|               | 8                                         | 100           | LLRRRRRL                                      |
|               | 20                                        | 8             | LRRRRRRRRRRRRRRRRRRRRRRRRRRRRRRRRRRRRRR       |

# **Mechanical Paint and Splodge...**

Authors: Alan Lowe and Geoff Blunt

Not the latest in home decorating gadgetry, but rather a pair of graphical

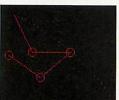

doodles from a pair of doodlers – Alan Lowe and Geoff Blunt.

Although the two offerings have frighteningly different titles, they are disturbingly similar in construction.

MechPaint shows a mechanism of arms connected by joints. The arms rotate around the joints at constant speeds, and the path traced by the tip of the last arm is plotted on the screen. No doubt ancient astronomers used similar methods to illustrate how the planets and sun moved round the earth.

Splodge employs a similar mechanism, although the arms and joints have been

replaced by splodges of various shades of a randomly chosen colour. The result is, well, rather splodgy.

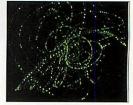

#QUIT

All programs, hints, tips, music and whatever else you can fit in a jiffy bag to the usual address please:

\*INFO, Acorn User, IDG Media, Media House, Adlington Park, Macclesfield SK10 4NP

or, if your submission is 100K or less, e-mail us (including your real address please) at: austarinfo@idg.co.uk

You needn't include a letter but please put your name, address and program title on every disc and include a text file containing your name, address, disc contents and program details. Saved screens, drawfiles, background information and the like are always useful and an SAE will ensure your discs are returned. By the way, If you are submitting material to other sections of the magazine (e.g. Pic of the Month), it is probably best to do so separately.

| Compatibi  | lity table | *           | Needs FilterMgr<br>Needs a toolbox |
|------------|------------|-------------|------------------------------------|
| Program    | RISC OS 2  | RISC OS 3.1 | RISC OS 3.5+                       |
| Blink      | No         | Yes         | • Yes                              |
| CDFS+      | No         | Yes         | Yes                                |
| ExitOut    | No         | Yes         | Yes                                |
| CoolWave   | Yes        | Yes         | Yes                                |
| ResSave    | No         | Yes         | Yes                                |
| Toggle     | No         | Yes         | Yes                                |
| Mech Paint | No         | No          | Yes                                |
| Splodge    | No         | Yes         | Yes                                |
| Spiro Lat* | No         | Yes         | Yes                                |
| ColourDef  | No         | Yes**       | Yes                                |
| Deeper     | No         | Yes         | No                                 |
| File types | No         | Yes         | Yes                                |
| Al's Game  | Yes        | Yes         | Yes                                |
| Spirals    | No         | Yes         | Yes                                |

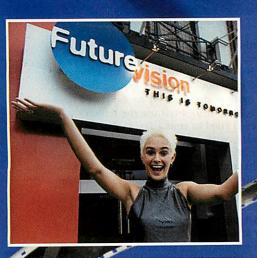

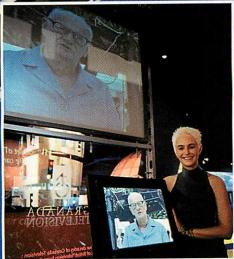

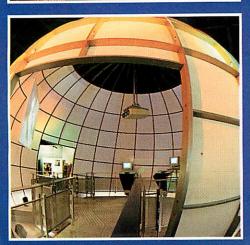

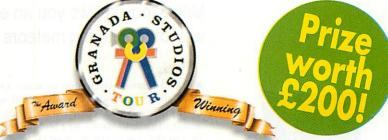

We have five sets of family tickets to give away for Granada Studios Tour in Manchester. Each ticket admits two adults and two children and is worth £40

Seeing the future is easy with Granada Studios Tour's newest attraction, Futurevision. Walk through the history of television to a vision of the future where everyone surfs the Internet, learning is done via a modem, people work at home and not in offices, and shopping is done from your favourite armchair.

But Granada Studios Tour offers you much more than a glimpse through the future. You can walk down Britain's favourite street, Coronation Street, take a trip back in time on the stunning Baker Street film set, find out the secrets of television on the backstage and soundstage tours, scare yourself silly on the Aliens MotionMaster ride, or become a fearless TV reporter in the UFO zone. All this at Granada Studios Tour - that's real entertainment.

### All you have to do to win this fabulous prize is answer the following questions:

- I What is the new attraction at Granada Studios Tour called?
- a) Future Vision
- b) Tomorrow's World
- c) Future Life

- 2 Which is Granada's most famous street?
- a) Coronation Street
- b) Pigeon Street
- c) Quality Street
- 3 Where is Granada **Studios Tour based?**
- a) Manchester
- b) Margate
- c) Madrid

# See the Future at Granada Studios Tour

### ENTRY Write your answers here: Question 1 Question 2... Question 3 Name (Mr/Mrs/Ms): ......Daytime Tel: ..... Now send your entry to: Granada Competition, Acorn User, IDG Media, FREEPOST (8K3038), Macclesfield, Cheshire SK10 4NP. Transport to Granada Studios Tour is not included in this prize. Conditions apply. Please tick here if you do not wish to receive promotional material from other companies.

# Tuning in

# Mike Cook shows you an easy way of monitoring meteors

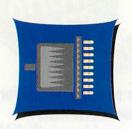

ell I have a confession to make. I've actually been inside PC World. I did not plan to, it just happened. There I was driving around and it came into view – so I took a look round. Due to the size of the PC market, hardware has always been cheaper and a plug-in card caught my eye – it was a plug-in FM radio by Reveal computer products. This is something I had been toying with making, not only just for the reception of radio signals but for some monitoring experiments for meteors.

When a meteor enters the atmosphere it burns up and leaves a trail of ionised air – this is what we see as a shooting star. The visible flash is normally less than a second but the ionisation lasts much longer at radio frequencies – up to 10 to 30 seconds. Radio amateurs have long used this to bounce signals to get brief bursts of communications at very high frequencies.

If you wanted to monitor meteor activity, all you have to do is monitor a normally quiet frequency, then when you hear a distant transmitter appear you know it is via a meteor trail. The FM radio spectrum is an ideal source of continuously hearing this on distant transmitters, and would be ideal for such an experiment.

Anyway back to PC World. This radio card was less than £30 so I thought I would take the risk and see if I could run it in the RISC. It comes complete with a wire aerial but you have to add your own loudspeaker in a jack socket on the back. I examined the edge connector and found that relatively few were used, so it must be a simple interface. Unfortunately, when I looked at the software there was only a single windows application to drive it – there was no software or

information of how to control it from your own programs.

Undeterred, I rang the UK support company and had enormous difficulty getting through. After a maze of decisions on an automatic telephone system, it told tell me the number was busy. I even tried to send a fax, but to no avail. Eventually, with prolonged mithering of the operator over about two weeks, I did manage to get a direct number to the support team who were quite baffled at me wanting to know how to drive the board myself. Finally, I was promised a developer's pack before the week was out – that was over six months ago and nothing has ever arrived.

Not surprisingly, the software would do nothing on the PC card so I had to get hold of a real PC. Fortunately, there are a few hanging about at work and this confirmed that the board actually worked, but what was the software doing? To cut a long story short, I wired the PC to a logic analyser and looked at how the software was hitting the hardware. That sentence hides about two weeks of work! It also discovered what awful code was offered on the PC, using multiple accesses just to get the timing right.

Essentially there are three controls - volume,

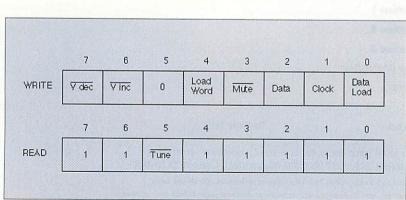

Figure I: FM Radio register structure

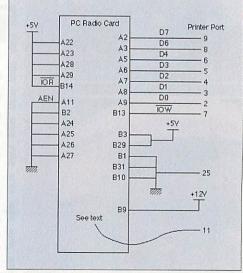

Figure II: Wiring up the board to the printer port

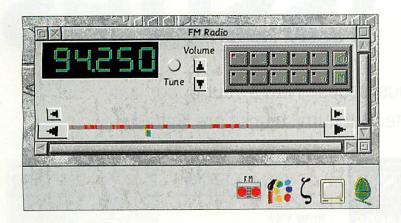

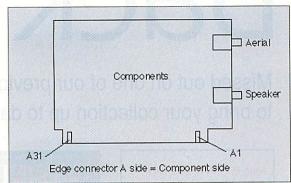

Figure III: The card's edge connector

mute and tuning - and these are handled serially through a PC card bus. Fortunately, this is something that is easy to simulate using the printer port. There is also an input to detect if a signal has been received. Figure 1 shows how the card looks to the software. The volume controls are on bits 6 and 7, a negative going pulse here will simply increment and decrement the volume. Bit 3 is the mute, and when this goes low all audio is suppressed. The tuning is controlled by three bits, data is presented to bit 2 one bit at a time, and bit 1 is toggled to clock it in. Then, when all the bits have been entered, to set the tuning frequency, bit 0 is toggled to load it in. Finally, when reading the card, bit 5 is the squelch, and indicates whether a station is being received.

In order to make this compatible with single direction joysticks, I decided to tap the squelch signal direct from the electronics on the board, rather than go through the PC bus interface. The point you need here is a feed through pad – it is marked C27 and is just above pin 32 of the TEA5712T chip. Then I could use bit 5 of the printer port to hit the IOW line – that's the write enable bus handshaking wire.

One final point is that the radio receiver needs a +12 volt supply in addition to the normal +5 volts. I taped this from pin C32 of the podule connector and brought it out on a socket to the podule's panel. You can derive this from an external power supply if you want, or if your computer does not have a +12 volt supply like the A3000.

Figure 2 shows how to wire up the board to the printer port and is quite straightforward. All you need is a double-sided edge connector for the radio card and a 25-way plug for the printer port. If you are particularly brave you can skip the edge connector and solder straight onto the gold connectors. Figure 3 shows you the way the edge connectors are numbered – basically A1 is the component side closest to the card's panel.

Now we need to write the software. On the disc are two versions – *TestDvr* which is a simple keyboard based system and *!FM\_Radio* which is a full desktop version. I normally do this when I am developing software because the simple version allows me to concentrate purely on the interfacing aspect. Once that is cracked I can move onto the user interface.

Let's look at the simple system first. This is a

simple program that takes keystrokes and converts them into action. Basically, you have to feed in a 24-bit number to the radio to tune it, and then toggle the load line.

Each increment of the number represents a step of 25KHz in the range 88 to 108MHz. I don't know how this number is derived but it probably has something to do with selecting division values in the radio's frequency synthesiser. I found out the base number to use with the logic analyser looking at the original PC application.

PROC\_SB sends a single byte to the card by putting the data on the printer port, then putting the IOW line low, and then raising it again. PROC\_ReTune uses this to send the 24-bit number while holding bit 0 high and then toggling the load word line while holding bit 0 low – all the time making sure the state of the mute bit is maintained.

The desktop version of the software is actually far superior to the original PC application. It has 10 preset channels as well as a customised activity indicator, which is the red marking just above the green tuning block. Each red line indicates a station heard, when you use the scan command from the radio's menu.

A scan can take a few minutes, but once done the activity bar is automatically saved and loaded upon start up. You only need to do a scan when you first set up the system or if you change the aerial setup.

The two tuning arrows indicate normal and fine tuning and you can also get a course tuning by clicking anywhere along the activity bar.

You can set up a preset channel by first tuning to the required station, clicking on the 'M' button and then on the channel number you want to set. Any preset channels that are changed are immediately written back to disc. Because of this and the activity bar auto saving, you can't really run the application from the archive – it needs to be copied onto another filing system. The radio always powers up on channel 1 so make sure that this is one you like.

I have not written any meteor monitoring software for it yet but there is enough information here to make that a simple task. After I had completed this project, I did read that someone had come up with a RISC FM radio podule, but that cost over £80, so this is definitely a cheaper alternative. Happy listening.

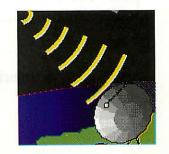

September 1996 Acorn User

### Back issues

Missed out on one of our previous issues? Now's your opportunity to bring your collection up to date. But hurry: stocks are limited

### Issue 161 - November 1995

- Acorn User awards
- CD-ROM roundup Graphic design Crystal Rainforest 2

### Issue 162 - December 1995

- Cambridge Om trial
- Internet package Acorn's new divisions ● Software for dyslexics ● Skillsware

### Issue 163 - Christmas 1995

- Unusual gifts for Christmas
   PD round-up
   Alone in the
   Dark
   Global Effect demo
- Online Media Technology

### Issue 164 - January 1996

- Hybrid machines Travelling with a Pocket book ● Virtual design ● Acorn Educational Products & services Catalogue
- Top Model demo

### Issue 165 - February 1996

- Word processing round-up
- The Clan Virus protection
- Sibelius at the Royal
- Academy Resource editor demo

### Issue 166 - March 1996

- ◆ Video editing ◆ Multimedia packages ◆ Graphics applications
- Colour printers Alone in the dark demo ● FSCK

### Issue 167 - April 1996

- Reviews Power DTP
- Acorn Australia Swarm
- Float Glossary

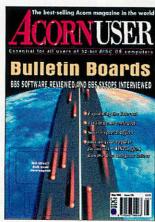

Issue 168 - May 1996

- Bulletin Boards Internet explained ● PD CD-ROMs reviewed
- Demo of Optical

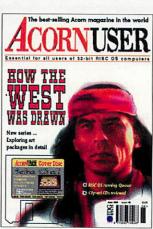

Issue 169 - June 1996

- Hands-on review of Studio 24 Pro ● RISC OS running Quasar
- Clip-art CDs reviewed
- Baka Chal!

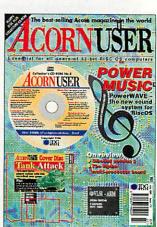

Issue 170 - July 1996

- PowerWave The Hydra multiprocessor board ● Sibelius version 3
- Acorn User CD-ROM No. 2
- Tank Attack

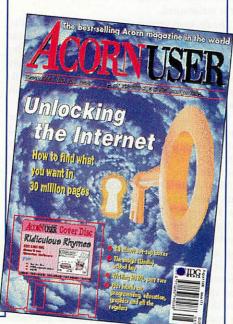

### Issue 171 - August 1996

- Unlocking the Internet
   Writing HTML
  - The Lindis Technology bus
    - Set-top boxes
  - Ridiculous Rhymes demo

### **Order form**

| <b>Issue 161, Novemer 1995</b>   | £3.25     |
|----------------------------------|-----------|
| Issue 162, December 1995         | £3.25     |
| Issue 163, Christmas 1995        | £3.75     |
| Issue 164, January 1996          | £3.25     |
| Issue 165, February 1996         | £3.25     |
| Issue 166, March 1996            |           |
| Issue 167, April 1996            |           |
| Issue 168, May 1996              |           |
| Issue 169, June 1996             |           |
| Issue 170, July 1996             |           |
| Issue 171, August 1996           |           |
| Name                             | Ar Source |
| Address                          |           |
|                                  |           |
| Tel No                           |           |
| Please allow 14 days for delive  |           |
| Send cheques payable to IDG Med  |           |
| Acorn User Back Issues, Database | Direct,   |

Please allow 14 days for delivery.
Send cheques payable to IDG Media to:
Acorn User Back Issues, Database Direct,
FREEPOST, South Wirral L65 3EB
or phone 0151 357 1275
Fax: 0151 357 2813

E-mail: database@dbdirect.demon.co.uk

Please tick if you do NOT wish to receive further information or special offers Before I go on, I'd better point out an unexpected feature belonging to AULib that I noticed the other day – when allocating memory during the process of loading a set of templates, the program calculates the length of the window title and sets aside the appropriate number of bytes. However, I'm afraid to say that, until now, it didn't account for the zero byte at the end of the string. This caused the operation that freed the memory to fail erratically if more than one window was loaded.

It's interesting to see the effects that this style of error can generate; while trying to trap this error, I managed to truncate each window's workspace by one byte – the icons lost their three dimensional appearance, but other than this the program didn't appear to be significantly affected.

There's one other point I should make clear. When building your menus it's possible to create submenus of three types: specifying a value of -1 if no submenu is required, the address of another menu datablock in the case of a standard submenu or a window handle to pop up a window. Unfortunately, I suggested last time that you might pass the pointer to a window data block here. I've no idea where I picked that one up from, but let me be the first to say that it doesn't work particularly well. There's an example of how it should be done on the cover disc – in the form of a standard *Info* box.

Now that's out of the way, I can introduce you to the latest stage of the project – in an attempt to prevent the proceedings from becoming too abstract, I've started work on a simple database-type program.

You may or may not find it useful; it's a utility to record the details of any parachute jumps you've made recently.

Putting its subject matter aside for a moment (and once you've written the scaffold of the code, it's easy enough to change the field names), a program such as this covers a wide range of aspects. To be fair, it steers clear of the more complicated techniques required for customised output – for instance, the graphics window of *Draw* or the text window of *Edit*. I hope to cover those in the near future, but meanwhile this program will allow us to investigate a wide range of topics from linked list data structures to the message-passing that goes on during a save or load operation.

The first thing to think about when constructing an application of this type is the number and specification of the data fields you will require – from there, you can go on to determine the method of data storage best suited to the task. In this case, most of the fields are strings, such as the name of the drop zone or the aircraft type,

and a few are integers – the altitude of the jump and the number of seconds spent in freefall.

To aim for memory efficiency and flexibility, I've decided to create a form of linked list to hold the information, but I'll be using structures that hold a 'last element' pointer as well as one that holds the address of the next element. The reason for

this is that the user will want to be able to flick back and forth through the database. A one-way linked list would make this prohibitively hard, so including a 'backwards' link is a simple way of making this easier to deal with. It's possible to create even wilder data topographies, but this should suit us for now.

The next step is to begin defining the shape of the user interface, as this will be critical in the code to come. Using any template editor that comes to hand, it's just a matter of arranging the icons clearly, making sure they're long enough to contain the most extreme of entries.

Once you know the icon numbers of the writable icons in the window, as well as any display icons or buttons there might be, you're ready to write them into the program. I've taken the functions provided by AULib and used them to begin building the shell of the database – there's not much to see yet, but I'll present you with the second instalment next month.

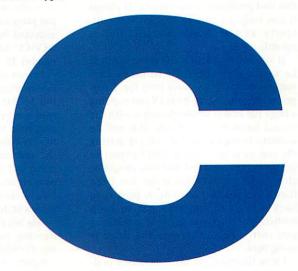

Every user should have one – Steve Mumford begins writing a parachute jump database

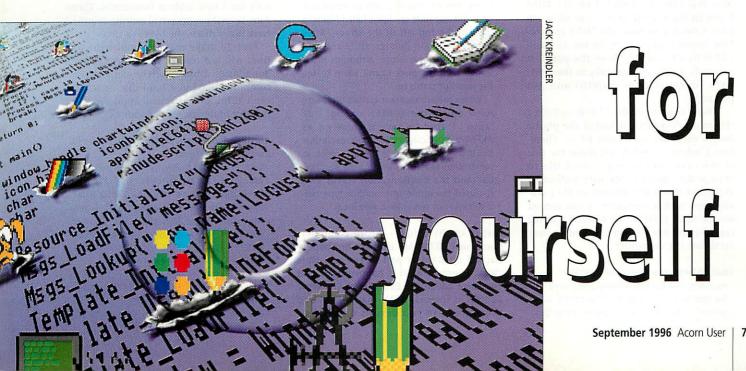

### Rambles through

mentioned last month my disappointment about the lack of speed from my quad-speed CD drive I bought from Yellowstone. Well, on further investigation I found out that it was only working at the single speed of 150K per second, instead of the supposed 600K per second. I went into the CDFS and typed CDspeed where it told me that the current speed setting was four. However, after the computer actually accessed the drive I found the speed was reported to be one.

Subsequent attempts to set the speed only allowed me to set it to a speed of two, which immediately reverted to one when the disc was accessed. A call to Yellowstone revealed that it knew nothing about this and promised to investigate. It claims it can only get this to happen intermittently and is a bit puzzled, but is investigating.

If you have bought a CD drive it might be worth checking just to make sure you've got what you have paid for. I suggest setting up a large RAM FS and copying a large file into it whilst timing it with the second hand on your watch. This will be accurate enough to tell if you are getting the sort of trouble I am. Don't expect to get up to the full speed, but you should be close. Although Yellowstone has been friendly to talk to I have never been rung back – I'm the one who has to keep mithering. I'll let you know if something gets sorted out, otherwise the drive is going back.

I was finishing off my specialised podule – that's the one I made from the MIDI board in the Christmas 95 issue of Acorn User. I needed to have the MIDI connectors, 20-pin User port, IIC socket, +5V and +12 volts all available from the panel. It was quite a squeeze especially as these bits were added over the months and not planned.

When I came to fit the 12 volt socket for this month's project, it fouled the plastic on the case and would not fit in. Therefore, I boldly, or rashly, set about the side of the case with a large round file to enlarge the opening. My wife walked in and asked if that was the sort of file I usually used with a computer? I can almost see the small print in the manual 'cutting large lumps out of your computer may invalidate the warranty'!

Andrew Sanderson from Leeds writes: Recently you have produced some articles for the Risc PC using its internal IIC bus system. I, too, am interested in using this bus to read and write to serial EEPROMS – the kind found inside an Archimedes/Risc PC and modern TV sets and VCRs. I am very interested in finding out what goes on as I am a Television Engineer, so see these ICs (and the IIC bus) quite a lot, as it is used to store analogue data such as volume and brightness etc.

It has to be said I'm no ace programmer, but looking through some past issues of Acorn Computing I came across the 'On the Buses' series you did. I read through it and thought I could modify one of the programs – one that was used for reading data from an A/D converter. Substituting the hex address for the A/D converter with that of an EEPROM, I ran the program. Something other than the expected 'NO ACKNOWLEDGE FROM IIC DEVICE' came up on the screen – a number 35.

I'm not sure what this means, but judging by what I read in the data sheets for the 24C04A device, I think all I did was read one byte where the address pointer happened to be. As I had not written to the EEPROM to start with, so as to reset the address pointer, all I succeeded in doing was to read the same byte. I may have bitten off more than I can chew but I would like to know more about my computer's IIC bus and how to control it.

One last thing, and it may be a word of warning, but while experimenting with this EEPROM I seem to have upset my computer. I left the EEPROM connected to my Risc PC one day and on turning it on it did not start up. I just had a flashing dash in the top left of the screen. After many power on deletes etc. I realised what I had done. Now, although most things seem to work I can't seem to set the monitor status up.

When the computer is turned on it sets itself up (in the SCREEN config.) as 'auto'. I used to have it come on as AKF60/32000, colours/800\*600 resolution but it will not remember this any more. It remembers the texture and time etc. I've checked the configuration status and changed the mode and monitor type but it still will not remember. Any ideas?

Just to clarify things – Acorn computers don't have EEPROMS in them but battery backed up RAM as part of the real time clock. I suspect what is happening is that you have added the EEPROM at the same address as internal RAM, that is &AO, and therefore have two devices on the bus,

# Acorn

### Mike Cook provides solutions to your problems

both trying to respond. That would explain why you couldn't start the computer with your chip attached. It would also explain your difficulty in setting the monitor type as bits 2 - 6 of CMOS RAM address 133 hold the monitor type. If these bits are all set that defines 'auto', use OS\_Byte 161 to confirm this. It could be that you have damaged a part of the CMOS memory by having another device responding at the same time.

I have wired up a 24C04 EEPROM memory chip to my computer at address &A8 and have produced some routines to show you how to read and write to it. This holds 512 bytes of memory in two 256 byte banks. Writing is a bit complex as it will write a maximum of 8 bytes at a time, but only on 8 byte address boundaries. Therefore, to make a universal writing routine I have just written one byte at a time.

Also, to make matters simpler the routines will not read or write over the bank boundaries. Unfortunately, with modern computers having a hard disc attached I can't think of a practical application for this sort of device. Can anyone help?

Alasdair Bailey sent an e-mail with the following information:

Just to let you know that your program Mac Icon can also process the resource fork part of the 'Desktop' file that appears on Mac discs using the freeware Mac disc reader Mac HFS. The same is true of PC formatted discs that have been written to on a Mac using the Macintosh's PC disc reader extension.

This thought from Peter Bertinat also arrived through the network:

It's the old story. You set your software

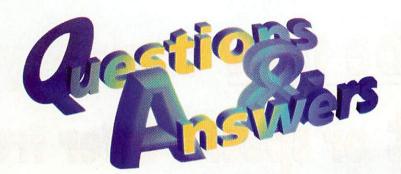

### Wood

dialling your access provider, and a chewed up version of your wife's voice comes wafting out of the modem loud-speaker. You didn't realise she was on the phone downstairs – and she isn't very pleased about being interrupted by modem whistles.

What we all need is a small device bearing an LED, which lights up when the telephone line is in use. Please could you consider it?

Sorry, but any device that attaches to the telephone line needs type approval, which takes an age and costs a fortune. Even after that, you won't be able to make it yourself – only buy one from the approved company. In this respect it's as if privatisation never happened, but it is faster and cheaper than it used to be.

Why not try a different approach. How about writing a small program that will command your modem to 'lift' the receiver, so you can hear if the other phone is being used. If it is being used it could quickly be 'dropped', if not it could then launch your comms package.

Again through the Net, Nigel Parker wrote:
Around September this year I hope to be unplugging the old 610 and ROMs and sticking in some new ROMs and a blisteringly fast SA-110 card. What am I to do with that sliding front panel which says Risc PC 600? Will the upgrade pack include a new transfer?

I would quite like something which uses the ARM logo – ARM Powered. Didn't I see someone suggesting (perhaps jokingly) that a LED array could be made to show appropriate displays (programmable of course)? May not be too far-fetched. Or how about the PC LCD displays for 200 MHz? Must be plenty of these going spare from obsolete PCs (or do they only go up to 100)?

Nice thought but is it not a little flash and un-British to boast about what you have. Still, you could fit an LCD display under the floppy drive but you would need an interface to drive it, maybe the IIC bus would do best as this is internal. The LCD could be a problem, not in getting one but in terms of cost – a 16 character by 2 line display would cost about £30.

The problem with getting old ones from equipment is that many of them are built specifically for one manufacturer, so the specifications concerning how to drive them are not available. Still, what do other readers think – would it be worth doing?

Speaking of IIC devices Dan Ellis asked me:
Could you please tell me where I can get
a list of ICs that will work on the IIC bus. I
have looked at the Phillips Web pages
but they are all mixed in with all its other
chips (of which there are many). Do you
have a list of IIC devices?

There is a book from Phillips Components on IIC devices – it is Book 4 part 12 and comes in two volumes. Unfortunately, my supplier has stopped selling this, so it might be out of print. What I have done is compiled a list of all the devices covered in this book and put it on the cover disc as a text file. That way you can look up the device number of what interests you.

Now Alex Pooley has been net surfing and he finds:

I have been using the Internet for a week or two and have come across many sites with movies in Quicktime and .AVI format. I would like to know if there is a suitable player for these formats for Acorn machines.

Finally, I read recently in an Internet magazine about a new graphics format that will hit the Web by storm. They are called Fractal Compressed images and have the PC filetype .fif. According to the article (.net issue 18, page 16), image size compared to Jpeg is 40 times less. Anyway to get to the point, is anyone working on a piece of software to display these images on the Acorn?

You can get several AVI format players – one is PlayAVI from Warm Silence Software (tel: (01585) 487642). In the help file of my 1995 demo it says that QuickTime format is soon to be included.

Onto the fractal compression images. I suspect this is the system proposed by Michael Barnsley in his 1988 book *Fractals Everywhere*. At that time he was making

the compression algorithm a commercial secret – maybe he is making it public now.

As far as I know there are no images of this type about. The really difficult part is not decoding them but encoding them – this has to be done by a skilled operator on a trial and error basis. When it does hit the Net I am sure someone will write an Acorn version, but bearing in mind these ideas have been around for about 10 years, don't expect anything to happen soon.

Finally, G Laycock from Humberside gives a possible insight into a recent problem:

I am writing in response to a problem sent in by Mr Morris in the July issue of Acorn User regarding a 'Can't open printer' error.

This is similar to a problem experienced at my son's primary school when it bought a new A4000 which had a more recent version of !Printers installed than the one it normally used. Knowing I am an Acorn enthusiast, my son's teacher asked me if I could sort out the problem.

The error only occurred when printing from one particular application, causing the error 'Can't open printer: PDtemp'. On reference to the faithful P.R.M. it stated that device 'printer:' requires no file name after the colon.

What I did was to load the !RunImage file into Edit and search for 'PDtemp'. When found it I replaced it with null bytes (pressing both 'Alt\_keypad zero', 6 times), and re-saved it – always remembering to make a backup copy of the original before making any alterations. This cured the problem, and as far as I know there have been no more problems with printing since that time.

I don't know if this is the same problem as the one experienced by Mr Morris, but if he has changed his !Printer version it would be worth looking into.

I have not mentioned the application by name because changing the !Runlmage file may contravene the copyright and I can't afford any lawsuit.

Thanks for the information and don't worry about any copyright violations – if you legally own the software then you can do what you like in the way of altering it. It's only when you come to try and sell your altered version containing some of the original code that you run into difficulties. Remember that copyright exists to protect the income from a piece of work. If you do nothing to reduce the income of a copyright holder, he has nothing to sue you over.

# Subscribe now to claim your free gift or special offer from ACORNUSER

the world's number 1 Acorn magazine

You already know what a great magazine ACORN USER is. After all, we've been the main source of information for all Acorn enthusiasts for the past 13 years.

What you might not know is that by taking out a subscription today, not only are you guaranteed never to miss an issue of the biggest and best Acorn magazine in the world, but you can also claim an excellent free gift or special offer, available exclusively to all new ACORN USER subscribers.

### As an Acorn User subscriber you'll benefit from:

- Free delivery, every issue, direct to your home
- One of our amazing free gifts or special offers

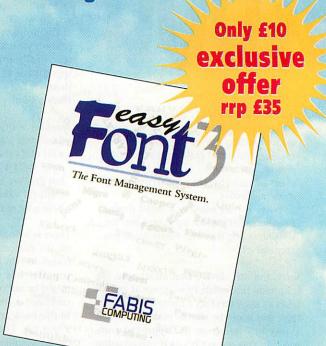

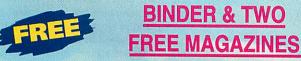

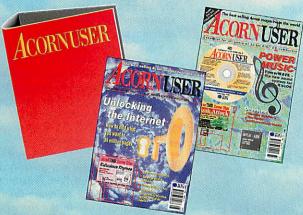

Exclusive to Acorn User this binder will hold up to 13 issues of your favourite magazine. PLUS receive an extra two magazines absolutely FREE!

### **EASYFONT 3**

Gives flexible control over your fonts; WYSIWYG display window; up to 40% space saving on your hard drive; specifically designed Font Filing System giving maximum power and flexibility; the ability to create countless new styles quickly and easily; and the elimination of the dreaded 'Font not found ' errors.

### **SUBSCRIBING HAS NEVER BEEN EASIER**

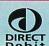

Why not make your subscription even easier and subscribe by direct debit, spreading the cost of your subscription over quarterly hassle-

free payments. What's more, you need never worry about missing an issue again, as the subscription continues until you decide to cancel.

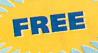

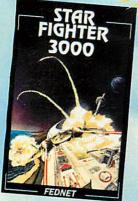

### STAR FIGHTER 3000 SAVE £29.95

Winner of our reader's Best Game award. An original and thrilling space game from Fednet.

### Only £10

### PUBLISH ART

### **SAVE £25.00**

The ultimate DTP resource – 1500 original designs, a massive 13Mb of eye catching resources – for perfect DTP

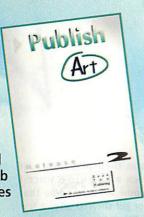

### FREE

### **4 DISC GIFT PACK**

Four high density discs (low density also available). Including a collection of education resources, a multimedia presentation detailing

the top 10 programs released this year and the best PD and Shareware available.

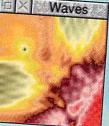

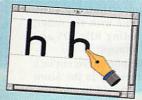

### **Subscription Hotline numbers**

Tel:

0151-357 1275

Fax:

0151-357 2813

**Email:** 

database@dbdirect.demon.co.uk

### Yes! I will subscribe...

Take advantage of one of these offers TODAY before we change our minds! See section 2

4234 UK £39.99 4202 EU £53.99 4203 World £68.999

|                                                                                                    |                                                                                   | £53.99                                                                                                    | 4203                                                                       | World                                                                     | £68.99*                                           |
|----------------------------------------------------------------------------------------------------|-----------------------------------------------------------------------------------|----------------------------------------------------------------------------------------------------|----------------------------------------------------------------------------|---------------------------------------------------------------------------|---------------------------------------------------|
| To renew subscription please 4235 UK £39.99 *Unfortunately World subscribers are                                                                                                    | 224 El                                                                            | J £53.99<br>receive the                                                                                                    | 4225<br>free gift/speci                                                    | STATE OF STATE OF                                                         | l £68.99*                                         |
|                                                                                                    | e/postal orde<br>card (Visa/Ad                                                    |                                                                                                    | and the second                                                             |                                                                           | card/Conne                                        |
| Expiry date /                                                                                                    |                                                                                   |                                                                                                    |                                                                            |                                                                           |                                                   |
| Card No.                                                                                                    | m, II.                                                                            |                                                                                                    |                                                                            |                                                                           |                                                   |
| Please enrol me as  4210 with paym  See section 2.  Your subscription will con                                                                                                    | nents of £9.                                                                      | 49 by con                                                                                                    | tinuous qu                                                                 |                                                                           |                                                   |
| Name of Bank/Building Soci                                                                                                    | ety                                                                               |                                                                                                    |                                                                            |                                                                           |                                                   |
| Address                                                                                                    |                                                                                   |                                                                                                    |                                                                            |                                                                           |                                                   |
|                                                                                                    |                                                                                   |                                                                                                    |                                                                            |                                                                           |                                                   |
| Name of Account                                                                                                    |                                                                                   |                                                                                                    |                                                                            |                                                                           |                                                   |
| Your Account No                                                                                                    |                                                                                   | Sort                                                                                                    | Code                                                                       |                                                                           |                                                   |
| Date                                                                                                    | Signatur                                                                          | e(s)                                                                                                    |                                                                            |                                                                           |                                                   |
| I instruct you to pay direct deb<br>amounts are variable and may<br>required. I understand that IDC<br>giving me prior notice. I will info<br>this instruction. I understand that<br>instruction, the bank/ building<br>decline to accept instructions to | y be debited<br>is Media may<br>form the bank<br>at if any direct<br>society will | d on varion the change to solution of the change to solution of the change of the change of the chan | us dates. Ne<br>he amounts<br>ociety in wri<br>oaid which b<br>ofund. Bank | o acknowle<br>and dates<br>ting if I wish<br>reaks the te<br>/building so | edgement<br>only after<br>to cancel<br>rms of the |
| Please send me the                                                                                                    | e following                                                                       | FREE Gift                                                                                                    | t/Special O                                                                | ffer (tick o                                                              | ne):                                              |
| Binder and two magazines                                                                                                    | FREE                                                                              | 4208                                                                                                    | Acorn Us                                                                   | er Gift Pac                                                               | k FREE                                            |
| 4206 Starfighter 3000                                                                                                    | FREE                                                                              | 4731                                                                                                    | EasyFont                                                                   | 3                                                                         | Only £10                                          |
| 4207 Publish Art                                                                                                    | Only £10                                                                          |                                                                                                    |                                                                            |                                                                           |                                                   |
| For the gift pack please spec<br>discs (delete as appropriate)                                                                                                    |                                                                                   | r you req                                                                                                    | uire High                                                                  | or Low dei                                                                | nsity                                             |
| Name (Mr/Mrs/M                                                                                                    | s/Miss)                                                                           |                                                                                                    |                                                                            |                                                                           |                                                   |
|                                                                                                    |                                                                                   |                                                                                                    |                                                                            |                                                                           |                                                   |
|                                                                                                    |                                                                                   |                                                                                                    |                                                                            |                                                                           |                                                   |

Now send your completed form and payment to Acorn User, Database Direct, FREEPOST, South Wirral L65 3EB. Tel: 0151-357 1275. Please state if credit card billing address is different from the delivery address. Photocopies or handwritten versions of the above information are acceptable.

# Icters

### StrongEd HTML mode

You mention rumours of an HTML mode for Strong Ed (July AU page 36).

Well, I suggest you have a closer look at your cover CD SHAREWRE. STRONGED/ARC :\$.!StrongED.Modes.html

Seriously, the html mode comes as standard with StrongEd version 4 — and will only work with that version. I wrote it in consultation with Gottorm Vik.

It includes a number of different colours for tags, shortcuts for creating standard items such as anchors and headings. It configures Strong-Ed so that a click on an HTML tag selects the whole tag.

Your review of ZapHTML states that the documentation of that module is a little short. I think that the StrongEd mode shares this criticism, something to be addressed in a later release.

Andrew Black andrew@bach.demon.co.uk

### Excellent customer service

I recently decided to upgrade the hard disc on my Risc PC 600, and purchased a 1.6Gb Conner IDE drive from CJE Micro's, together with the new Filecore (for drives >512Mb) on floppy disc. Last Saturday afternoon, I set about installing it – and experienced problems as the machine refused to boot up with both drives connected (the new drive had not, at that stage, been initialised).

Although I didn't expect to be able to get hold of anyone after 5pm on a Saturday, I phoned CJE, and Ross there spent nearly an hour on the phone from 5.30pm onwards, suggesting various courses of action and waited patiently while I tried them.

Eventually we got the machine to recognise two hard discs, and I was able to transfer

all my files to the new drive and remove the old one (perhaps at some stage I'll try to summarise the problems encountered).

I certainly believe that this was service far above what one would normally expect, and I would like to thank CJE and Ross for this excellent support – I wonder how many PC dealers would be prepared (or able) to provide such assistance?

Mike Fowler, Bucks

### **Graphical** grief

I am writing in reply to Phil's letter in the August issue concerning the quality of graphics on Acorn games. He states that inferior consoles such as Sega, Nintendo etc. have much better graphics on their games, despite the Risc PC being a much more powerful computer.

The reason for this is money – plain and simple. A company such as Sega will say 'We are going to make a new game, I expect it to sell x million copies You have a \$100,000 budget to develop it with.' The company will then hire a graphical designer(s) who will draw each individual frame of graphics on to the computer — and charge several thousand dollars for it.

On the Acorn platform however, a games developer can't expect to sell anywhere near as many copies and can spend nowhere near as much money developing it. Many will not be able to afford a graphical designer, and will do the graphics by hand instead. Unfortunately programmers are often not the best artists — I speak from personal experience — and so the quality of graphics is sometimes poorer.

This should change somewhat as the Acorn platform gains in popularity, with ART making large commercial deals, and ARM making StrongARM etc...

I am, however, less concerned with the graphics of games as their playability. It has been a long time since I have come across a game that will not get shelved after a few weeks, PC or Acorn.

Ian Caulfield ic@obsnd.demon.co.uk

### **Colton update**

In reference to the letter in AU August 1996 from Alex Singleton, could it be made known that there is also a version of *Fireworkz* available for the PC which is both compatible with Win3.1 and Win95. Files from either are fully exchangeable with the other, even including RISC OS and Windows bitmaps.

Also, despite our recent lack of active presence in the Acorn market, we would like to reassure Acorn users that we are actively supporting, maintaining and enhancing our products.

In fact, enhanced versions of both *PipeDream 4* and *Fireworkz* should be released within the next two months, boasting such features as dynamic areas and virtual memory support in addition to a number of extra functions and features.

Finally, we would like to thank Mr Singleton for his public support of our products. We hope that he and all our other

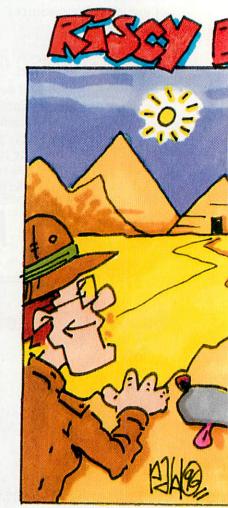

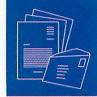

users will continue to enjoy using them.

Niall Douglas Colton Software programming team

### **ProArtisan 24 review**

Re the article by Walter Briggs in the August 1996 issue of Acorn User which deals with ProArtisan 24. The article does not make it clear that the author is trying to achieve a particular style using a limited number of tools.

ProArtisan 24 is advertised and sold as a painting package and not as the image processor as Walter suggests. Perhaps we should be flattered though we deliberately only put in a few image processing features — PA24 is written with a strong emphasis on education.

It has to be said also that *ProArtisan 24* is substantially cheaper, at £99.95 inc VAT, than the other packages mentioned. We do not see *PA24* as competing with these other

packages as our program takes a different approach to image creation. Many professional artists that I know use all of the packages mentioned as they each have their strong points.

An artist's traditional toolbox consists of many different tools and materials that are used to build the effects that make up his/her repertoire. *ProArtisan 24* was created with these tools so as to provide similar facilities for the digital artist. In education we talk daily about line, tone, contrast, texture etc. This is the environment for which the program was intended.

A powerful masking feature is available within *ProArtisan* 24, yet no mention was made of its use. As regards the lack of different shaped brushes, the multiple brush has considerable flexibility in its control and effect; from direction, thickness and colour deviance. With the use of the mask (frisket) many subtle effects can be obtained.

The artist first cuts out his

frisket to protect those areas he wants untouched, then he works over that area safe from over-spray. In *ProArtisan*, this would progress in a similar way. First use the frisket tools to define the areas you wish to 'cut out' complete with soft edges. Then, return to the canvas with the mask active and use the airbrush as normal. The multiple brush through the frisket would enable soft edge variable strokes to augment those of the airbrush.

As regards the positioning of the grizzly, I would have used a separate canvas to generate the image and then cut it to the sprite pool. By using the Adjust button on the canvas while cloning, it is possible to mark the centre origin of the sprite so you can position it exactly where you want it.

I have met many people over the years at shows and within education that use our products in many different ways, some that surprise and delight me, so this rather negative review comes as somewhat of a surprise in a different way.

Jon Warmisham Co-author Artisan series

### **Inky problems**

In the March issue of AU, you did a piece on ink refills in the article on Printers.

I have found with experience that a caveat is required, with the Epson Stylus Colour II. The Premier Inks which you highly recommended, as supplied by Kimberley Computer Services, do not contain instructions for this printer, and indeed the KCS staff were unaware that the normal methods of refilling do not work. They do know now, but I have wasted £350 unless a method can be worked out to refill this type of cartridge.

Does anyone know how it's done? Also, is the Premier Ink a suitable substitute for the special inks Epson uses?

James White Mallorca

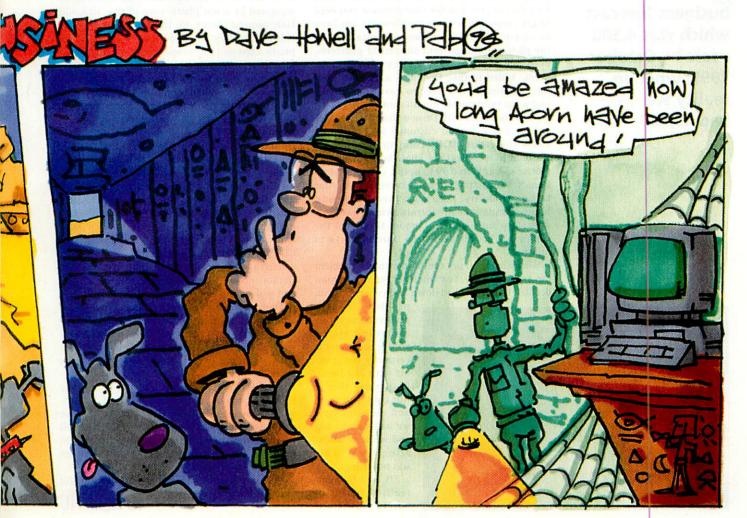

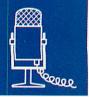

# Resall files

Cliff did the business forecast which was 4,500 users by October 1995, when in reality we had 45,000 might expect a company with 65,000 'customers' – especially an Internet provider – to have a high-profile but faceless images. Fortunately for Demon Internet it has the charismatic James Gardener as its marketing manager.

Demon is big and is growing fast. In the last three months, Demon has taken on more new users than EasyNet, one of its closest competitors, has in total. It grows between 10 - 15 per cent a month and, taking up 1 per cent of BT's calls, it is BT's heaviest user.

Demon is the major Internet provider for the Acorn platform. James explains: 'A lot of other providers force you to use their software and they do not give you the configuration you need to get connected. Demon's philosophy has been to support the Internet standards regardless of the platform. We get into all sorts of platforms, even Mac users as there are few providers for them. Added to this, Demon is a monthly contract, so you do not have to have your money tied up in yearly or six month contracts.'

James has been with Demon since March 1995, but he was a Demon customer in 1993 so he knew the ethos of the company and, being reasonably technical, he knew how the system worked. Back in 1993, being connected to Demon was actually a good comment on your technical ability. Even with this background James admits that his learning curve has been very steep since joining Demon. Mind you, the company's had its own steep learning curve to follow.

'Growing at 10 per cent a month is a problem for any company. For whatever reason, Demon decided to put its head down and concentrate on

problems. In this process it cut off its communications with its users and it certainly cut them off with the press. In doing this I think a lot of press and users thought we had got too big and we were alienating them. This was not true.

'It has to been realised (unfortunately the hard way) that even if Demon had given the press a message that was not entirely flattering about themselves, it would have been better than none at all because a dialogue is continuing. If there is no dialogue, you have this image of a faceless corporate which is dismissing its users. This was definitely not the case'.

Demon was originally set up (and is still owned) by Cliff Standford. He wanted to play on the Internet so he went to his board and said it is going to cost *this* much money and the board said no way. So he came up with a wonderful scheme to get 400 people to pay £120 a year and they would effectively pay for the service.

'Cliff did the business forecast which was 4,500 users by October 1995, when in reality we had 45,000. The market did not expect it to work, but it just took off.'

Demon was originally conceived as a couple of computers in the corner of a room which would virtually look after themselves. It originally had 16 modems standing in a pile which got a bit lopsided. Then they got a rack of 48 modems, followed by a second rack (the racks were separated by a few plastic cups so that air could flow around them). By the time Demon got a third rack they decided to upgrade from the plastic cups and buy proper racking which had a fan and a power supply costing £1,000 each.

'Demon used to run on one box, which for technical reasons had a limit of 1,000 directories limiting us to 1,000 users on the system. The chap who designed it warned everybody that when we hit 1,000 users the system would break. He was going to Malaysia so he was told to write it down. He did do and stuck it on the wall next to the system. Everyone was happy.

'Unfortunately, by the time Demon hit 1,000 users the wall had long since been pulled down, and the last thing you're worried about when pulling a wall down is keeping the random notes stuck to it. The system did indeed break and Cliff, with impeccable timing, was in South America. This taught us an important lesson: Demon now builds equipment that is scalable and will grow properly.'

Demon's network operations centre is an amazing place, mostly because it shows how things have evolved so quickly from having a wall of BT phone lines to the compact fibre-optics – both of which are in use. Its wiring is beyond belief.

'We have a DS3 which is a big fat pipe to the States and runs at 45 megabits a second. We estimate it can handle about 900,000 users, but we still have a long way to go because it is estimated that Internet growth in the UK will get above 10 million users – based on the fact that there are currently 9 million fax machines.

'And of course there is Europe; the deadline for that was Friday!'

Jill Regan AU

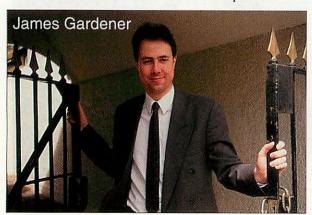

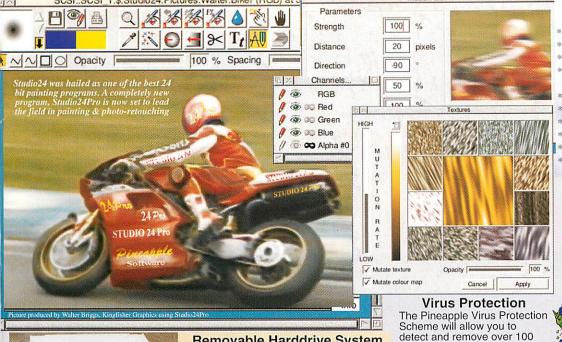

### Removable Harddrive System Total Data Security & Harddisc Backup

The removable harddrive system fits into a 51/4" drive slot in the RiscPC and harddrives are available in many sizes which can simply plug in and out of the slot as required. The drive may be locked in place to prevent unauthorized removal. For total security the drive may be removed and stored in a safe place to prevent

unauthorized access to your data. Because the removable drives are available in any size (up to at least 4Gb) they are also ideal for use as backups for existing harddrives, and may be easily transported between different computers for rapid transfer of large datafiles. The system is available for use with both IDE and SCSI filing systems. External boxes are available to enable SCSI removable drives to be used with older Acorn models. Please 'phone for details. See opposite for prices.

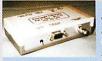

### **PAL TV Coders**

The PLC/3 PAL TV Coder works in any of the 'Standard' Modes, e.g. mode12 and 15 on all Acorn computer models. The PLC/3 has a 15 pin RGB output for the monitor, a BNC for video and an S-VHS connector for S-Video. The PLC/3 will work with PLC/3 £104.57 RiscPC computers although the AKF60, AKF85 and AKF90 will not work at the same time.

not work at the same time.

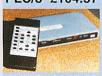

The AVK/3 will work with all computer models in all screen modes up to 800 x 600 resolution in 16 million colours. It has a remote control with facilities for zooming, freezing & panning the TV picture. Ideal for lectures and demonstrations etc. The AVK/3 includes all connecting cables including a SCART which gives TV frequency RGB O/P for large screen TV's, a phono socket for composite video and an S-VHS socket for S-Video.

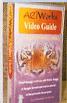

### ArtWorks Video Tutorial

A Brand new product from Pineapple is this VHS Video Tutorial covering the use of ArtWorks.

Walter Briggs is the tutor for this 1 hour video which shows how to use all the ArtWorks tools and then goes on to show how Walter produced his famous Tiger head picture. Walter also draws an impressive landscape picture which can be copied by those with no artistic talent at

ArtWorks Video Tutorial £19.99

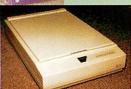

### 24 Bit Colour Scanners

Pineapple can offer a wide range of Flatbed A4 colour scanners starting from as low as £359 including software and VAT!
The Epson range is currently the most popular

although Canon are expected to release a new scanner to replace their IX-4015 shortly. The cheapest in the Epson range is the GT5000 with

an optical resolution of 300dpi. This is adequate for virtually all home use. The GT5000 is available with either a parallel or a SCSI interface. The GT8500 has an optical resolution of 400dpi and comes with both parallel and SCSI interfaces. Finally, the GT9000 is the top of the range with an optical resolution of 600dpi and both parallel and SCSI interfaces. Imagemaster and Twain software are included in the price, but we also offer our Studio24Pro Photo retouching software at just £80.00 inc vat with every scanner purchase.

20 : 20 Finance available on all RiscPC's Studio24Pro at just £49.00 with any RiscPC purchase Studio24Pro at just £80.00 with any colour scanner FREE membership of the Virus Protection Scheme with any RiscPC

### Pineapple Software

Suites 13 & 14 South Park Business Centre 310 Green Lane, Ilford Essex IG1 1XT Tel 0181 599 1476 Fax 0181 598 2343 email:- sales@pineaple.demon.co.uk Terms:- All prices include

17.5% vat. Carriage FREE to mainland U.K. Phone for quote outside U.K. Official orders, cheques and all major credit cards accepted. Money back guarantee on all products.

viruses from your Acorn

'If you're interested in

Yamaha 10 Watt YST-M10

Primax Flatbed A4

Epson GT8500

Epson GT9000

HD425

HD425

HD850

10Mb HD850CD

10Mb HD850CD

10Mb HD850

SXL-33 Card

DX2-66 Card

DX4-100 Card

586-100 Card

x4 Speed CDRom x6 Speed CDRom

1Mb to 2Mb Vram 2Mb Vram 4Mb SIMM Ram 8Mb SIMM Ram

16Mb SIMM Ram

2Mb SIMM Ram

RiscPC Sound Card

HD425CD HD425CD

4Mb

4Mb

4Mb

5Mb

5Mb

5Mb

10Mb

Epson GT5000 (parallel) Epson GT5000 (SCSI)

Pineapple virus protection scheme and buy Killer. Accept no alternatives.' - Acorn User Feb 96

A4 Colour Scanners

All scanners include Imagemaster &

A7000 Computers

RiscPC 600 Computers

**RiscPC 700 Computers** 

**PC Cards** 

**CDRom Drives** 

**Memory Upgrades** 

Mon

14" Mon

14" Mon 17" Mon 14" Mon

17" Mon 14" Mon

17" Mon

14" Mon

17" Mon

Separately

£233.83

£289.00

£349.00

£579.00

for

Twain. Studio24Pro at just £80.00

HD425 14" Mon HD425CD 14" Mon

HD425 17" Mon HD425CD 17" Mon

**Multimedia Speakers** 

£63.00

8

vat

.5%

INCLUDE

prices

our

£359

£425

£499

£569

£699

£1019

£1139

£1450

£1699

£1825

£1550

£1925

£1699 £2049

£1949

£2299

£2069

£2425

with RiscPC

£169.00

£229,00

£459.00

£120.00

£233.82

£233.83 £ 35.00

£ 65.00 £114.00

£70.44

virus protection, join the

computer

sales support you will find' -Acorn User Mar 96

parking) where you can see most of the Acorn range of computers and other hardware in action. Monday - Friday 0900 - 1730

### Features

Fast Virtual Memory

- Random mutated texture generation
- \* Undo brush, Texture and Filter brush
- \* Over 40 pre-defined filters including Spin blur, Motion blur, Lighting etc, etc.
- \* PhotoCD and Scanner input
- Merging of Sprites, Jpegs, Tiffs & Draw files.
- \* Built in Draw file creation
- RGB, CMYK or Indexed channel modes
- Up to 16, 8 bit mask channels
- Filter preview window (shown above left)

'Many Acorn User front covers have been created from scratch using this program alone, concrete proof of the power of this creative tool'. - Acorn User March 96

### Studio24Pro £149.87 inc vat

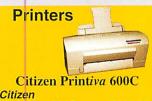

PRINTiva 600C £399.00 Hewlett Packard Laserjet 5L Deskjet 600 £458.00 4ppm £231.00 Deskjet 660 colour Deskjet 850 £415.00

Canon £375.00 £415.00 £276.00 BJC600E colour BJC610 col 720dpi BJC4000 colour £276.00 £205.00 BJC4100 col 720dpi mono £222.00 (col option)

Epson Stylus Colour II Stylus Colour IIS Stylus Pro XL (A3) £329.00 £244 00 £1079.00

delivery 3.5" Bare Harddrives IDE £149.00 £169.00 540Mb 850Mb £225.75 £235.00 1.0Gb IDE SCS 1.0Gb 2.0Gb 4.0Gb £459.00 SCSI £675.00

> Removable Harddrives IDE Mounting Kit 540Mb IDE £ 25.00 £168.00 850Mb IDE £188.00 1.0Gb IDE £244.00 SCSI Mounting Kit 1.0Gb SCSI 2.0Gb SCSI 4.0Gb SCSI £ 29.00 1.0Gb 2.0Gb £255.00 £479.00 £695.00 External Mounting Box £ 89.00

**SCSI Systems** 

SCSI Card SCSI Internal Cable SCSI External Cable £116.32 £ 9.99 £ 19.99 SCSI II Card £189.00 SCSI II Internal Cable £ 9.99 SCSI II External Cable £ 22.32

Monitors

£179.00 £189.00 14" 0 28mm DPMS 14" 0.28mm MPRII 15" 0.28mm MPRII 17" 0.28mm MPRII £309.00 £556.00 £'Phone 21" 0.28mm MPRII Ilyama Visionmaster

17" 0.26mm MF8617E £635.00 17" 0.25mm MF9017E £699.00

!! Special RiscPC offer !!

A Quad speed CDRom drive for just £60 with any RiscPC Pineapple offer some of the finest and friendliest after-

Why not come and visit us (easy

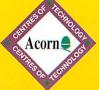

Sharing printers over a network sounds like a great idea, but dedicating computers to the task of printer serving is clearly a waste of valuable resources.

The Atomwide Network Printer Adaptor simply connects between any available Ethernet socket and a printer, and so allows printers to be located wherever they are required. The Adaptor is managed by an Acorn SchoolServer or other Microsoft Windows NT fileserver, so removing the need for a dedicated printer server.

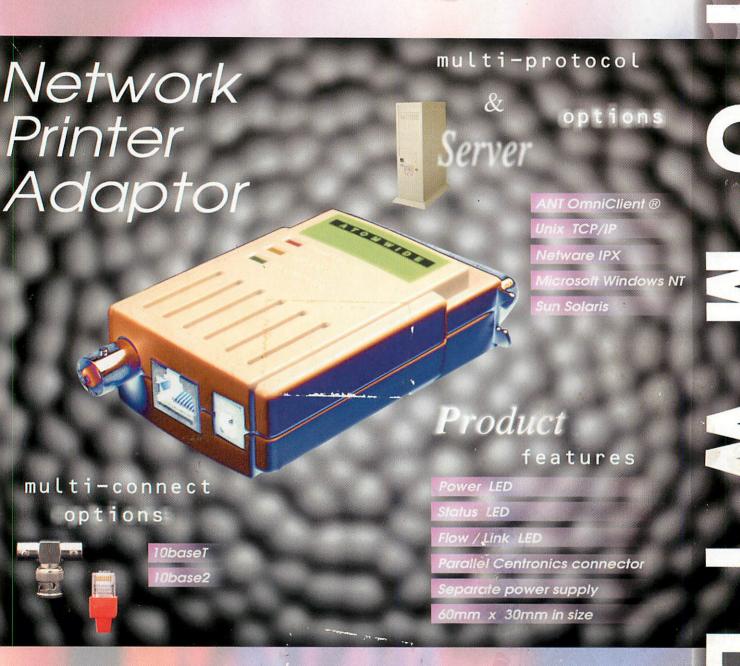

Single port adaptors cost as little as £199 and can be installed in minutes, giving fast and simple network printing.

Another part of Atomwide's "Complete Solution".

Atomwide Ltd, 7 The Metro Centre, Bridge Road, Orpington, Kent. BR5 2BE Tel 01689 814500 Fax 01689 814501 Email sales@atomwide.co.uk http://www.ant.co.uk/~atomwide/ ftp://ftp.ant.co.uk/